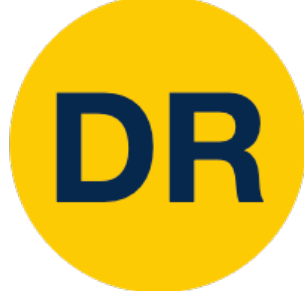

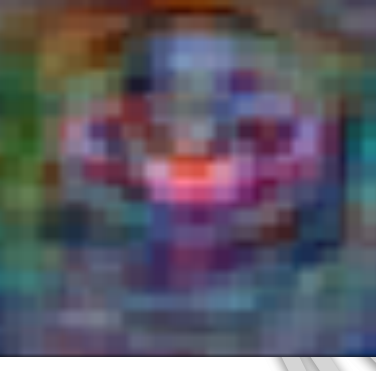

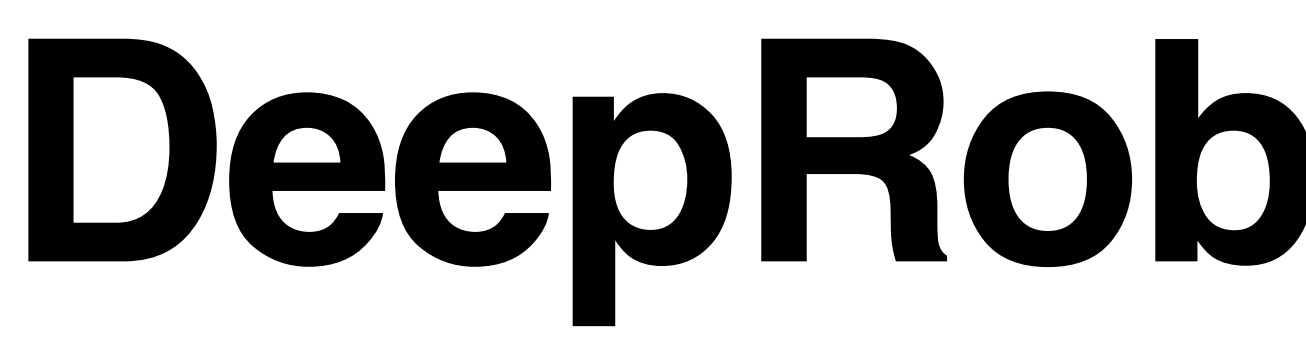

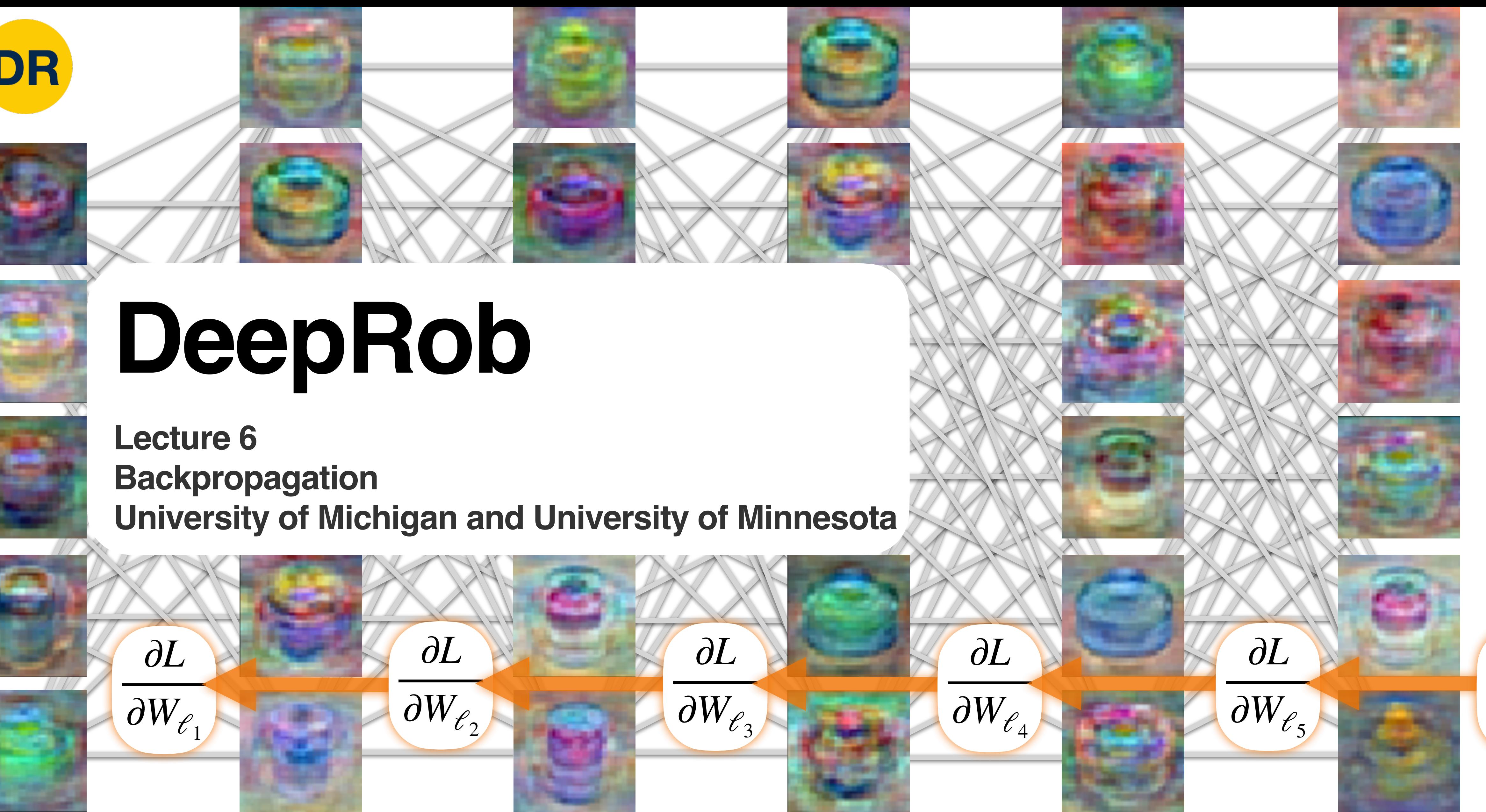

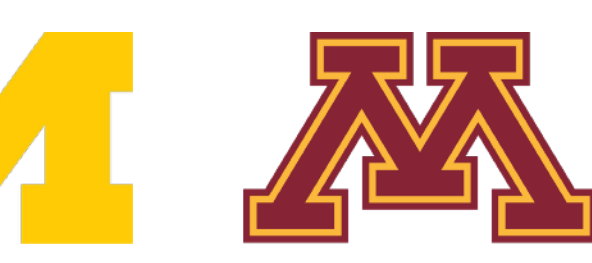

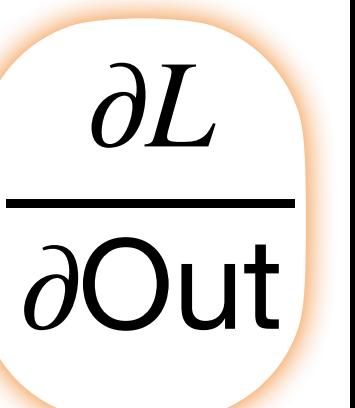

#### Project 1—Reminder

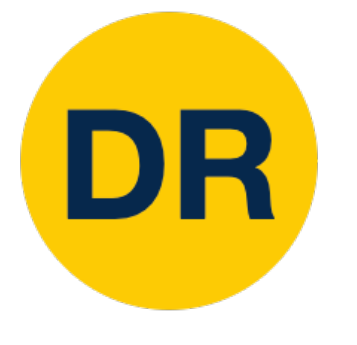

- Instructions and code available on the website • Here: [deeprob.org/projects/project1/](http://deeprob.org/projects/project1/)
	-
- Uses Python, PyTorch and Google Colab
- Implement KNN, linear SVM, and linear softmax classifiers
- 
- **Autograder is online and updated** • **Due Thursday, January 26th 11:59 PM EST**

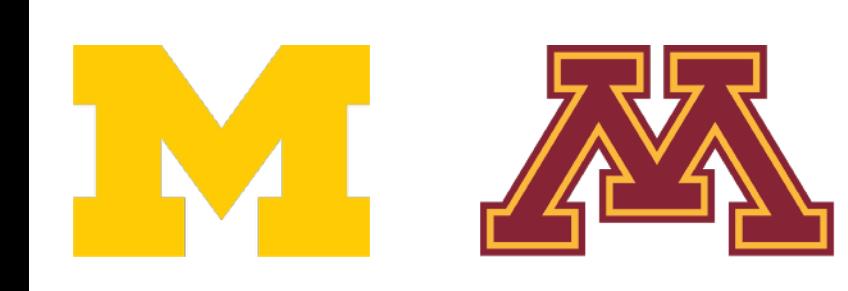

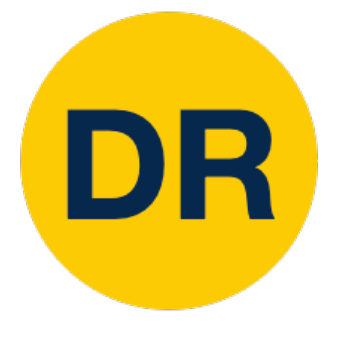

# Recap from Previous Lecture

#### Feature transform + Linear classifier allows nonlinear decision boundaries

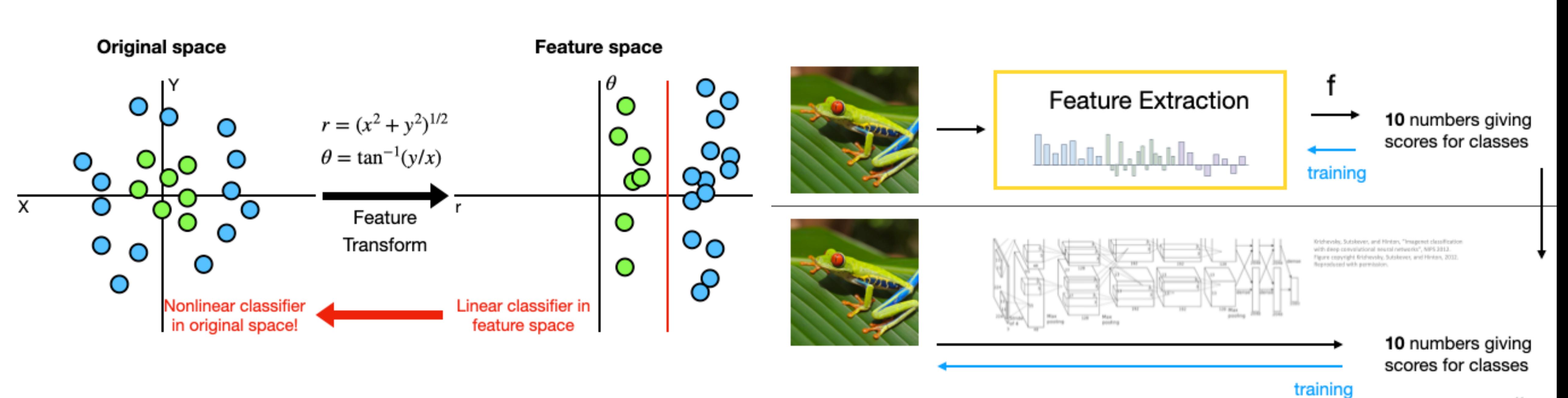

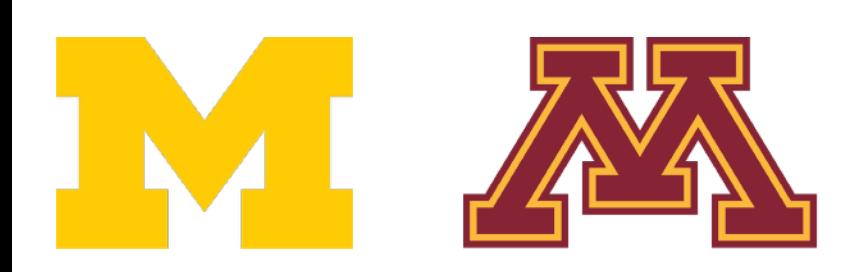

#### Neural Networks as learnable feature transforms

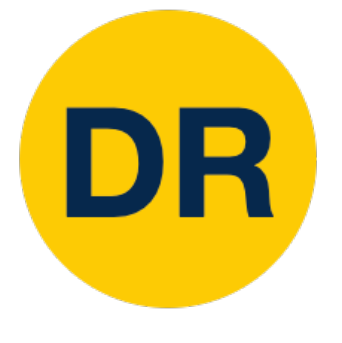

# Recap from Previous Lecture

#### From linear classifiers to fully-connected networks

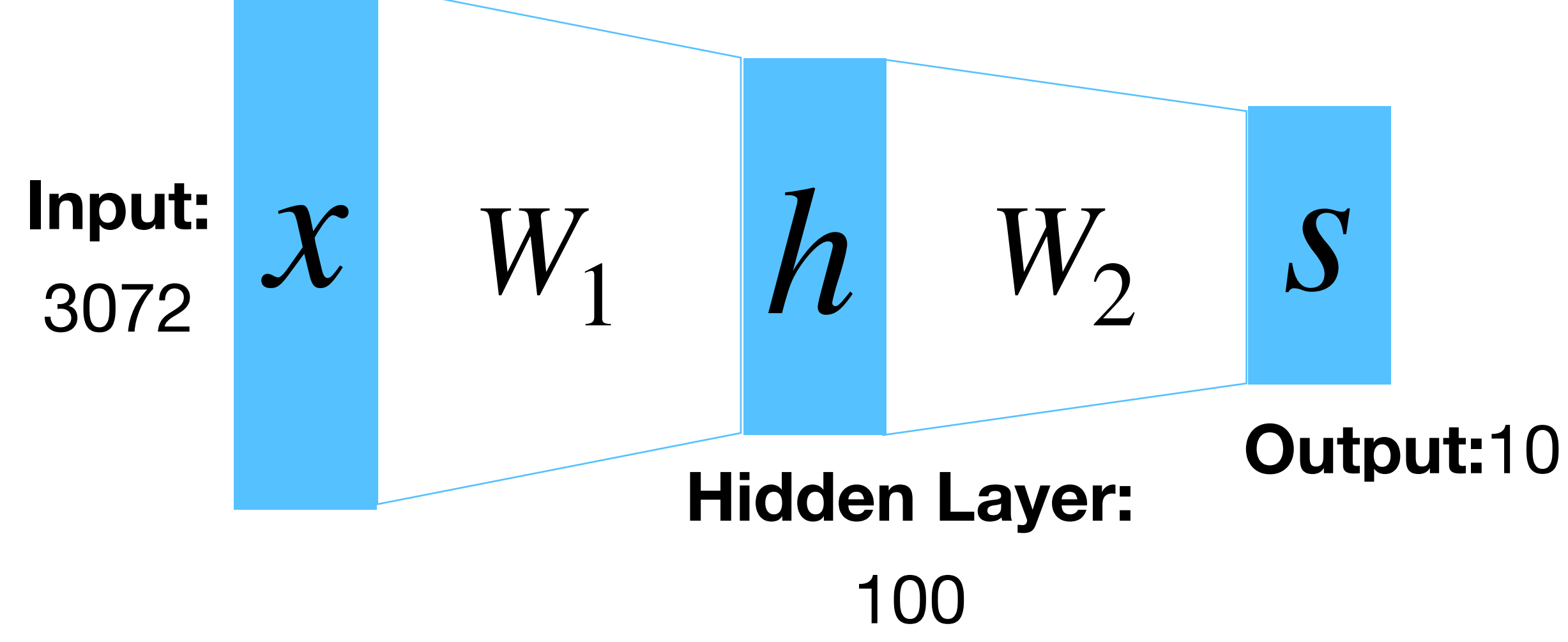

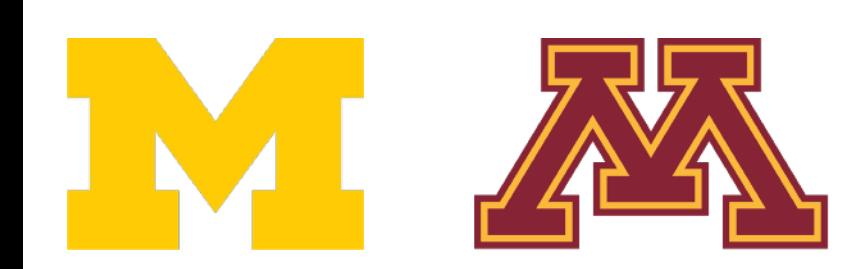

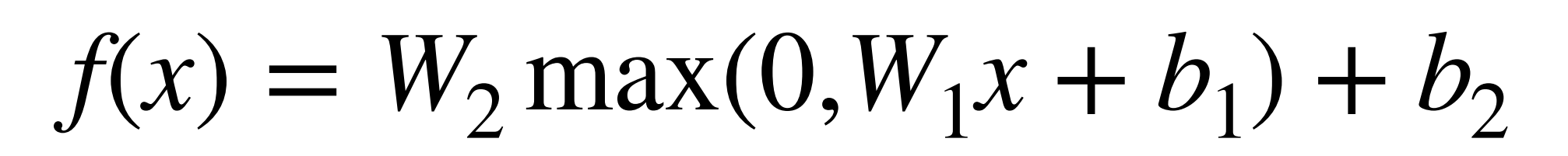

#### Linear classifier: One template per class

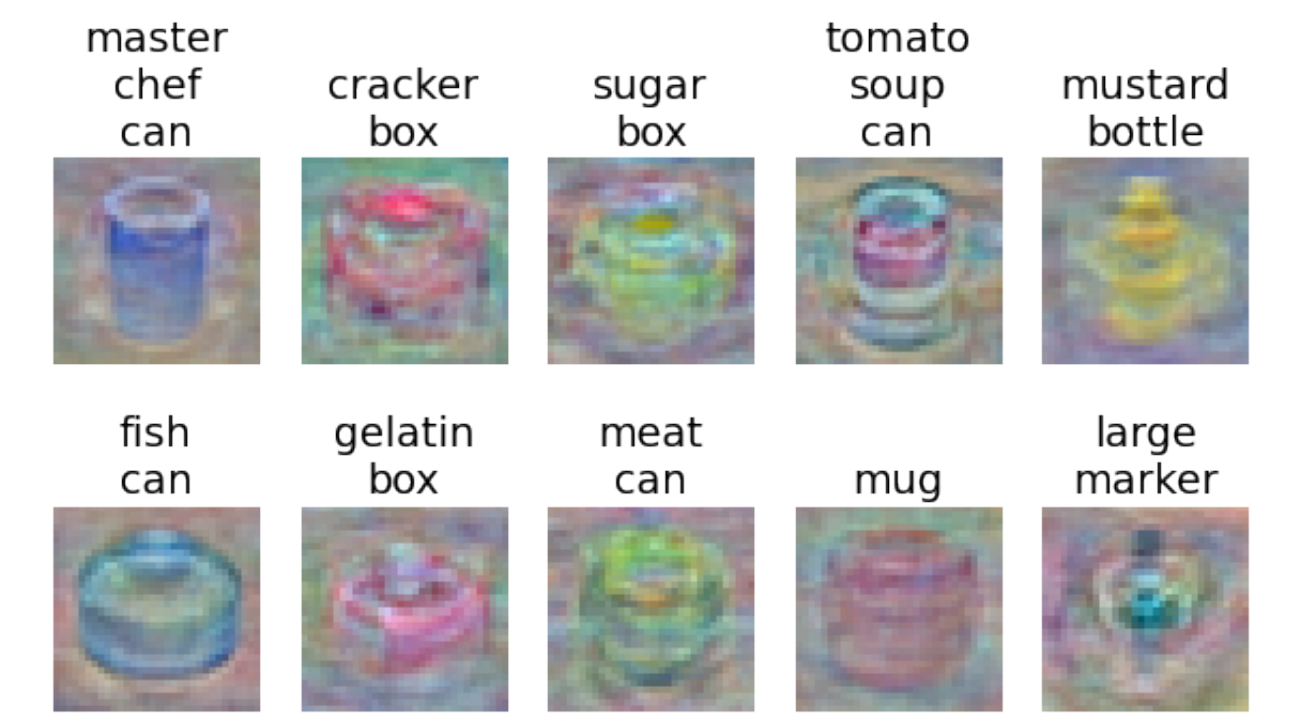

#### Neural networks: Many reusable templates

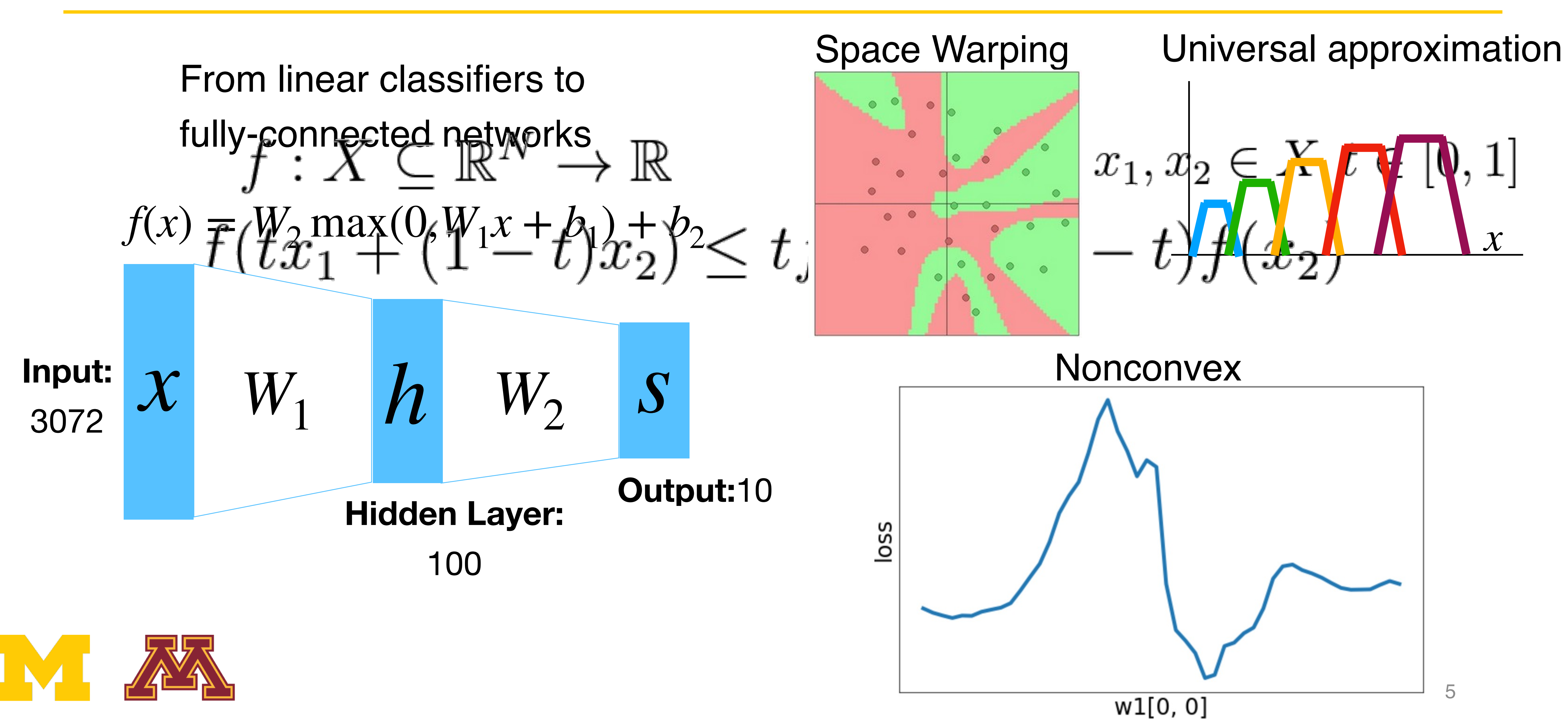

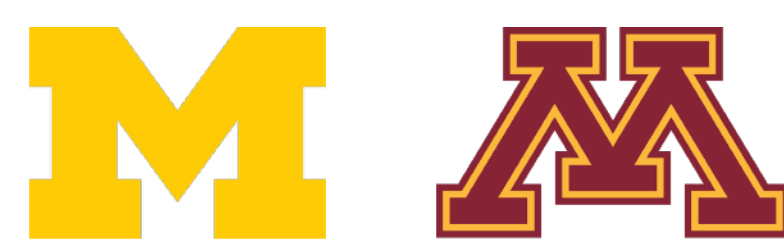

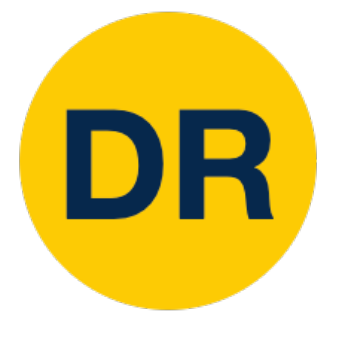

#### Recap from Previous Lecture Setting the number of layers and their sizes

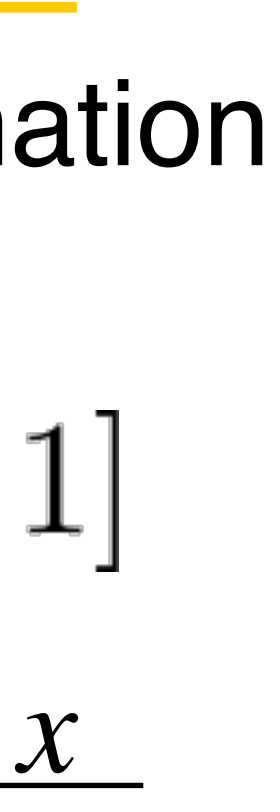

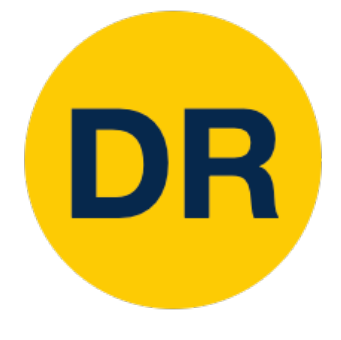

## Problem: How to compute gradients?

 Nonlinear score function Per-element data loss

L2 regularization

#### $L_i + \lambda R(W_1) + \lambda R(W_2)$

 $L(W_1, W_2, b_1, b_2) = \frac{1}{N} \sum L_i + \lambda R(W_1) + \lambda R(W_2)$  Total loss If we can compute  $\frac{1}{2}$ ,  $\frac{1}{2}$ ,  $\frac{1}{2}$ ,  $\frac{1}{2}$ ,  $\frac{1}{2}$  then we can optimize with SGD  $s = W_2 \max(0, W_1 x + b_1) + b_2$  $L_i = \sum \max(0, s_j - s_{y_i} + 1)$ *j*≠*yi*  $R(W) = \sum$ *k*  $W_k^2$ *k* 1 *N N* ∑ *i*=1 *δL*  $\delta W_1$ , *δL*  $\delta W_2$ , *δL*  $\delta b_1$ ,

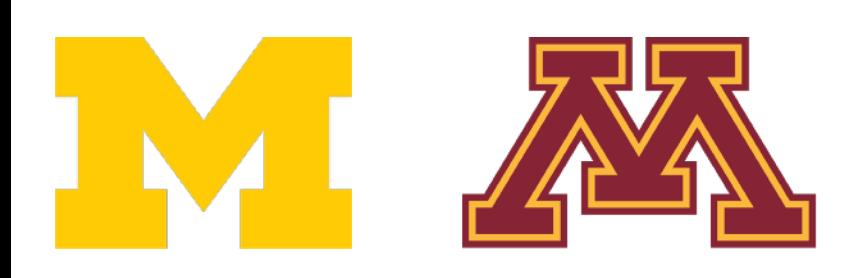

*δL*

 $\delta b_2$ 

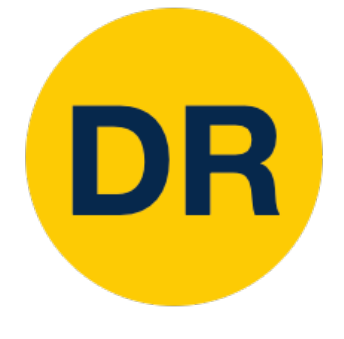

# (Bad) Idea: Derive ∇*<sup>W</sup> L* on paper

$$
s = f(x; W) = Wx
$$
  
\n
$$
L_{i} = \sum_{j \neq y_{i}} \max(0, s_{j} - s_{y_{i}} + 1)
$$
  
\n
$$
= \sum_{j \neq y_{i}} \max(0, W_{j,:} x - W_{y_{i,:}} x + 1)
$$
  
\n
$$
L = \frac{1}{N} \sum_{i=1}^{N} L_{i} + \lambda \sum_{k} W_{k}^{2}
$$
  
\n
$$
= \frac{1}{N} \sum_{i=1}^{N} \sum_{j \neq y_{i}} \max(0, W_{j,:} x - W_{y_{i,:}} x + 1) + \lambda \sum_{k} W_{k}^{2}
$$
  
\n
$$
\nabla_{W} L = \nabla_{W} \left( \frac{1}{N} \sum_{i=1}^{N} \sum_{j \neq y_{i}} \max(0, W_{j,:} x - W_{y_{i,:}} x + 1) + \lambda \sum_{k} W_{k}^{2} \right)
$$

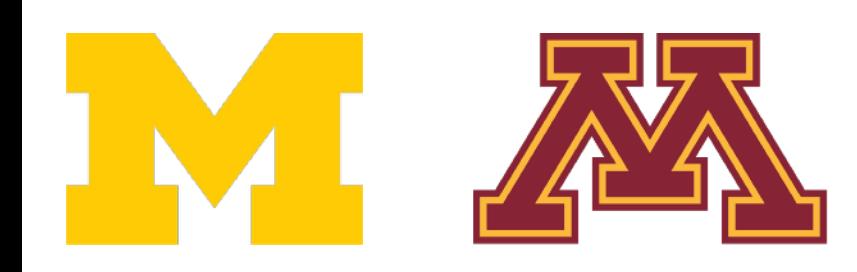

*k k*  $(x, x + 1) + \lambda \sum_{k}^{n} W_k^2$ *k k*)

**Problem**: Very tedious with lots of matrix calculus

**Problem**: What if we want to change the loss? E.g. use softmax instead of SVM? Need to re-derive from scratch. Not modular!

**Problem**: Not feasible for very complex models!

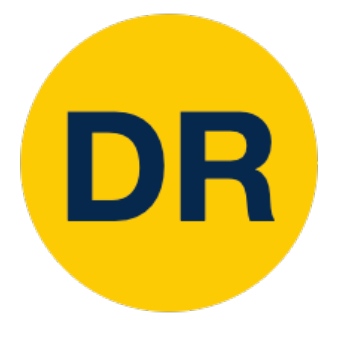

#### Better Idea: Computational Graphs

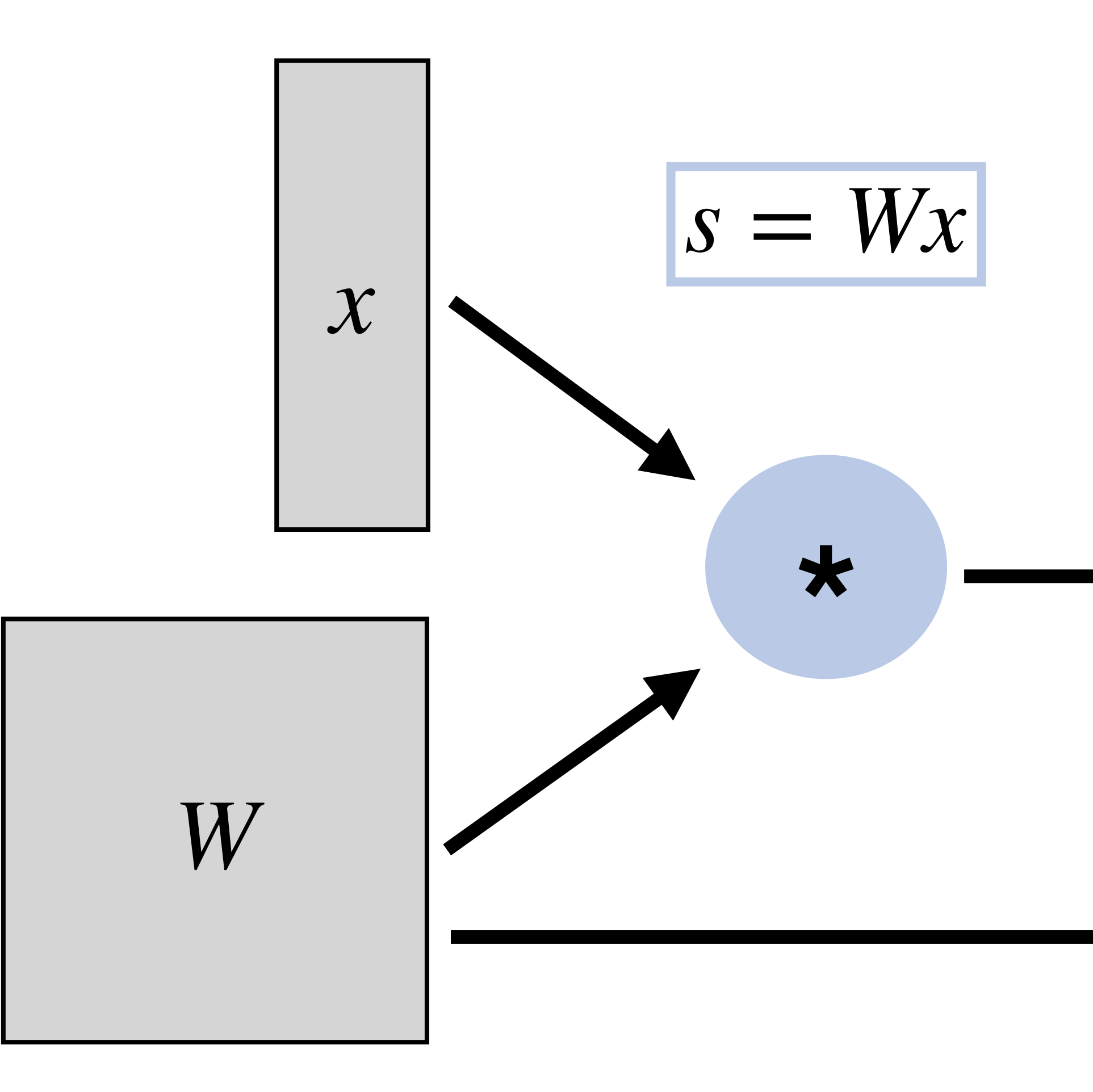

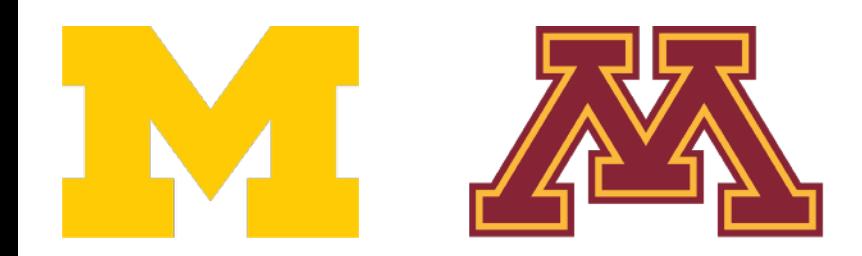

**L**

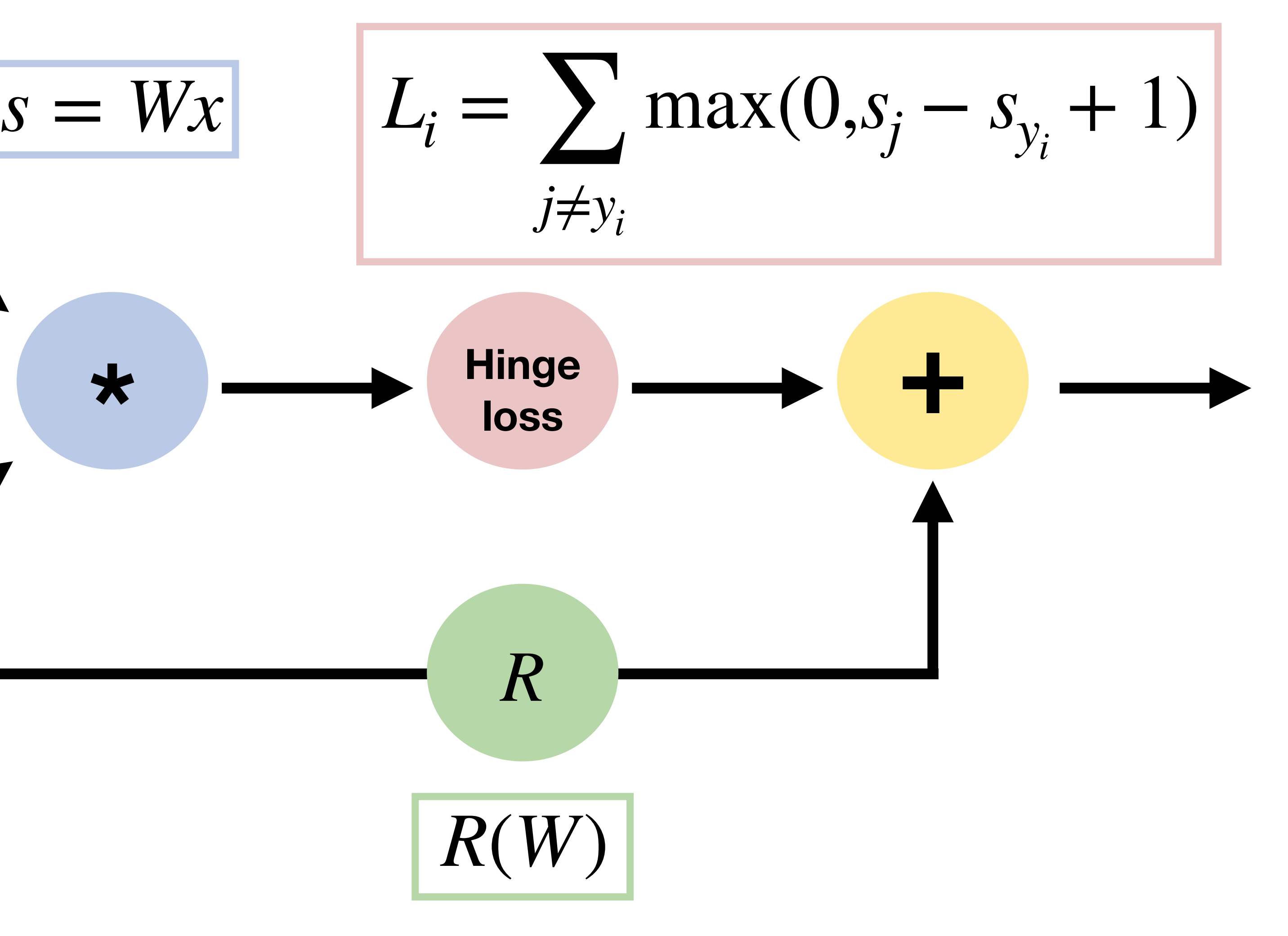

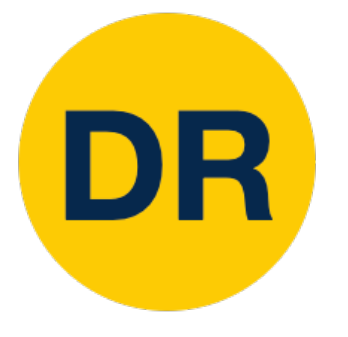

### Deep Network (AlexNet)

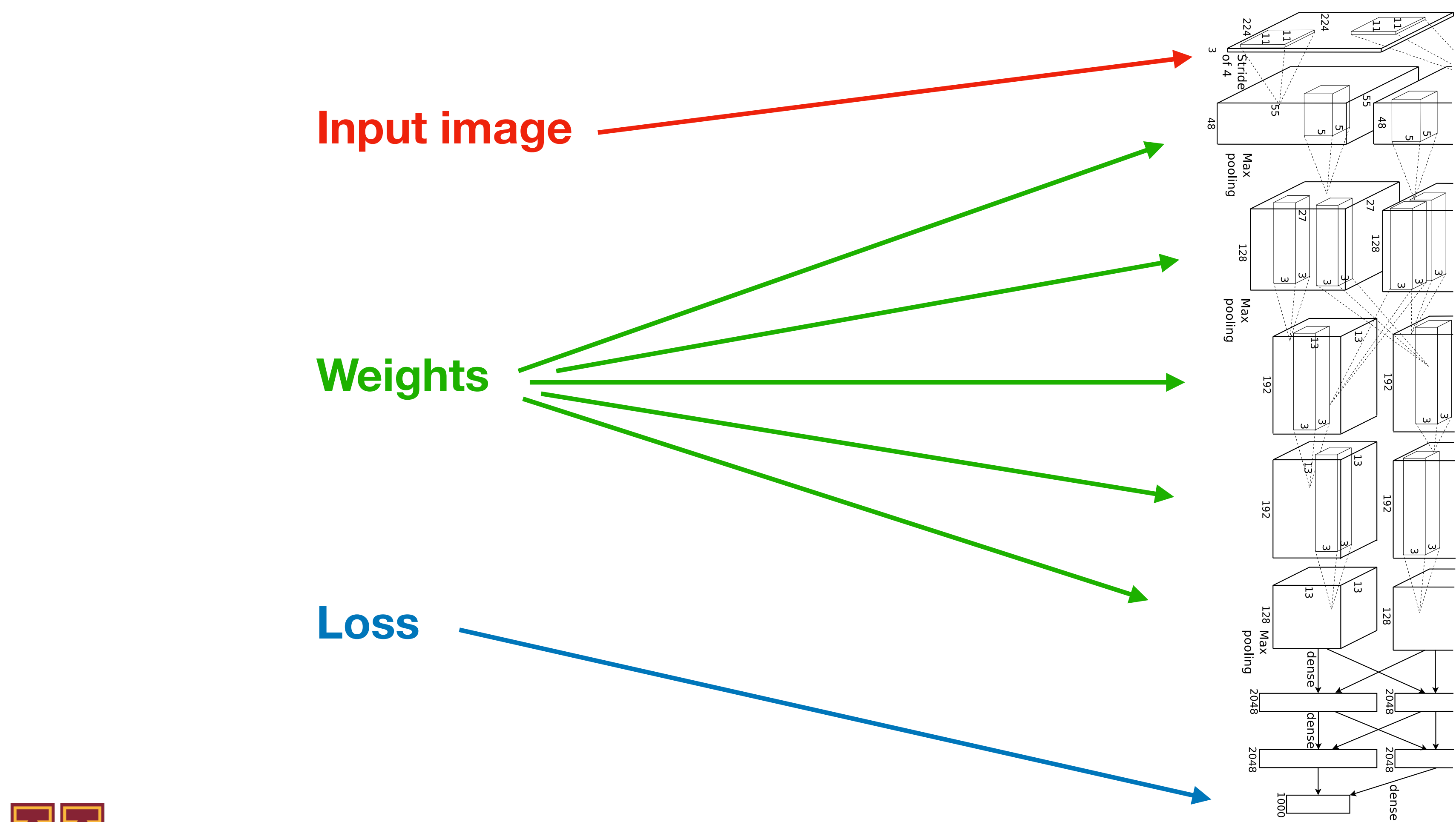

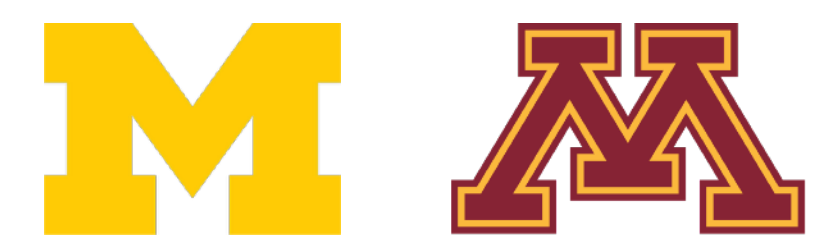

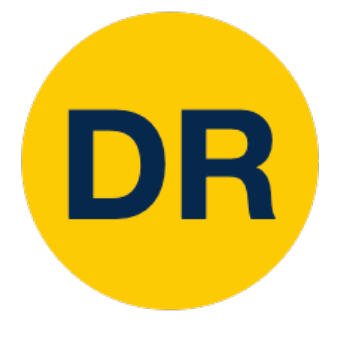

### Backpropagation: Simple Example

#### $f(x, y, z) = (x + y) \cdot z$

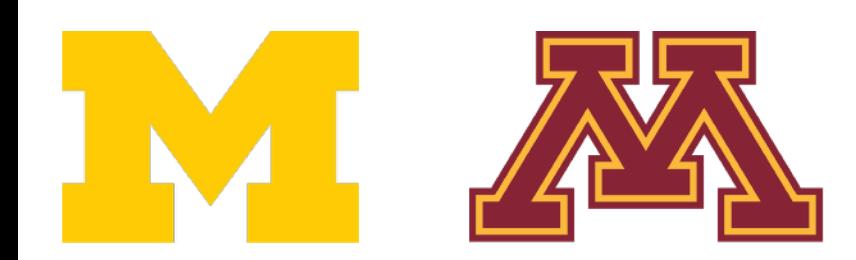

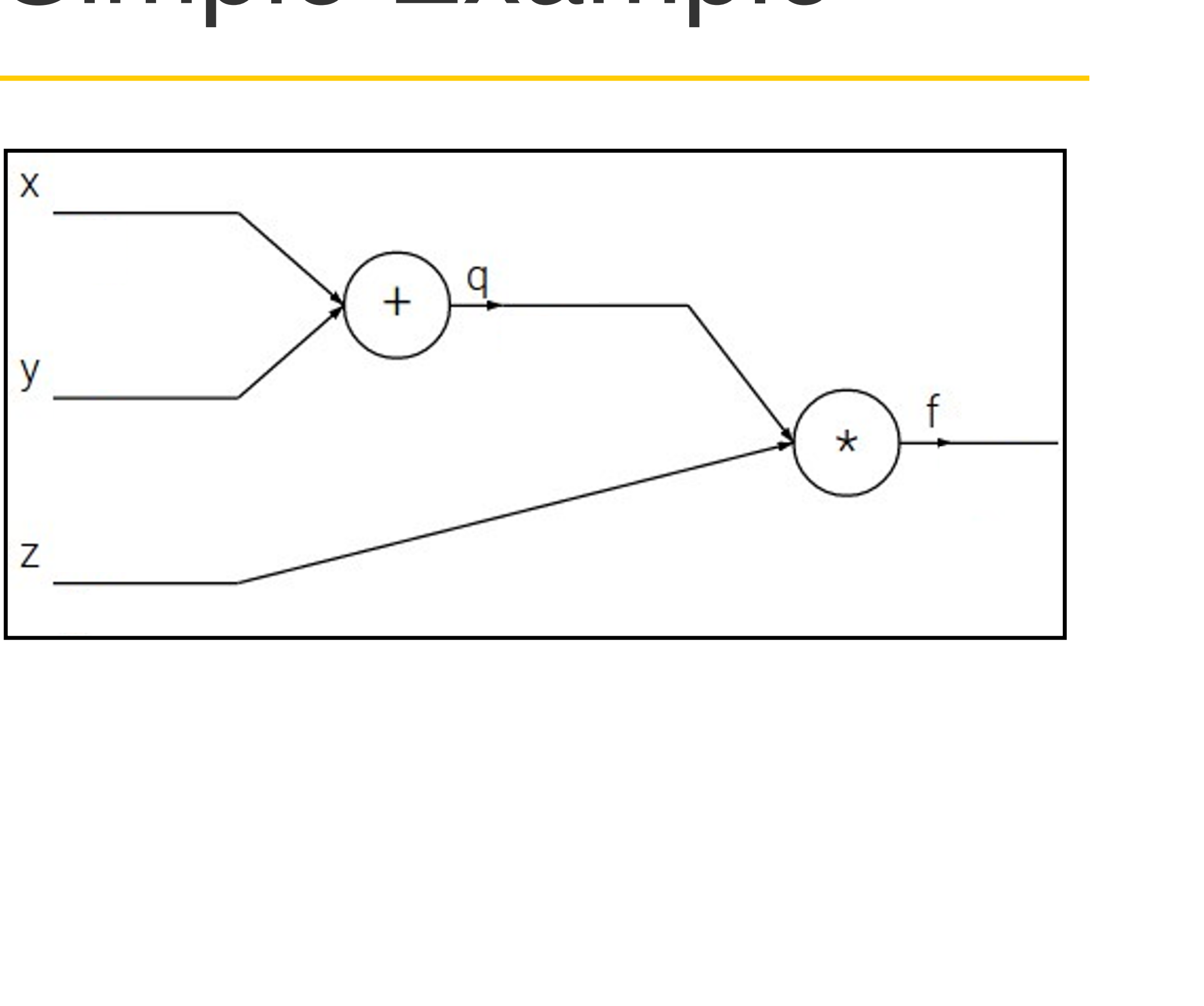

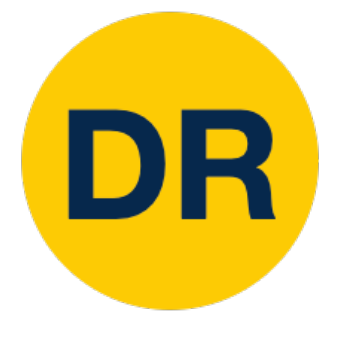

#### Backpropagation: Simple Example

#### $f(x, y, z) = (x + y) \cdot z$  $x = -2, y = 5, z = -4$ e.g.  $x = -2, y = 5, z = -4$

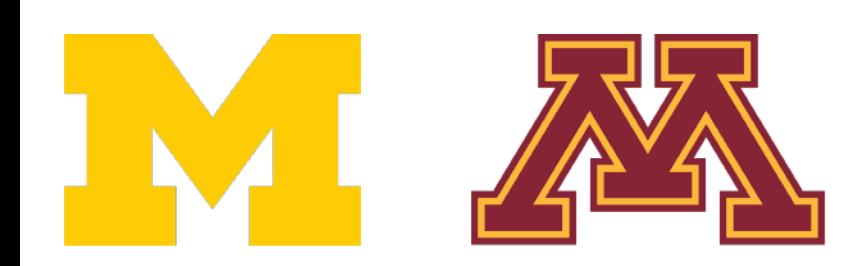

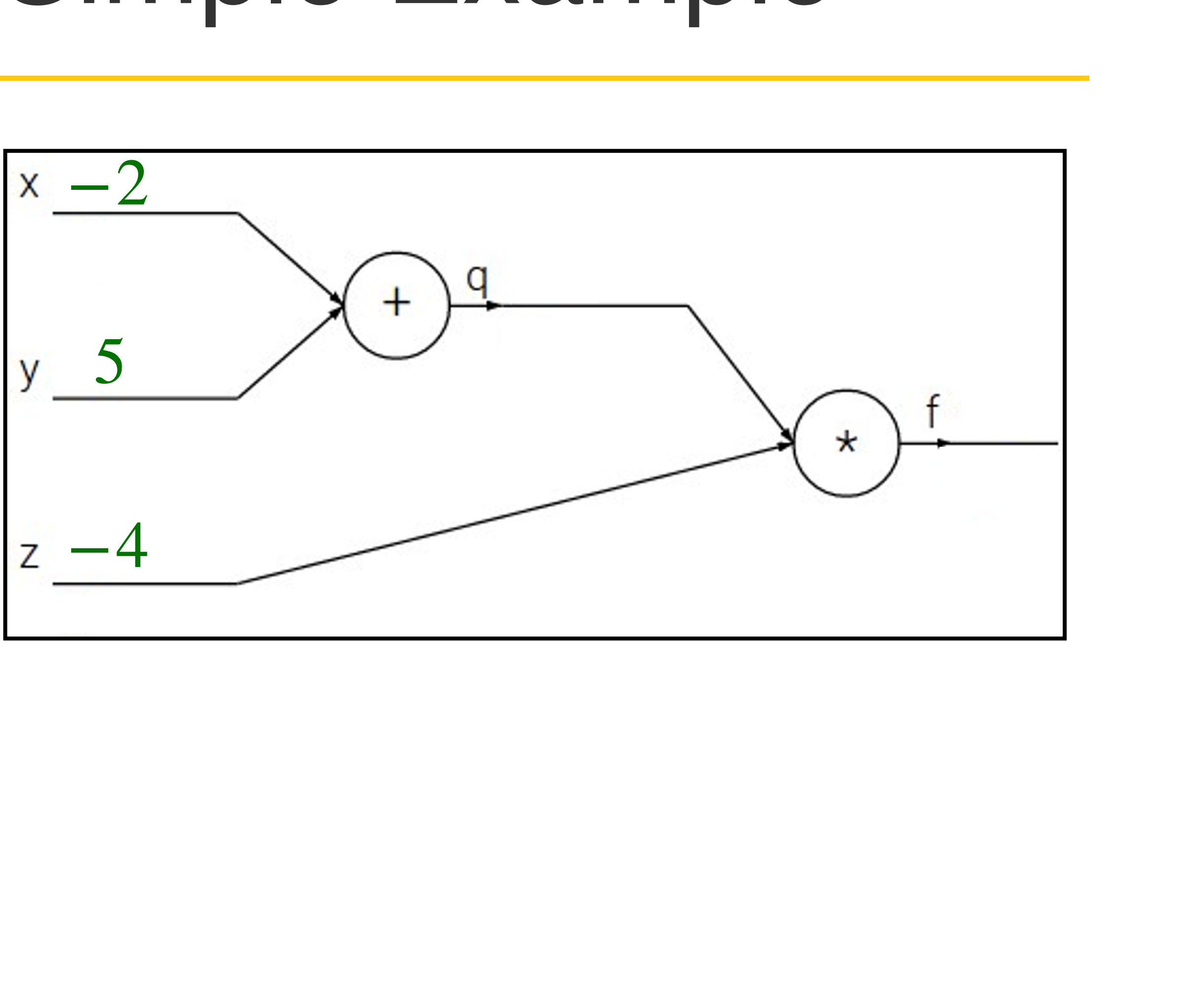

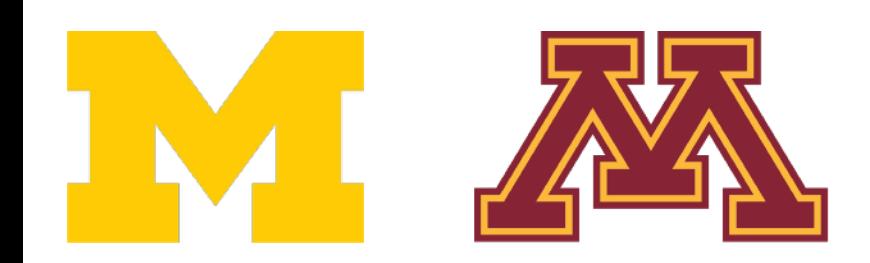

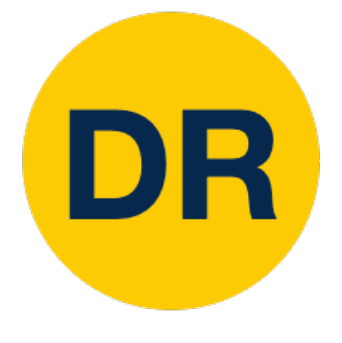

### Backpropagation: Simple Example

$$
f(x, y, z) = (x + y) \cdot z
$$
  
e.g.  $x = -2$ ,  $y = 5$ ,  $z = -4$ 

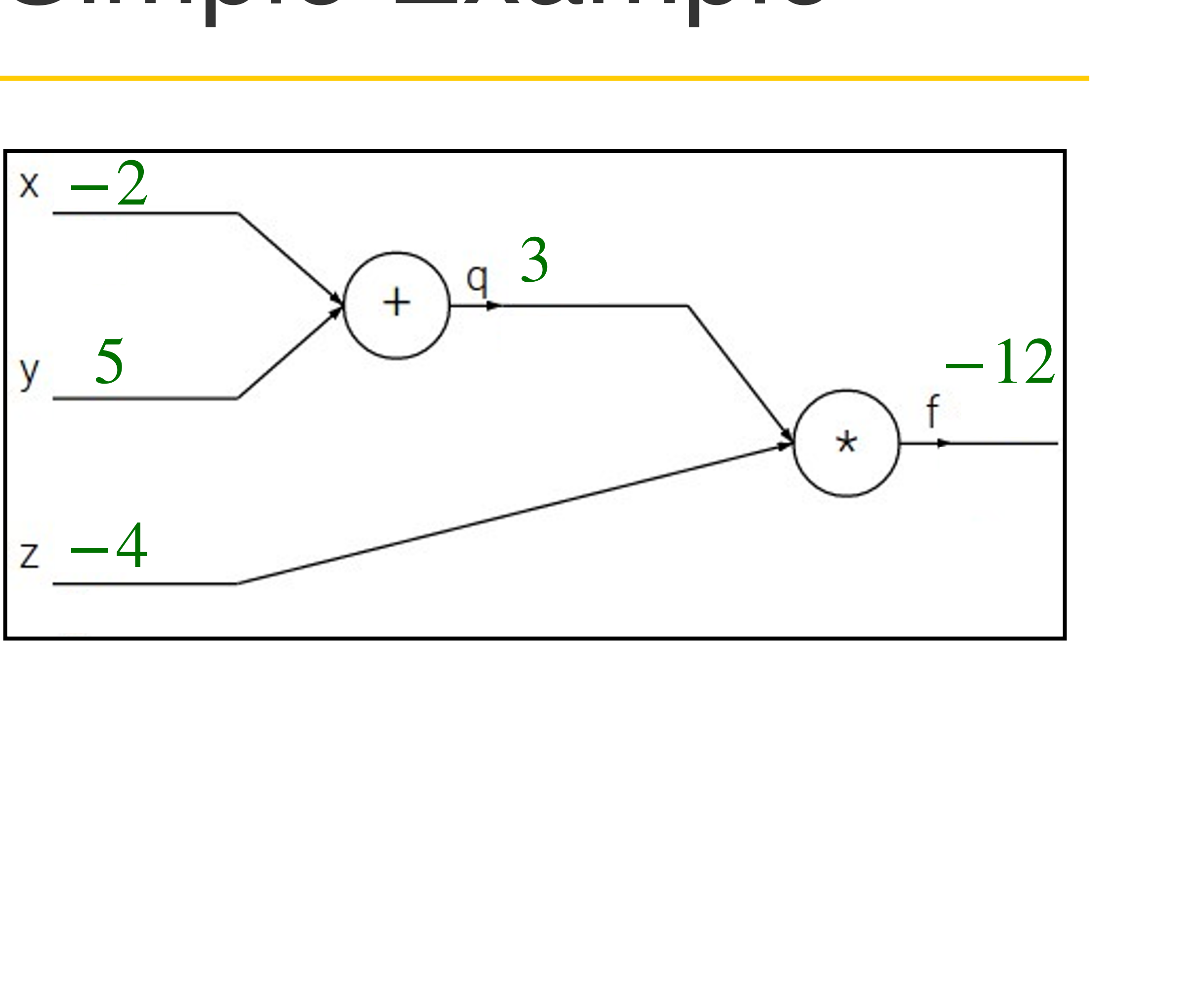

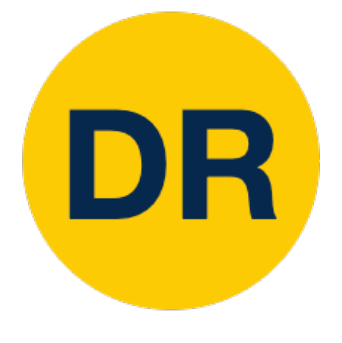

### Backpropagation: Simple Example

$$
f(x, y, z) = (x + y) \cdot z
$$
  
e.g.  $x = -2$ ,  $y = 5$ ,  $z = -4$ 

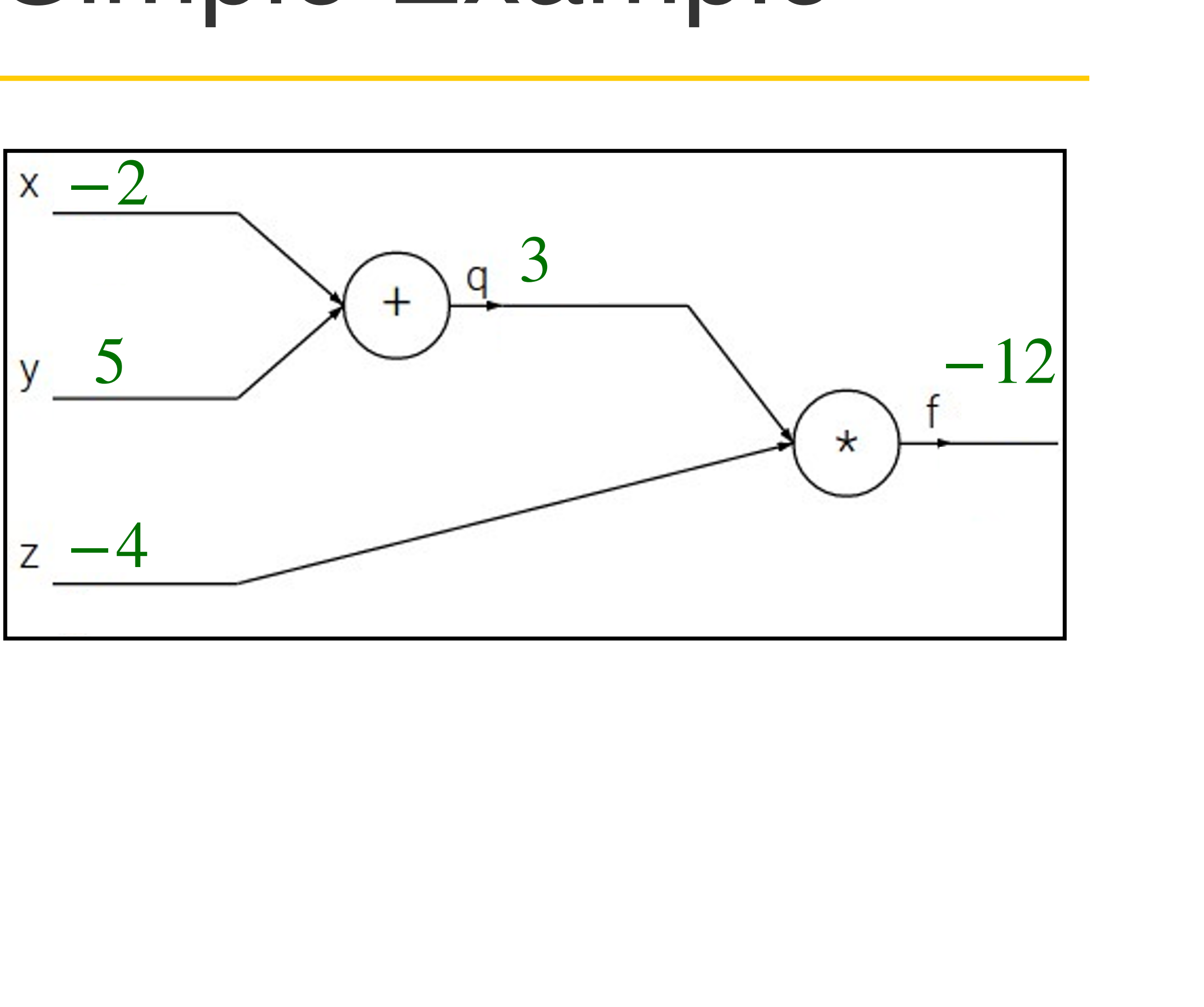

**2. Backward pass**: Compute derivatives Want: ∂*f* ∂*x* ∂*y* ∂*z*, ∂*f* , ∂*f*

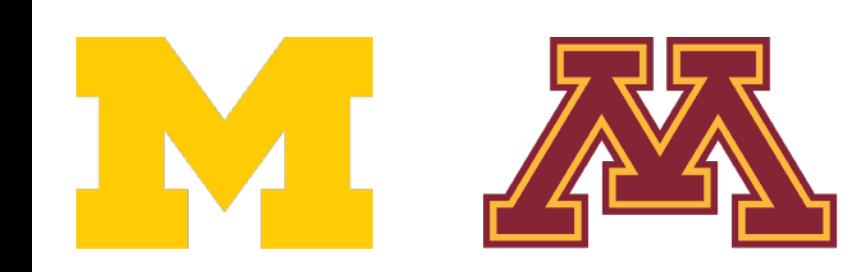

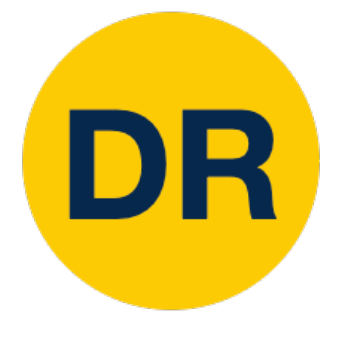

### Backpropagation: Simple Example

$$
f(x, y, z) = (x + y) \cdot z
$$
  
e.g.  $x = -2$ ,  $y = 5$ ,  $z = -4$ 

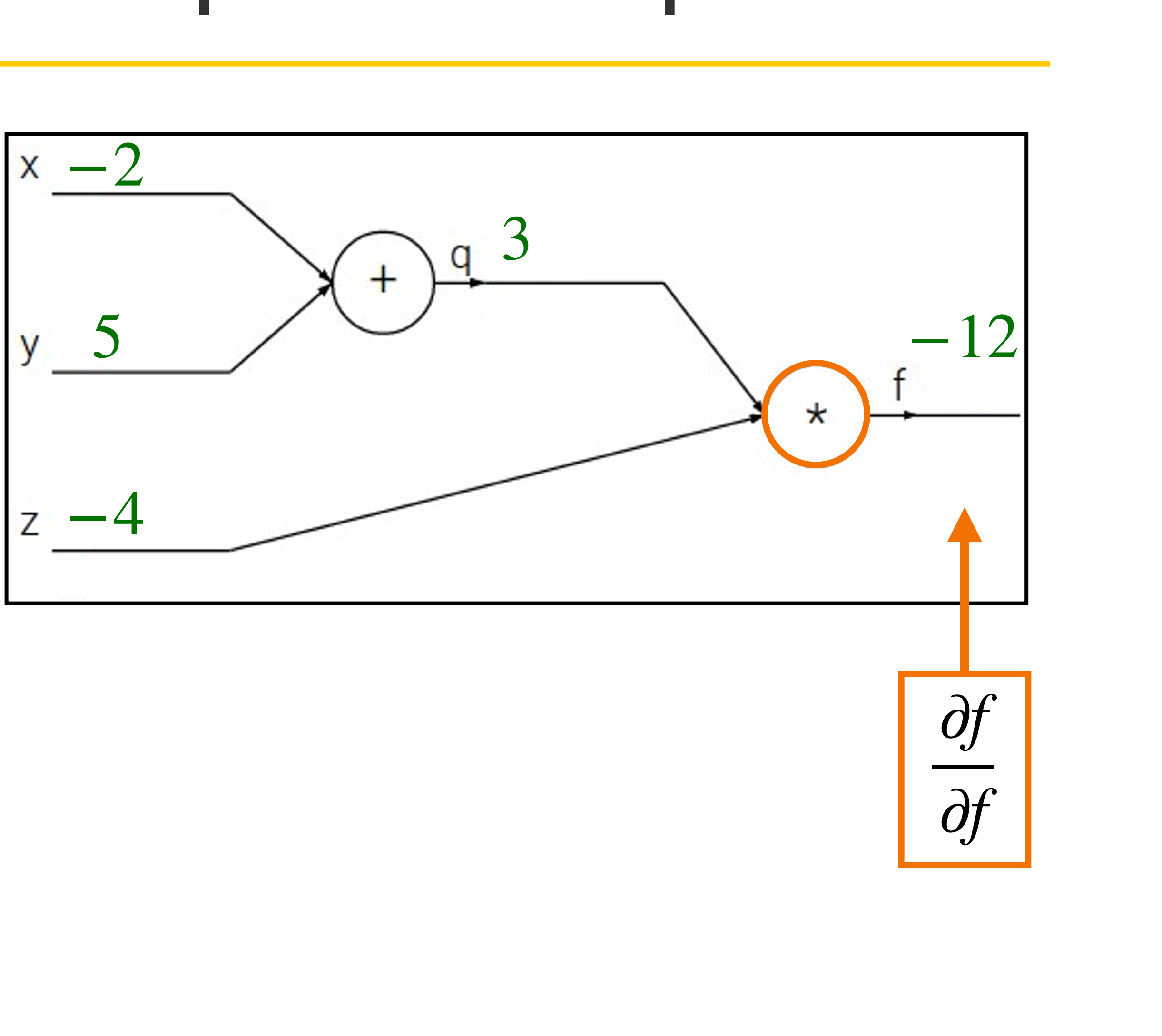

**Want:** 
$$
\frac{\partial f}{\partial x}
$$
,  $\frac{\partial f}{\partial y}$ ,  $\frac{\partial f}{\partial z}$ 

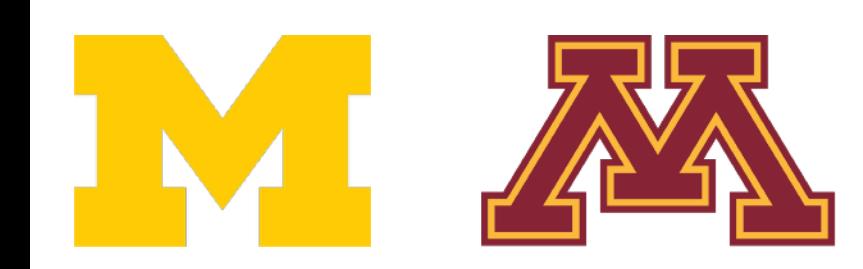

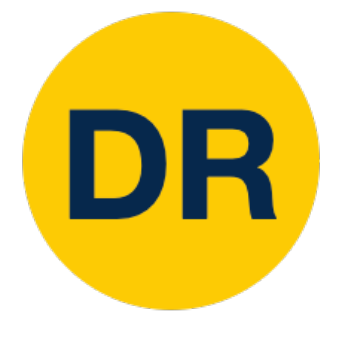

### Backpropagation: Simple Example

$$
f(x, y, z) = (x + y) \cdot z
$$
  
e.g.  $x = -2$ ,  $y = 5$ ,  $z = -4$ 

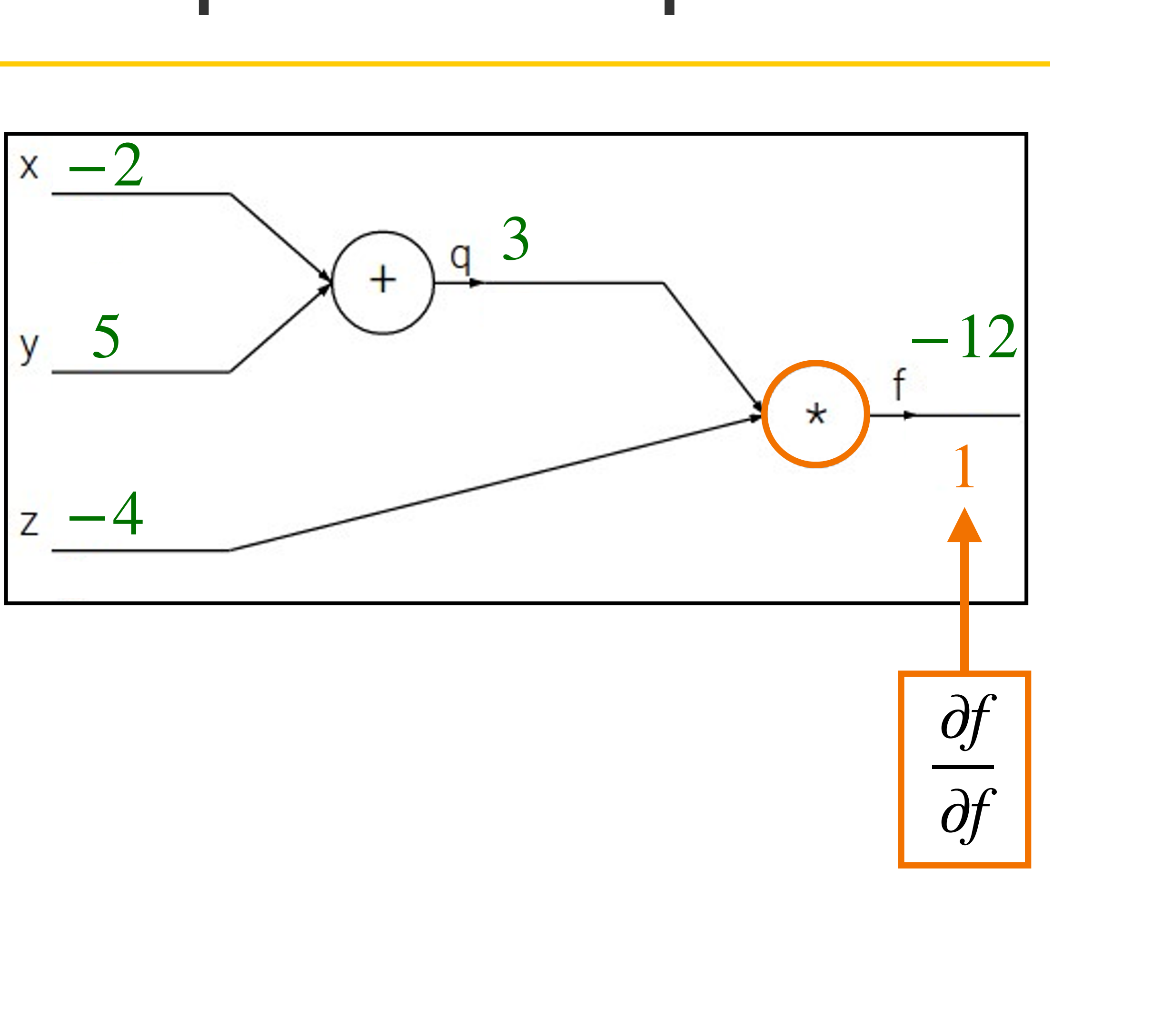

**Want:** 
$$
\frac{\partial f}{\partial x}
$$
,  $\frac{\partial f}{\partial y}$ ,  $\frac{\partial f}{\partial z}$ 

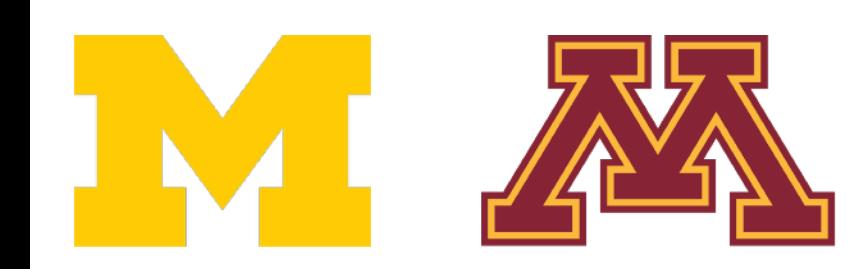

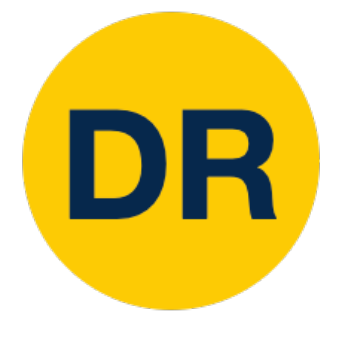

### Backpropagation: Simple Example

$$
f(x, y, z) = (x + y) \cdot z
$$
  
e.g.  $x = -2$ ,  $y = 5$ ,  $z = -4$ 

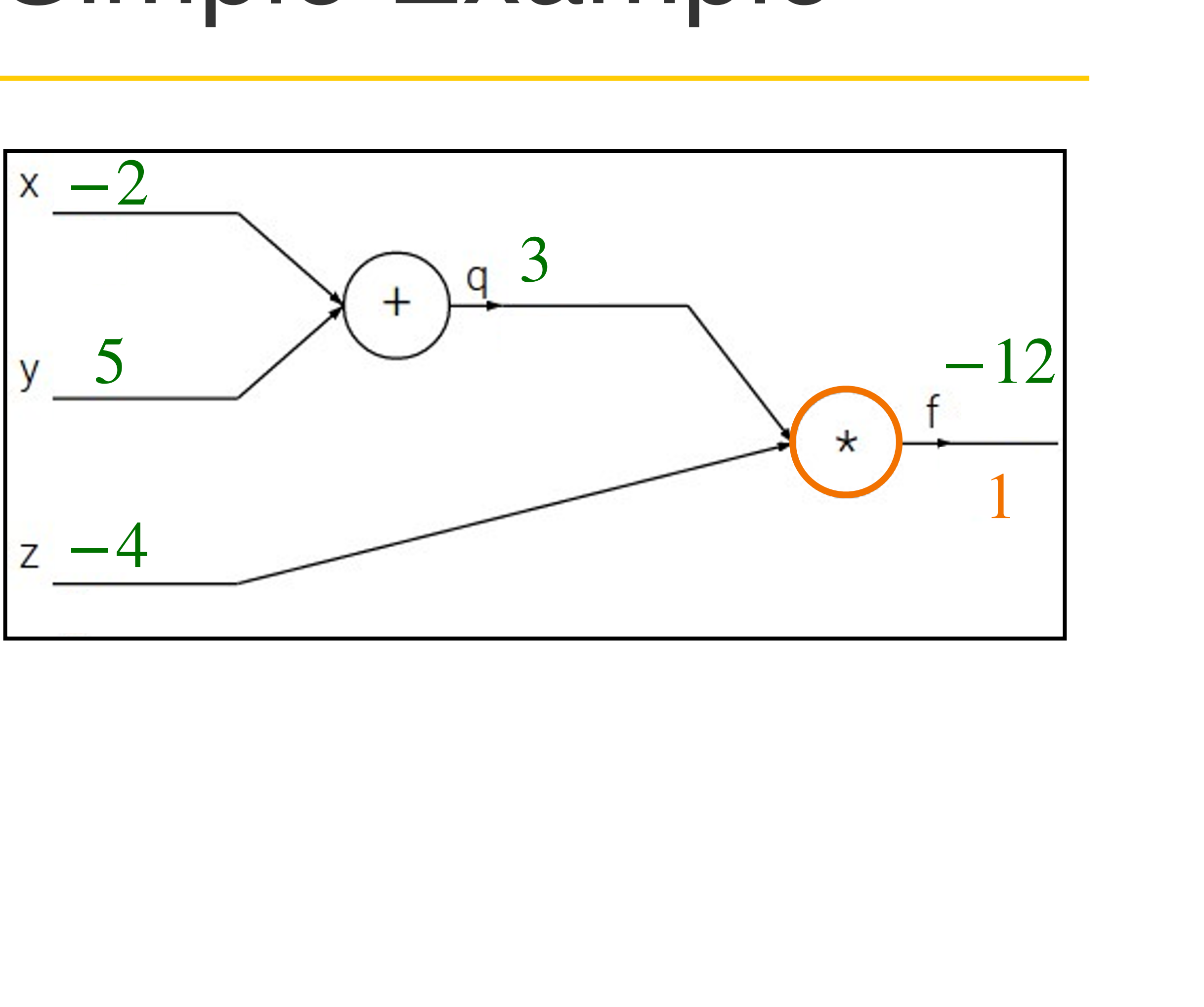

**Want:** 
$$
\frac{\partial f}{\partial x}
$$
,  $\frac{\partial f}{\partial y}$ ,  $\frac{\partial f}{\partial z}$ 

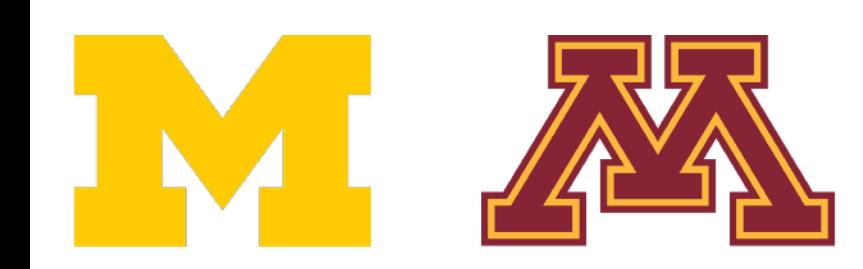

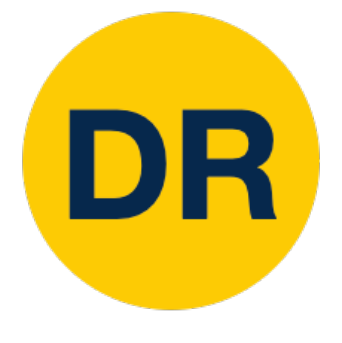

### Backpropagation: Simple Example

$$
f(x, y, z) = (x + y) \cdot z
$$
  
e.g.  $x = -2$ ,  $y = 5$ ,  $z = -4$ 

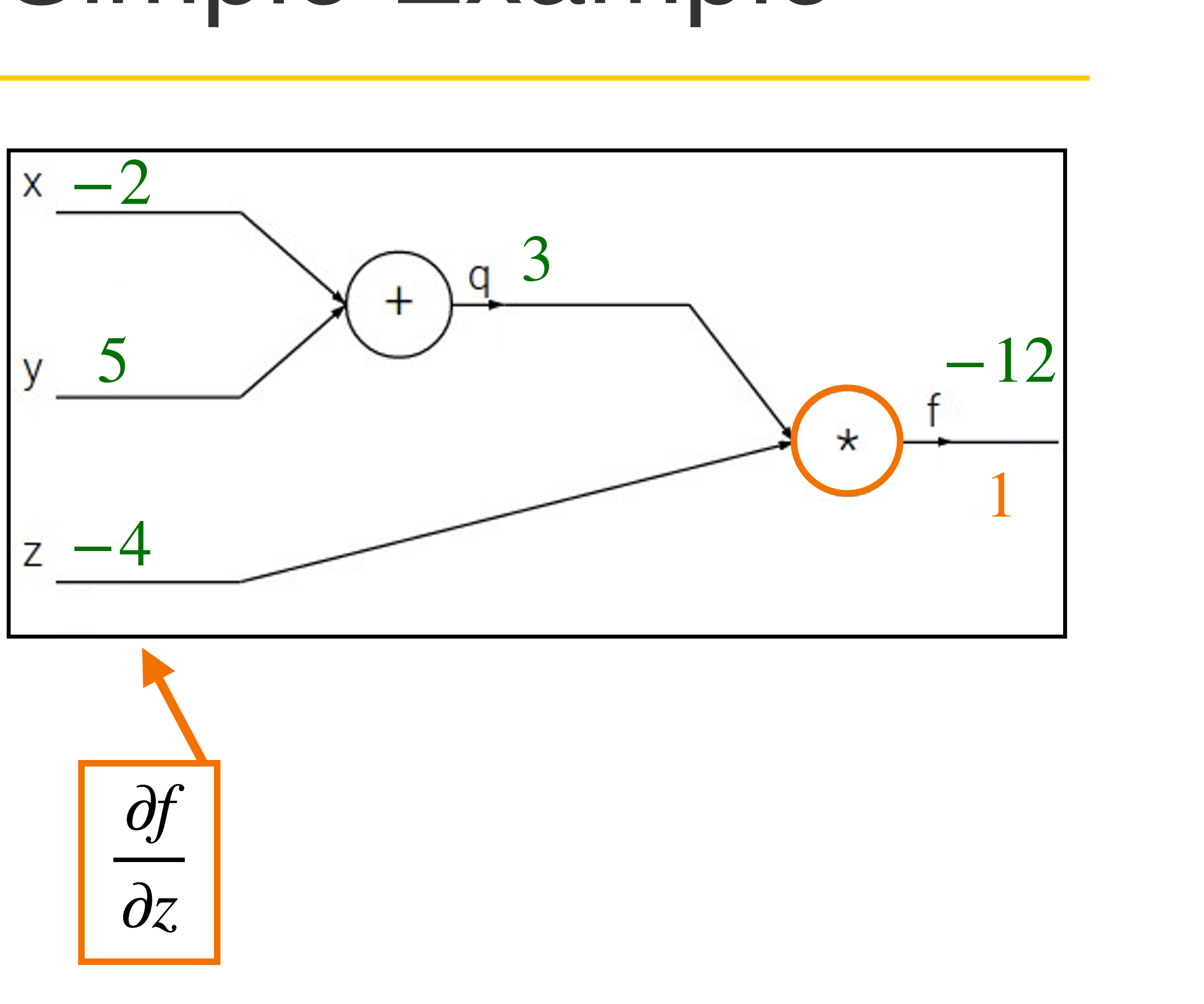

**Want:** 
$$
\frac{\partial f}{\partial x}
$$
,  $\frac{\partial f}{\partial y}$ ,  $\frac{\partial f}{\partial z}$ 

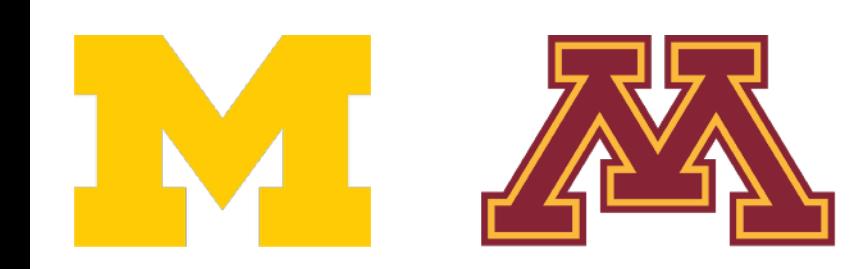

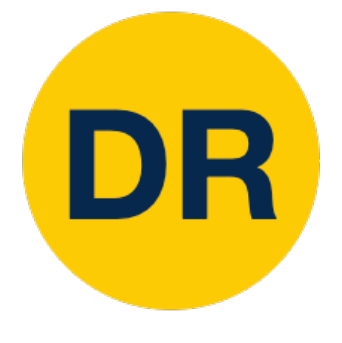

### Backpropagation: Simple Example

$$
f(x, y, z) = (x + y) \cdot z
$$
  
e.g.  $x = -2$ ,  $y = 5$ ,  $z = -4$ 

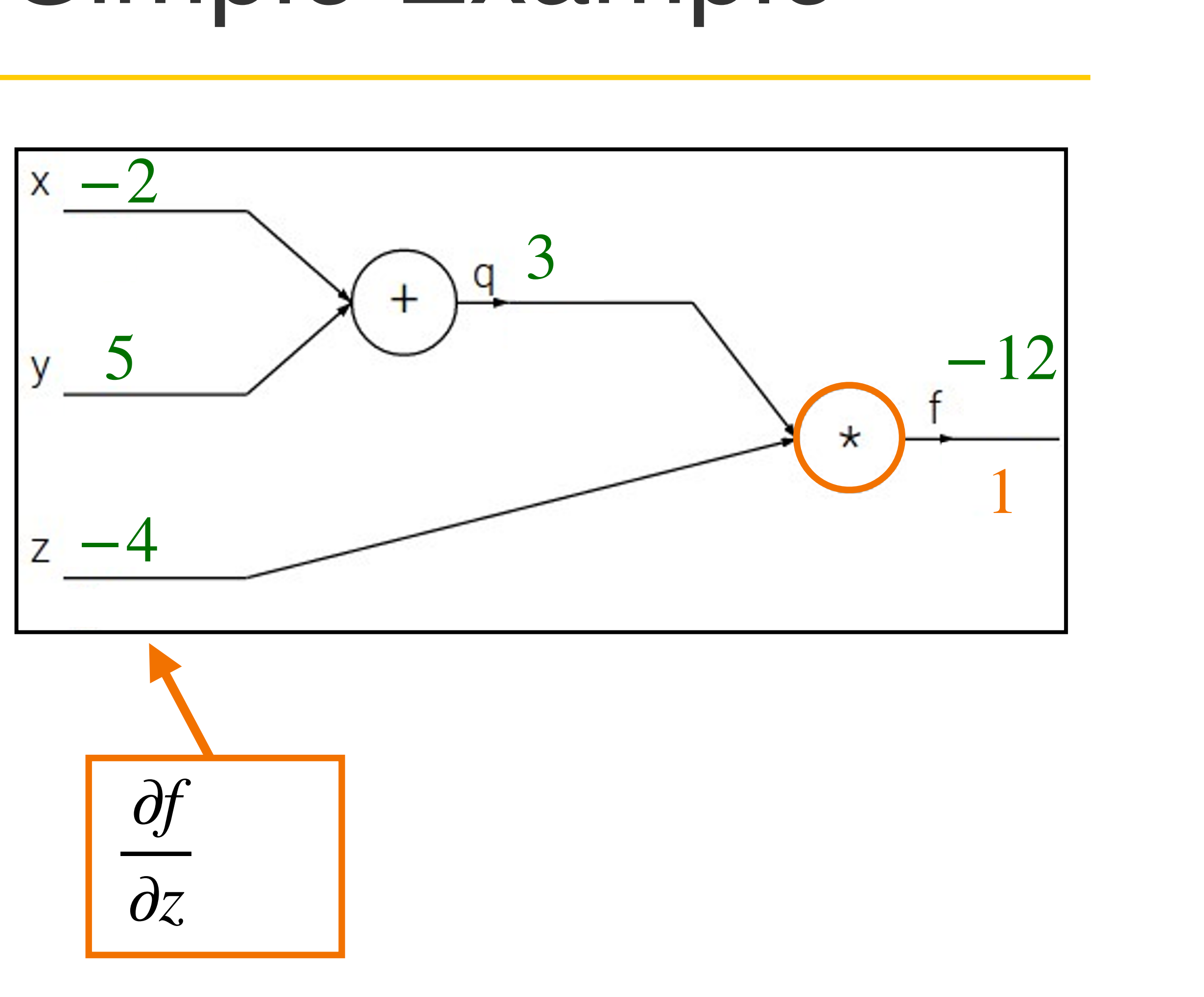

**Want:** 
$$
\frac{\partial f}{\partial x}
$$
,  $\frac{\partial f}{\partial y}$ ,  $\frac{\partial f}{\partial z}$ 

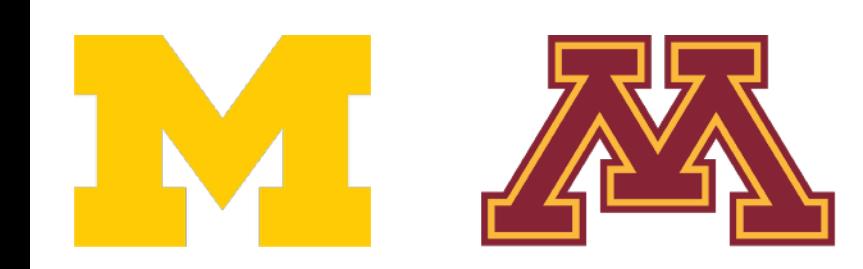

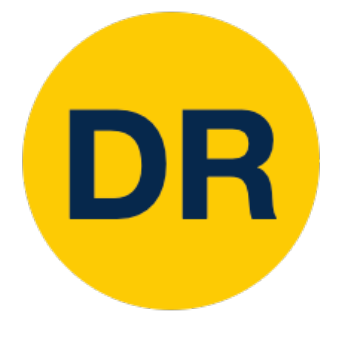

### Backpropagation: Simple Example

$$
f(x, y, z) = (x + y) \cdot z
$$
  
e.g.  $x = -2$ ,  $y = 5$ ,  $z = -4$ 

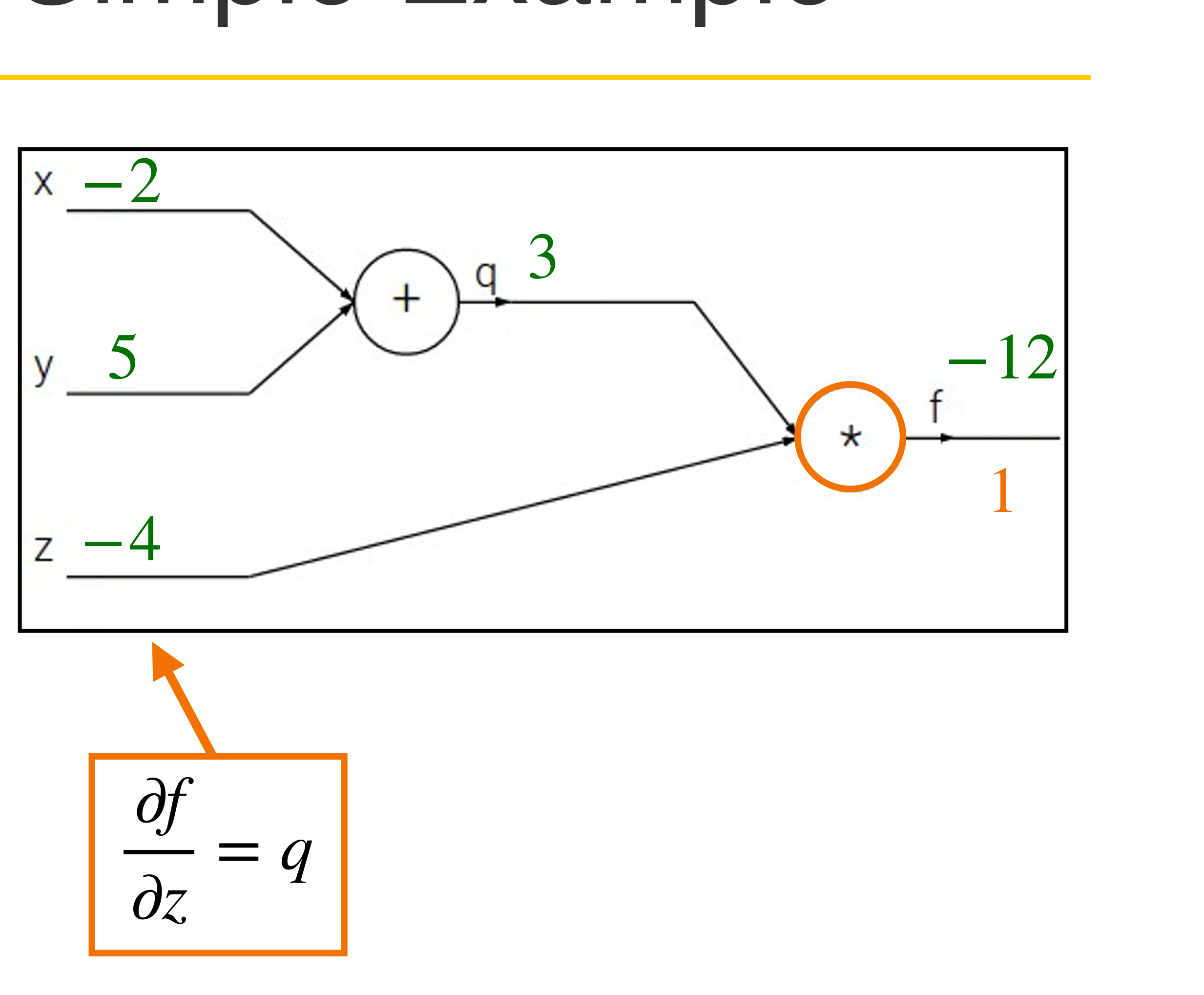

**Want:** 
$$
\frac{\partial f}{\partial x}
$$
,  $\frac{\partial f}{\partial y}$ ,  $\frac{\partial f}{\partial z}$ 

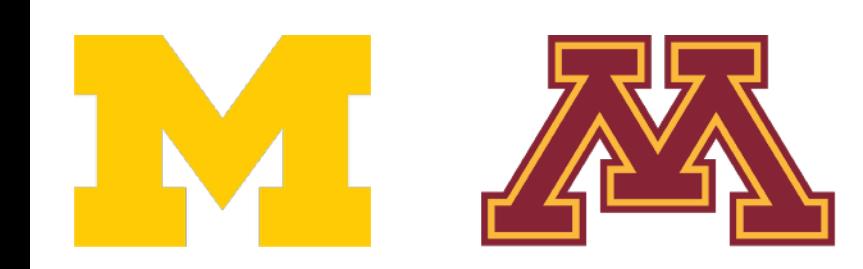

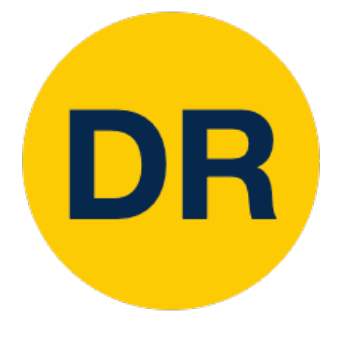

### Backpropagation: Simple Example

$$
f(x, y, z) = (x + y) \cdot z
$$
  
e.g.  $x = -2$ ,  $y = 5$ ,  $z = -4$ 

19

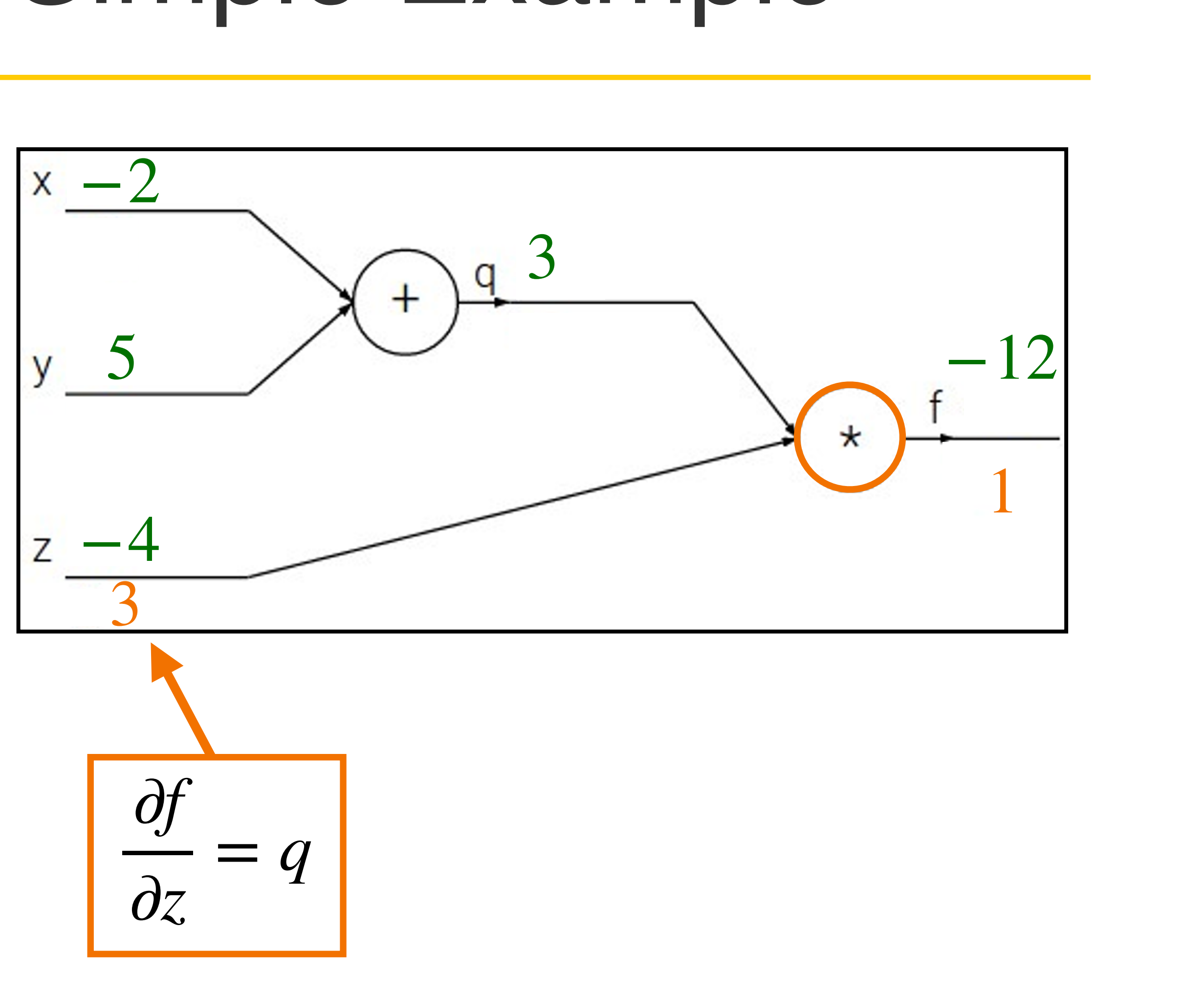

**Want:** 
$$
\frac{\partial f}{\partial x}
$$
,  $\frac{\partial f}{\partial y}$ ,  $\frac{\partial f}{\partial z}$ 

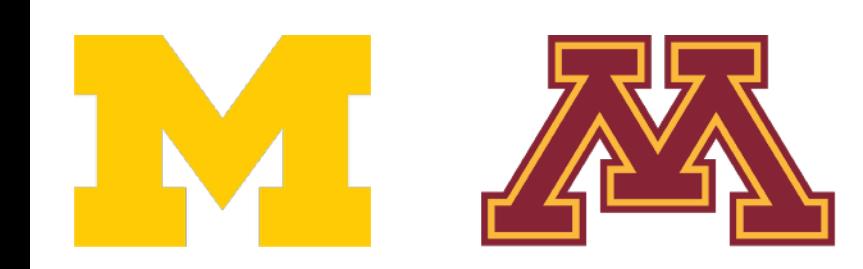

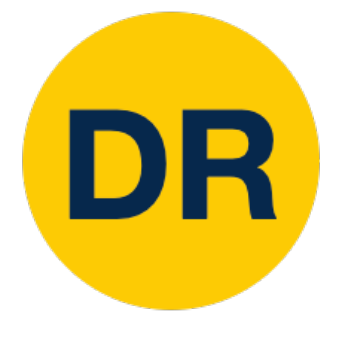

### Backpropagation: Simple Example

$$
f(x, y, z) = (x + y) \cdot z
$$
  
e.g.  $x = -2$ ,  $y = 5$ ,  $z = -4$ 

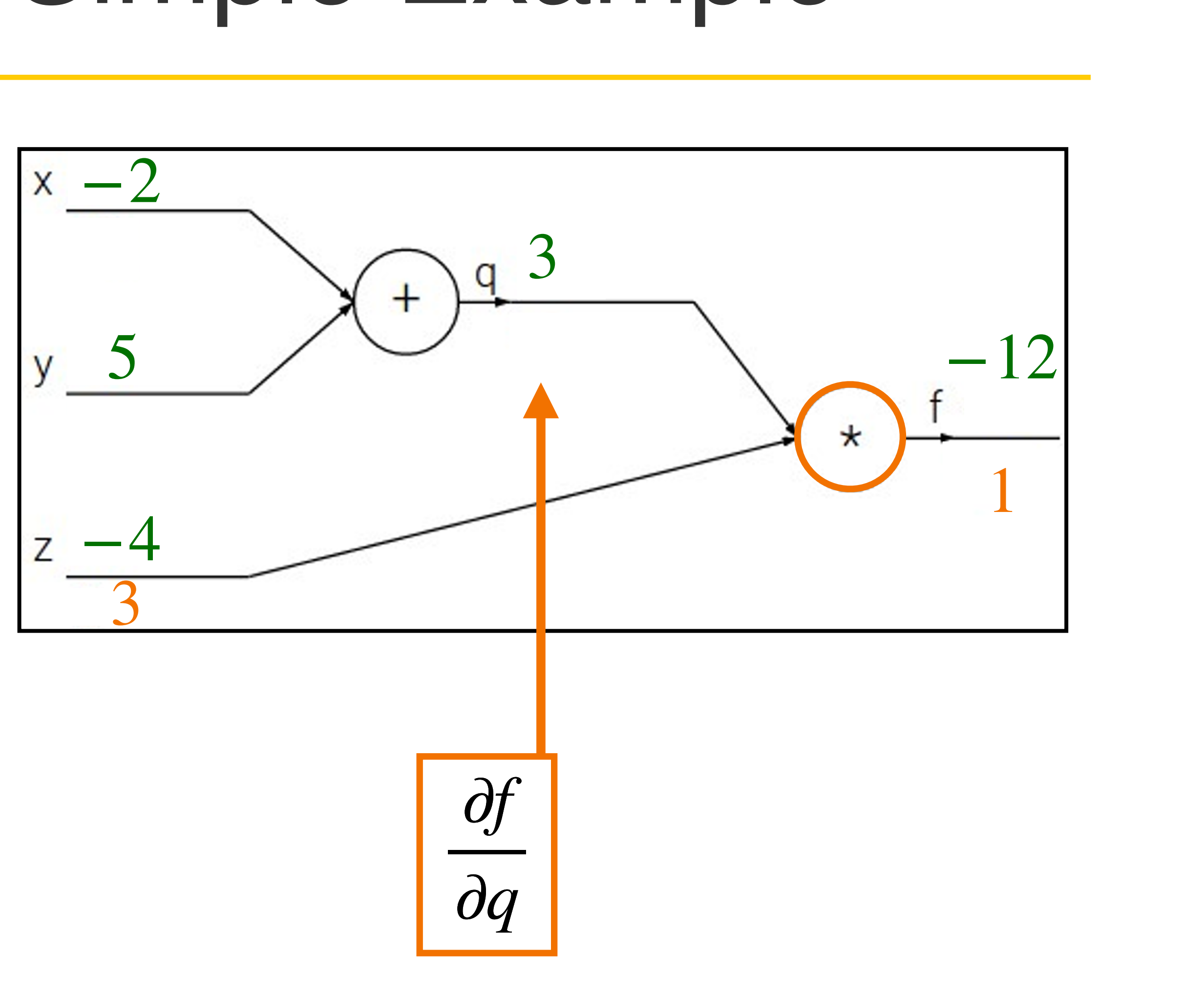

**Want:** 
$$
\frac{\partial f}{\partial x}
$$
,  $\frac{\partial f}{\partial y}$ ,  $\frac{\partial f}{\partial z}$ 

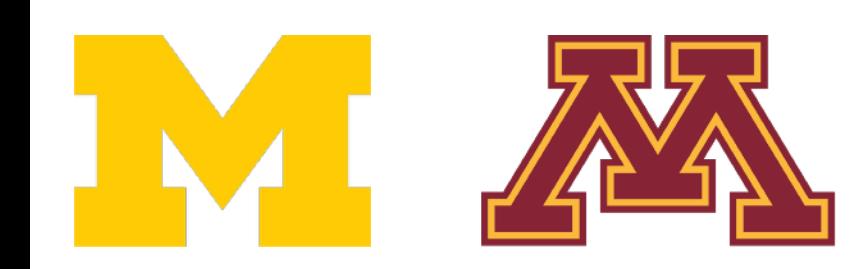

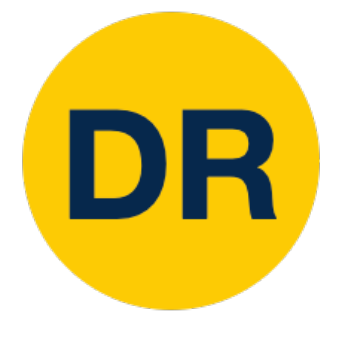

### Backpropagation: Simple Example

$$
f(x, y, z) = (x + y) \cdot z
$$
  
e.g.  $x = -2$ ,  $y = 5$ ,  $z = -4$ 

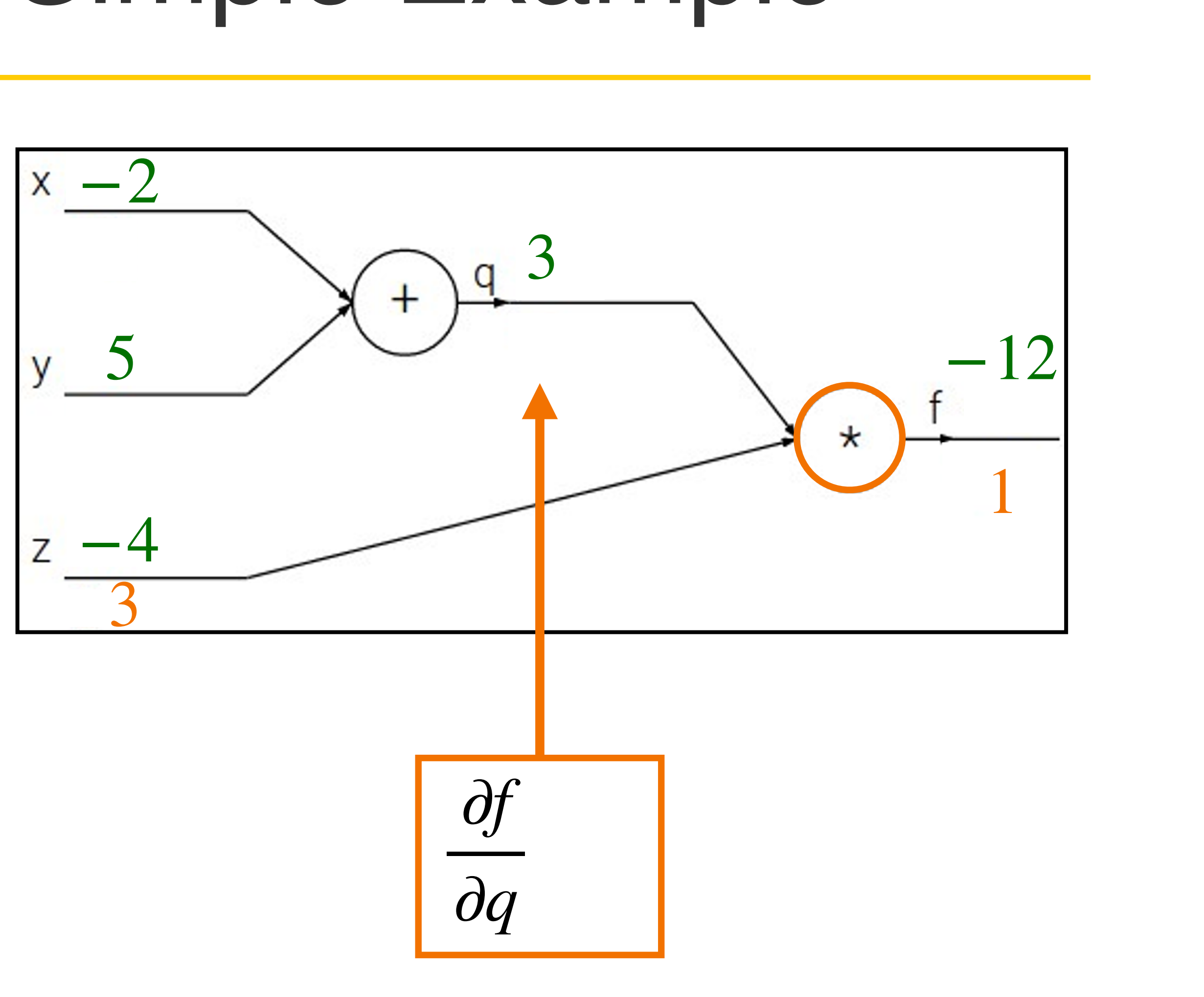

**Want:** 
$$
\frac{\partial f}{\partial x}
$$
,  $\frac{\partial f}{\partial y}$ ,  $\frac{\partial f}{\partial z}$ 

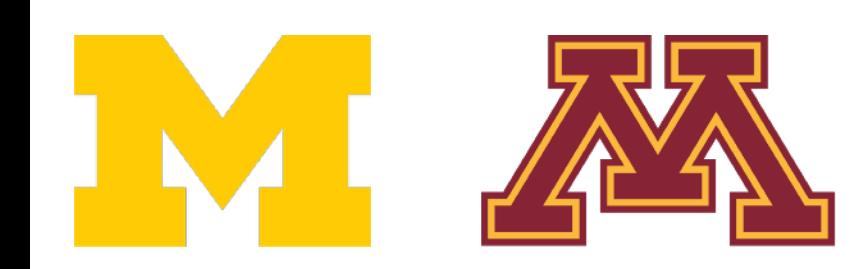

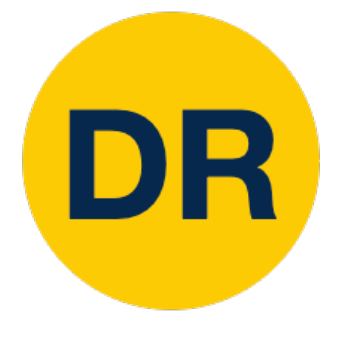

### Backpropagation: Simple Example

$$
f(x, y, z) = (x + y) \cdot z
$$
  
e.g.  $x = -2$ ,  $y = 5$ ,  $z = -4$ 

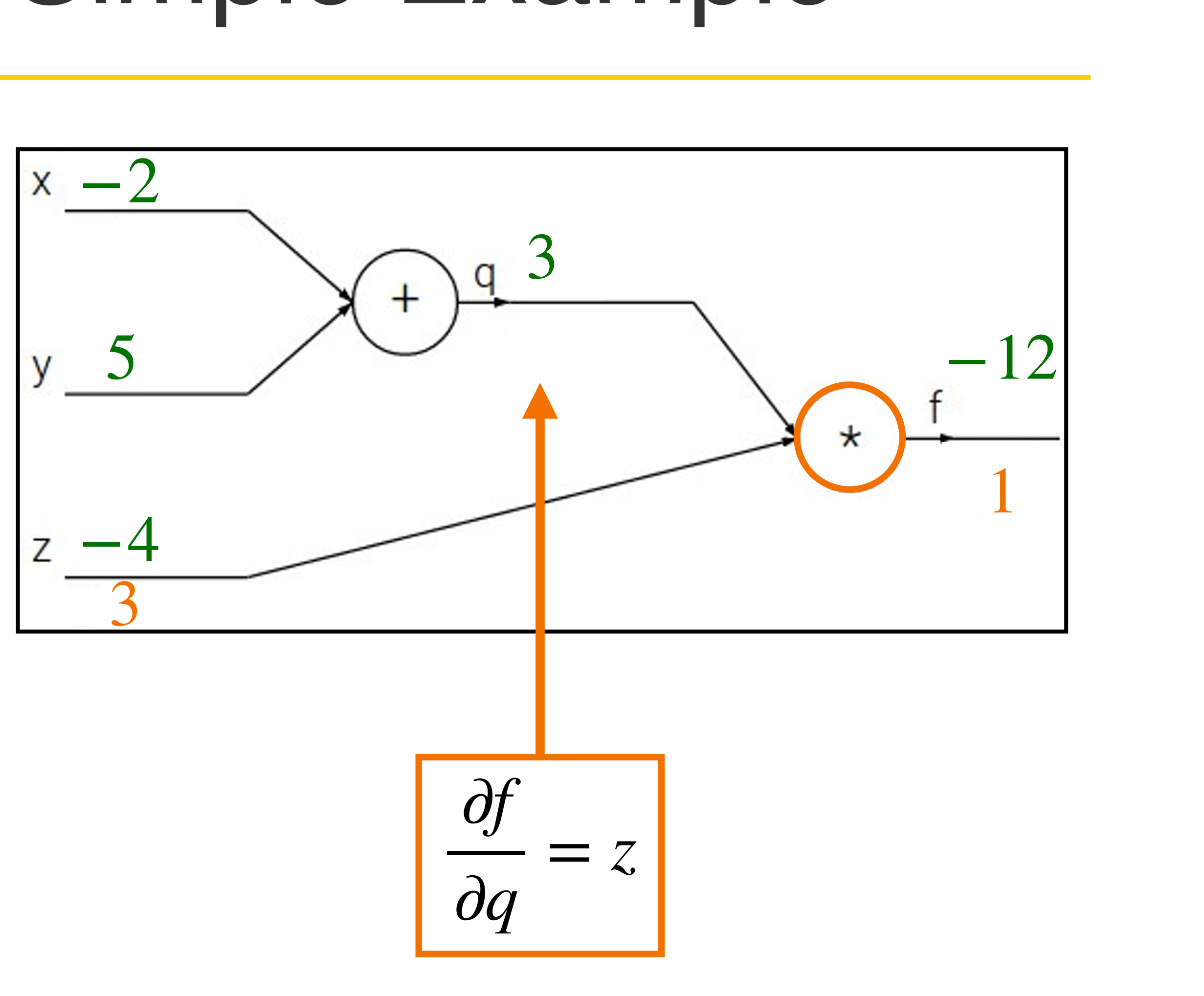

**Want:** 
$$
\frac{\partial f}{\partial x}
$$
,  $\frac{\partial f}{\partial y}$ ,  $\frac{\partial f}{\partial z}$ 

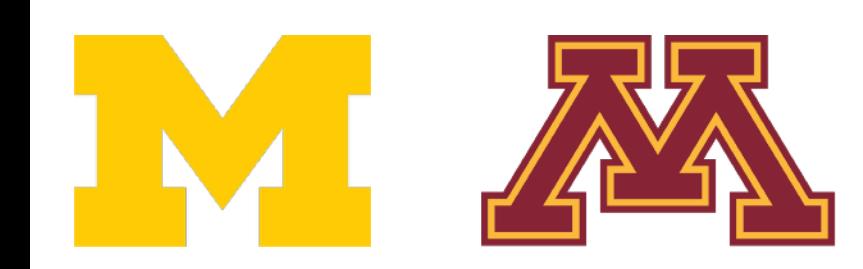

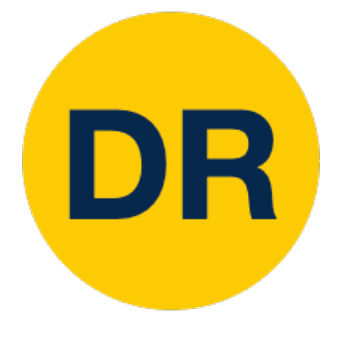

### Backpropagation: Simple Example

$$
f(x, y, z) = (x + y) \cdot z
$$
  
e.g.  $x = -2$ ,  $y = 5$ ,  $z = -4$ 

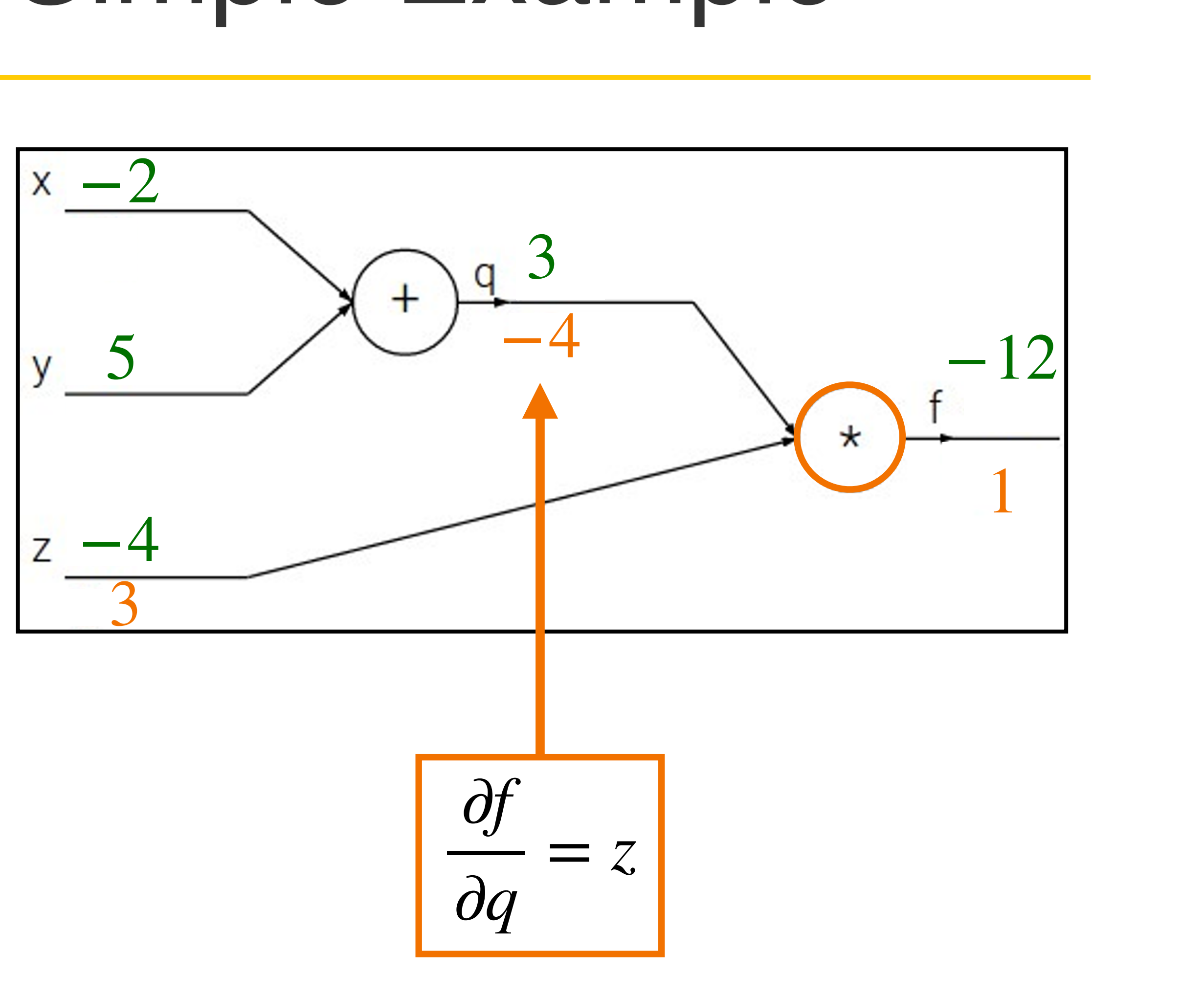

**Want:** 
$$
\frac{\partial f}{\partial x}
$$
,  $\frac{\partial f}{\partial y}$ ,  $\frac{\partial f}{\partial z}$ 

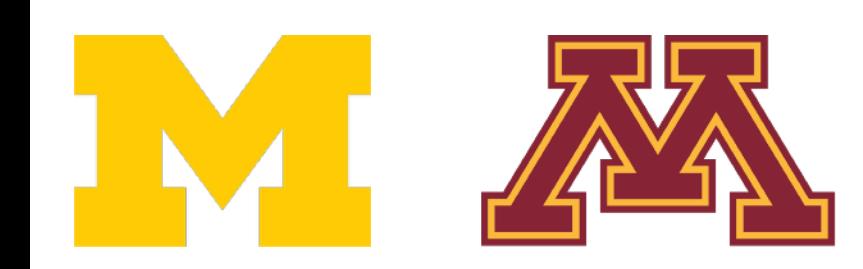

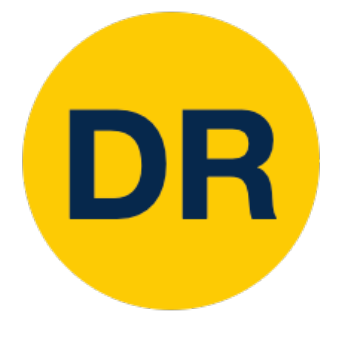

### Backpropagation: Simple Example

$$
f(x, y, z) = (x + y) \cdot z
$$
  
e.g.  $x = -2$ ,  $y = 5$ ,  $z = -4$ 

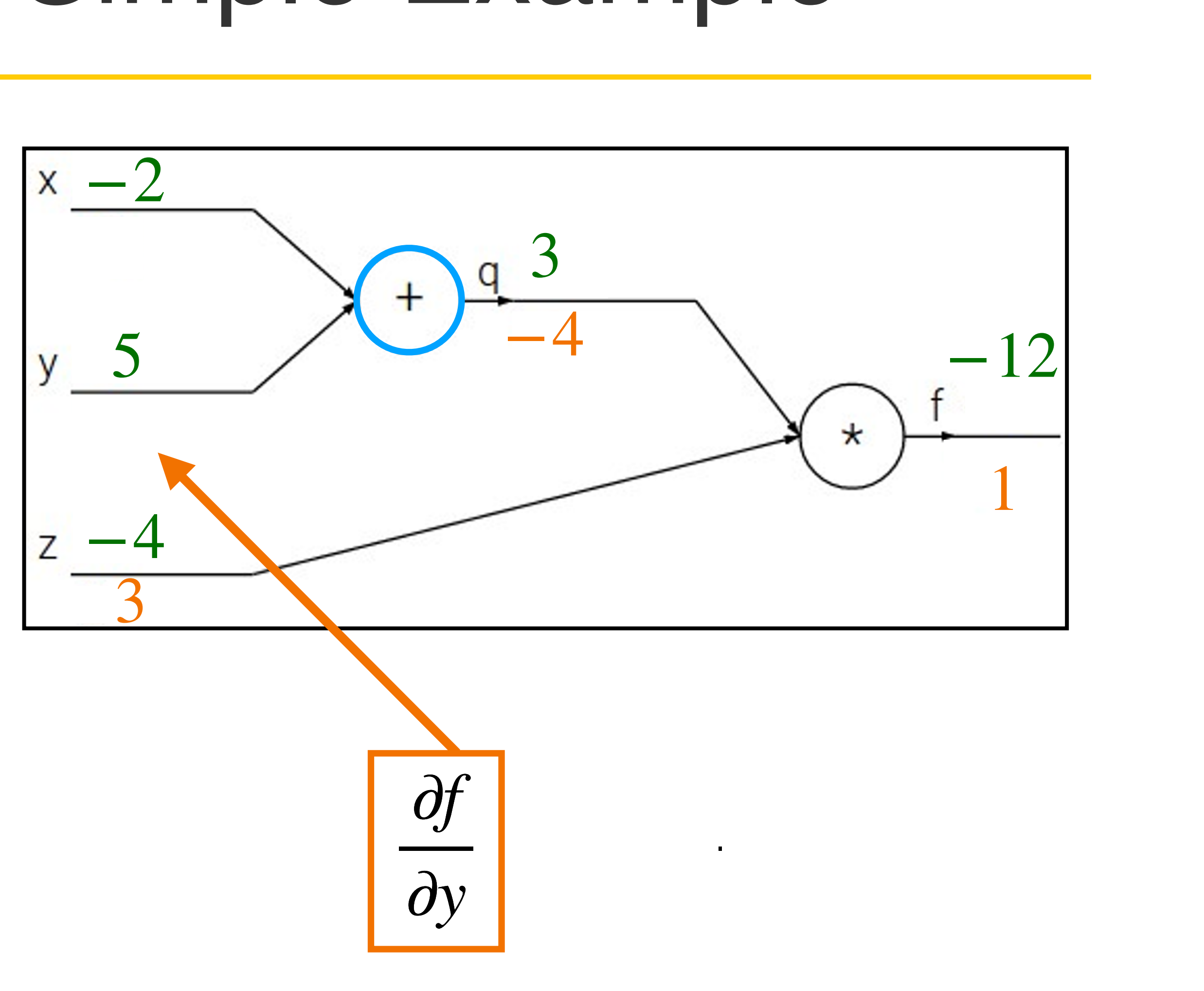

**Want:** 
$$
\frac{\partial f}{\partial x}
$$
,  $\frac{\partial f}{\partial y}$ ,  $\frac{\partial f}{\partial z}$ 

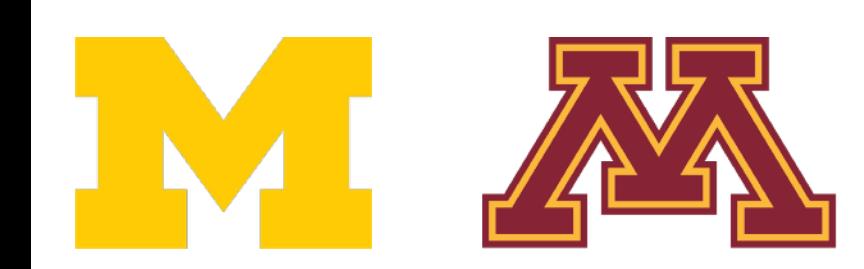

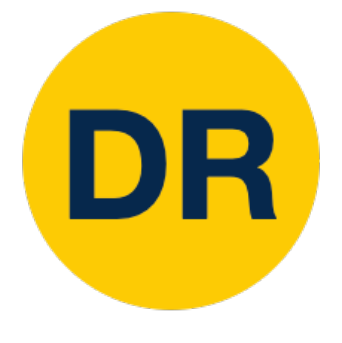

### Backpropagation: Simple Example

$$
f(x, y, z) = (x + y) \cdot z
$$
  
e.g.  $x = -2$ ,  $y = 5$ ,  $z = -4$ 

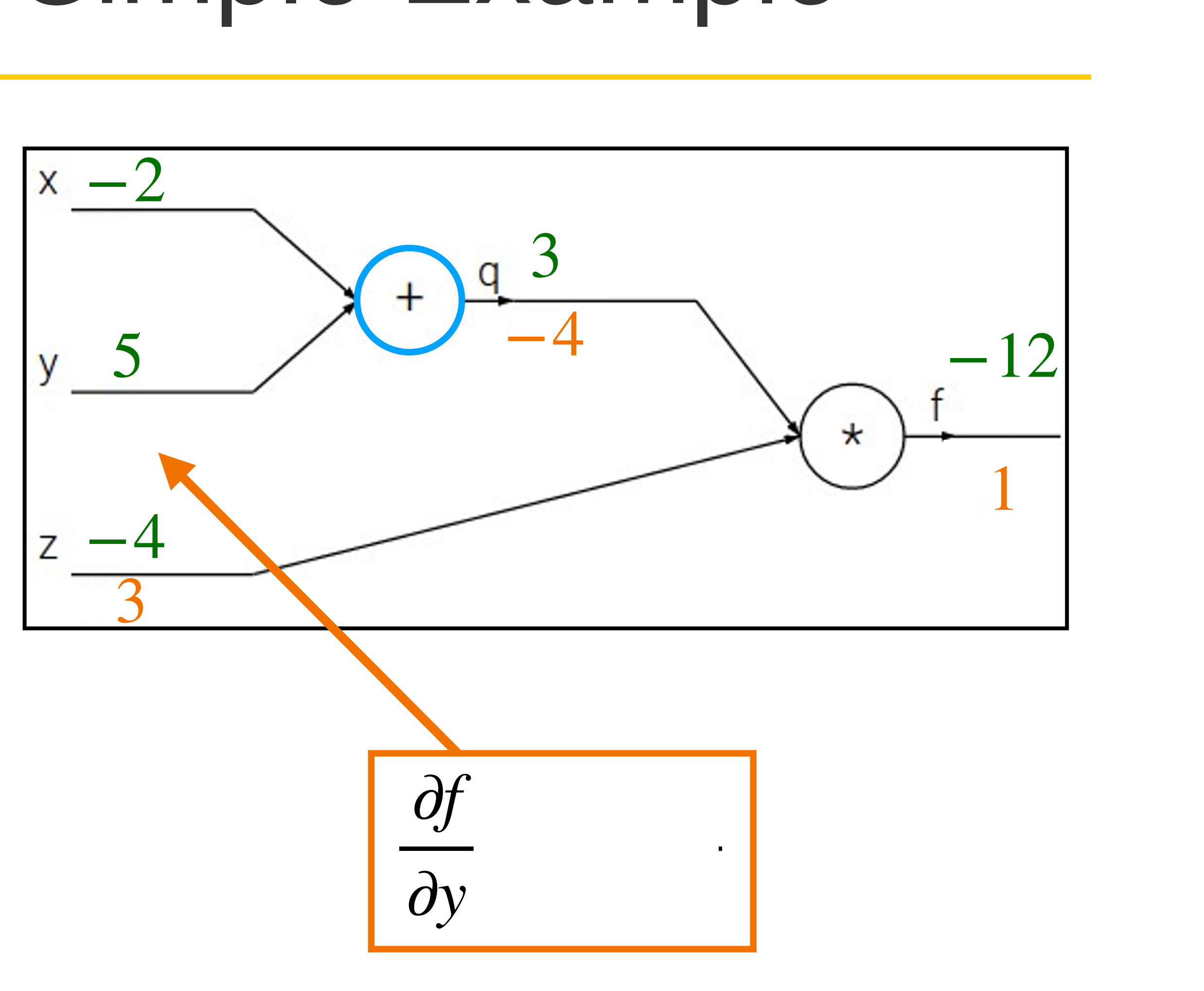

**Want:** 
$$
\frac{\partial f}{\partial x}
$$
,  $\frac{\partial f}{\partial y}$ ,  $\frac{\partial f}{\partial z}$ 

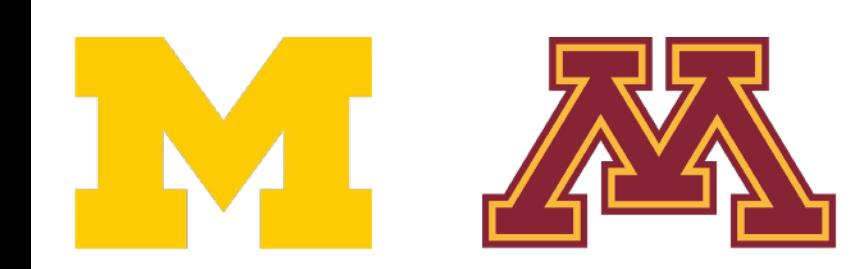

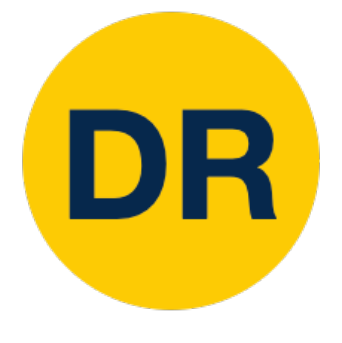

### Backpropagation: Simple Example

$$
f(x, y, z) = (x + y) \cdot z
$$
  
e.g.  $x = -2$ ,  $y = 5$ ,  $z = -4$ 

**Want:** 
$$
\frac{\partial f}{\partial x}
$$
,  $\frac{\partial f}{\partial y}$ ,  $\frac{\partial f}{\partial z}$ 

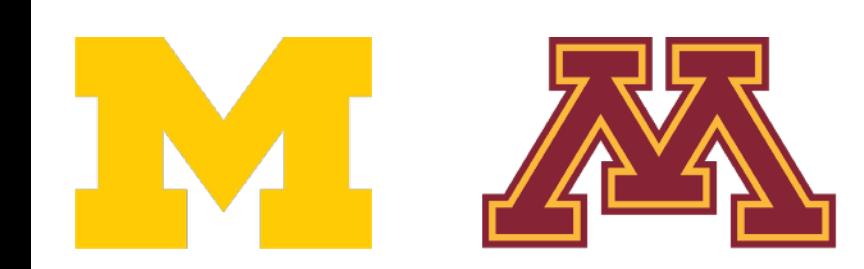

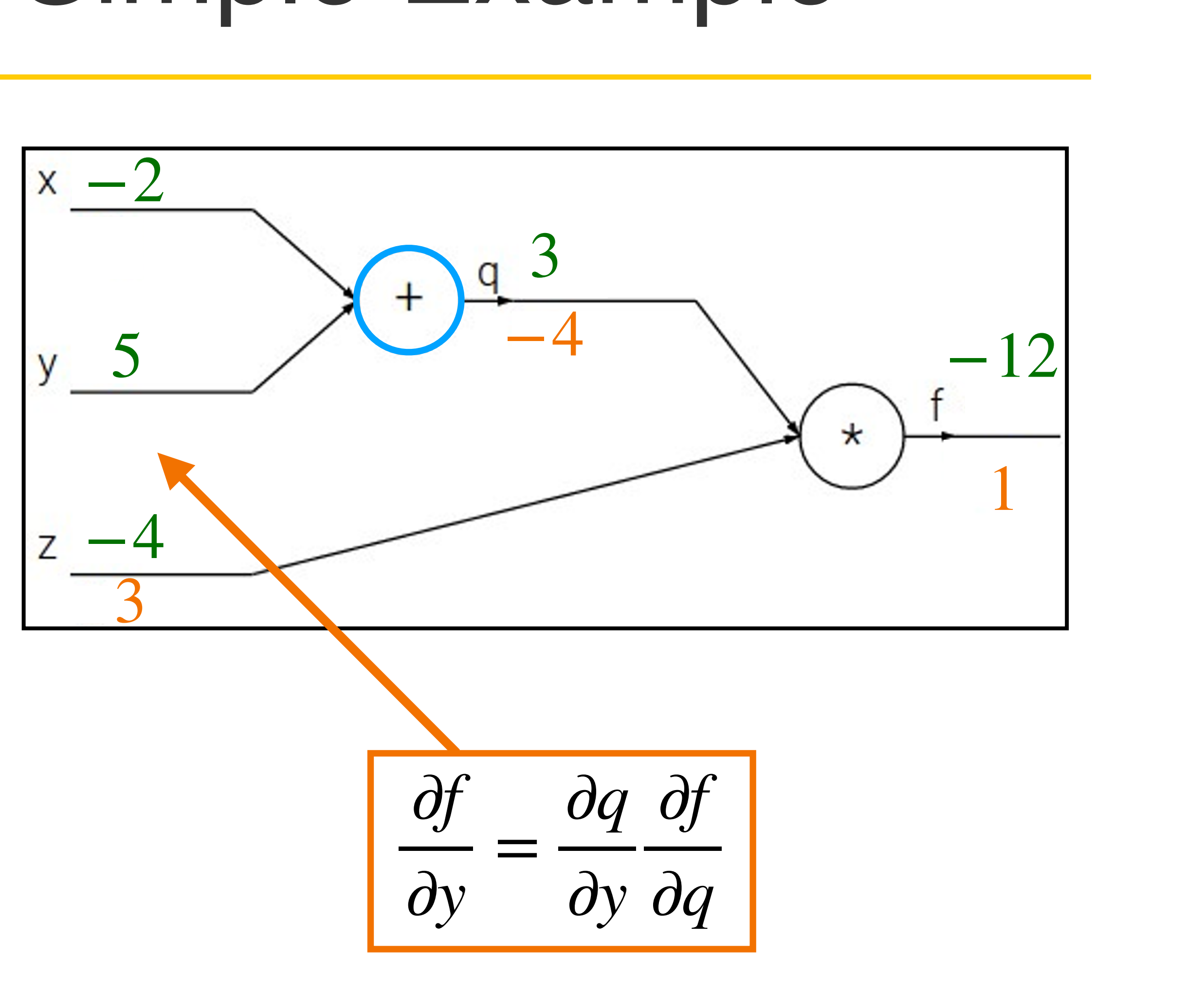

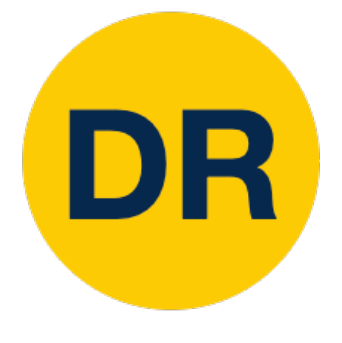

### Backpropagation: Simple Example

$$
f(x, y, z) = (x + y) \cdot z
$$
  
e.g.  $x = -2$ ,  $y = 5$ ,  $z = -4$ 

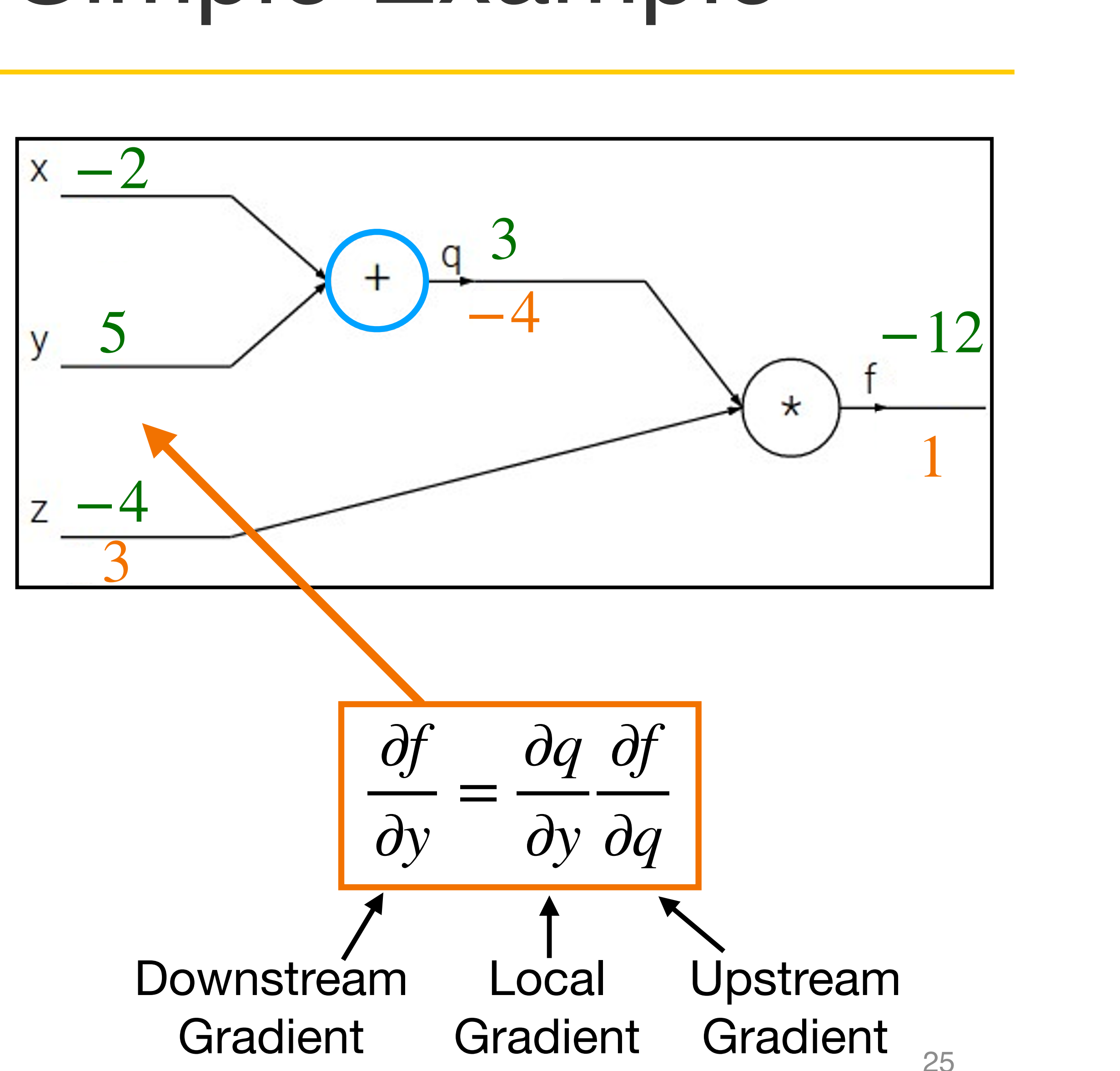

**Want:** 
$$
\frac{\partial f}{\partial x}
$$
,  $\frac{\partial f}{\partial y}$ ,  $\frac{\partial f}{\partial z}$ 

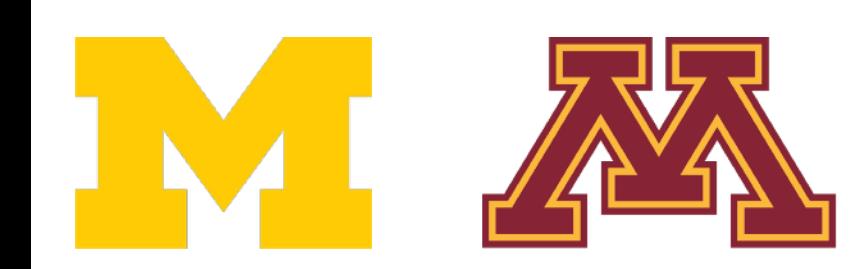

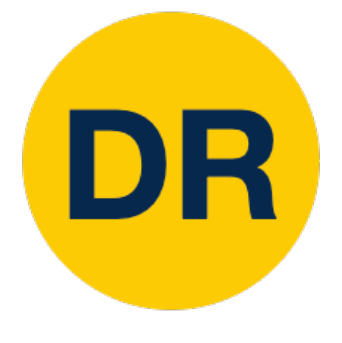

### Backpropagation: Simple Example

$$
f(x, y, z) = (x + y) \cdot z
$$
  
e.g.  $x = -2$ ,  $y = 5$ ,  $z = -4$ 

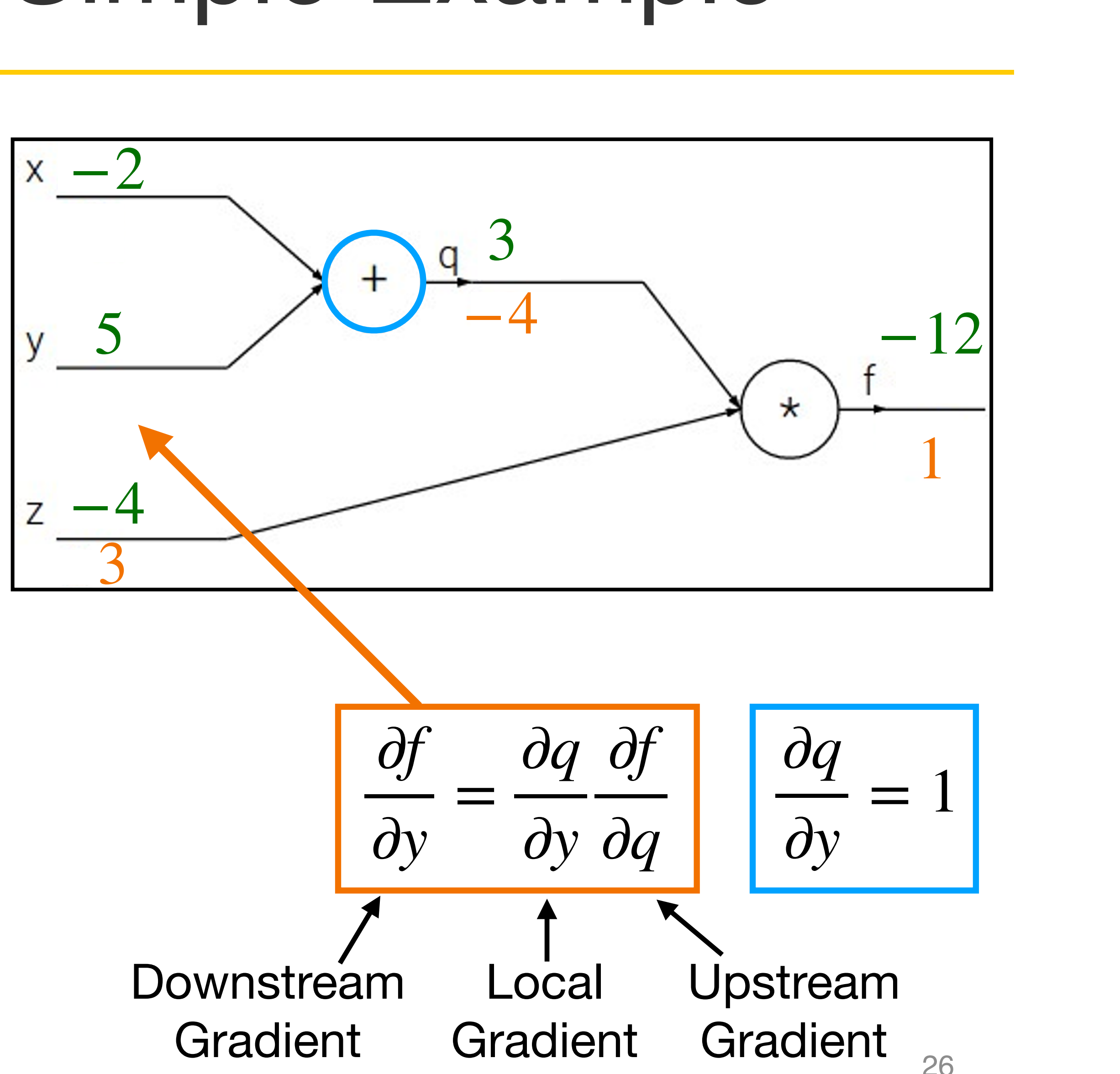

**Want:** 
$$
\frac{\partial f}{\partial x}
$$
,  $\frac{\partial f}{\partial y}$ ,  $\frac{\partial f}{\partial z}$ 

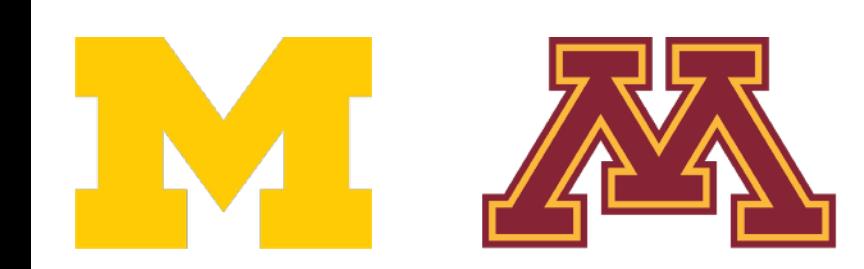

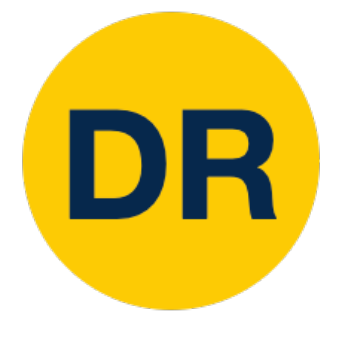

### Backpropagation: Simple Example

$$
f(x, y, z) = (x + y) \cdot z
$$
  
e.g.  $x = -2$ ,  $y = 5$ ,  $z = -4$ 

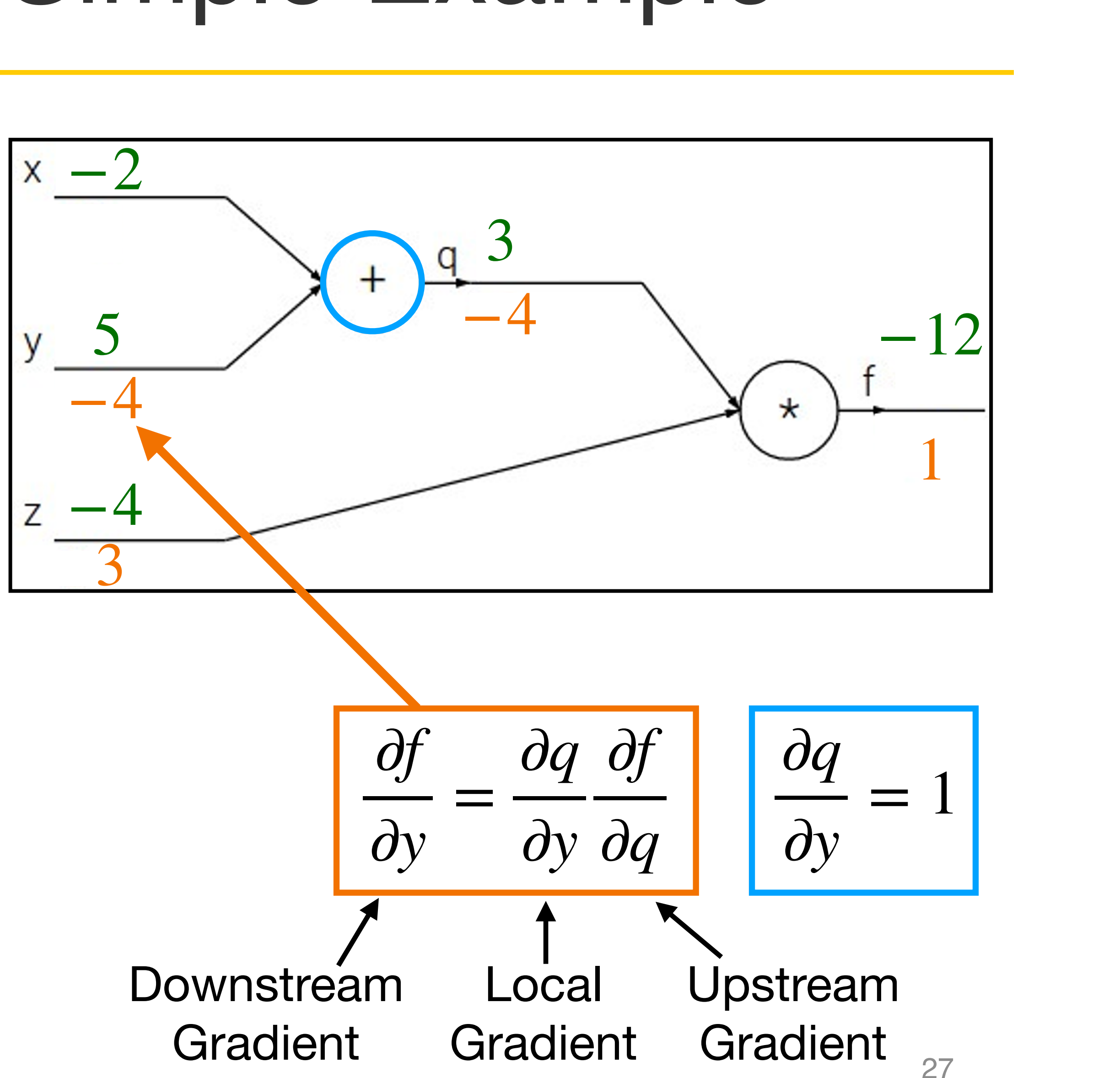

**Want:** 
$$
\frac{\partial f}{\partial x}
$$
,  $\frac{\partial f}{\partial y}$ ,  $\frac{\partial f}{\partial z}$ 

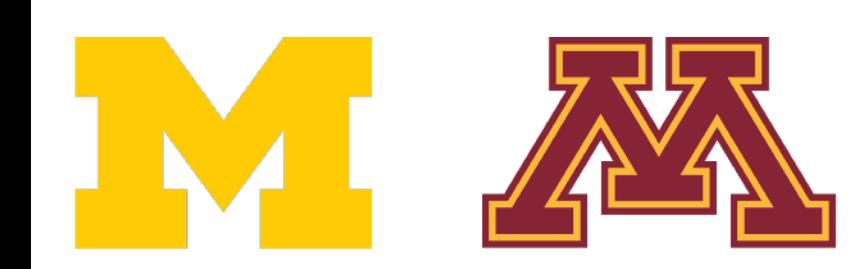

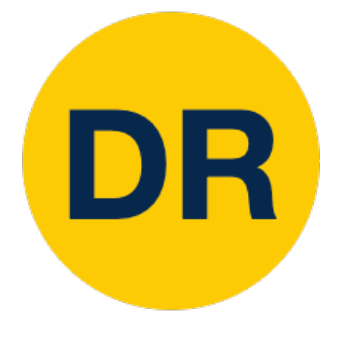

### Backpropagation: Simple Example

$$
f(x, y, z) = (x + y) \cdot z
$$
  
e.g.  $x = -2$ ,  $y = 5$ ,  $z = -4$ 

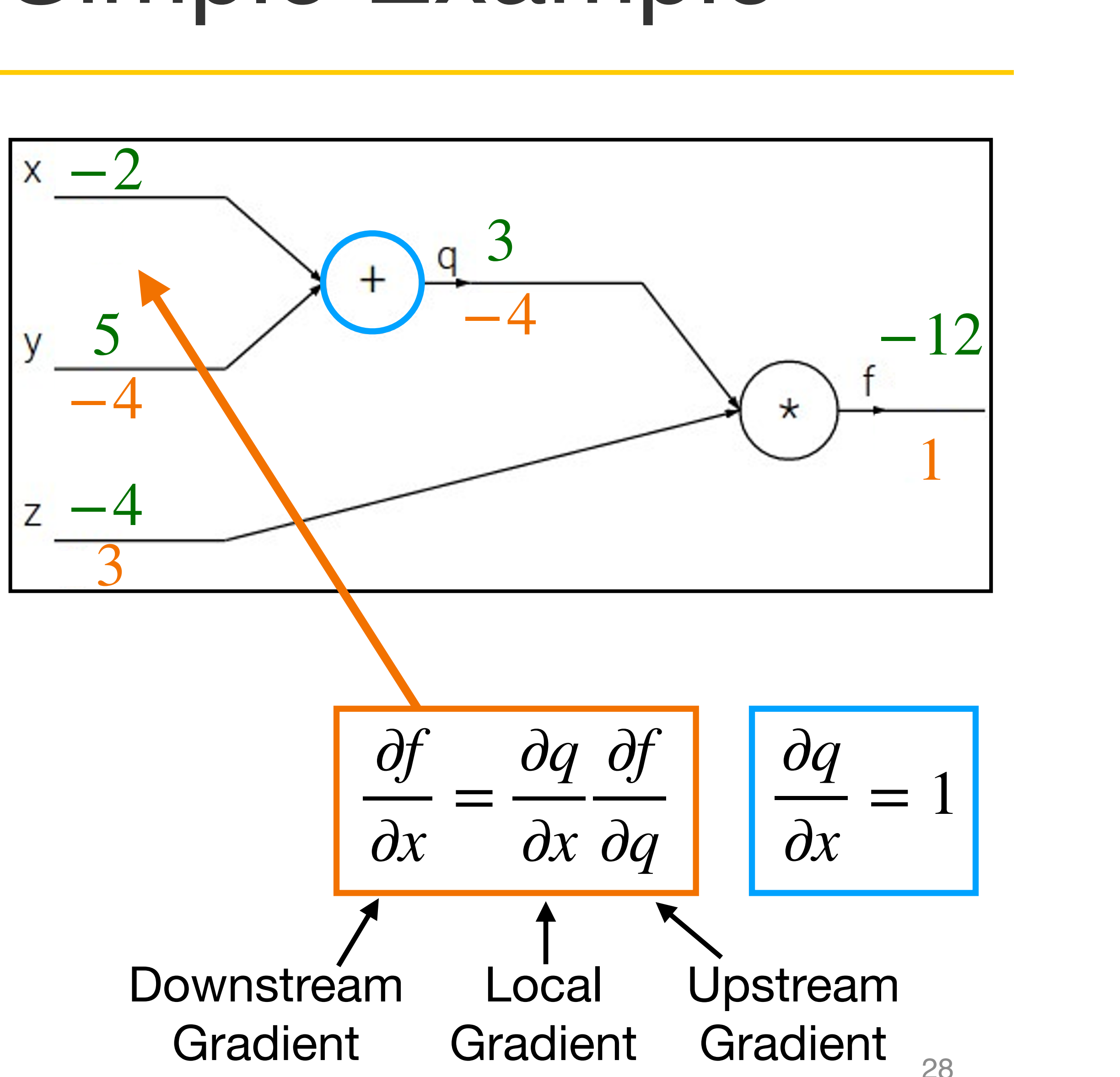

**Want:** 
$$
\frac{\partial f}{\partial x}
$$
,  $\frac{\partial f}{\partial y}$ ,  $\frac{\partial f}{\partial z}$ 

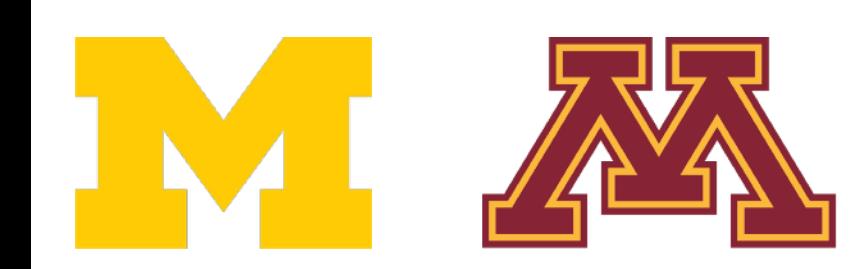

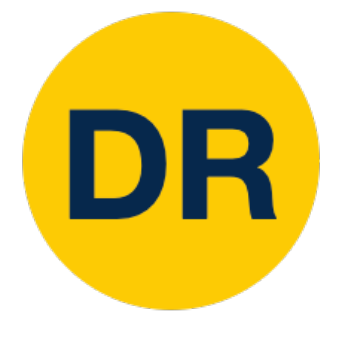

### Backpropagation: Simple Example

$$
f(x, y, z) = (x + y) \cdot z
$$
  
e.g.  $x = -2$ ,  $y = 5$ ,  $z = -4$ 

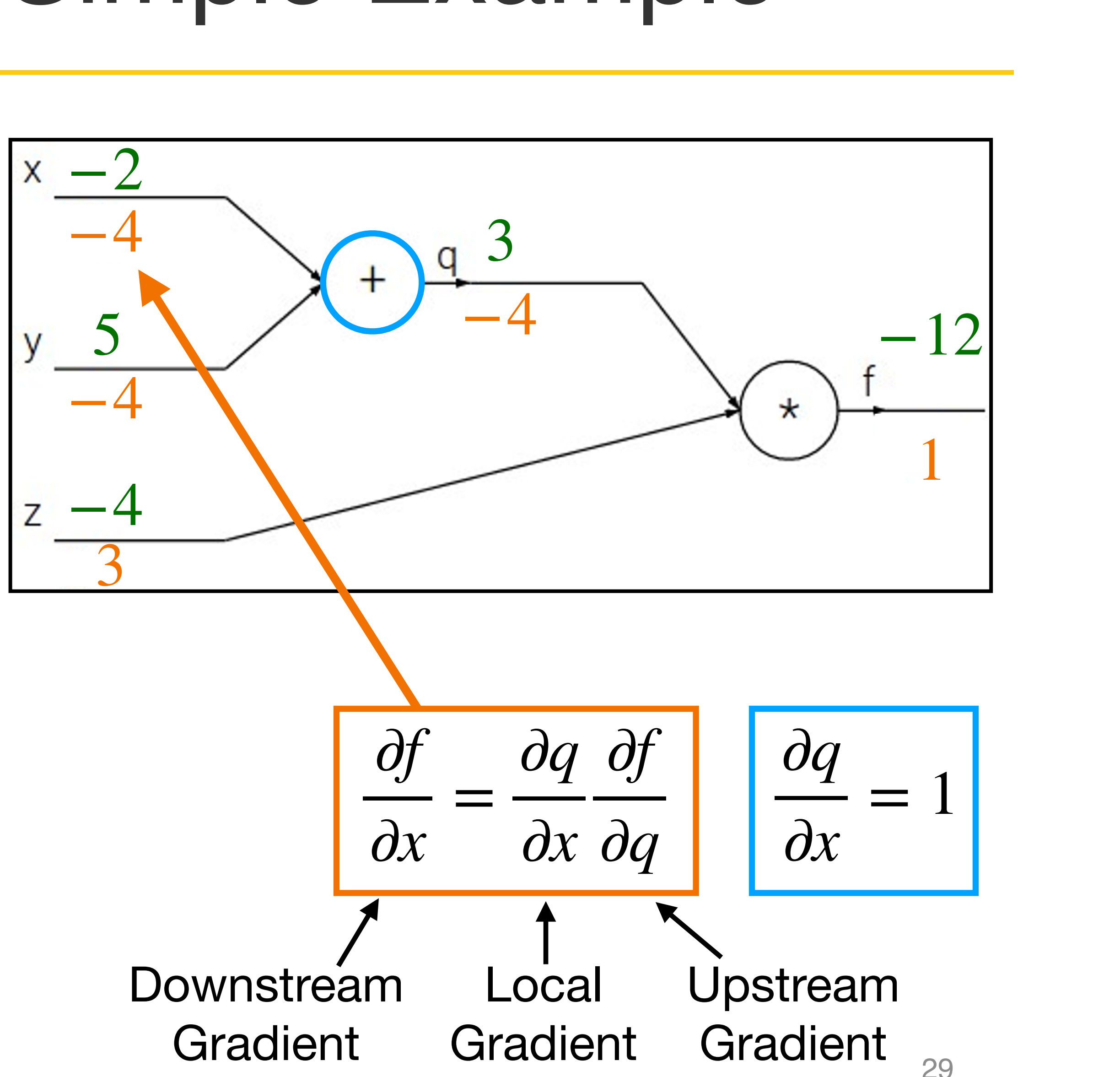

**Want:** 
$$
\frac{\partial f}{\partial x}
$$
,  $\frac{\partial f}{\partial y}$ ,  $\frac{\partial f}{\partial z}$ 

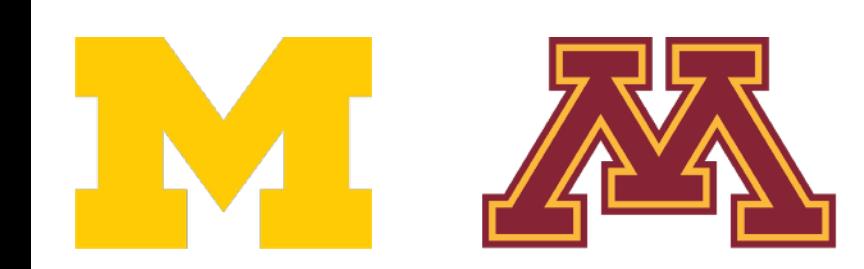

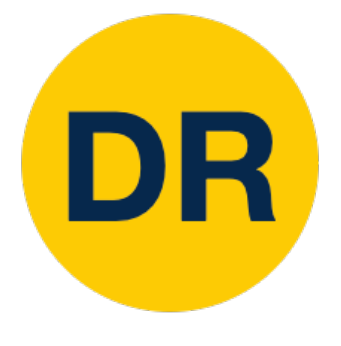

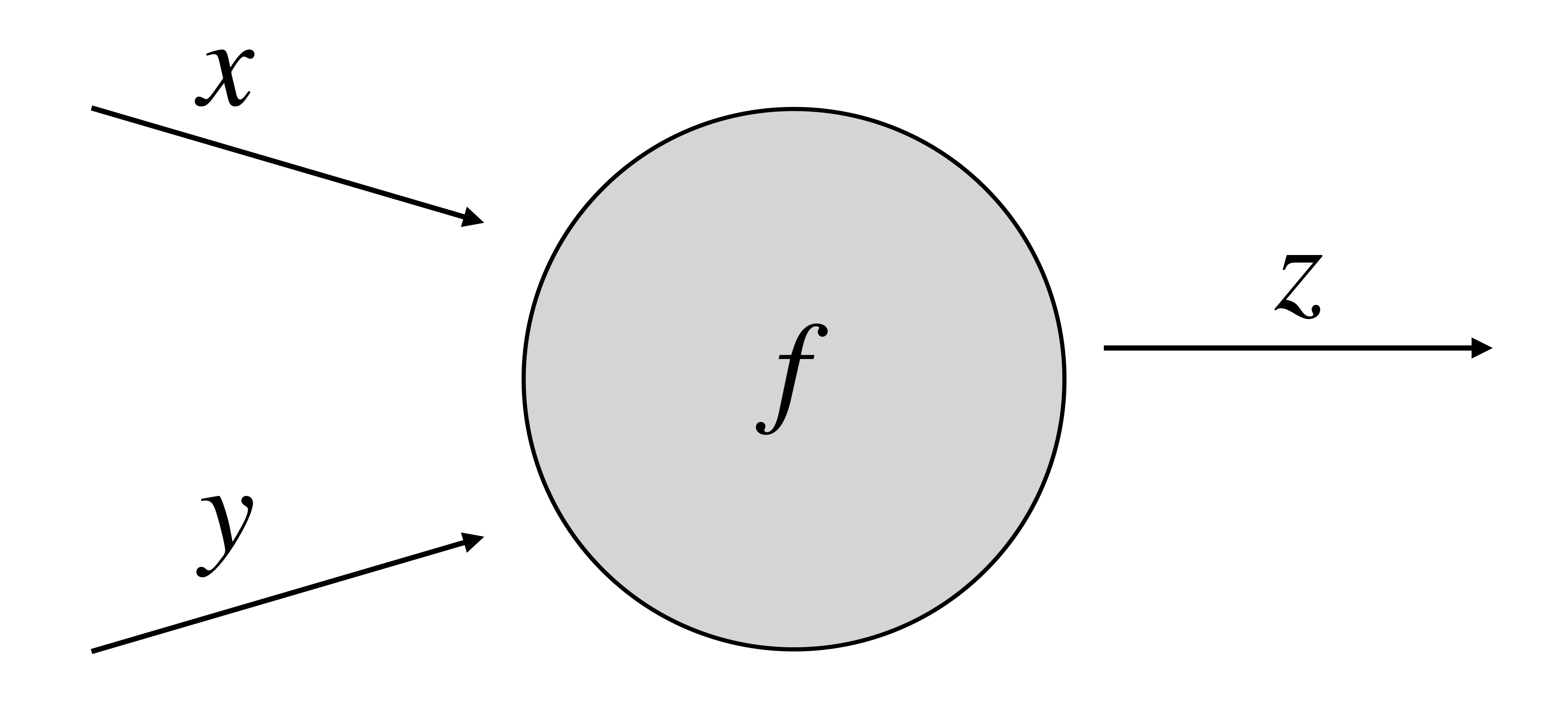

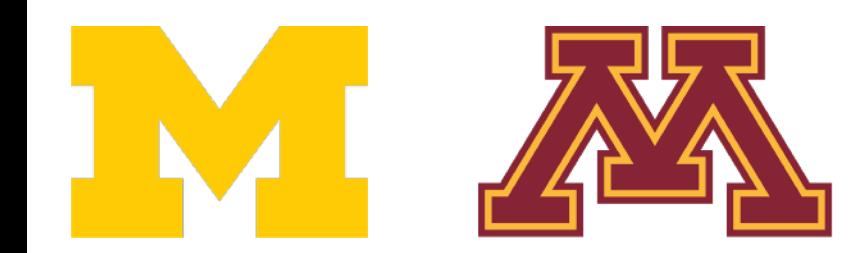

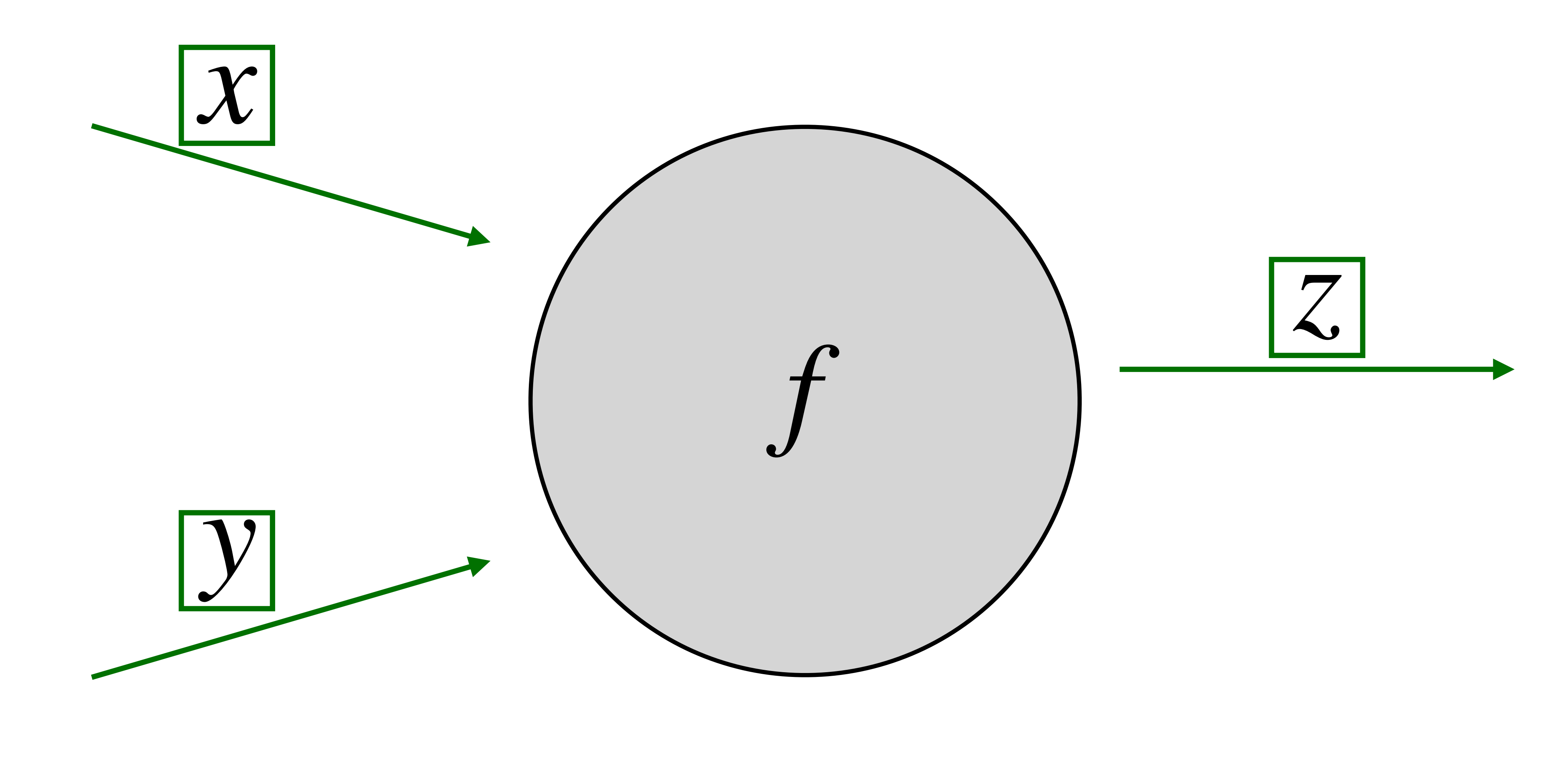

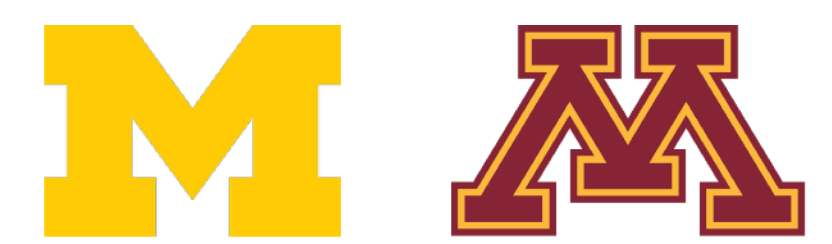

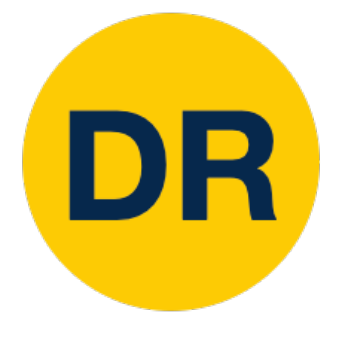

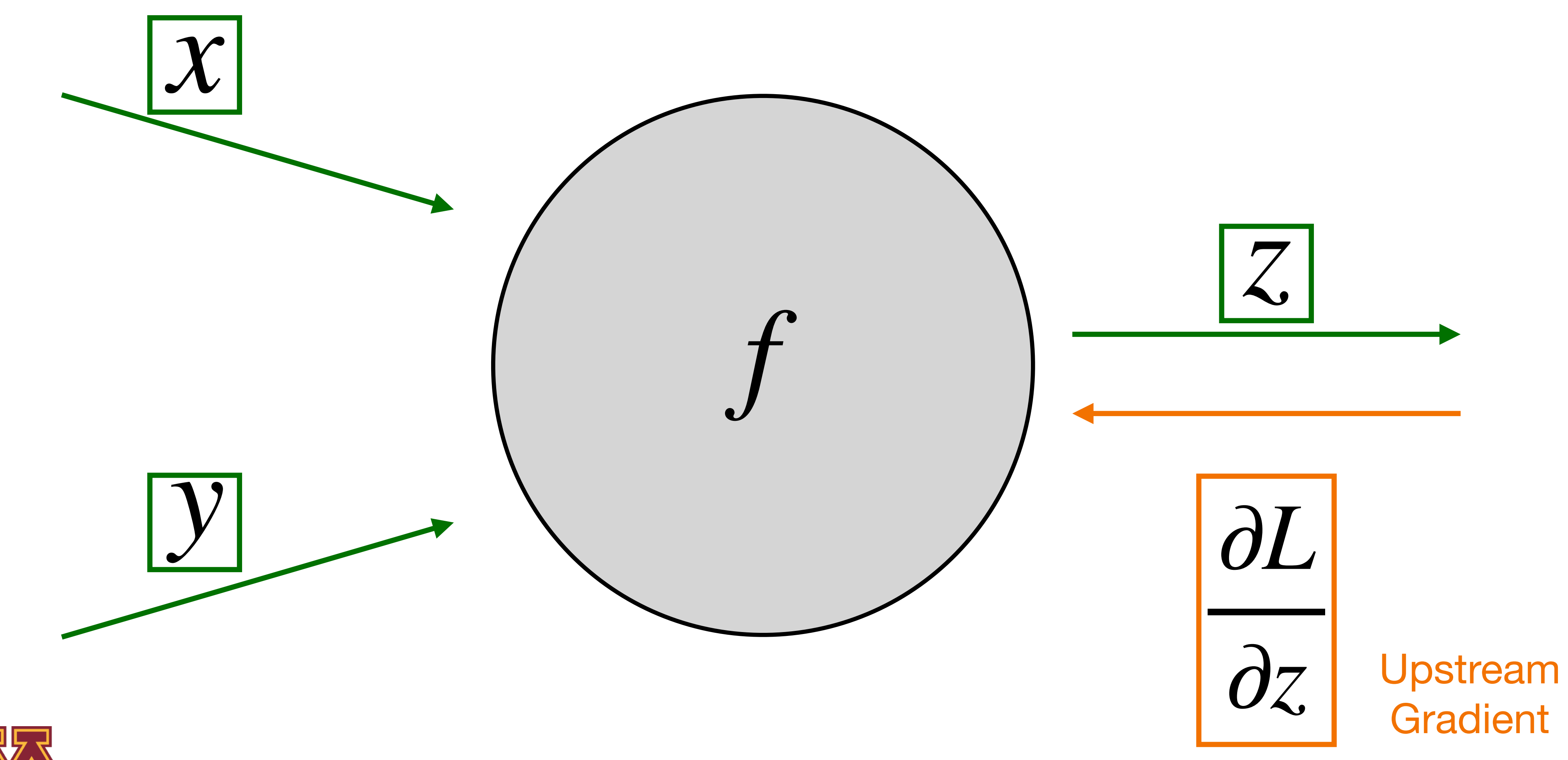

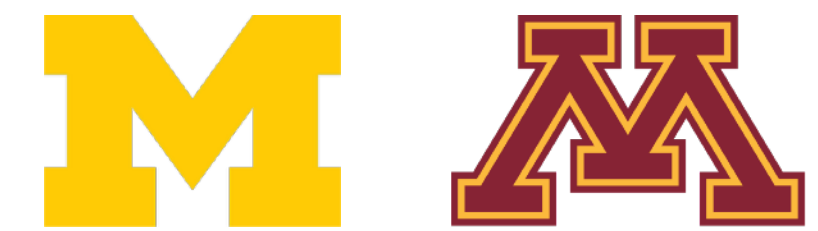

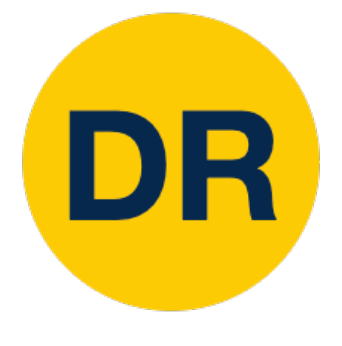

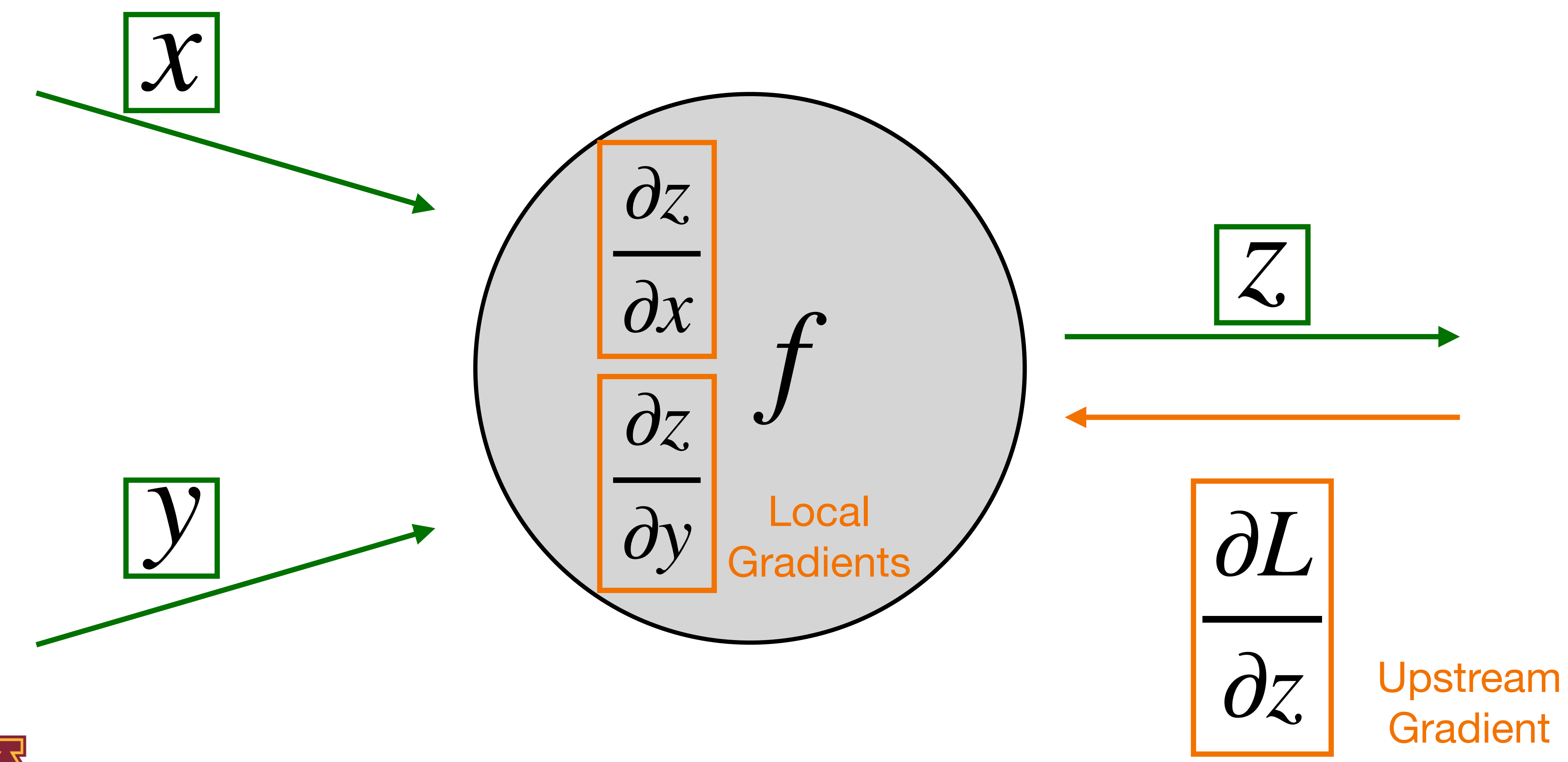

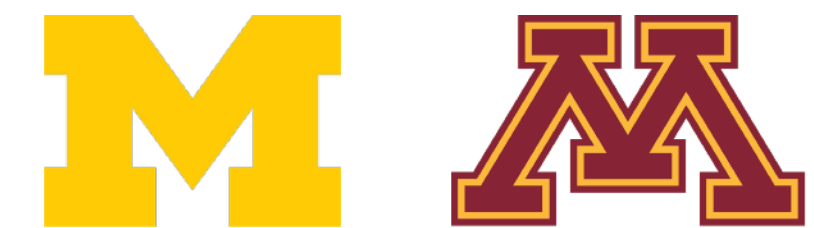

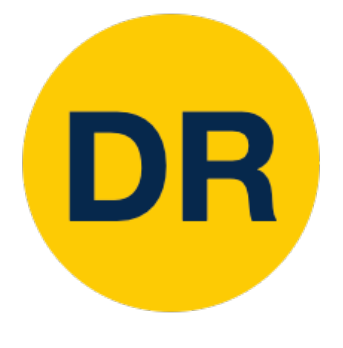
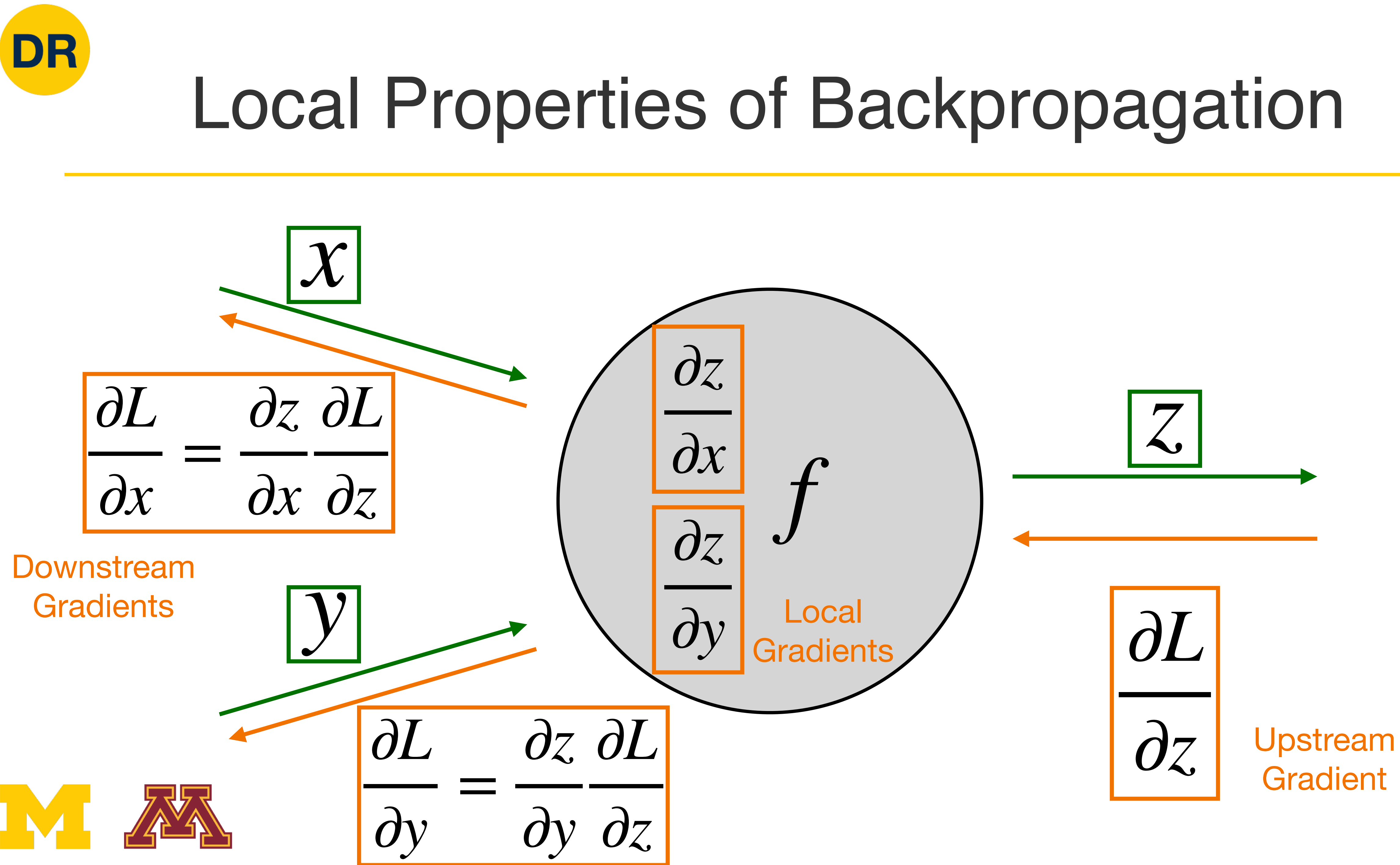

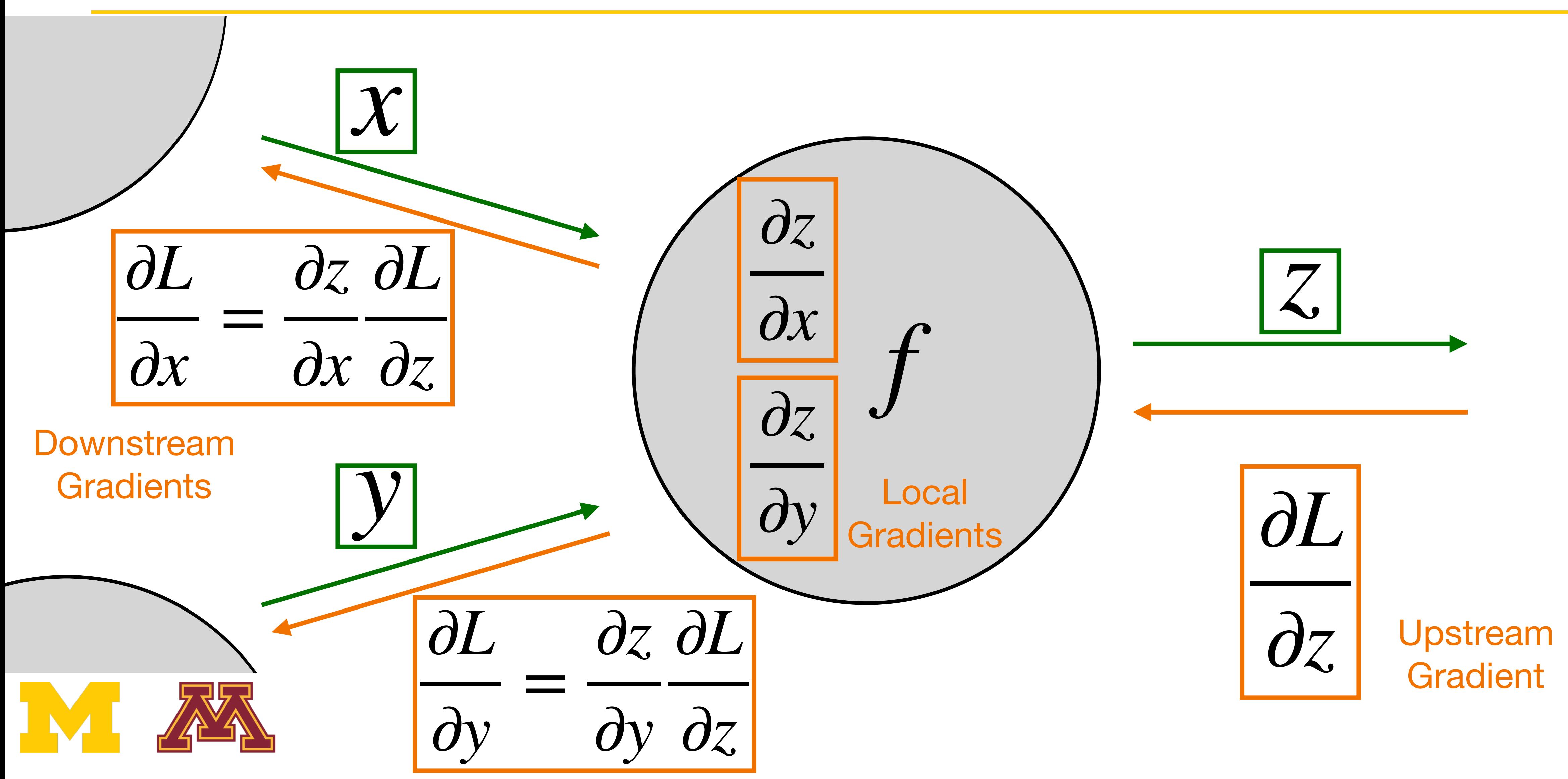

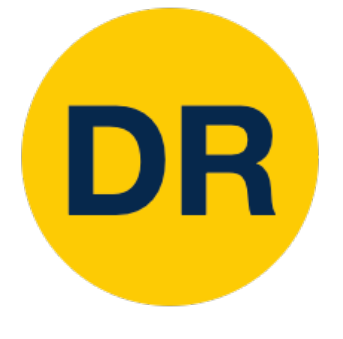

## Local Properties of Backpropagation

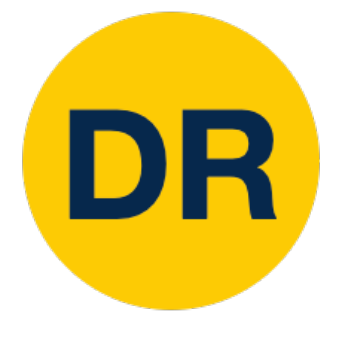

#### $f(x, w) =$ 1 1 +  $e^{-(w_0x_0+w_1x_1+w_2)}$

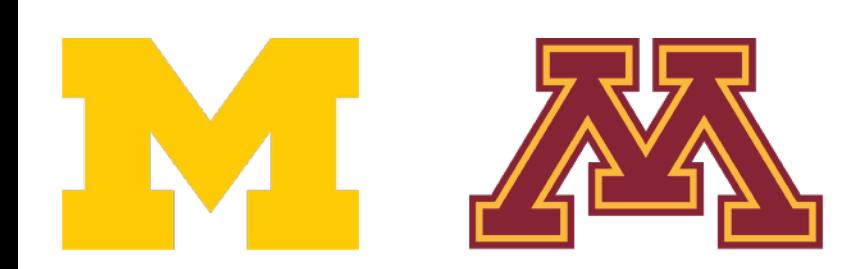

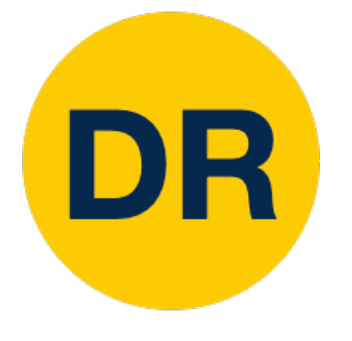

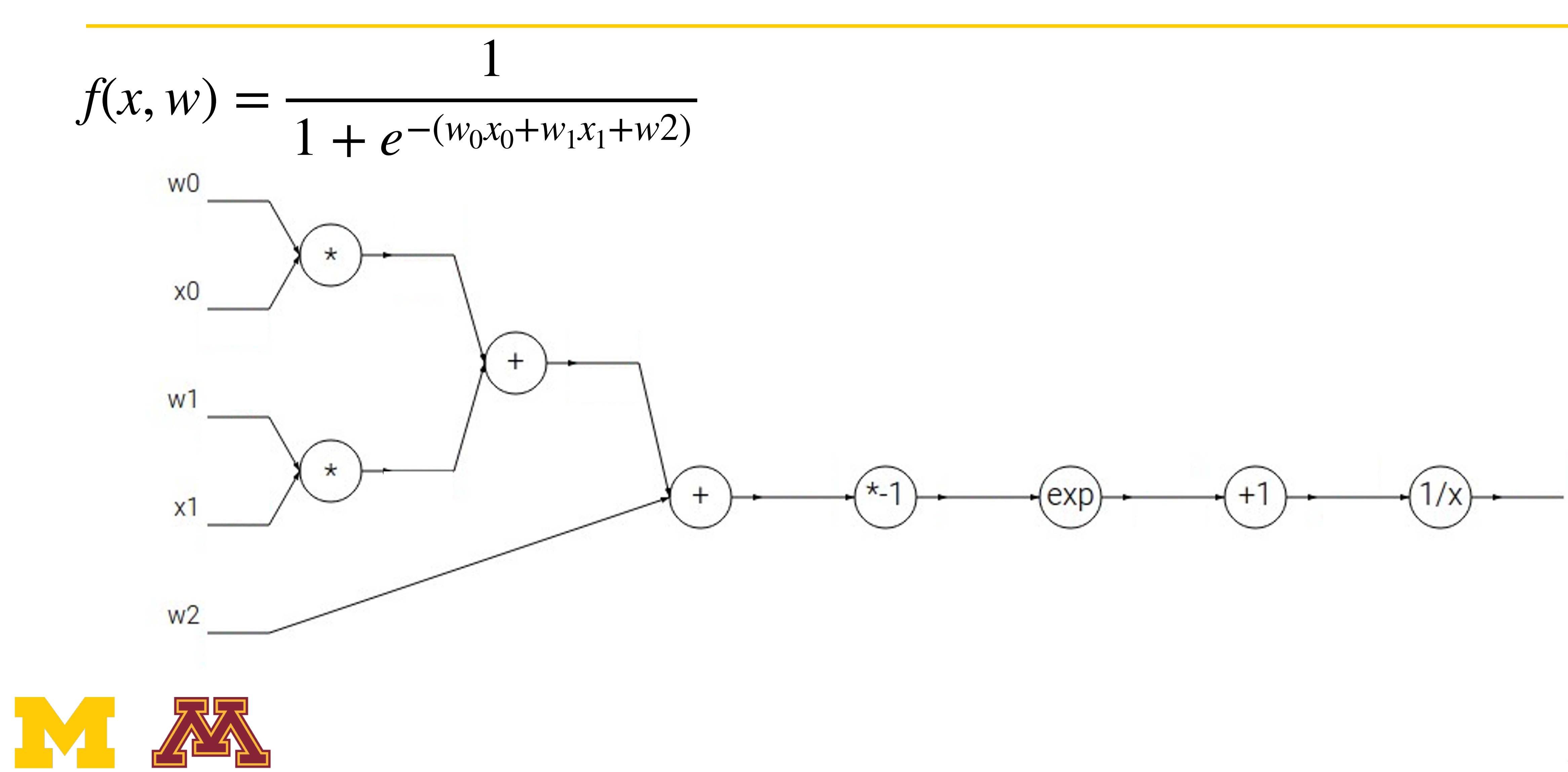

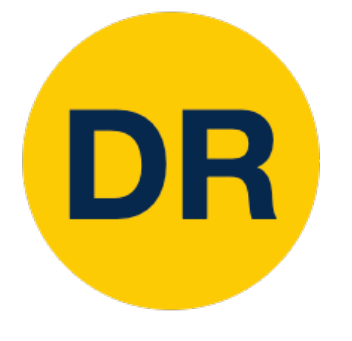

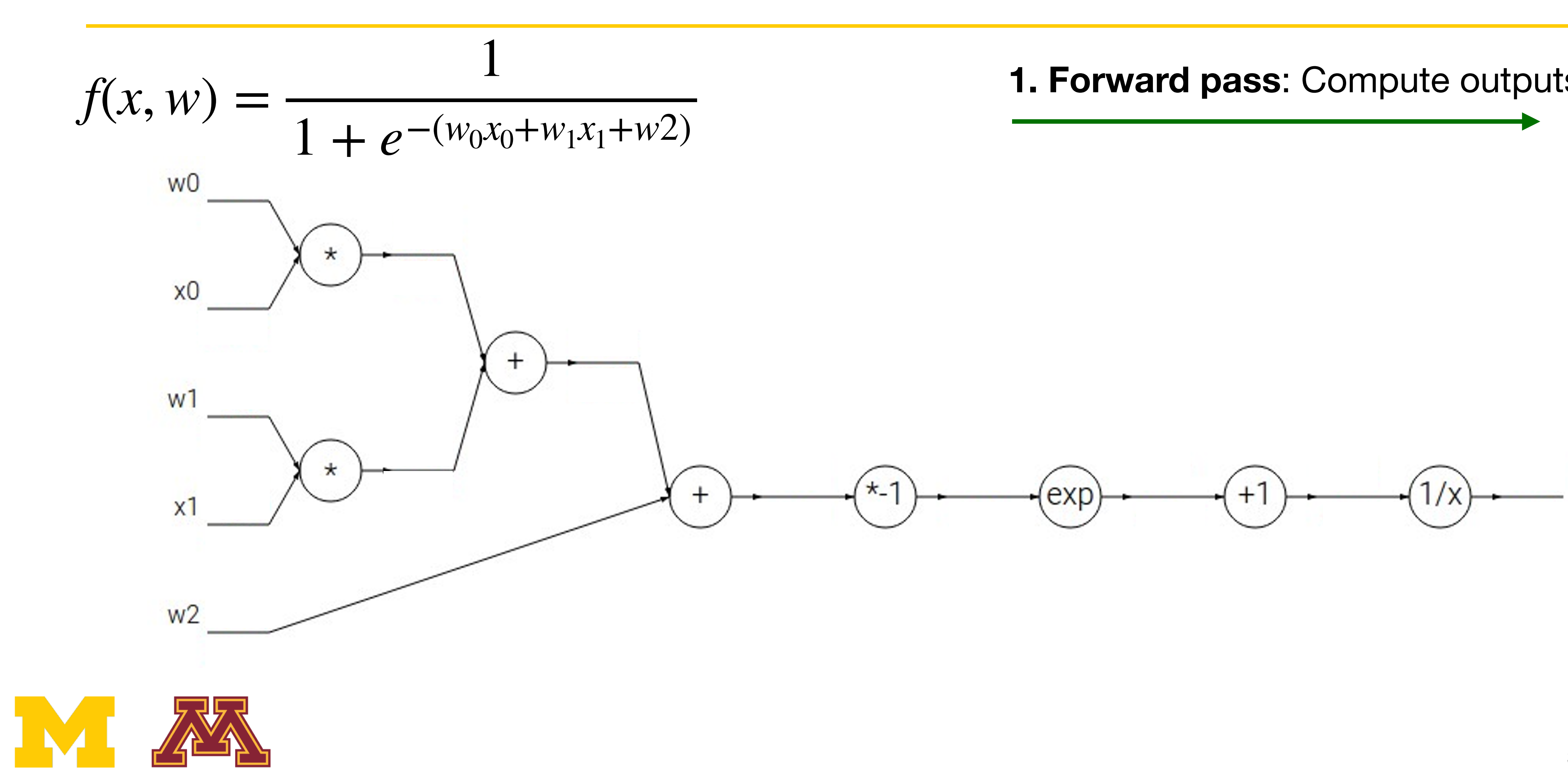

**1. Forward pass**: Compute outputs

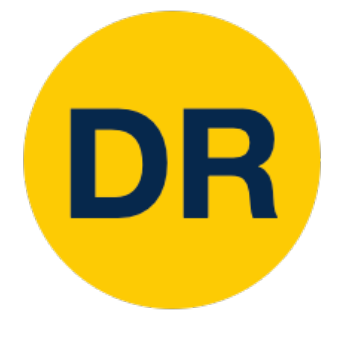

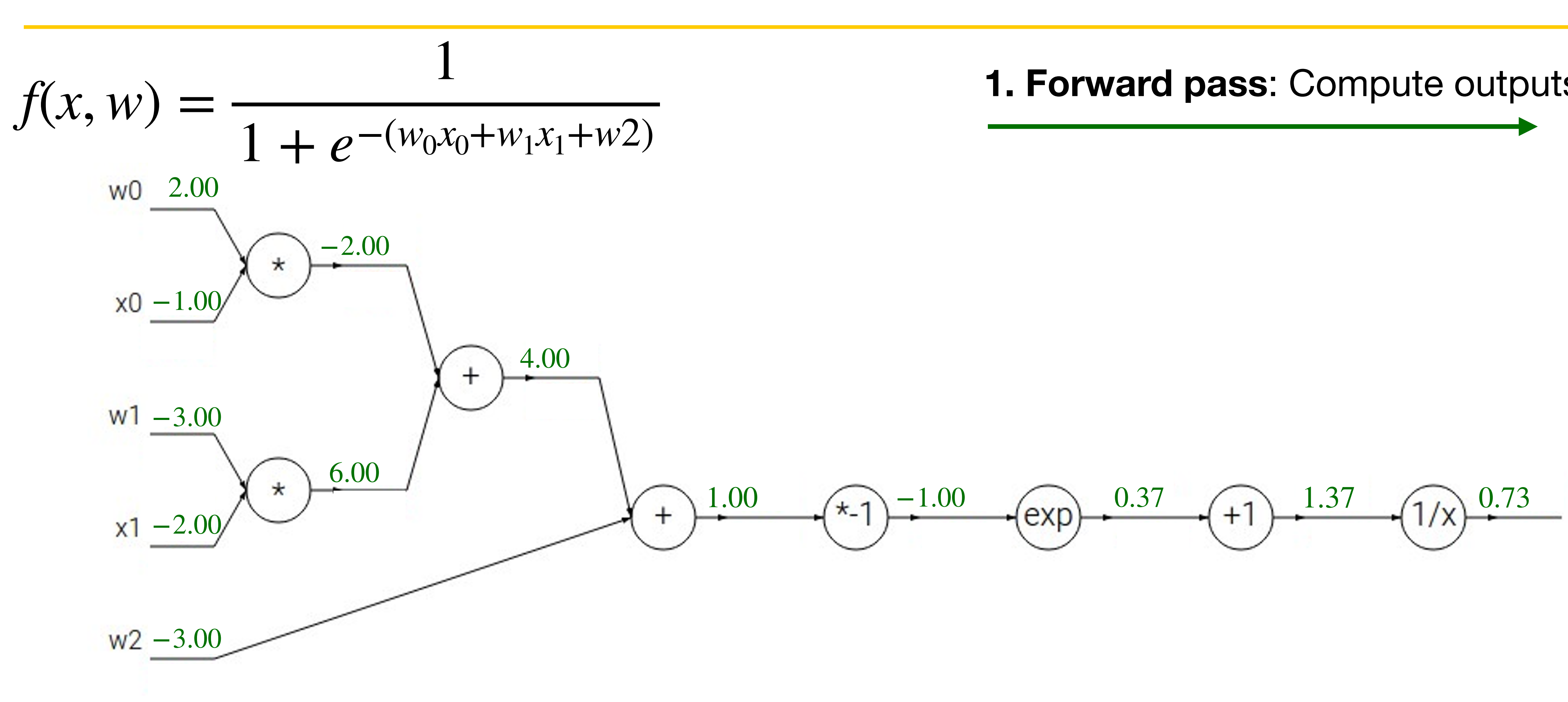

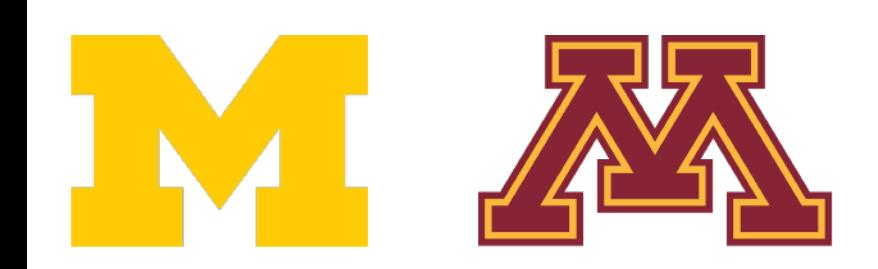

**1. Forward pass**: Compute outputs

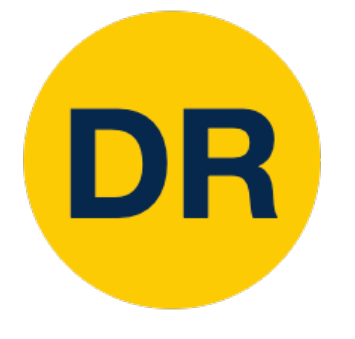

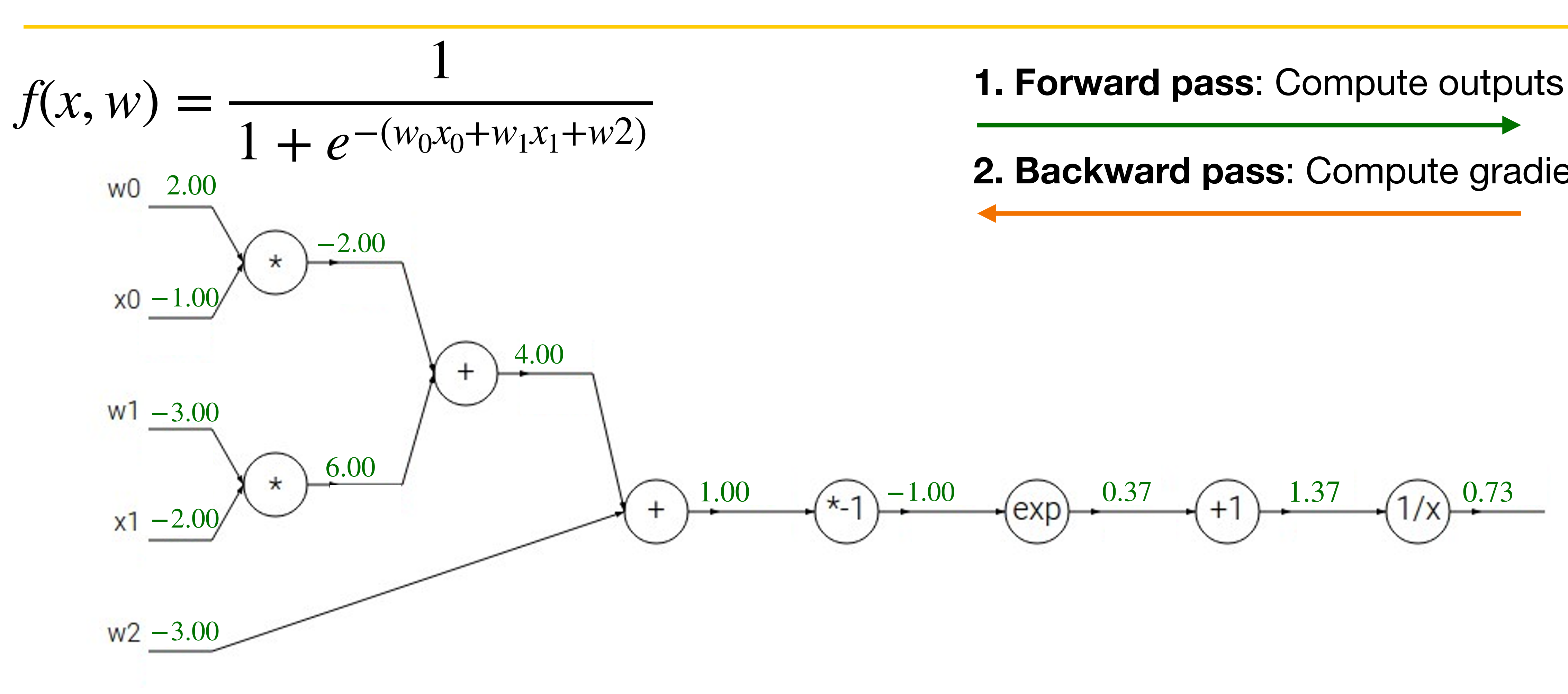

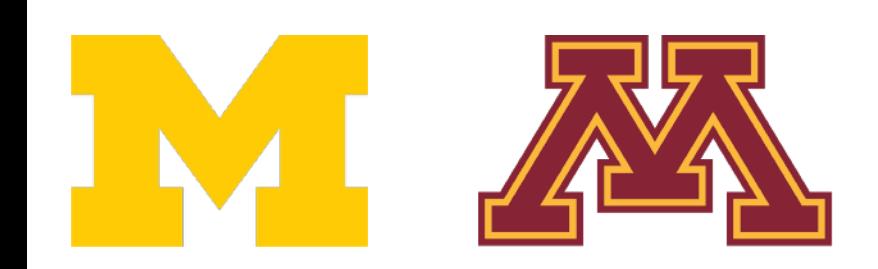

**2. Backward pass**: Compute gradients

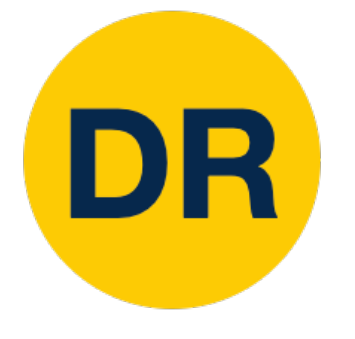

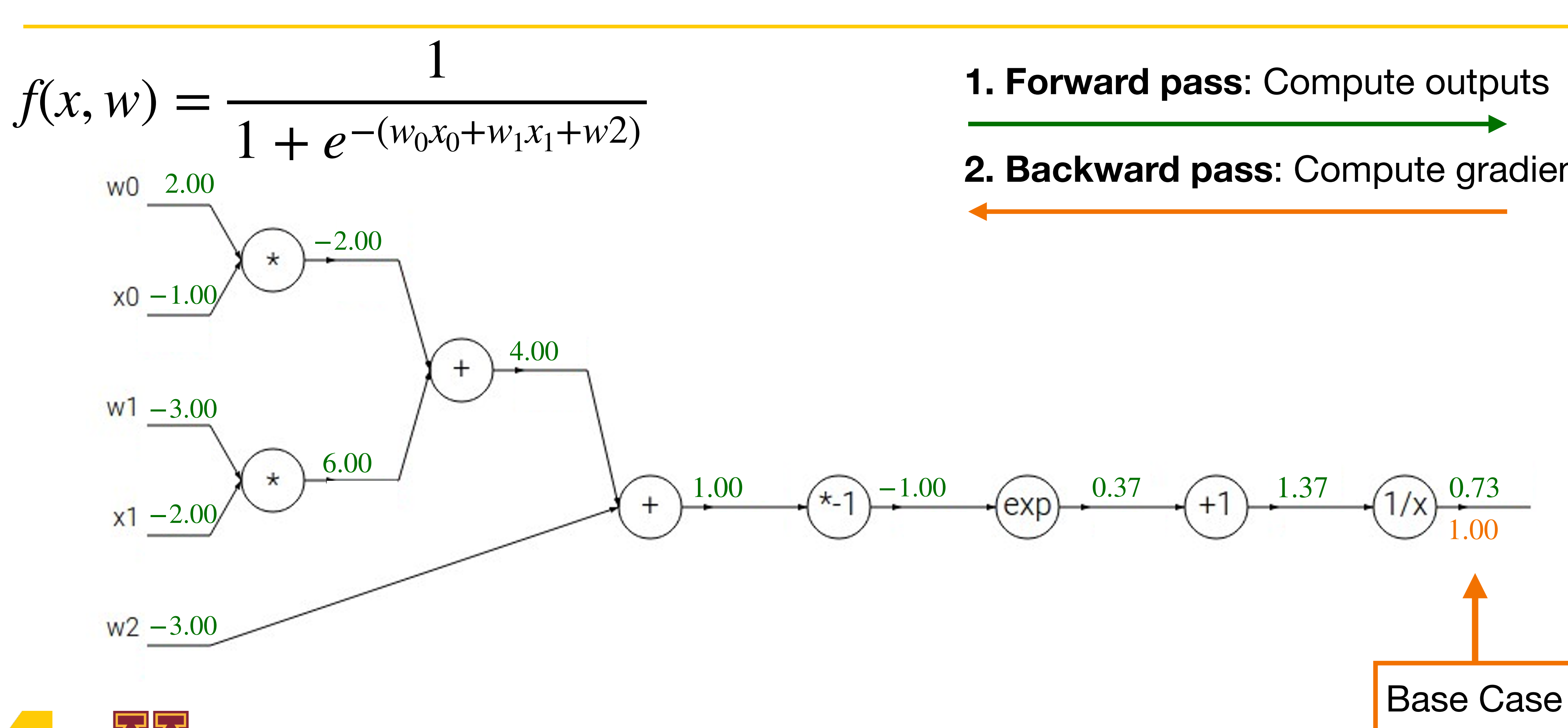

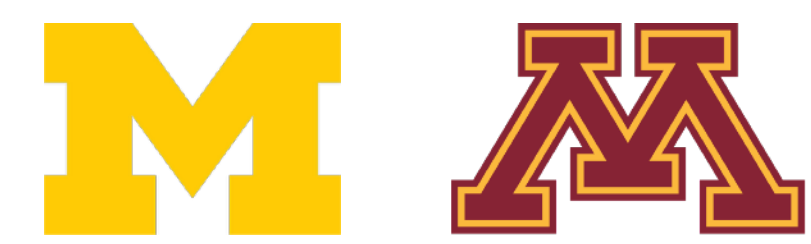

**2. Backward pass**: Compute gradients

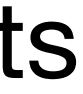

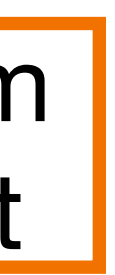

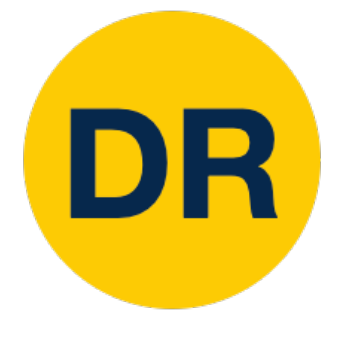

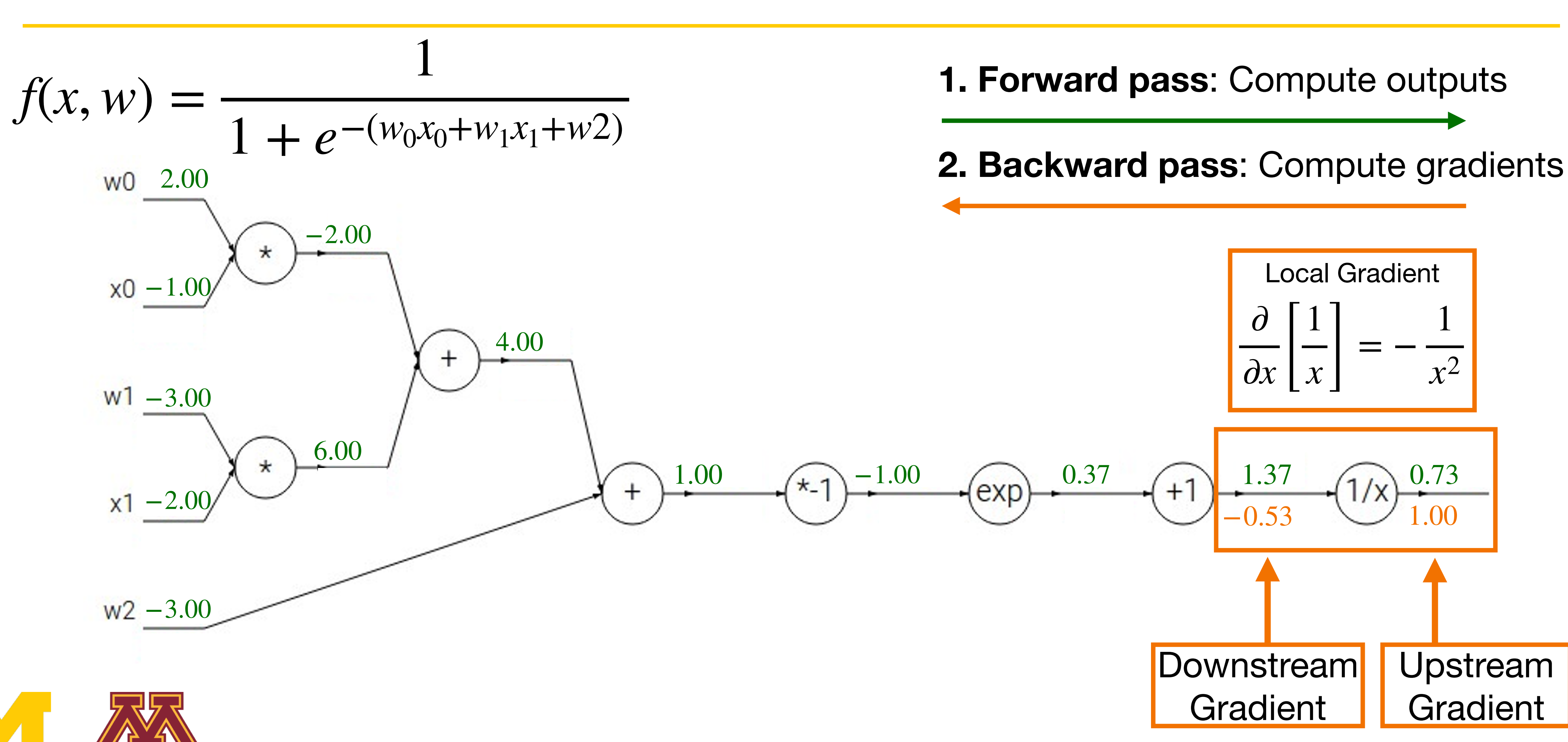

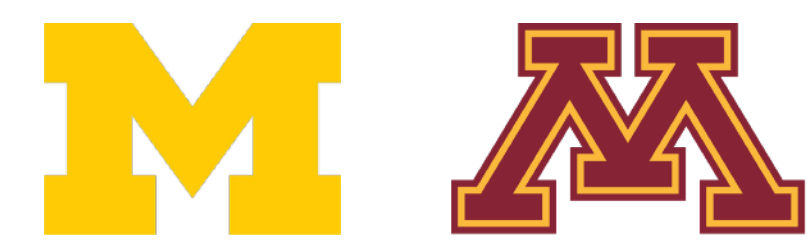

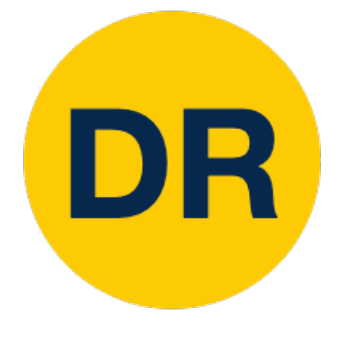

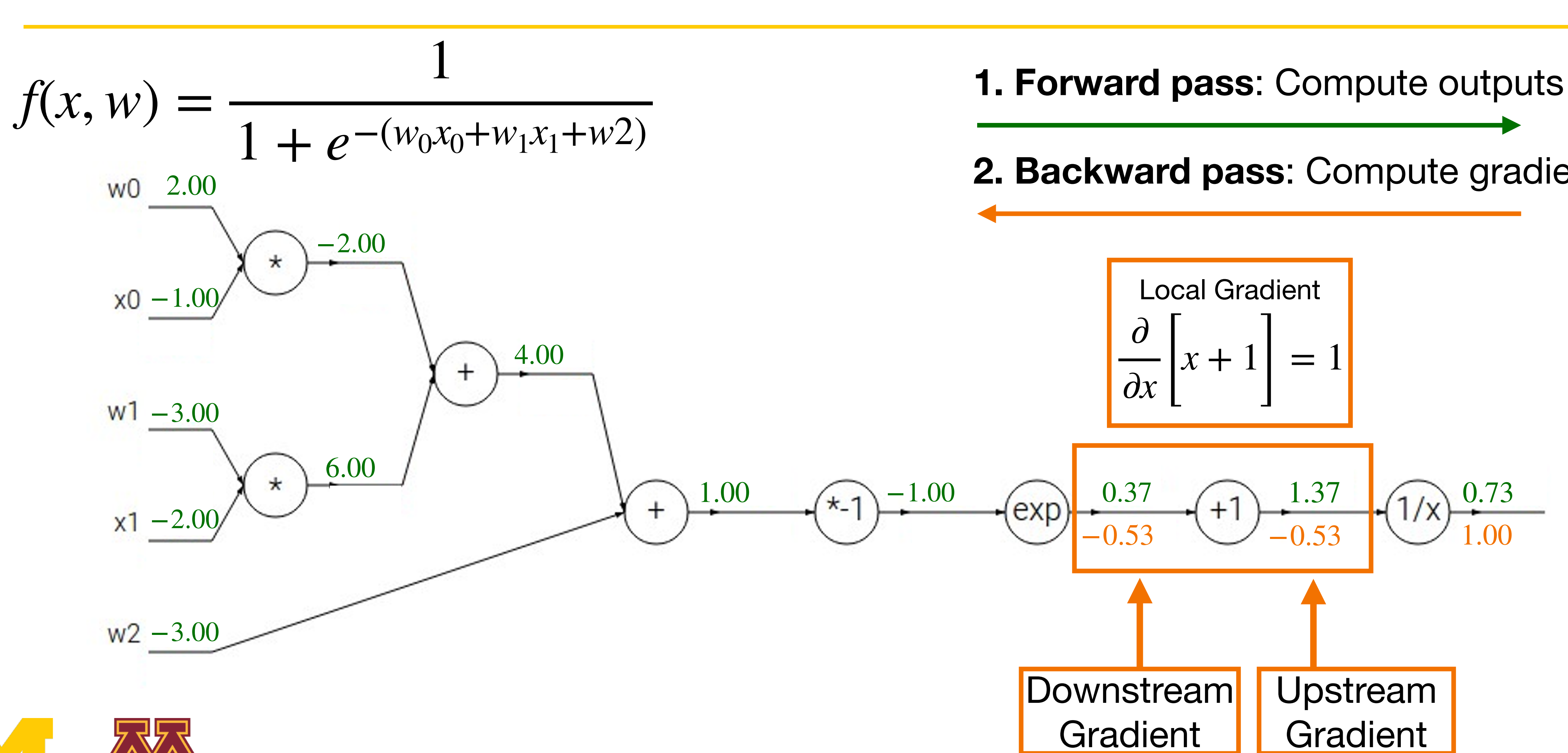

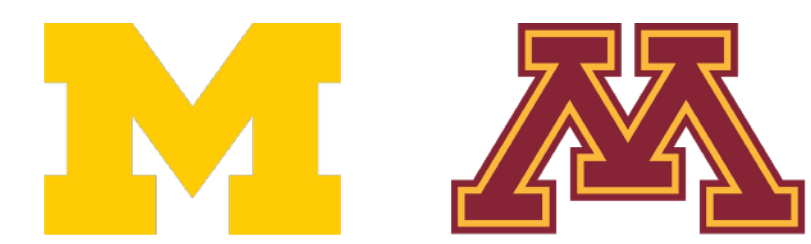

**2. Backward pass**: Compute gradients

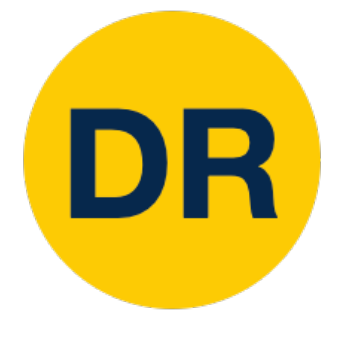

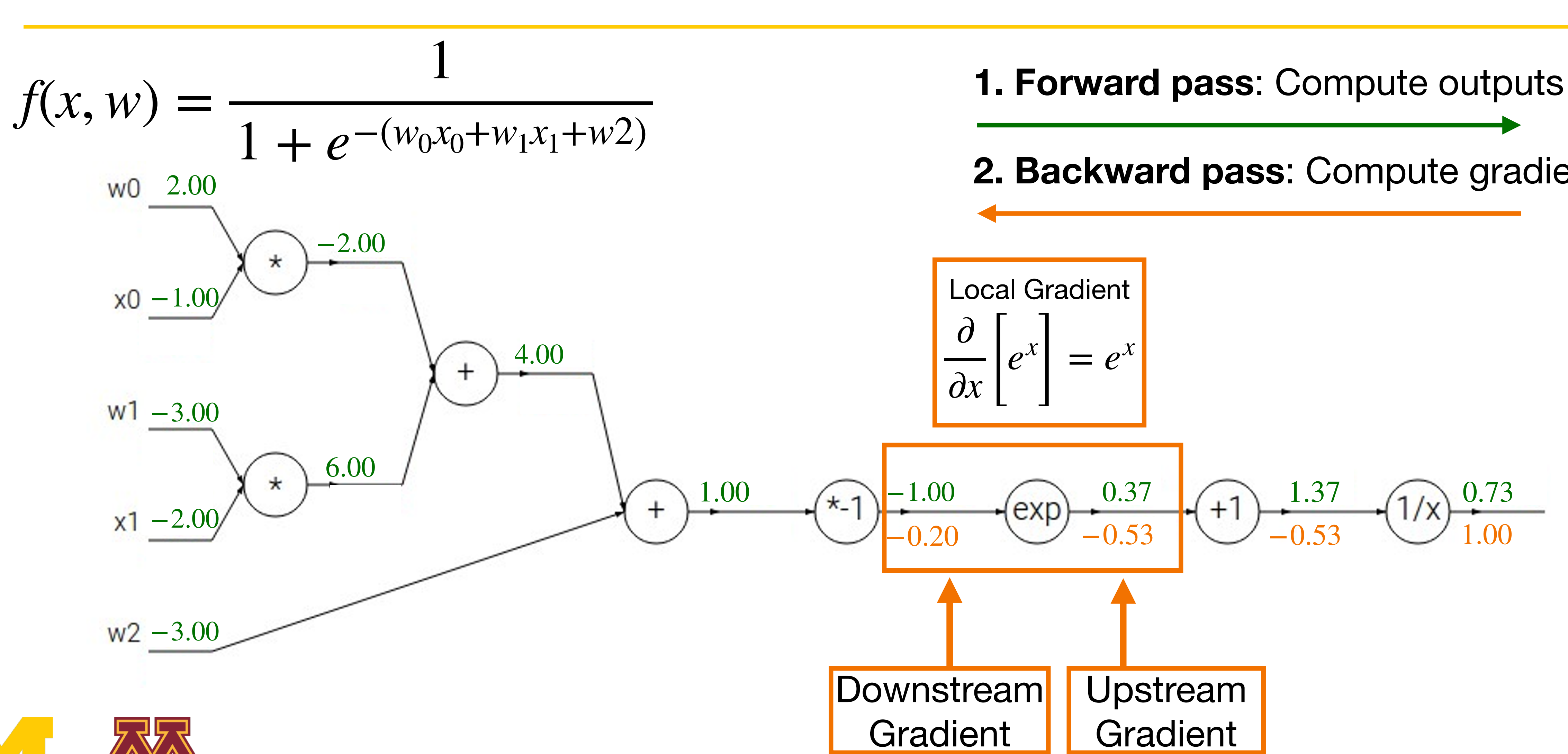

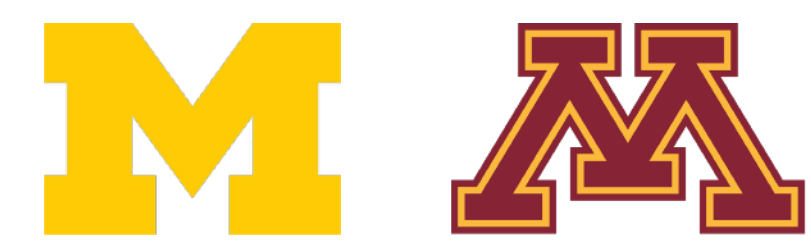

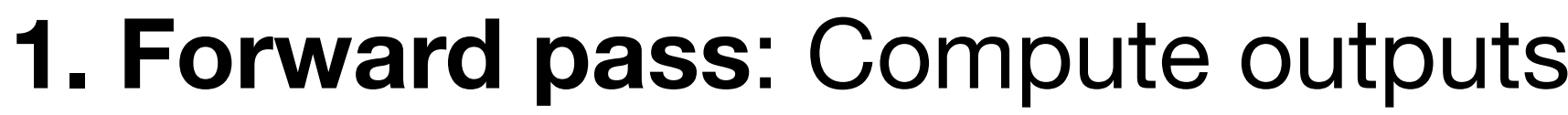

**2. Backward pass**: Compute gradients

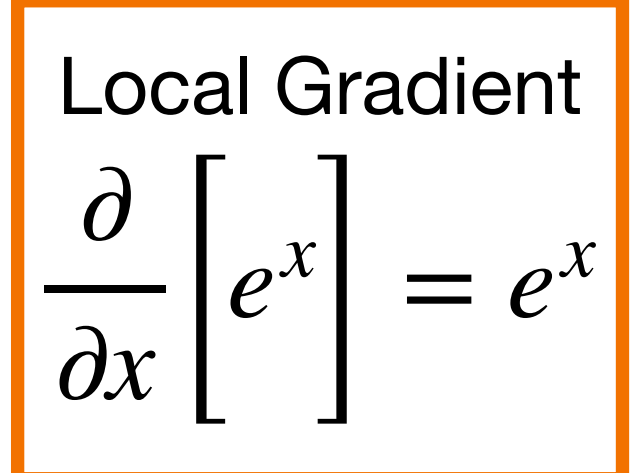

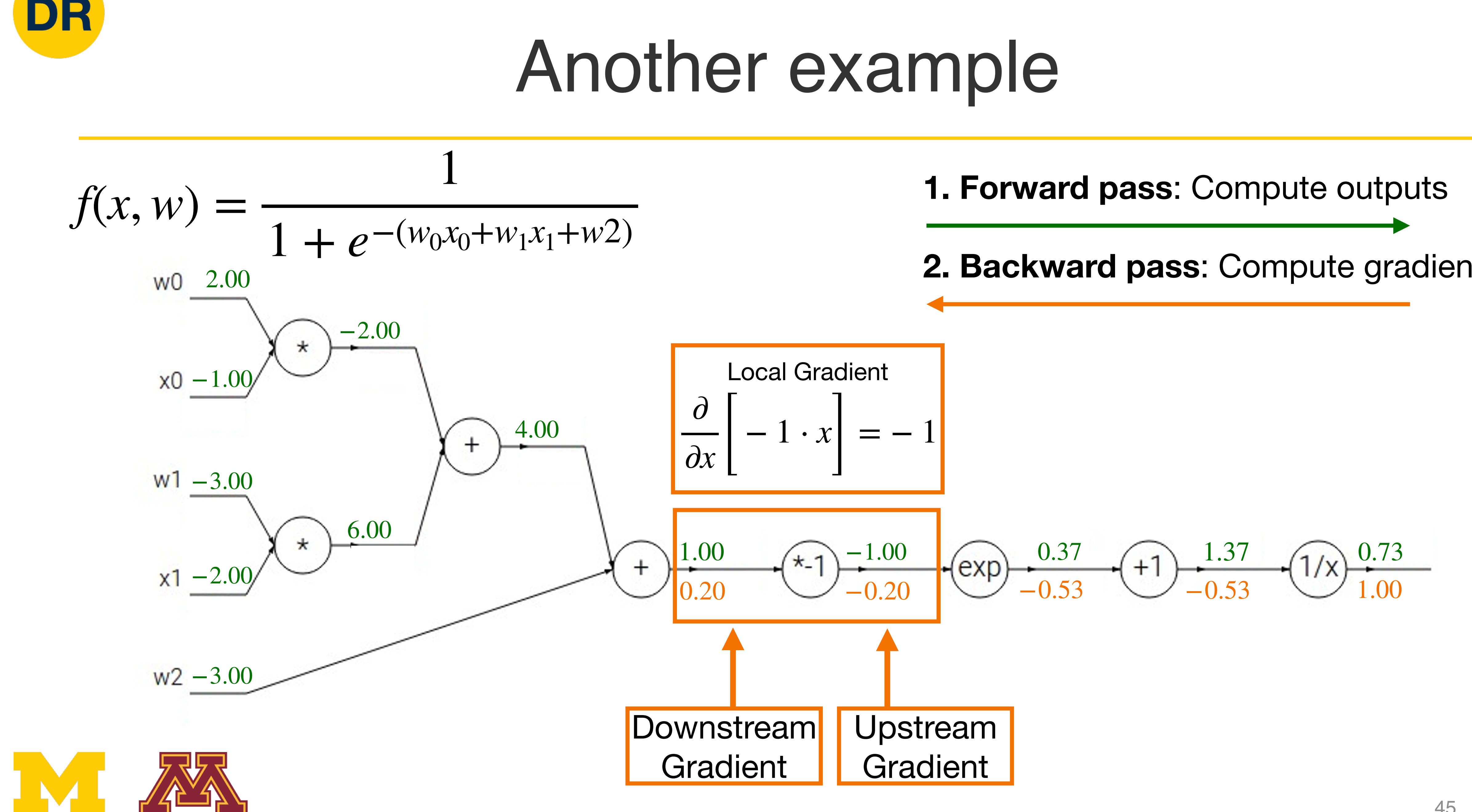

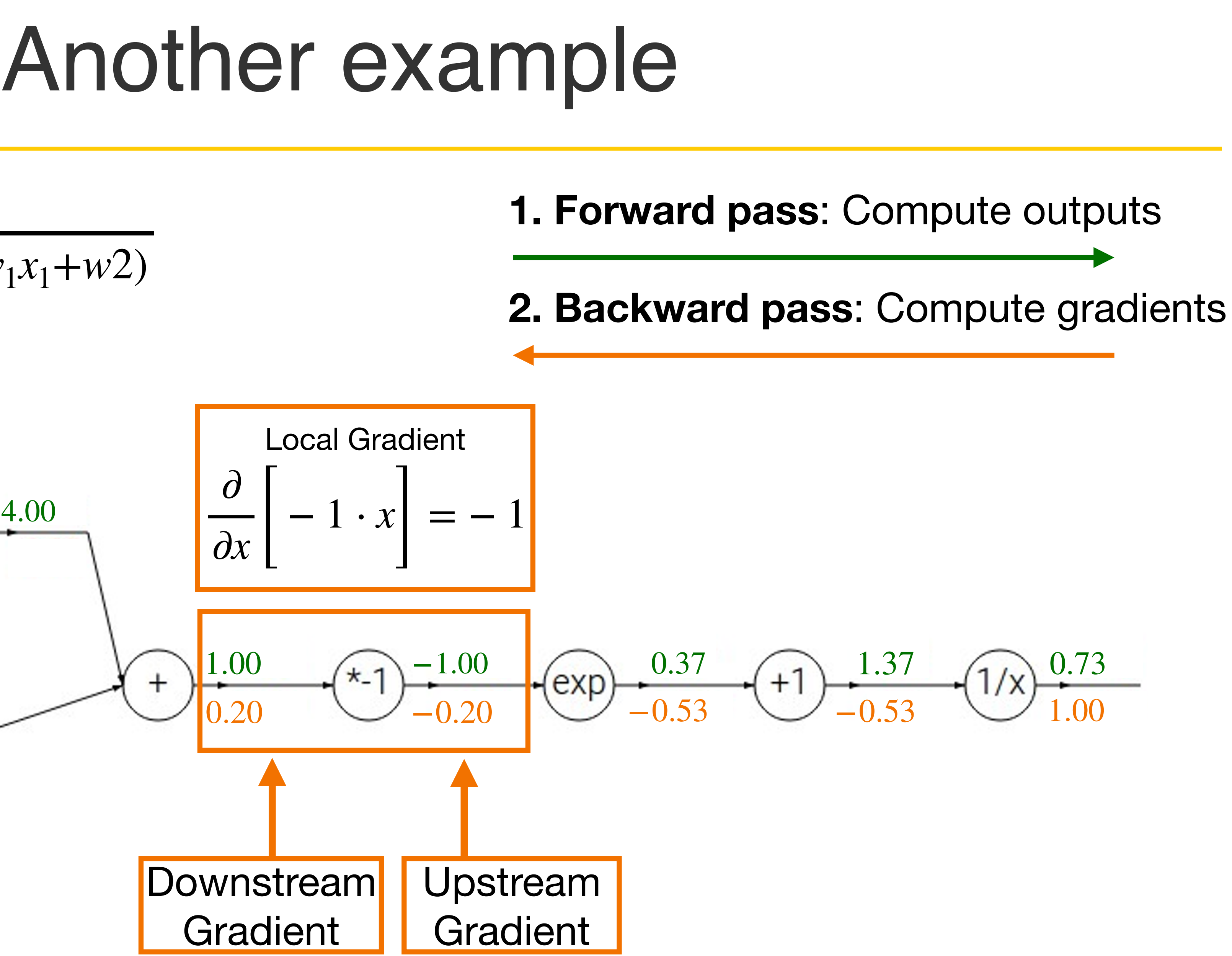

![](_page_48_Picture_0.jpeg)

DR

![](_page_48_Figure_1.jpeg)

- 
- **2. Backward pass**: Compute gradients

$$
x + y = 1
$$
  
Local Gradient  

$$
y + y = 1
$$

$$
y = 1
$$

![](_page_49_Picture_0.jpeg)

DR

![](_page_49_Figure_1.jpeg)

- 
- **2. Backward pass**: Compute gradients

$$
x + y = 1
$$
\n
$$
[x + y] = 1
$$
\n
$$
[x + y] = 1
$$

![](_page_50_Picture_0.jpeg)

![](_page_50_Figure_2.jpeg)

- 
- **2. Backward pass**: Compute gradients

$$
x \cdot y \bigg] = y \frac{\partial}{\partial y} \bigg[ x \cdot y \bigg] = x
$$

![](_page_51_Picture_0.jpeg)

DR

![](_page_51_Figure_1.jpeg)

- 
- **2. Backward pass**: Compute gradients

$$
x \cdot y \bigg] = y \frac{\partial}{\partial y} \bigg[ x \cdot y \bigg] = x
$$

![](_page_52_Picture_0.jpeg)

#### Another example 1<br>1<br>1

![](_page_52_Figure_2.jpeg)

![](_page_52_Picture_3.jpeg)

- 
- **2. Backward pass**: Compute gradients

51

![](_page_53_Picture_0.jpeg)

## Another example

- 
- 
- **2. Backward pass**: Compute gradients

 $\sigma(x) =$ 1  $1 + e^{-x}$ 

1<br>1<br>1

**Sigmoid**  
\n
$$
^{1.00}
$$
  
\n $^{(-1)}(-0.20)$   
\n $^{(-1)}(-0.53)$   
\n $^{0.37}$   
\n $^{(-1)}(-0.53)$   
\n $^{1.37}$   
\n $^{(-1)/2}$   
\n $^{0.73}$   
\n $^{1.00}$   
\n $^{1.00}$ 

![](_page_53_Figure_2.jpeg)

Computational graph is not unique: we can use primitives that have simple local gradients

Sigmoid local 
$$
\frac{\partial}{\partial x} \left[ \sigma(x) \right] = \frac{e^{-x}}{(1 + e^{-x})^2} = \left( \frac{1 + e^{-x} - 1}{1 + e^{-x}} \right) \left( \frac{1}{1 + e^{-x}} \right) = (1 - \sigma(x))\sigma(x)
$$

![](_page_54_Picture_0.jpeg)

**2. Backward pass**: Compute gradients

 $\sigma(x)$ 1  $1 + e^{-x}$ 

1<br>1<br>1

$$
\frac{6.00}{0.20}
$$
\nSigmoid\n  
\n
$$
6.00
$$
\n
$$
6.00
$$
\n
$$
6.00
$$
\n
$$
6.00
$$
\n
$$
6.00
$$
\n
$$
6.00
$$
\n
$$
6.00
$$
\n
$$
6.00
$$
\n
$$
6.00
$$
\n
$$
6.00
$$
\n
$$
6.00
$$
\n
$$
6.00
$$
\n
$$
6.00
$$
\n
$$
6.00
$$
\n
$$
6.00
$$
\n
$$
6.00
$$
\n
$$
6.00
$$
\n
$$
6.00
$$
\n
$$
6.00
$$
\n
$$
6.00
$$
\n
$$
6.00
$$
\n
$$
6.00
$$
\n
$$
6.00
$$
\n
$$
6.00
$$
\n
$$
6.00
$$
\n
$$
6.00
$$
\n
$$
6.00
$$
\n
$$
6.00
$$
\n
$$
6.00
$$
\n
$$
6.00
$$
\n
$$
6.00
$$
\n
$$
6.00
$$
\n
$$
6.00
$$
\n
$$
6.00
$$
\n
$$
6.00
$$
\n
$$
6.00
$$
\n
$$
6.00
$$
\n
$$
6.00
$$
\n
$$
6.00
$$
\n
$$
6.00
$$
\n
$$
6.00
$$
\n
$$
6.00
$$
\n
$$
6.00
$$
\n
$$
6.00
$$
\n
$$
6.00
$$
\n
$$
6.00
$$
\n
$$
6.00
$$
\n
$$
6.00
$$
\n
$$
6.00
$$
\n
$$
6.00
$$
\n
$$
6.00
$$
\n
$$
6.00
$$
\n
$$
6.00
$$

![](_page_54_Figure_2.jpeg)

Computational graph is not unique: we can use primitives that have simple local gradients

![](_page_55_Picture_0.jpeg)

#### Patterns in Gradient Flow Patterns in Gradient Flow<br>Patterns in Gradient Flow<br>Patterns in Gradient Flow

![](_page_55_Picture_4.jpeg)

**add** gate: gradient distributor

![](_page_55_Figure_3.jpeg)

![](_page_56_Picture_0.jpeg)

#### Patterns in Gradient Flow Patterns in Gradient Flow<br>Patterns in Gradient Flow<br>Patterns in Gradient Flow Patterns in Gradient Flow

![](_page_56_Picture_6.jpeg)

**add** gate: gradient distributor **add** gate: gradient distributor

![](_page_56_Figure_3.jpeg)

**copy** gate: gradient adder **copy** gate: gradient adder

![](_page_56_Figure_5.jpeg)

![](_page_57_Picture_0.jpeg)

#### Patterns in Gradient Flow Patterns in Gradient Flow<br>Patterns in Gradient Flow<br>Patterns in Gradient Flow Patterns in Gradient Flow

![](_page_57_Picture_6.jpeg)

**add** gate: gradient distributor **add** gate: gradient distributor **add** gate: gradient distributor

![](_page_57_Figure_3.jpeg)

**mul** gate: "swap multiplier" **mulgate.** Swap multiplier **mul** gate: "swap multiplier"

**copy** gate: gradient adder **copy** gate: gradient adder **copy** gate: gradient adder

![](_page_57_Figure_8.jpeg)

![](_page_57_Figure_5.jpeg)

![](_page_58_Picture_0.jpeg)

#### Patterns in Gradient Flow Patterns in Gradient Flow<br>Patterns in Gradient Flow<br>Patterns in Gradient Flow Patterns in Gradient Flow Patterns in Gradient Flow

![](_page_58_Picture_6.jpeg)

**add** gate: gradient distributor **add** gate: gradient distributor **add** gate: gradient distributor **add** gate: gradient distributor

![](_page_58_Figure_3.jpeg)

**mul** gate: "swap multiplier" mul gate: "swap multiplier" **mul** gate: "swap multiplier"

**copy** gate: gradient adder **copy** gate: gradient adder **copy** gate: gradient adder **copy** gate: gradient adder

![](_page_58_Figure_10.jpeg)

![](_page_58_Figure_8.jpeg)

![](_page_58_Figure_5.jpeg)

**max** gate: gradient router **max** gate: gradient router **max** gate: gradient router **max** gate: gradient router

"Flat" gradient code:

![](_page_59_Picture_2.jpeg)

Vard nage.

Forward pass:

![](_page_59_Picture_92.jpeg)

![](_page_59_Figure_1.jpeg)

"Flat" gradient code:

![](_page_60_Picture_2.jpeg)

Vard nage.

Forward pass:

![](_page_60_Picture_111.jpeg)

![](_page_60_Figure_1.jpeg)

**Backward pass**: Compute gradients

$$
grad_L = 1.0
$$
\n
$$
grad_S3 = grad_L * (1 - L) * L
$$
\n
$$
grad_w2 = grad_S3
$$
\n
$$
grad_S2 = grad_S3
$$
\n
$$
grad_S0 = grad_S2
$$
\n
$$
grad_S1 = grad_S2
$$
\n
$$
grad_w1 = grad_S1 * x1
$$
\n
$$
grad_w2 = grad_S1 * w1
$$
\n
$$
grad_w0 = grad_S0 * x0
$$
\n
$$
grad_x0 = grad_S0 * w0
$$

"Flat" gradient code:

Forward pass:

![](_page_61_Picture_146.jpeg)

#### Justin Johnson January 26, 2022 Lecture 6 - 51 Justin Johnson January 26, 2022 Lecture 6 - 52 **Compute gradients Backward pass**:

![](_page_61_Figure_1.jpeg)

![](_page_61_Picture_2.jpeg)

"Flat" gradient code:

Forward pass:

![](_page_62_Picture_148.jpeg)

Vard nage. Backprop Implementation: Backprop Implementation: **Forward pass**:

#### Justin Johnson January 26, 2022 Lecture 6 - 51 Justin Johnson January 26, 2022 Lecture 6 - 52 **Compute gradients Backward pass**:

![](_page_62_Figure_1.jpeg)

![](_page_62_Picture_2.jpeg)

"Flat" gradient code:

Forward pass:

![](_page_63_Picture_146.jpeg)

#### Justin Johnson January 26, 2022 Lecture 6 - 51 Justin Johnson January 26, 2022 Lecture 6 - 52 **Compute gradients Backward pass**:

![](_page_63_Figure_1.jpeg)

![](_page_63_Picture_2.jpeg)

"Flat" gradient code:

Forward pass:

![](_page_64_Picture_150.jpeg)

Justin Johnson January 26, 2022 Lecture 6 - 51 Justin Johnson January 26, 2022 Lecture 6 - 52 **Compute gradients Backward pass**:

![](_page_64_Figure_1.jpeg)

![](_page_64_Picture_2.jpeg)

"Flat" gradient code:

Forward pass:

![](_page_65_Picture_145.jpeg)

Justin Johnson January 26, 2022 Lecture 6 - 51 Justin Johnson January 26, 2022 Lecture 6 - 52 **Compute gradients Backward pass**:

![](_page_65_Figure_1.jpeg)

![](_page_65_Picture_2.jpeg)

Justin Johnson January 26, 2022 Lecture 6 - 51 **Compute gradients** 

#### DR Backprop Implementation: "Flat" gradient code Backprop Implementation:

"Flat" gradient code:

Forward pass:

![](_page_66_Picture_146.jpeg)

Compute output

![](_page_66_Figure_1.jpeg)

![](_page_66_Picture_2.jpeg)

![](_page_67_Picture_8.jpeg)

![](_page_67_Picture_0.jpeg)

## "Flat" Backprop: Do this for Project 1 & 2

#### **Forward pass**: Compute outputs

```
# TODO:
# Implement a vectorized version of the structured SVM loss, storing the
# result in loss.
# Replace "pass" statement with your code
num_c{\text{lasses}} = W.\text{shape[1]}num\_train = X.shape[0]score = # ...
correct\_class\_score = # ...margin = # ...
data_loss = # ...reg\_loss = # ...loss += data_loss + reg_loss
#END OF YOUR CODE
```
![](_page_67_Picture_4.jpeg)

#### **Backward pass**: Compute gradients

![](_page_67_Picture_71.jpeg)

![](_page_68_Picture_10.jpeg)

![](_page_68_Picture_0.jpeg)

## "Flat" Backprop: Do this for Project 1 & 2

#### **Forward pass**: Compute outputs

# TODO: # Implement a vectorized version of the structured SVM loss, storing the # result in loss. # Replace "pass" statement with your code  $num_c{\text{lasses}} = W.\text{shape[1]}$  $num\_train = X.shape[0]$ score =  $#$  ...  $corr_{c}$ + class\_score = # ... margin =  $\frac{1}{n}$ ..  $data_loss = #$  $reg\_loss = # ...$  $loss$  +=  $data_loss + reg_loss$ END OF YOUR CODE  $#$ 

![](_page_68_Figure_4.jpeg)

#### **Backward pass**: Compute gradients

![](_page_68_Picture_82.jpeg)

$$
0, s_j - s_{y_i} + 1)
$$

![](_page_69_Picture_8.jpeg)

![](_page_69_Picture_0.jpeg)

#### Backprop Implementation: Modular API Backprop Implementation: Modular API

![](_page_69_Figure_3.jpeg)

![](_page_69_Picture_4.jpeg)

#### Graph (or Net) object (rough pseudo code)

```
class ComputationalGraph(object):
   def forward(inputs):
       # 1. [pass inputs to input gates...]
       # 2. forward the computational graph:
        for gate in self.graph.nodes topologically sorted():
           gate.forward()
        return loss # the final gate in the graph outputs the loss
   def backward():
        for gate in reversed(self.graph.nodes_topologically_sorted()):
           gate.backward() # little piece of backprop (chain rule applied)
        return inputs_gradients
```
Backprop Implementation:

#### Example: PyTorch Autograd Functions Example: PyTorch Autograd Functions and Autograd Functions and Autograd Functions and Autograd Functions and A<br>Example: PyTorch Autograd Functions and Autograd Functions and Autograd Functions and Autograd Functions and A<br>

![](_page_70_Picture_8.jpeg)

![](_page_70_Figure_6.jpeg)

![](_page_70_Picture_0.jpeg)

![](_page_70_Figure_1.jpeg)

#### (x,y,z are scalars)

example: Pytorch Autograd Functions and Autograd Functions and Autograd Functions and Autograd Functions and A<br>Example: Pytorch Autograd Functions and Autograd Functions and Autograd Functions and Autograd Functions and A<br>

![](_page_70_Picture_4.jpeg)

![](_page_71_Picture_0.jpeg)

# So far: backprop with scalars What about vector-valued functions?

![](_page_71_Picture_2.jpeg)
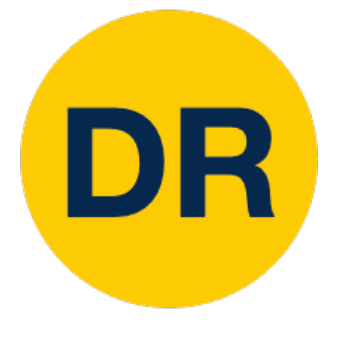

#### Recap: Vector Derivatives Recap: Vector Derivatives

#### $x \in \mathbb{R}, y \in \mathbb{R}$

Regular derivative:

If x changes by a small amount, how much will y change?

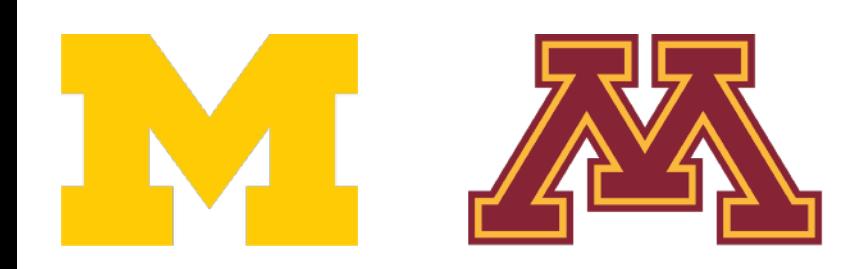

$$
\frac{\partial y}{\partial x} \in \mathbb{R}
$$

If x changes by a small amount, how much will y change? If x changes by a sm amount, how mu will y chang

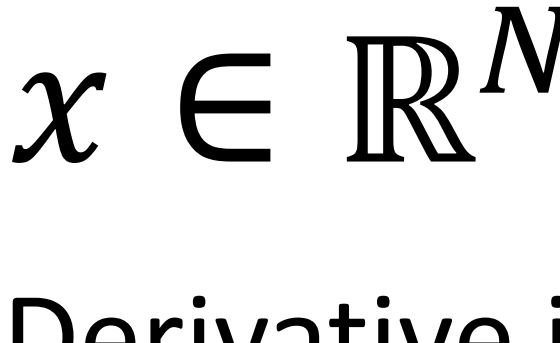

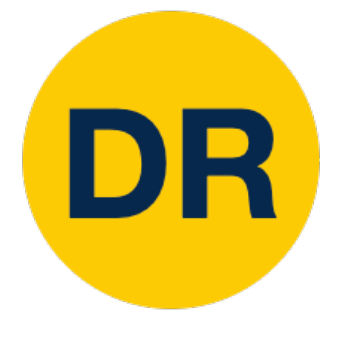

#### Recap: Vector Derivatives Recap: Vector Derivatives Recap: Vector Derivatives

 $x \in \mathbb{R}, y \in \mathbb{R}$   $x \in \mathbb{R}^N$ 

Regular derivative: Regular derivative:

- $x \in \mathbb{R}^N$ ,  $y \in \mathbb{R}$
- Derivative is **Gradient**:
	- $\frac{\partial y}{\partial x} \in \mathbb{R}^N$ , =  $\partial y$  $\partial x_i$
- For each element of x,
- if it changes by a small
	-
	-

$$
\frac{\partial y}{\partial x} \in \mathbb{R}
$$

amount then how much will y change?

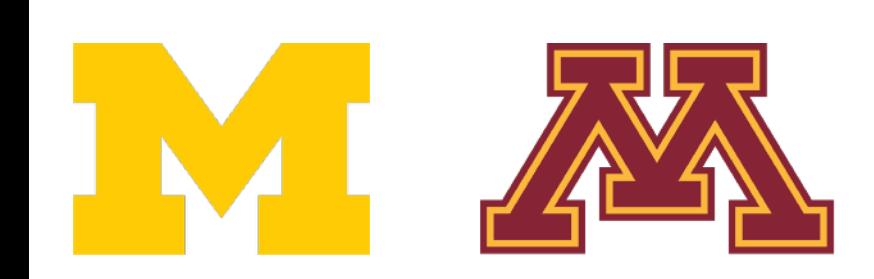

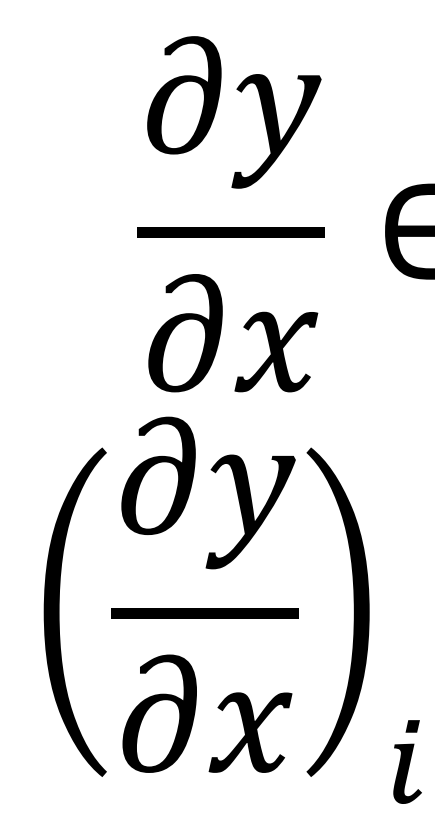

If x changes by a small amount, how much will y change? If x changes by a sm amount, how mu will y chang If x changes by amount, hov will y c

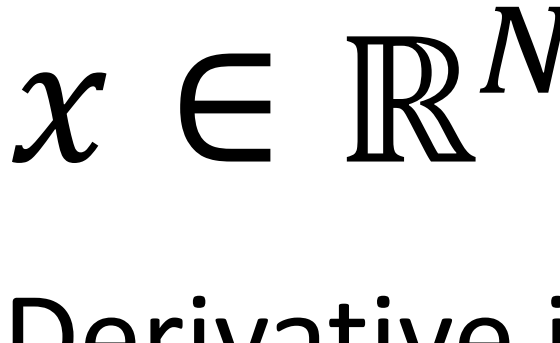

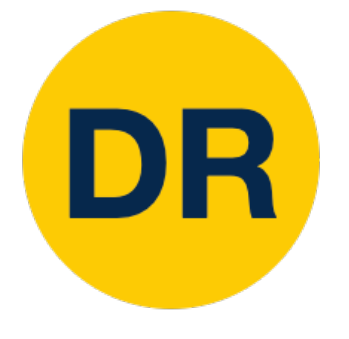

#### Recap: Vector Derivatives Recap: Vector Derivatives Recap: Vector Derivatives Recap: Vector Derivatives

 $x \in \mathbb{R}, y \in \mathbb{R}$   $x \in \mathbb{R}^N$ 

Regular derivative: Regular derivative: Regular derivative:

- Derivative is **Gradient**: Derivative is **Gradient**:  $\mathbb{R}^N$  ,  $y \in \mathbb{R}$   $\forall x \in \mathbb{R}^N$ 
	- =  $\partial y$  $\partial x_i$  $\mathbf{r}$ **.**
	- For each element of x, if it changes by a small

 $x \in \mathbb{R}^N$  ,  $y \in \mathbb{R}^M$ 

$$
\frac{\partial y}{\partial x} \in \mathbb{R}
$$

amount then how much will y change? For each element of if it changes by a sm amount then h much will y change?

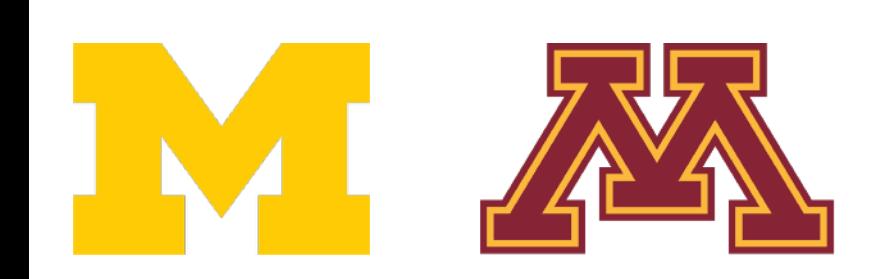

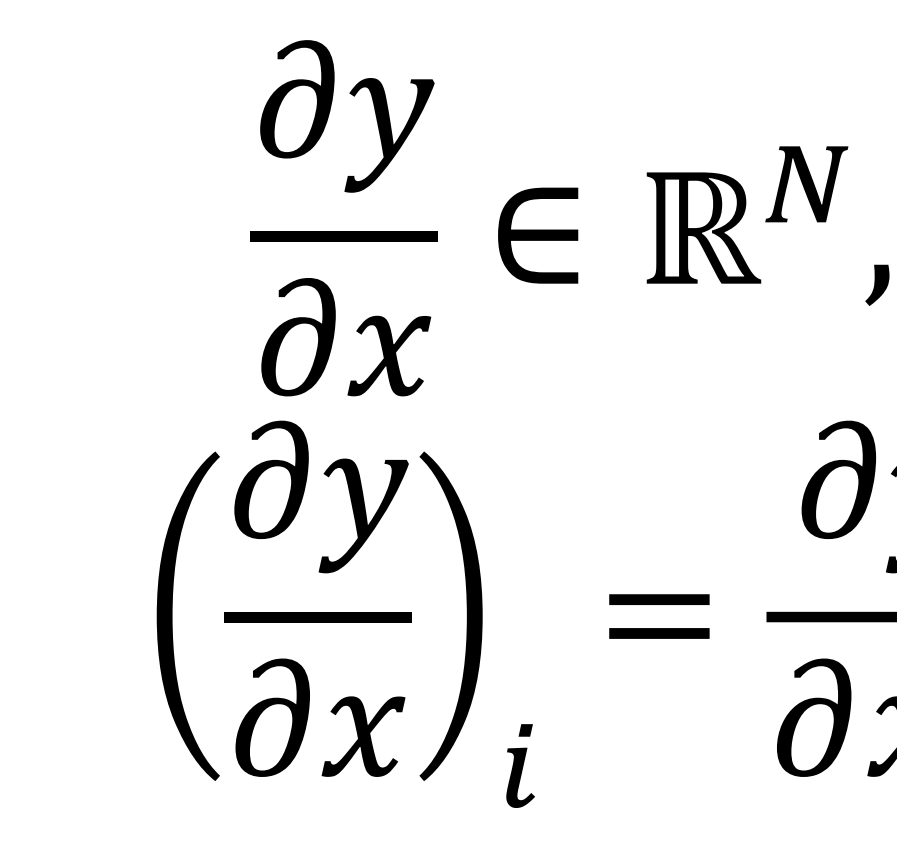

Derivative is **Jacobian**:

For each element of x, if it changes by a small amount then how much will each element of y change?

$$
\frac{\partial y}{\partial x} \in \mathbb{R}^{N \times M}
$$

$$
\left(\frac{\partial y}{\partial x}\right)_{i,j} = \frac{\partial y_i}{\partial x_i}
$$

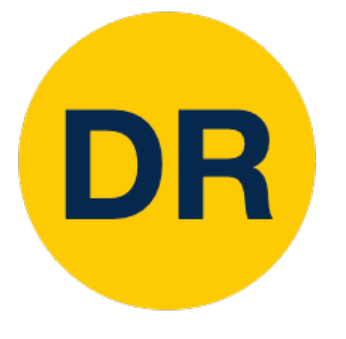

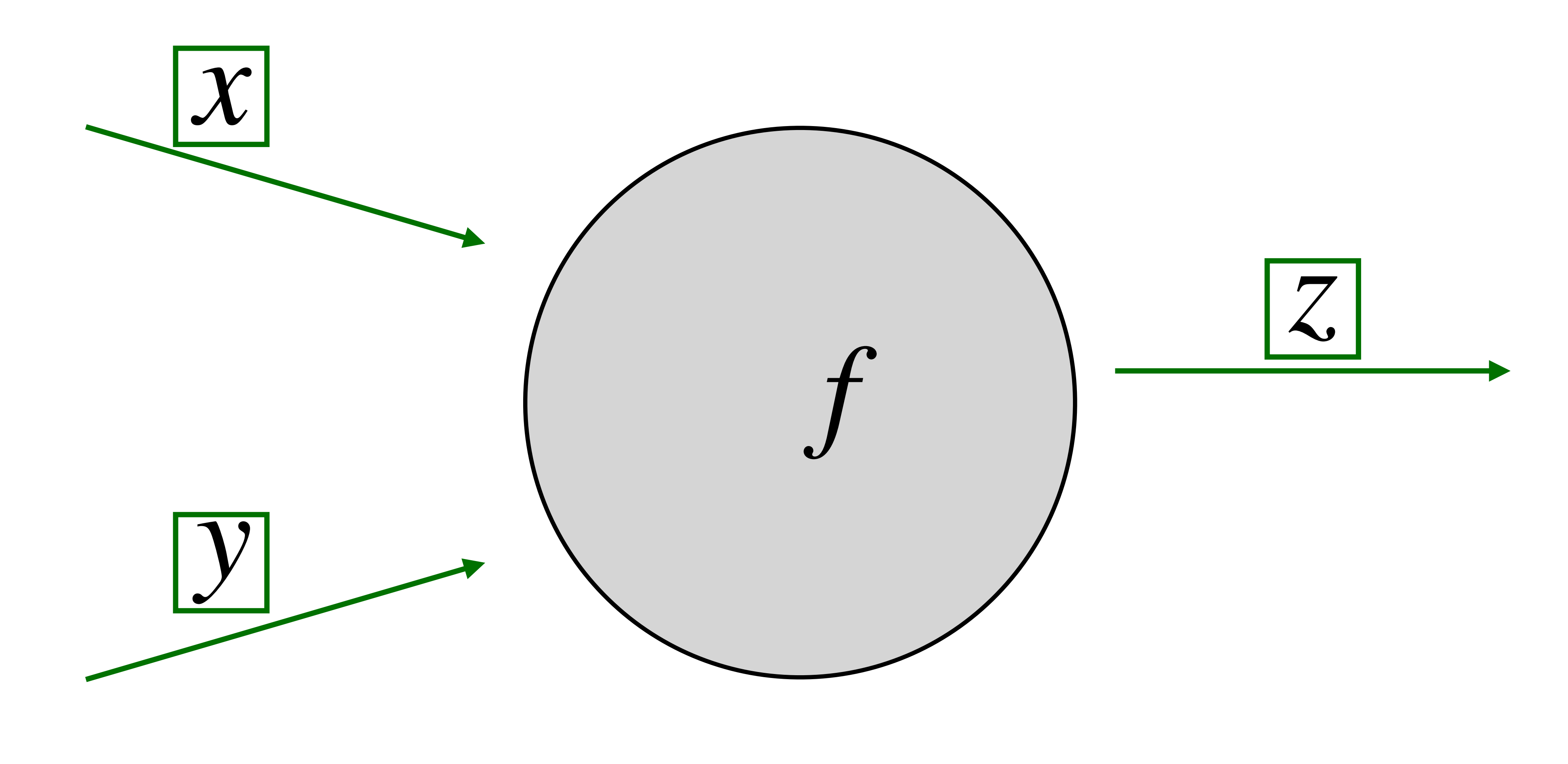

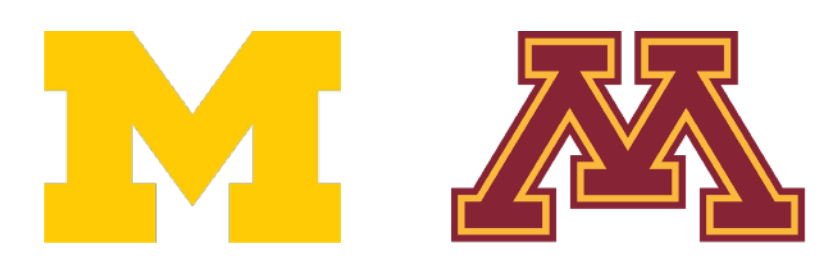

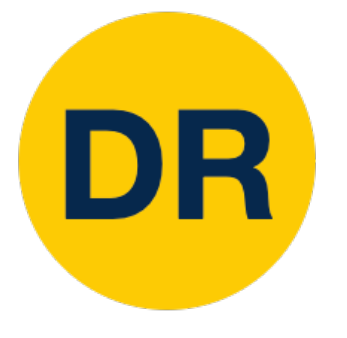

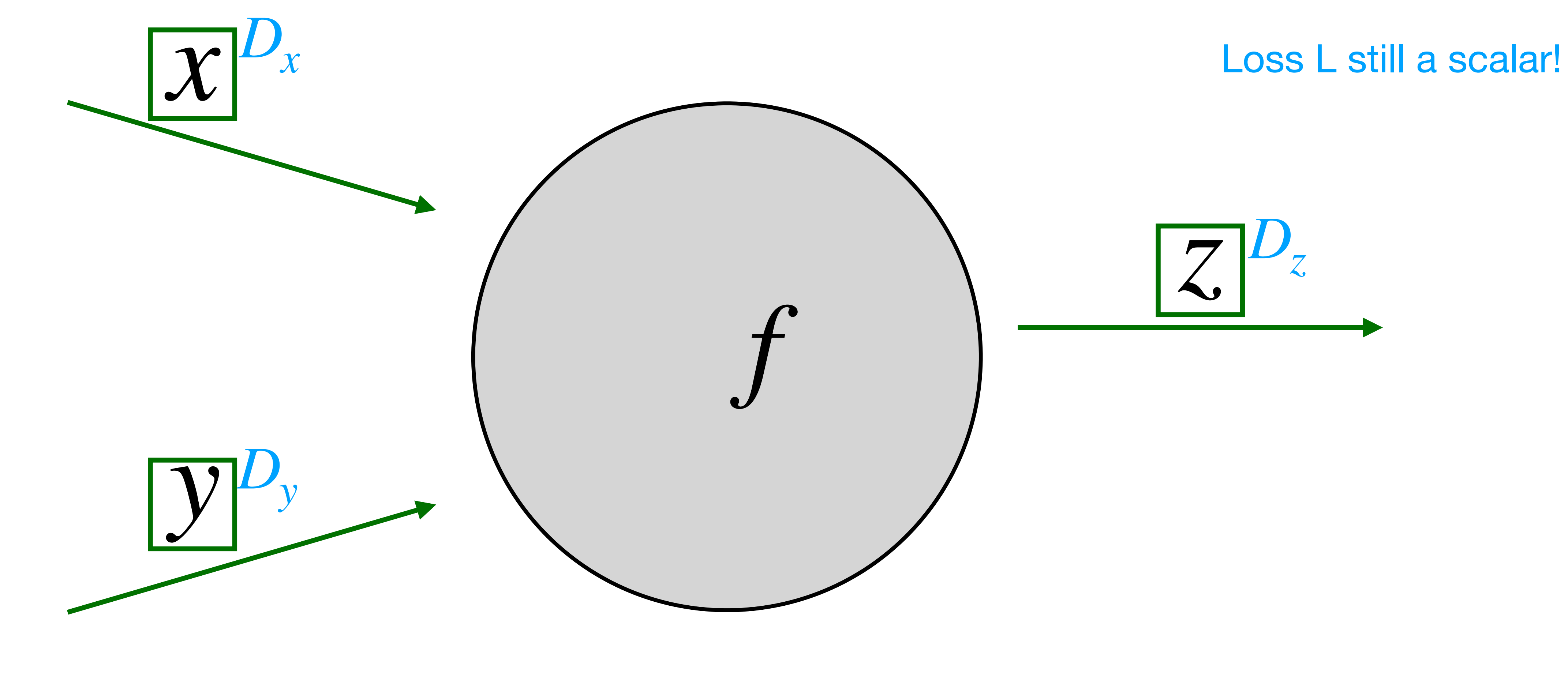

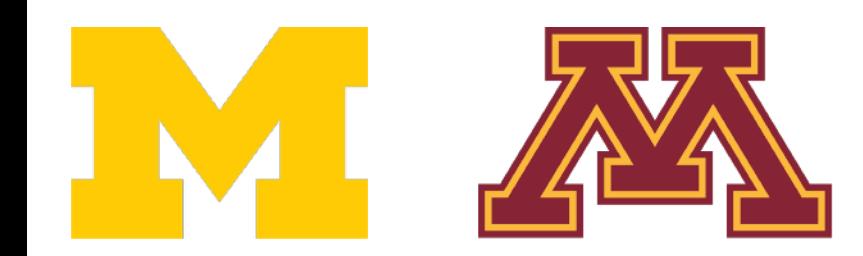

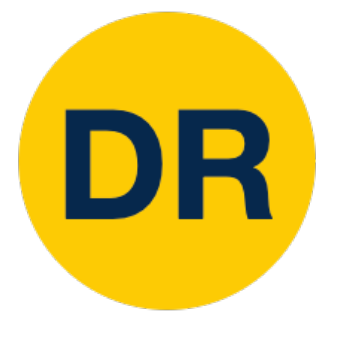

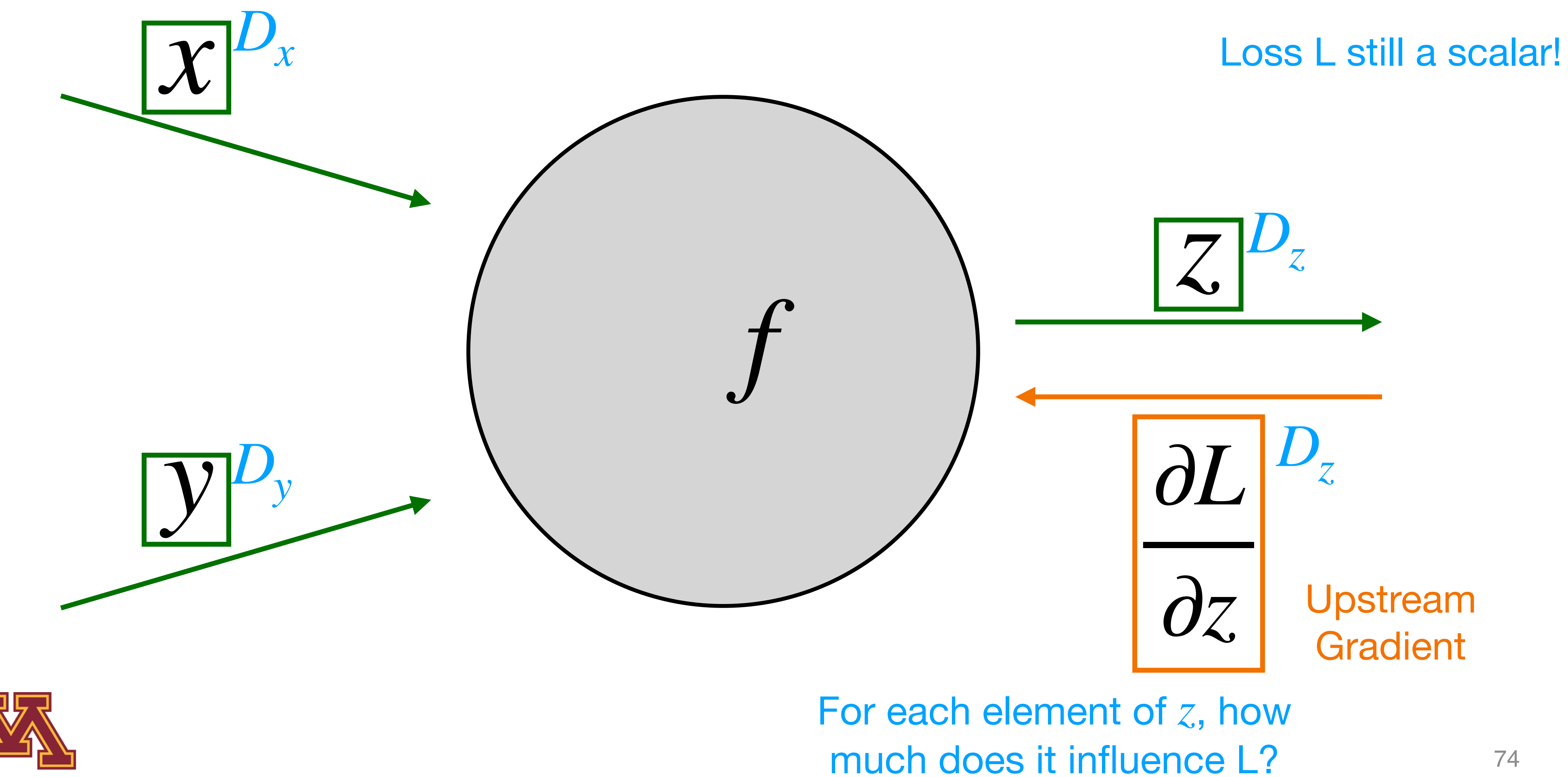

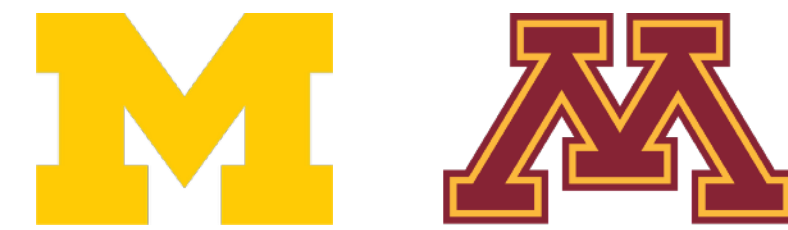

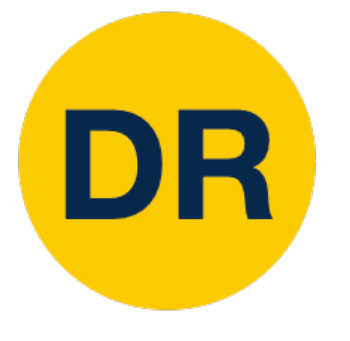

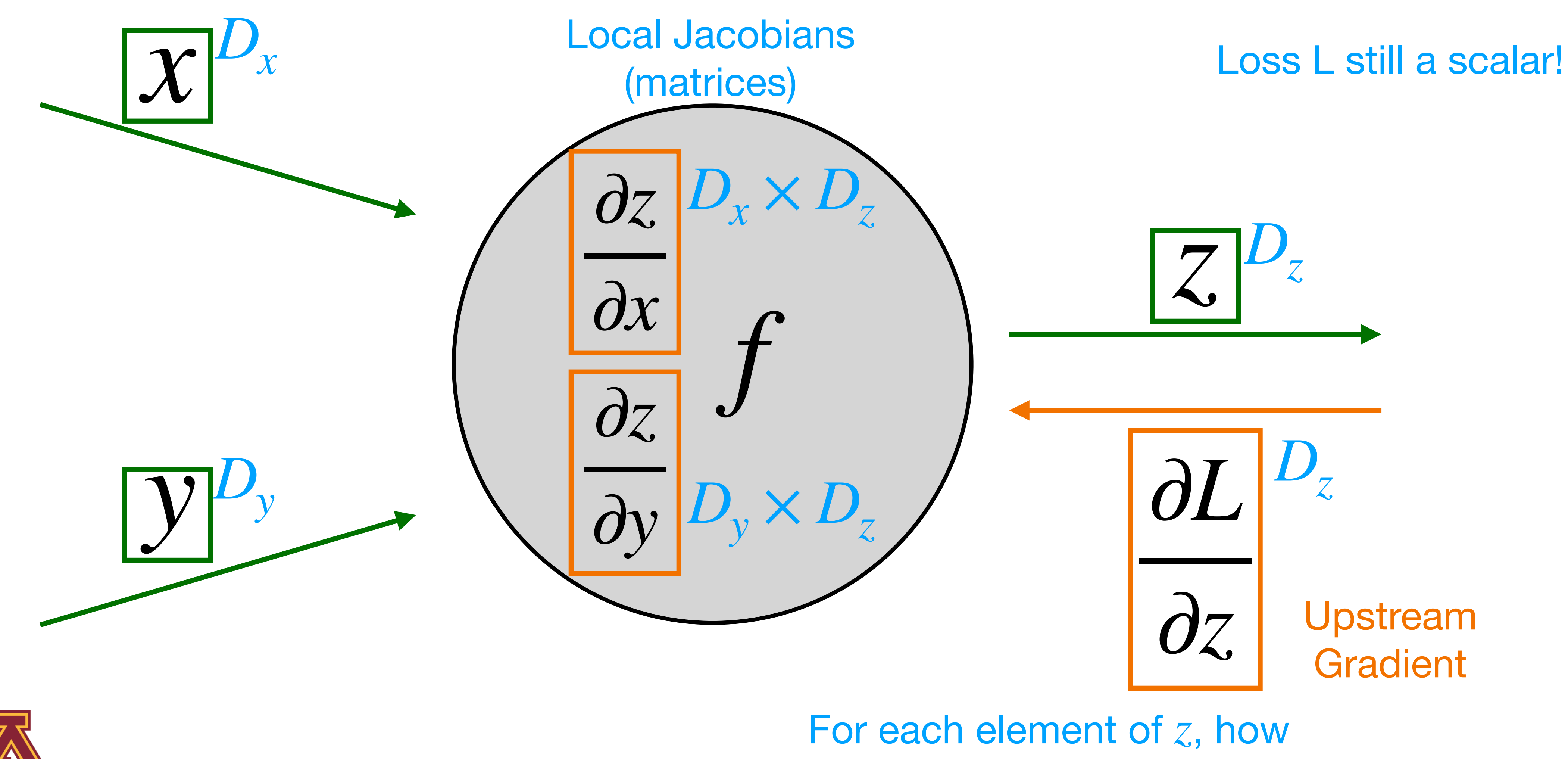

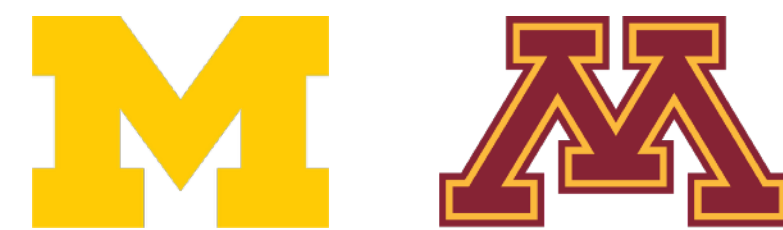

much does it influence L?

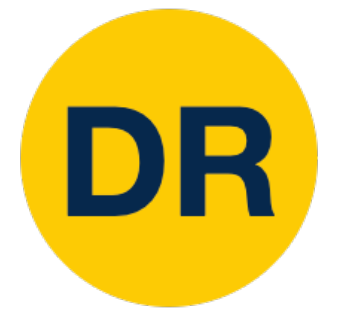

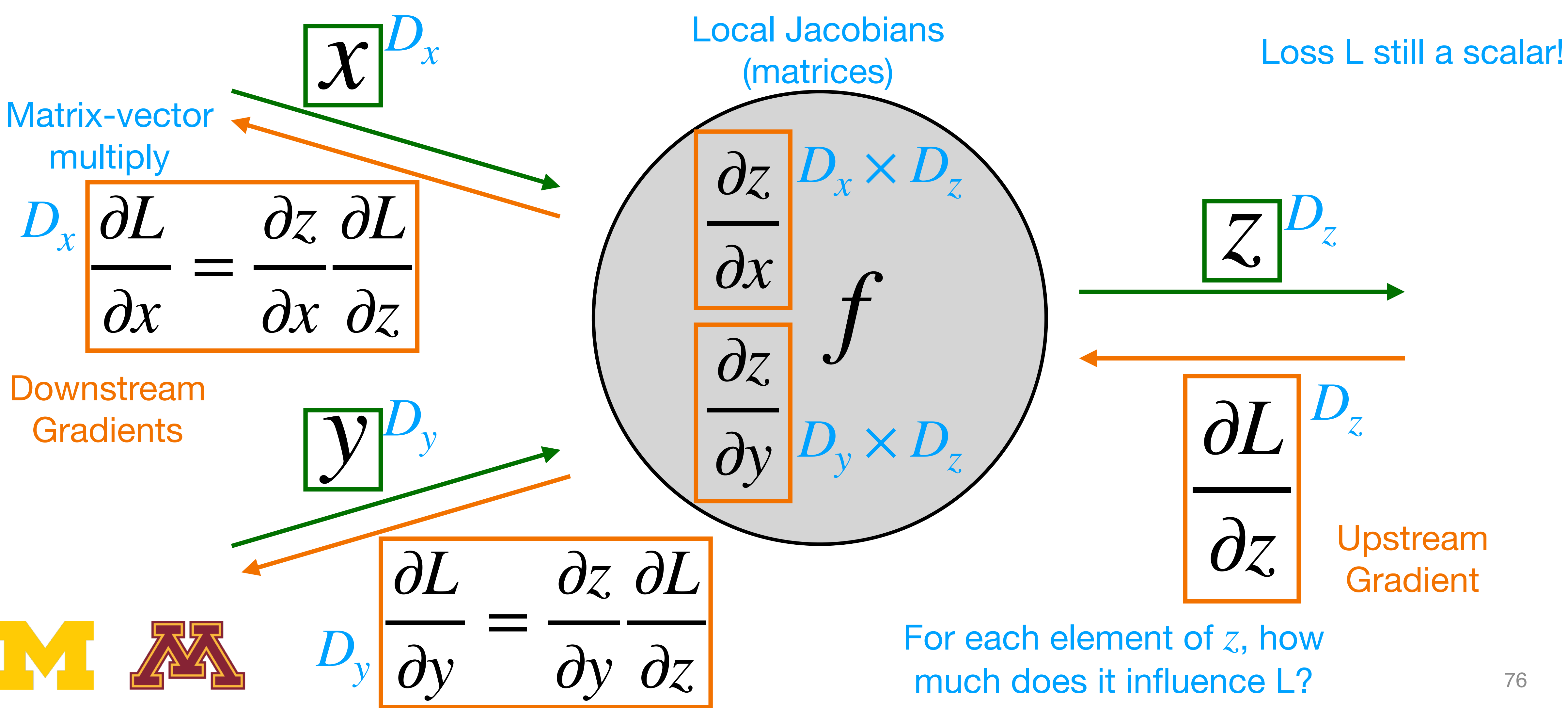

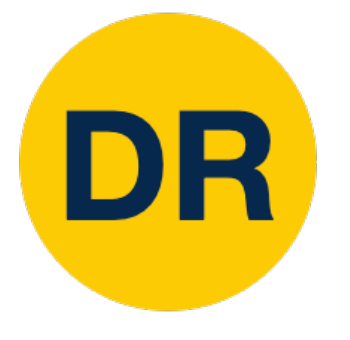

#### Backprop with Vectors With Vectors

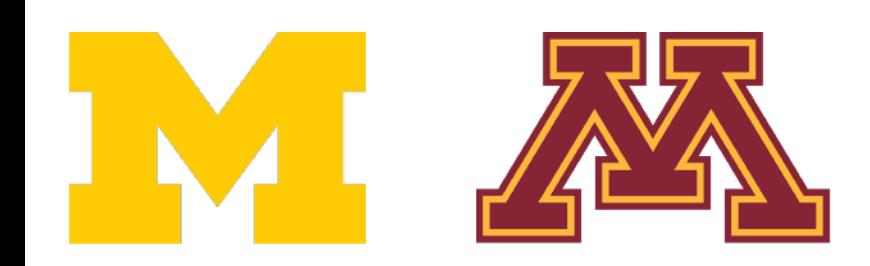

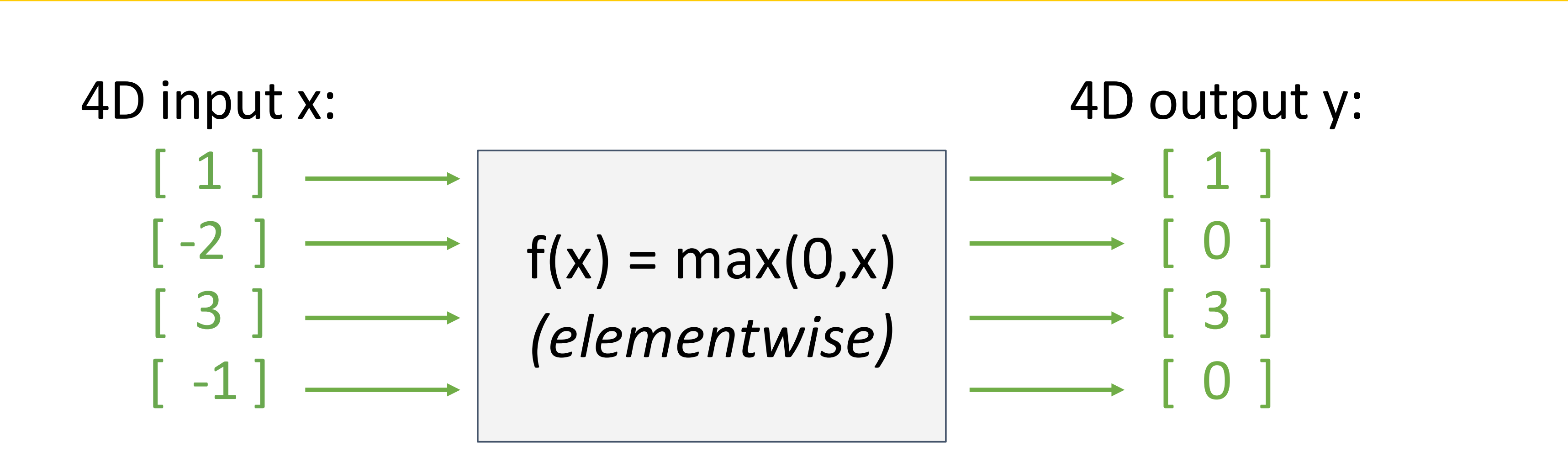

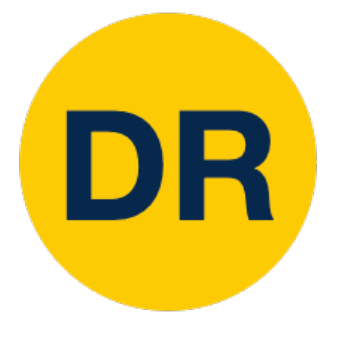

#### Backprop with Vectors With Vectors

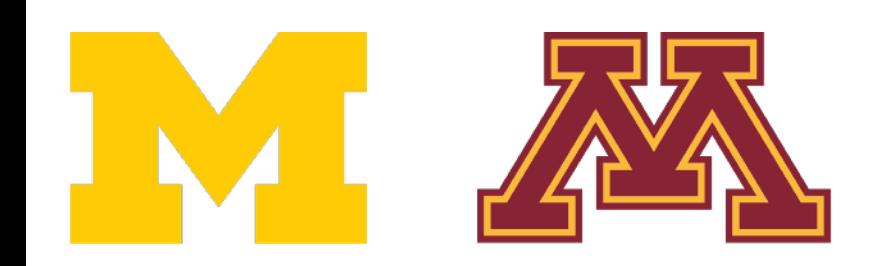

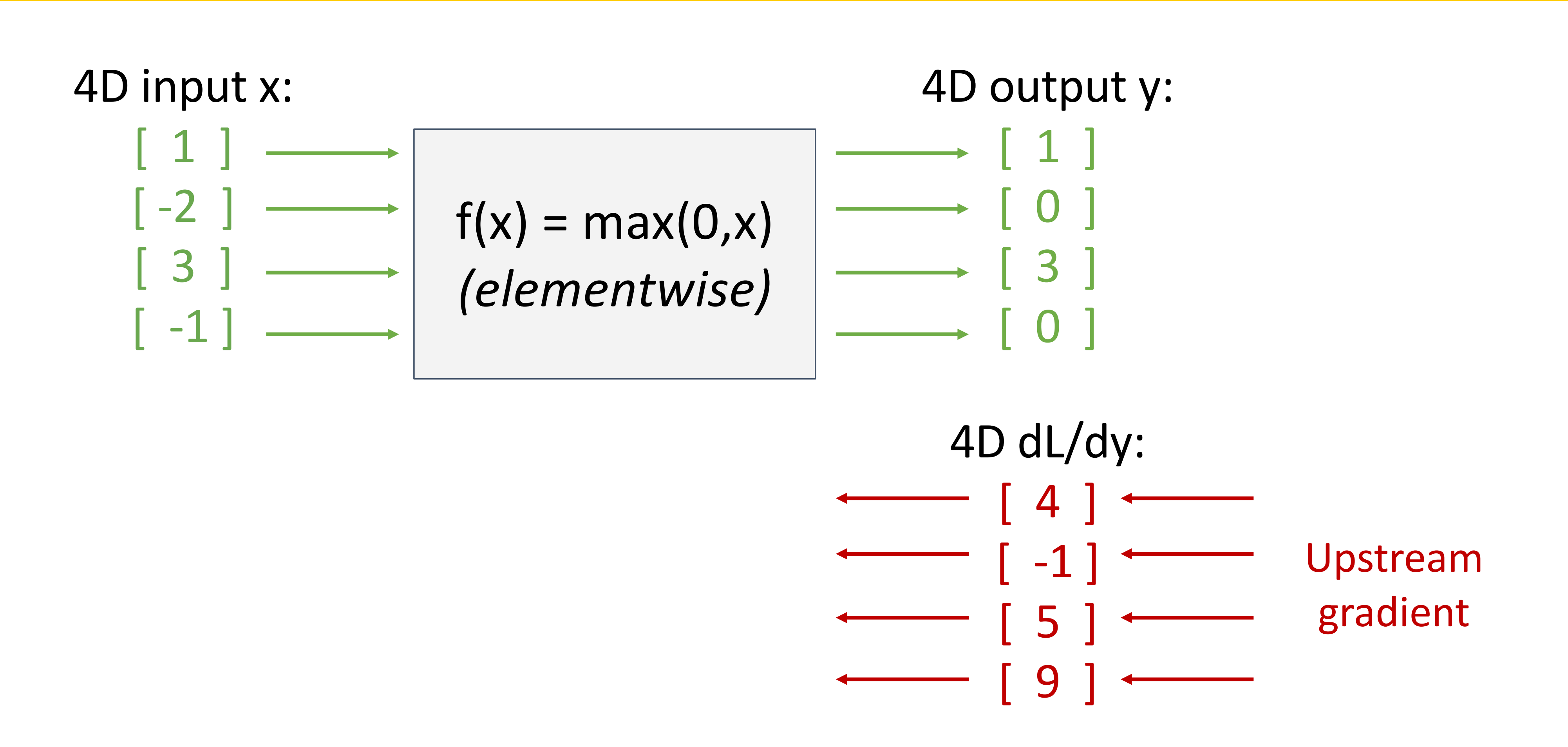

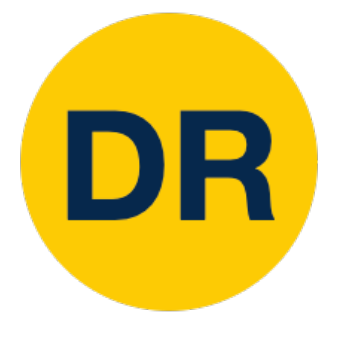

#### Backprop with Vectors With Vectors

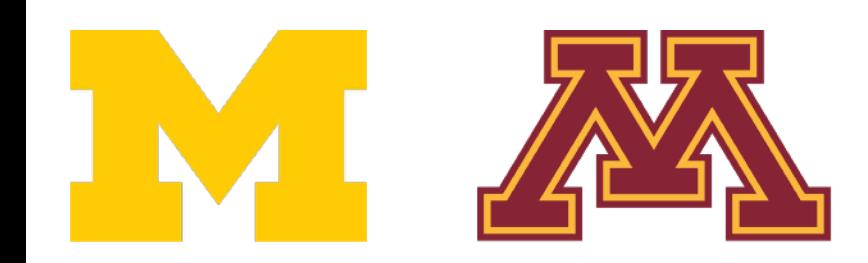

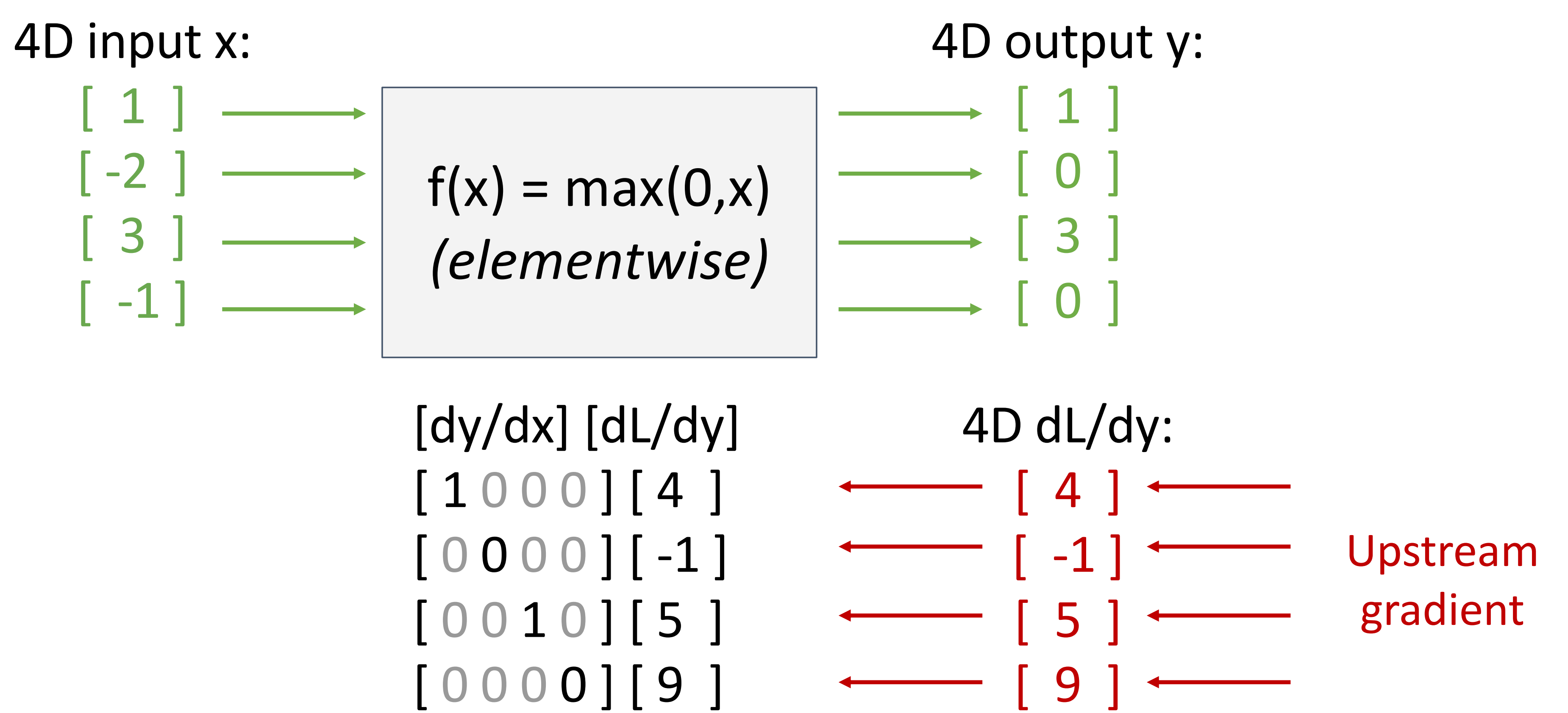

instead use **implicit** multiplication

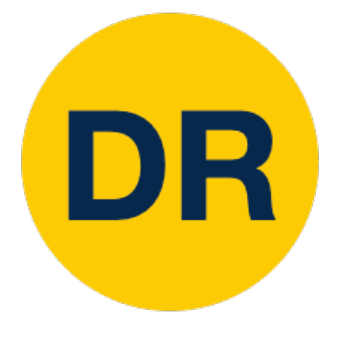

#### Backprop with Vectors With Vectors

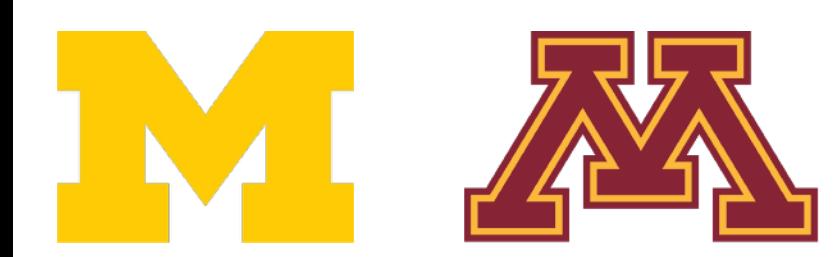

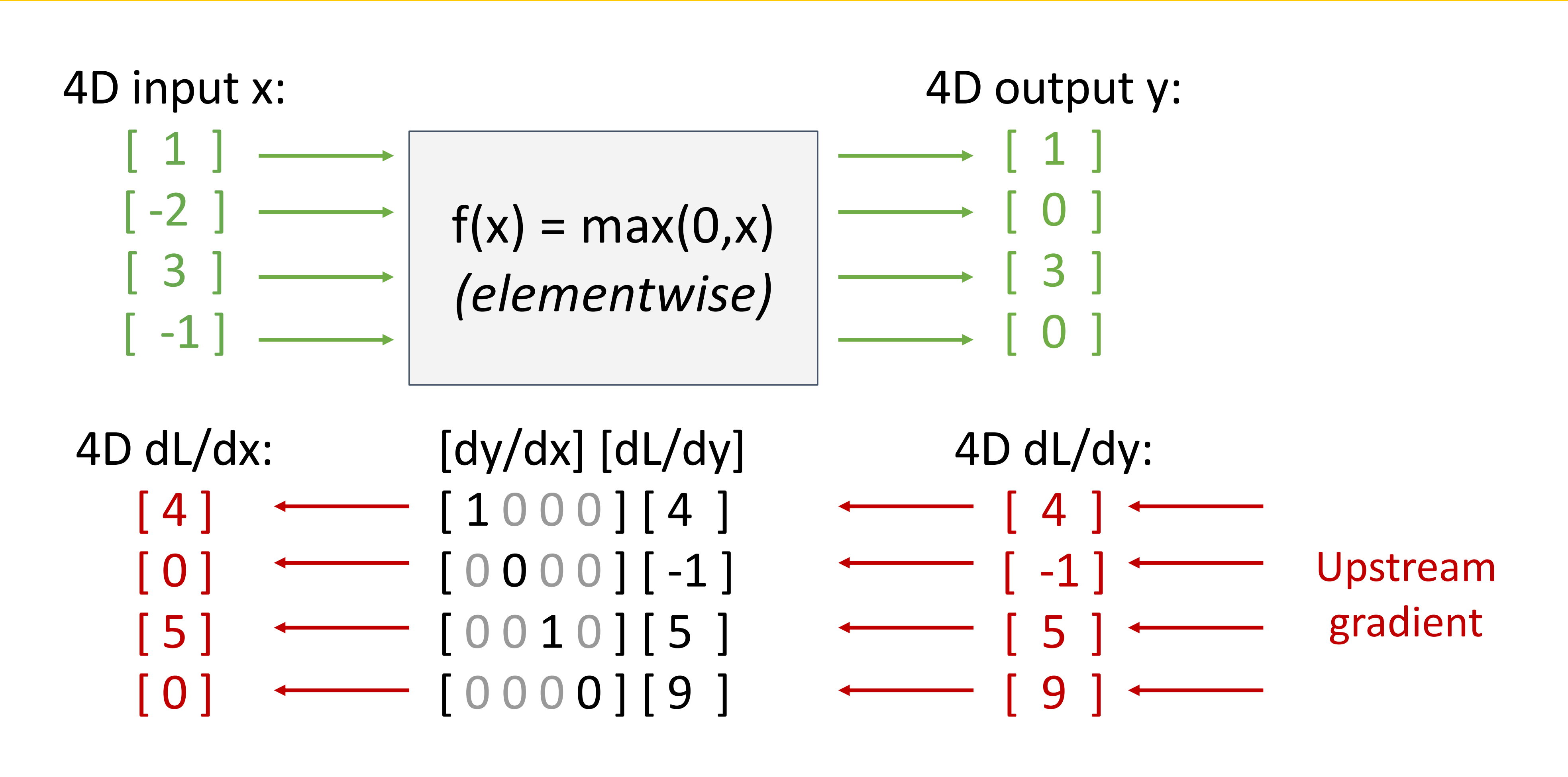

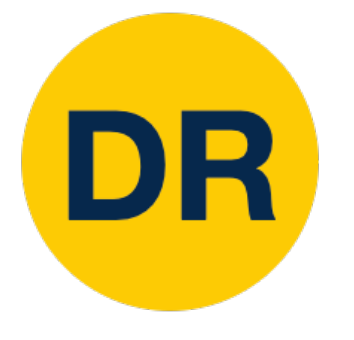

#### Backprop with Vectors With Vectors

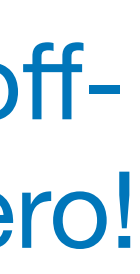

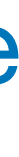

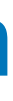

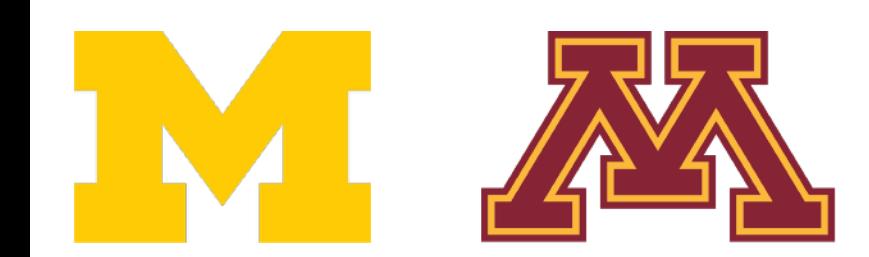

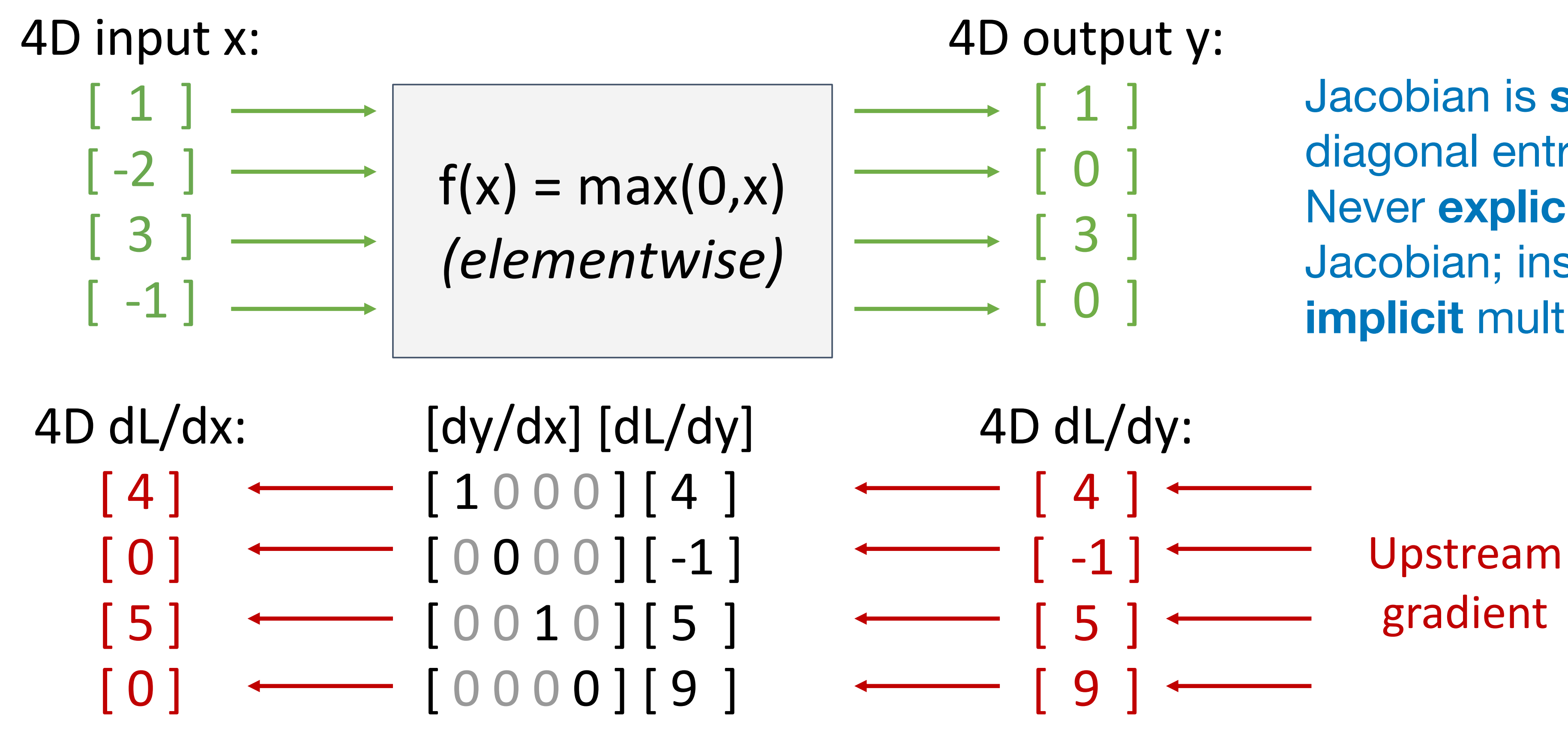

instead use **implicit** multiplication

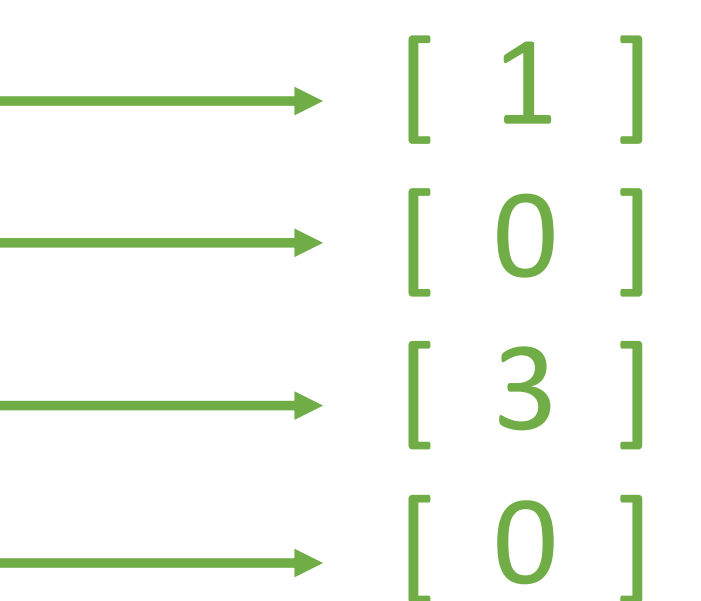

Jacobian is **sparse**: offdiagonal entries all zero! Never **explicitly** form Jacobian; instead use **implicit** multiplication

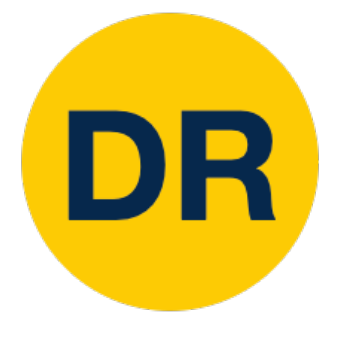

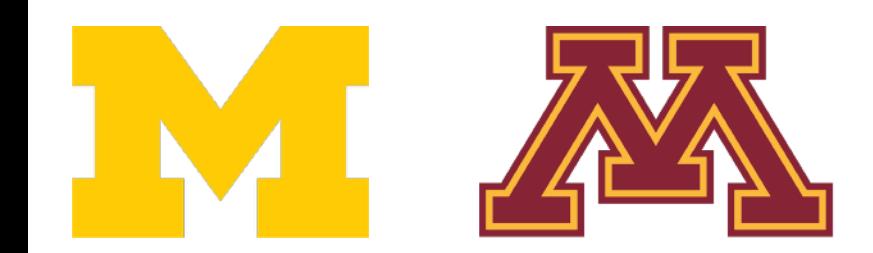

#### With Vectors Backprop with Vectors

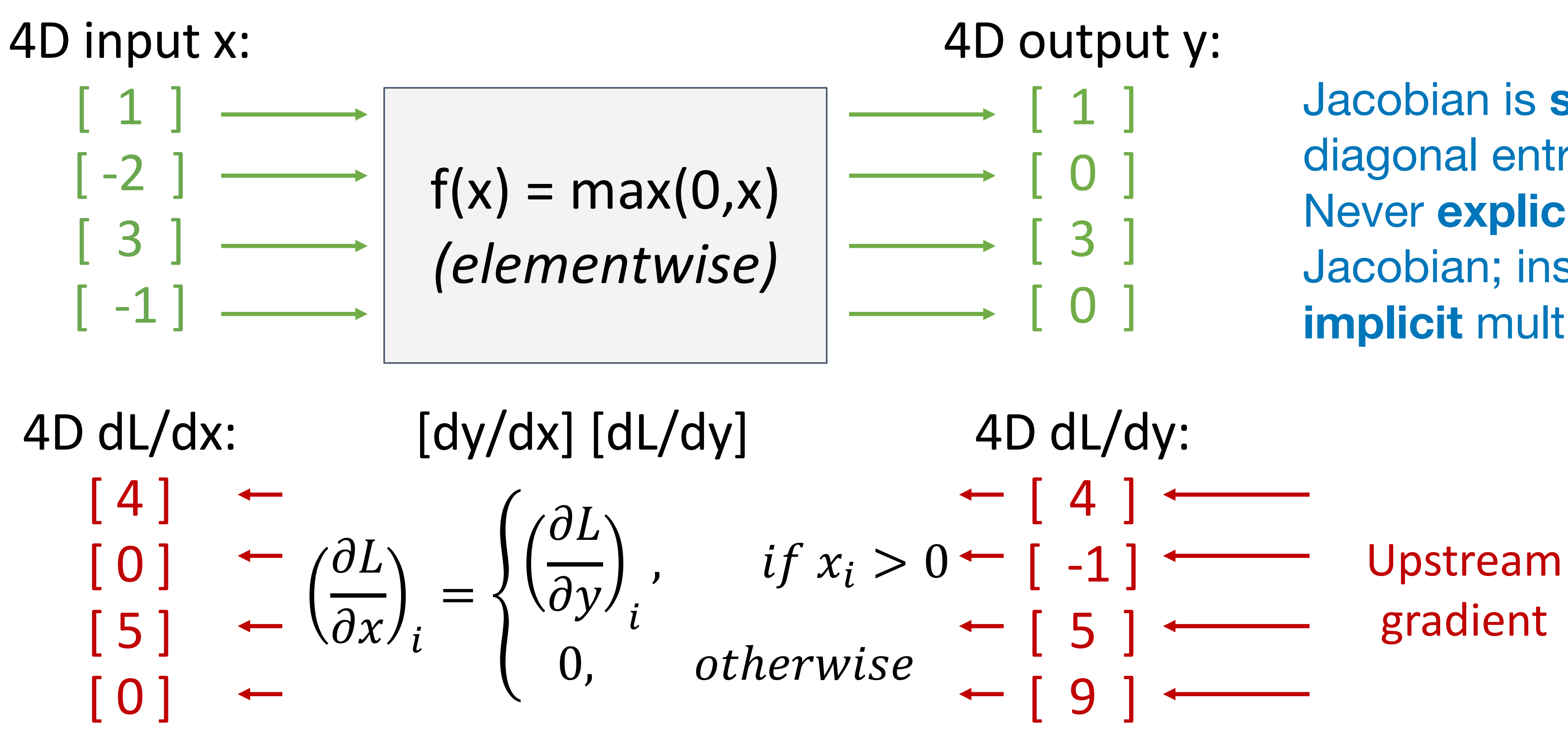

instead use **implicit** multiplication

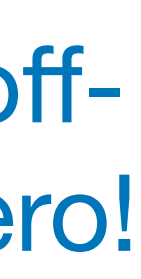

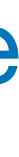

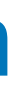

Jacobian is **sparse**: offdiagonal entries all zero! Never **explicitly** form Jacobian; instead use **implicit** multiplication

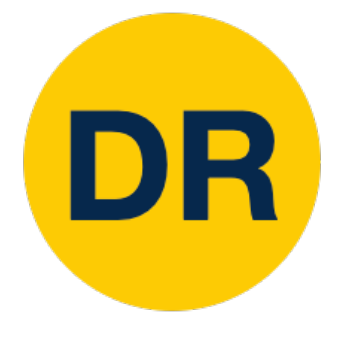

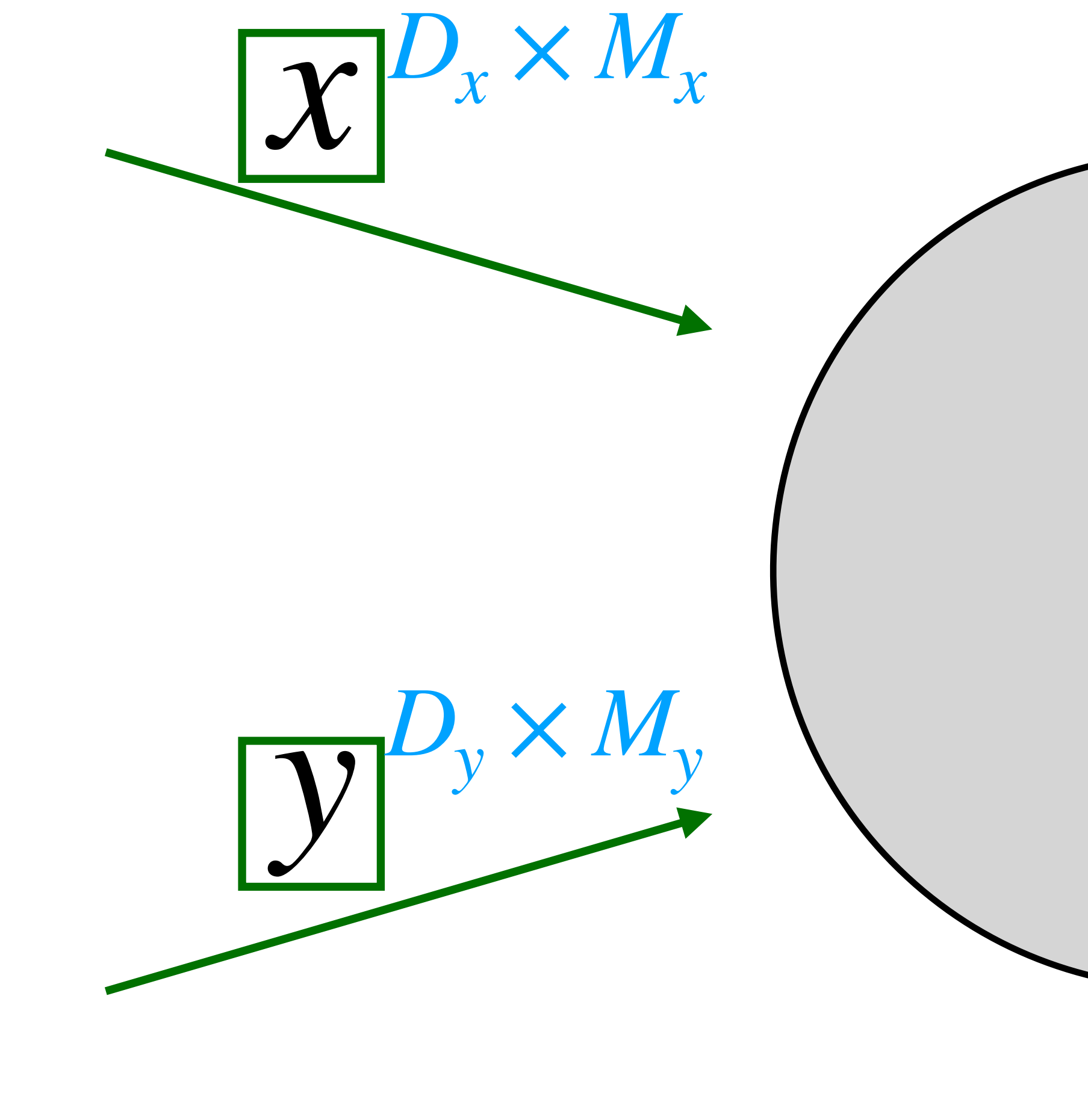

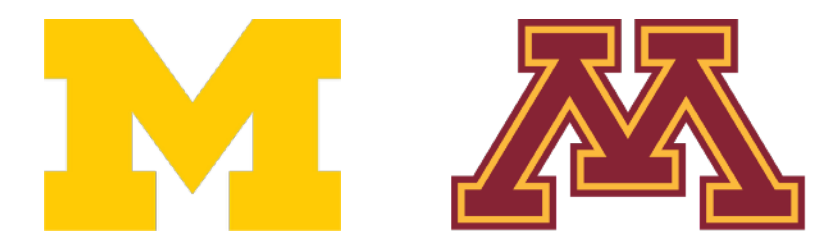

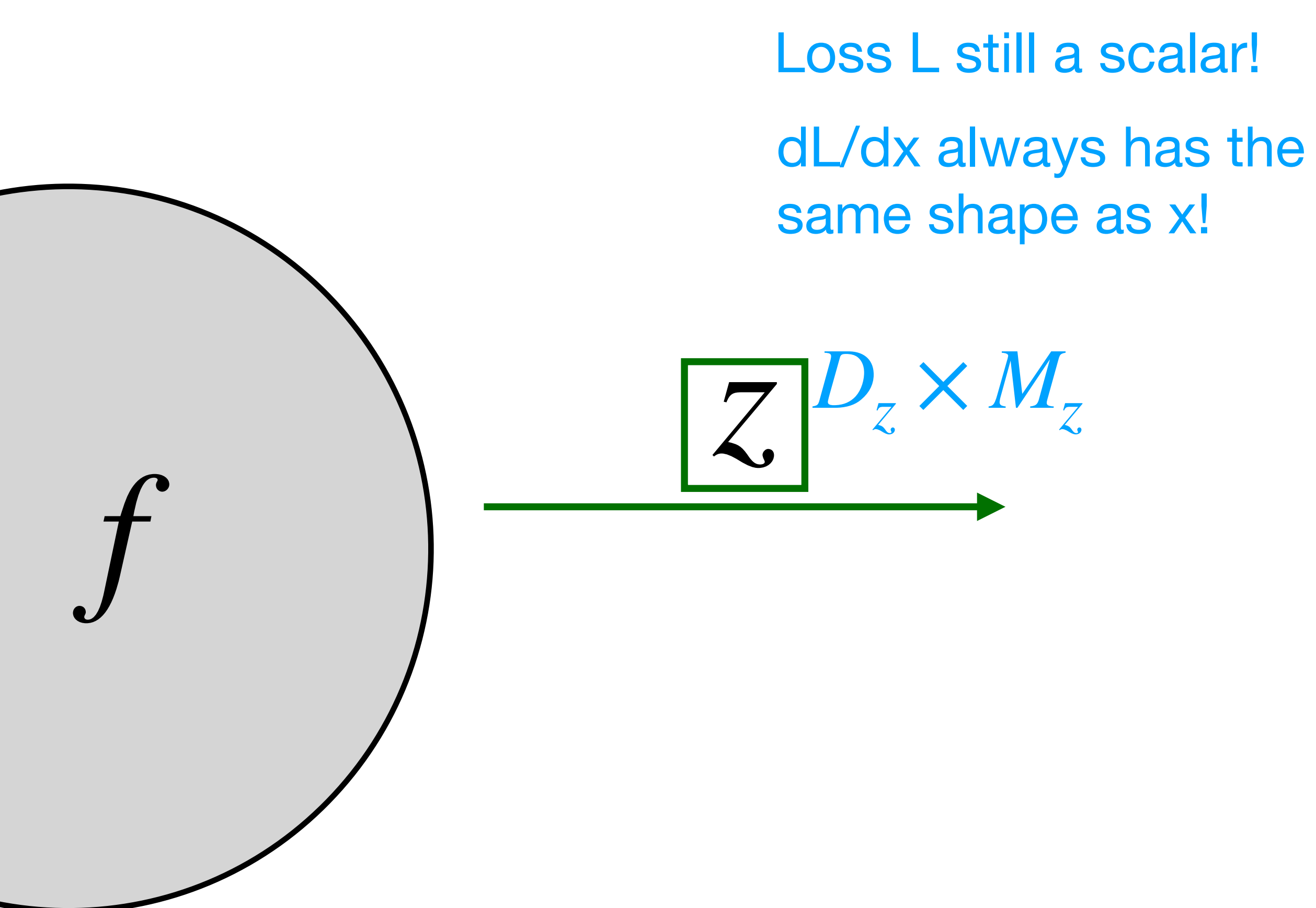

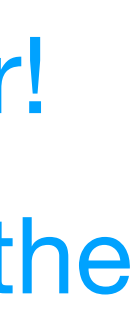

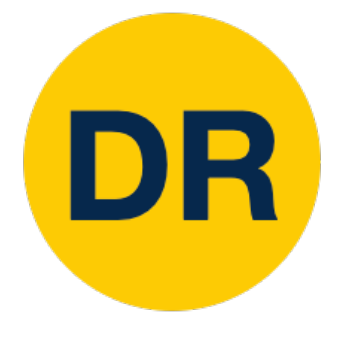

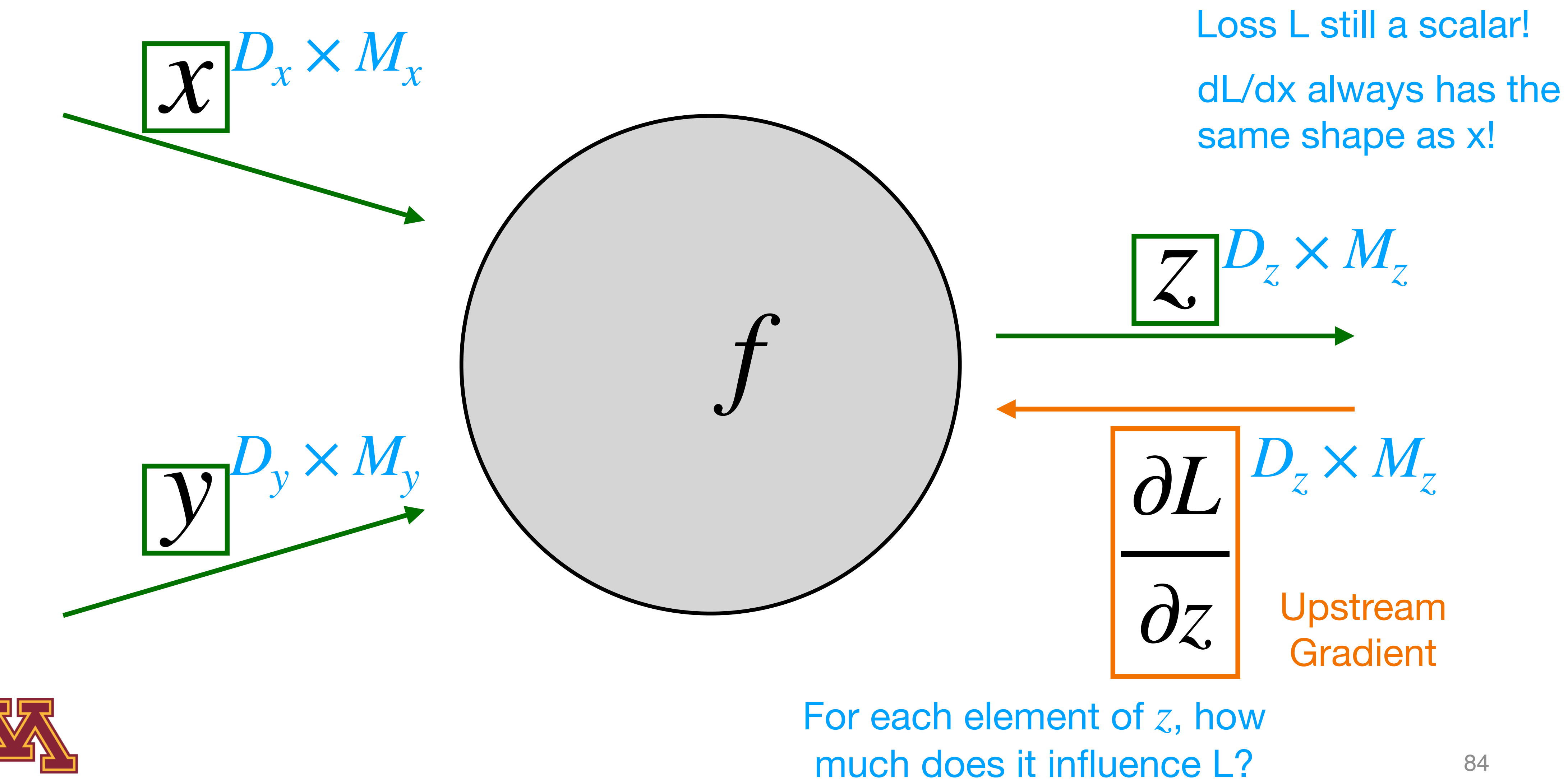

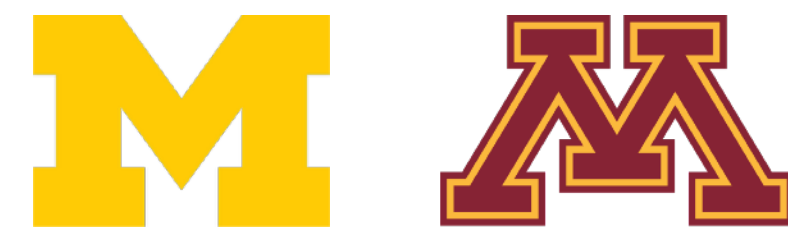

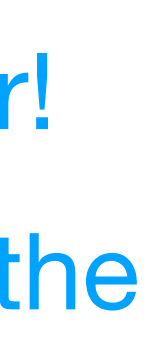

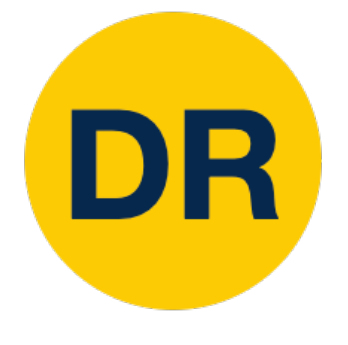

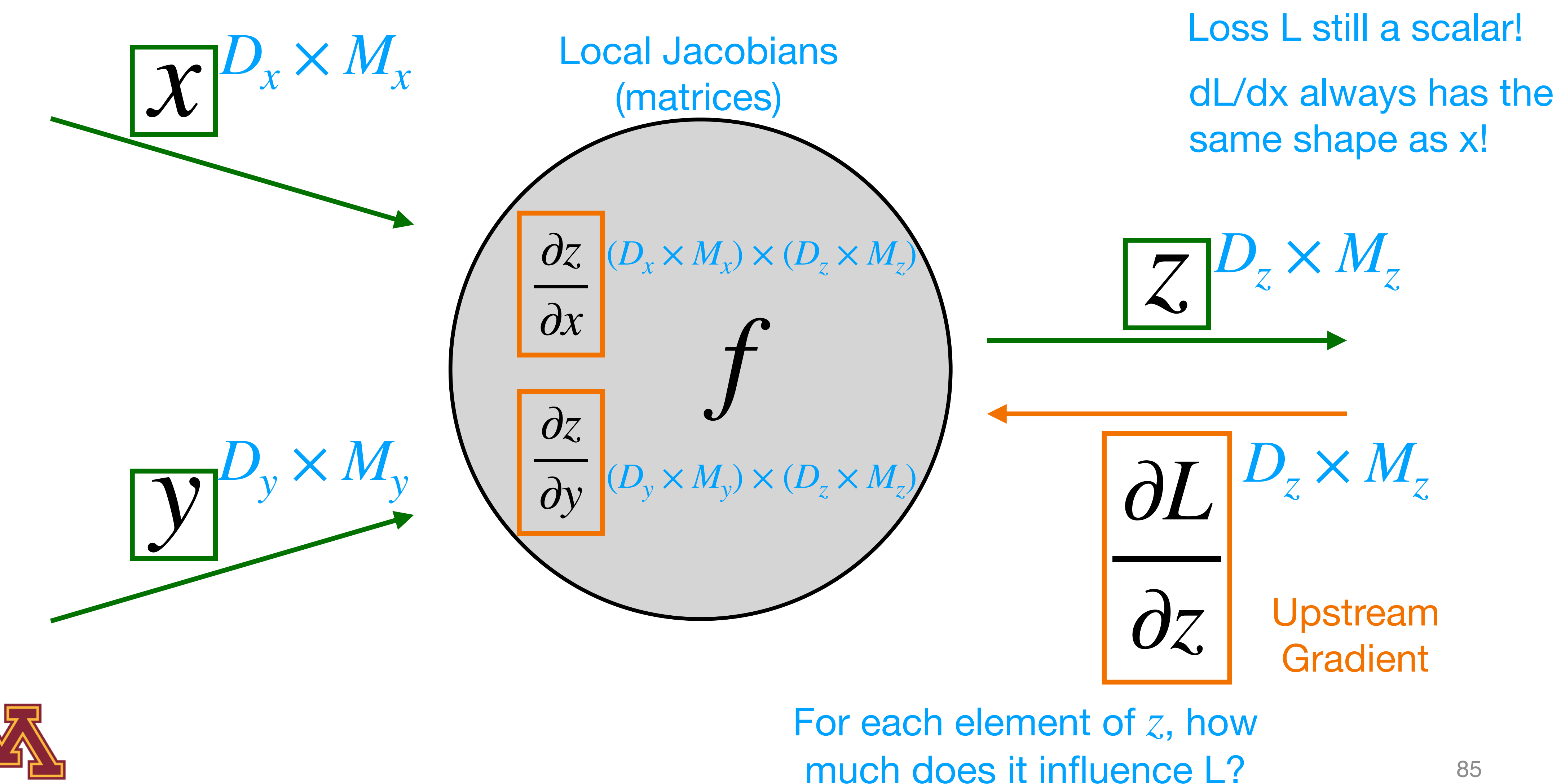

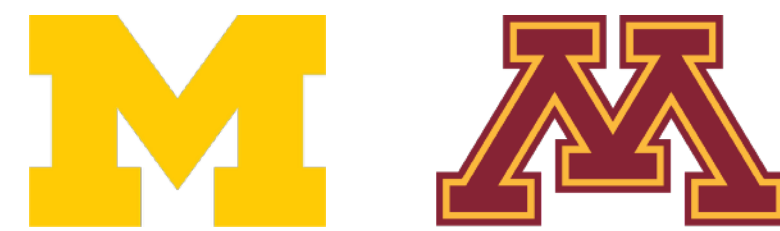

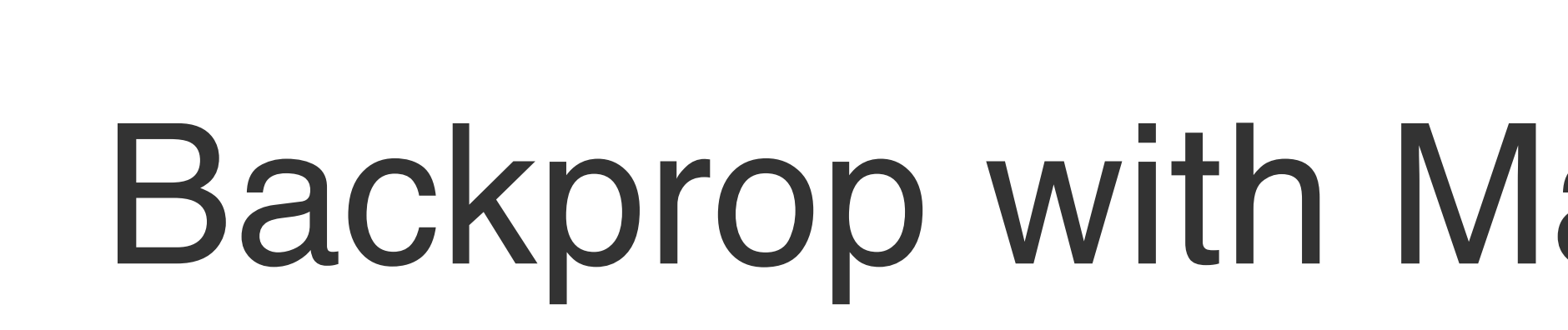

DR

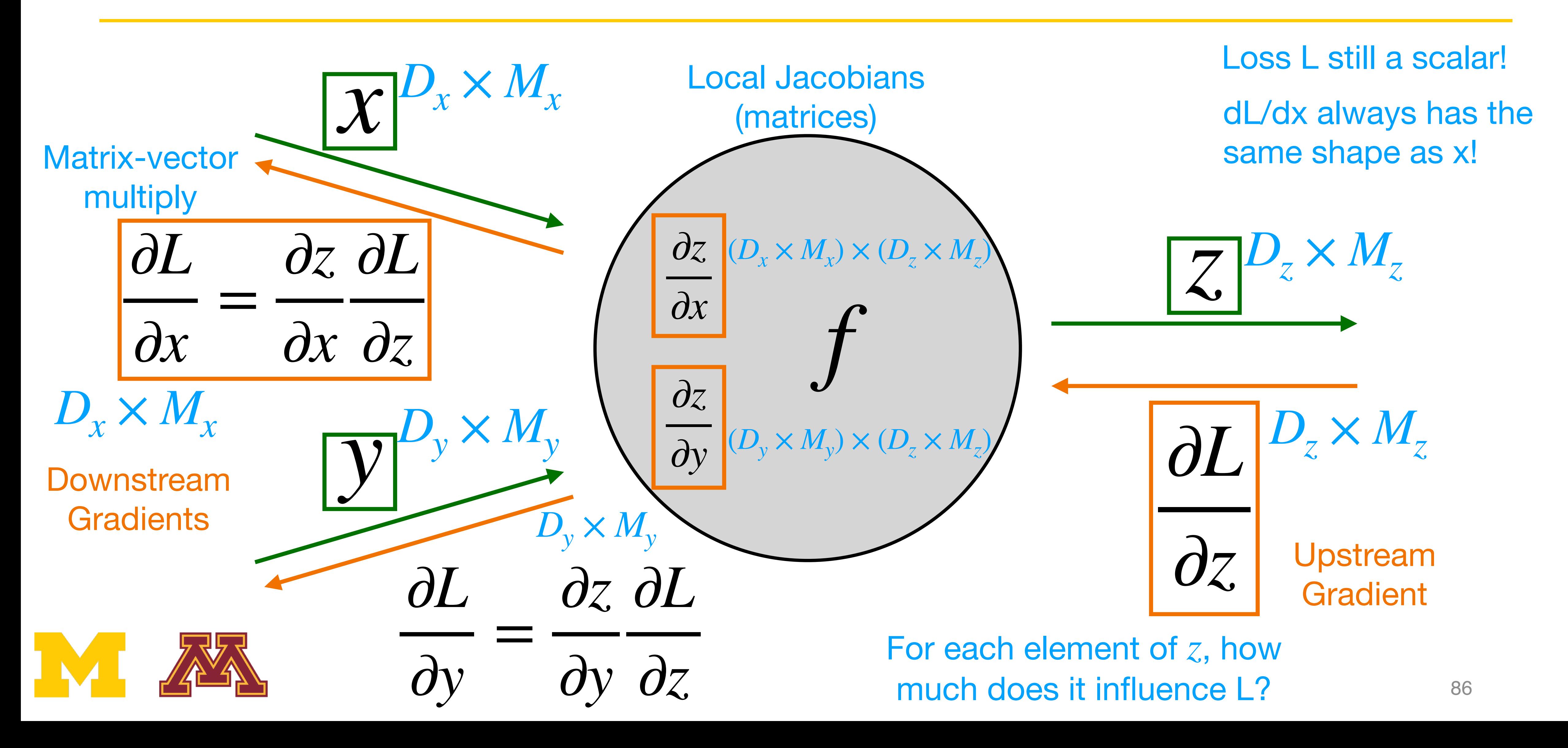

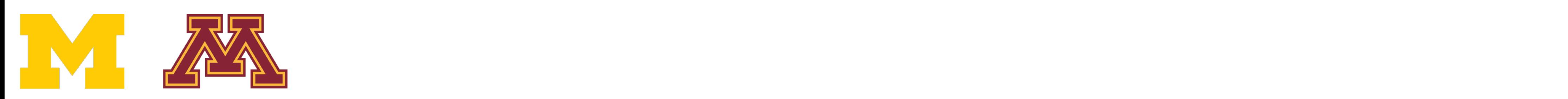

DR

Example: Matrix Multiplication

y: [N×M] y: [N×M]  $[-1 -1 2 6]$ 

$$
x: [N \times D]
$$
  
\n
$$
\begin{bmatrix} 2 & 1 & -3 \\ -3 & 4 & 2 \end{bmatrix} \begin{bmatrix} 1 \\ 0 \\ 1 \end{bmatrix}
$$

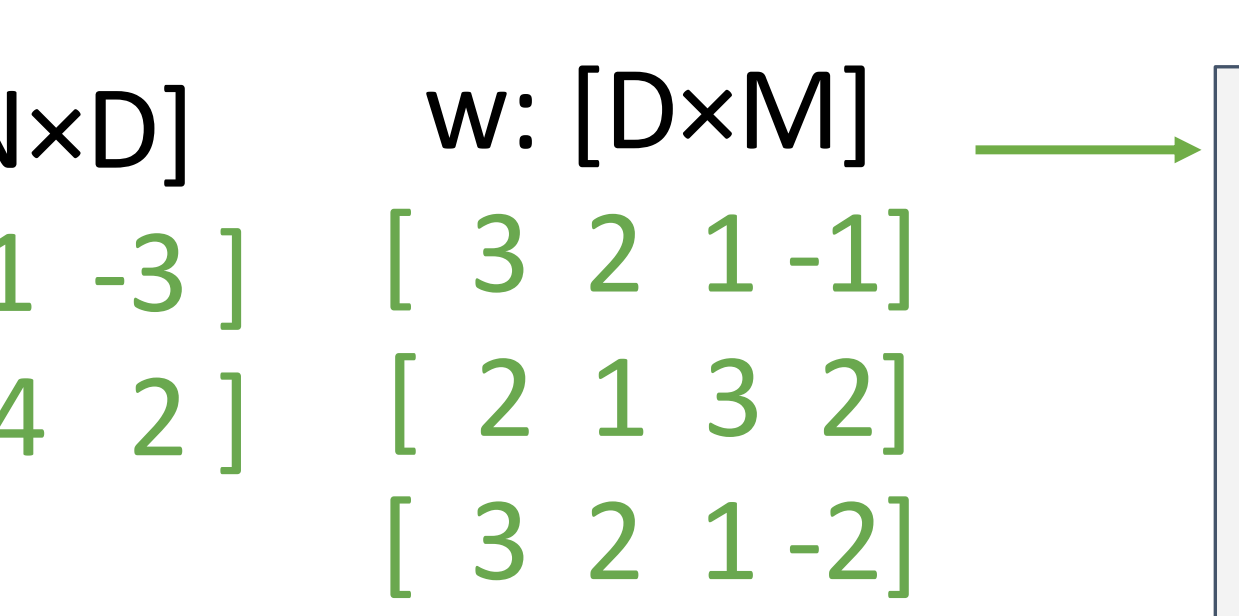

Example: Matrix Multiplication

 $y_{i,j}$ 

Matrix Multiply 
$$
y = xw
$$
 5 2 11 7]  
\n
$$
y_{i,j} = \sum_{k} x_{i,k} w_{k,j}
$$

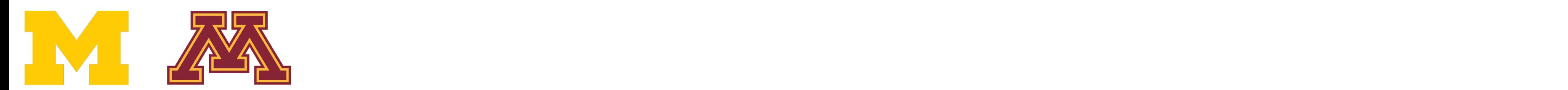

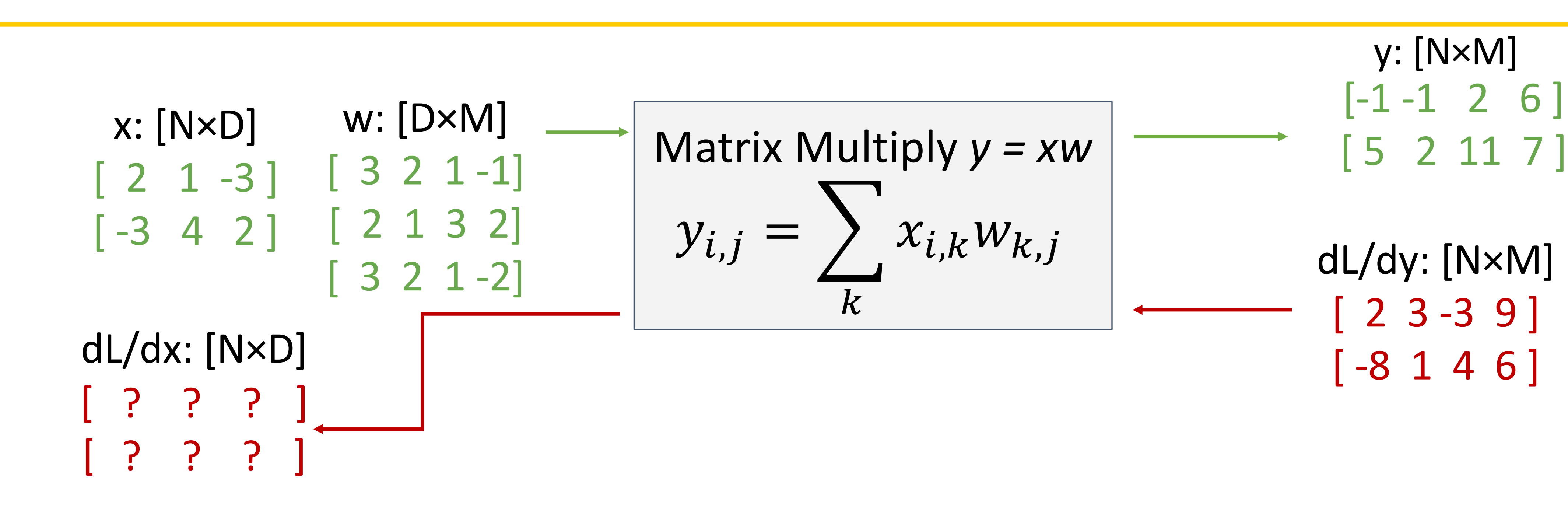

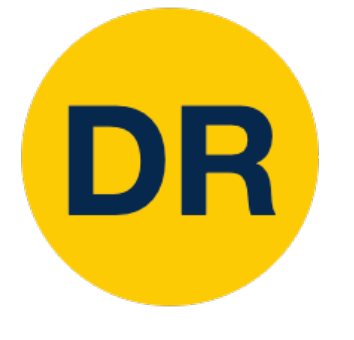

## DR

### Example: Matrix Multiplication

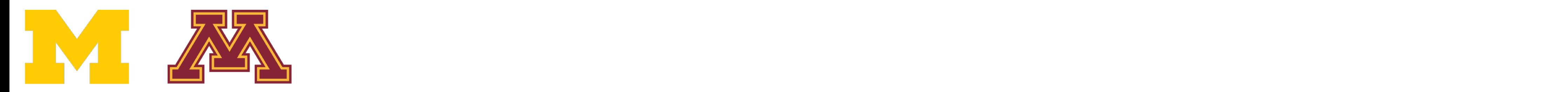

Example: Matrix Multiplication

y: [N×M] y: [N×M]  $[-1 -1 2 6]$ 

dL/dy: [N×M] [ 2 3 -3 9 ]

- $dy/dx: [(NxD)x(NxM)]$ dy/dw: [(D×M)×(N×M)]
- For a neural net we may have
	- N=64, D=M=4096
- Each Jacobian takes 256 GB of memory! Must
- work with them implicitly! Justin Johnson January 26, 2022

#### **Jacobians**:

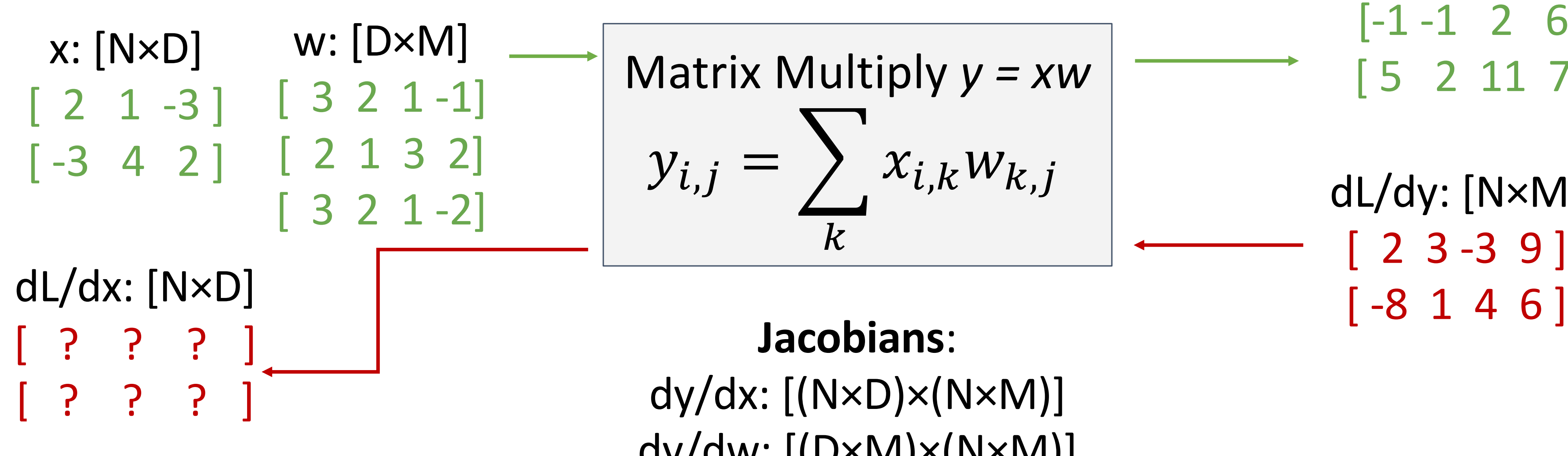

$$
x_{i,j} = \sum_{k} x_{i,k} w_{k,j}
$$
\n
$$
x_{i,k} w_{k,j}
$$

\n
$$
x_{i,k} w_{k,j}
$$

\nand

\nand

\nand

\nand

\nand

\nand

\nand

\nand

\nand

\nand

\nand

\nand

\nand

\nand

\nand

\nand

\nand

\nand

\nand

\nand

\nand

\nand

\nand

\nand

\nand

\nand

\nand

\nand

\nand

\nand

\nand

\nand

\nand

\nand

\nand

\nand

\nand

\nand

\nand

\nand

\nand

\nand

\nand

\nand

\nand

\nand

\nand

\nand

\nand

\nand

\nand

\nand

\nand

\nand

\nand

\nand

\nand

\nand

\nand

\nand

\nand

\nand

\nand

\nand

\nand

\nand

\nand

\nand

\nand

\nand

\nand

\nand

\nand

\nand

\nand

\nand

\nand

\nand

\nand

\nand

\nand

\nand

\nand

\nand

\nand

\nand

\nand

\nand

\nand

\nand

\nand

\nand

\nand

\nand

\nand

\nand

\nand

\nand

\nand

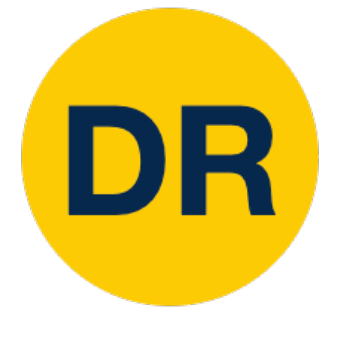

Example: Matrix Multiplication

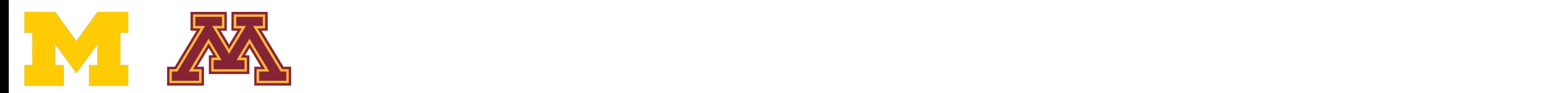

Example: Matrix Multiplication

y: [N×M] y: [N×M]  $[-1 -1 2 6]$ dL/dy: [N×M] [ 2 3 -3 9 ]

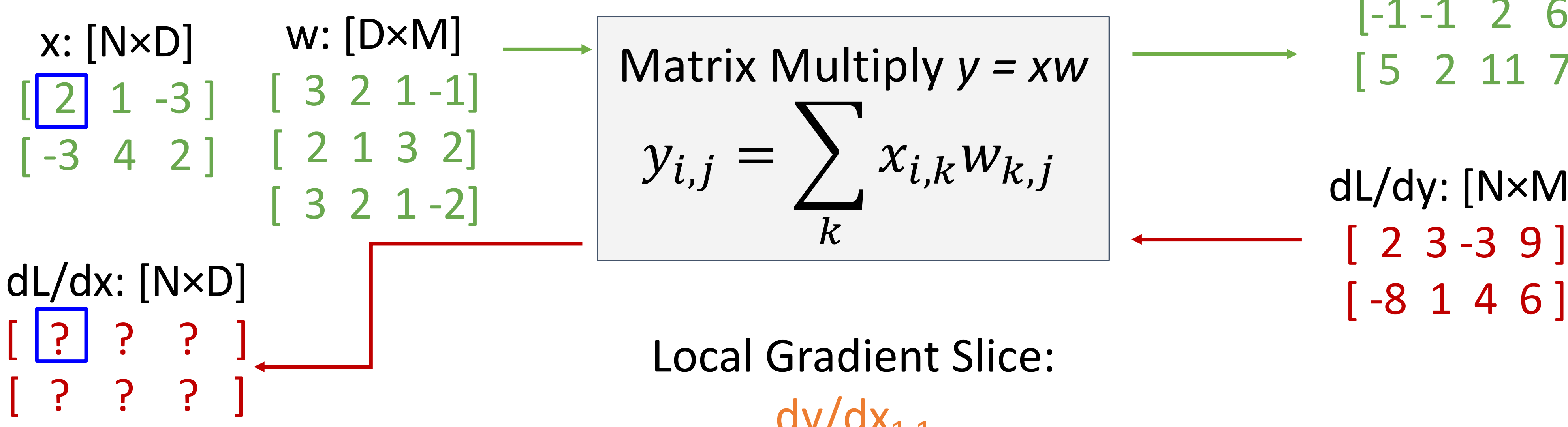

 $dL/dx_{1,1}$  [????]  $= (dy/dx_{1.1}) \cdot (dL/dy)$ 

$$
i,j = \sum_{k} x_{i,k} w_{k,j}
$$
\n
$$
i,j = \sum_{k} x_{i,k} w_{k,j}
$$
\n
$$
dL/dy: [N \times M]
$$

Local Gradient Slice:  $dy/dx_{1.1}$ [ ? ? ? ? ]

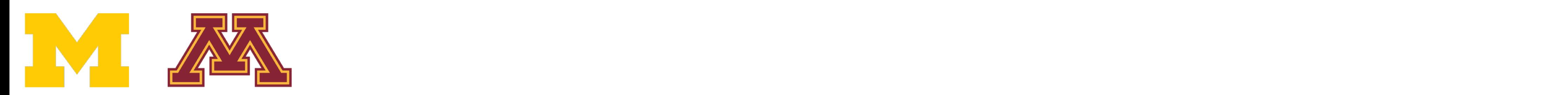

 $dL/dx_{1,1}$  $= (dy/dx_{1.1}) \cdot (dL/dy)$  dL/dy: [N×M] [ 2 3 -3 9 ]

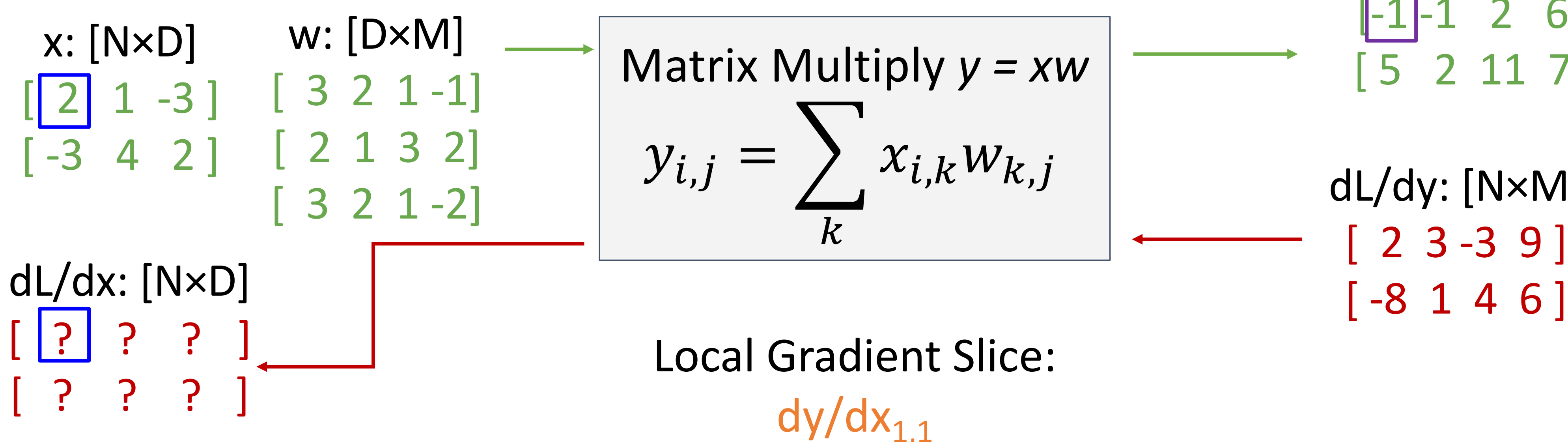

#### Local Gradient Slice:  $dy/dx_{1.1}$  $\frac{dy_{1,1}}{dx_{1,1}}$  [????] [ ? ? ? ? ]

$$
x \text{ Multiply } y = xw
$$
  
=  $\sum_{k} x_{i,k} w_{k,j}$ 

 $[-1]$ -1 2 6]  $[5 2 11 7]$ 

y: <mark>in the second second second</mark>

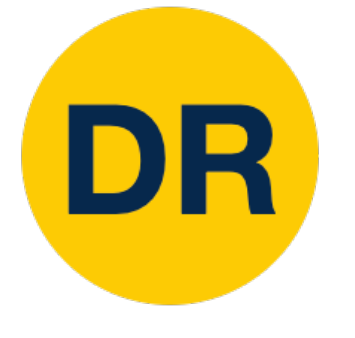

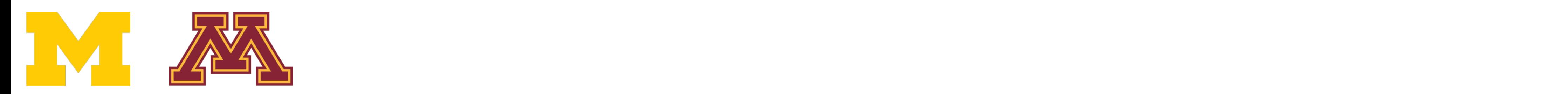

 $dL/dx_{1,1}$  $= (dy/dx_{1.1}) \cdot (dL/dy)$ 

 $[-1]$ -1 2 6]  $[5 2 11 7]$ dL/dy: [N×M]

y: <mark>in the second second second</mark>

 $[2 3 - 3 9]$ 

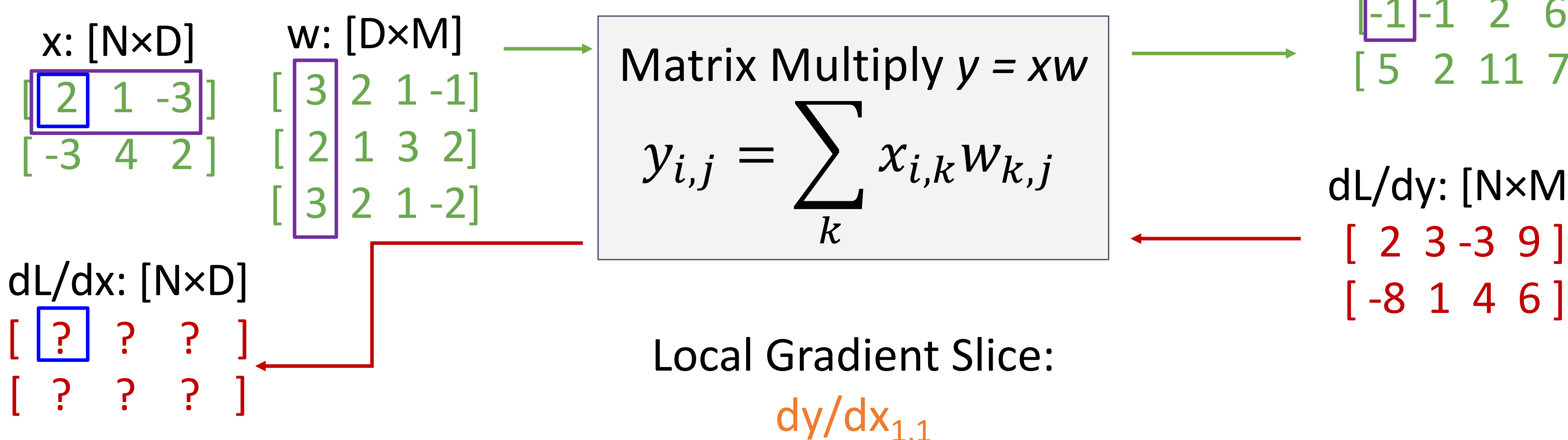

#### Local Gradient Slice:

- $dy/dx_{1.1}$  $\mathsf{dy}_{1,1}/\mathsf{dx}_{1,1}$  [????] [ ? ? ? ? ]
- $y_{1,1} = x_{1,1}w_{1,1} + x_{1,2}w_{2,1} + x_{1,3}w_{3,1}$

$$
x \text{ Multiply } y = xw
$$
  
=  $\sum_{k} x_{i,k} w_{k,j}$ 

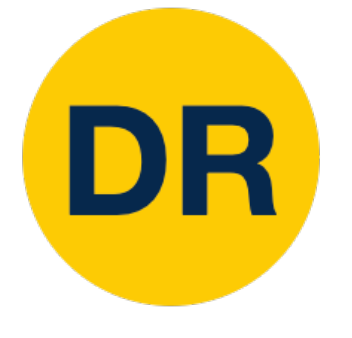

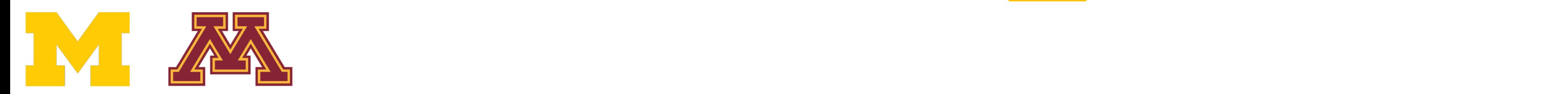

 $dL/dx_{1,1}$  $= (dy/dx_{1.1}) \cdot (dL/dy)$ 

 $y_{1,1} = x_{1,1}$  w  $\Rightarrow$  dy<sub>1</sub>

 $[-1]$ -1 2 6] [ 5 2 11 7 ]

y: <mark>in the second second second</mark>

 $dy/dx_{1.1}$  $\mathsf{dy}_{1,1}/\mathsf{dx}_{1,1}$  [3]???] [ ? ? ? ? ]

$$
\frac{1}{1,1} + X_{1,2}W_{2,1} + X_{1,3}W_{3,1}
$$
  

$$
\frac{1}{1,1}dX_{1,1} = W_{1,1}
$$

dL/dy: [N×M] [ 2 3 -3 9 ]

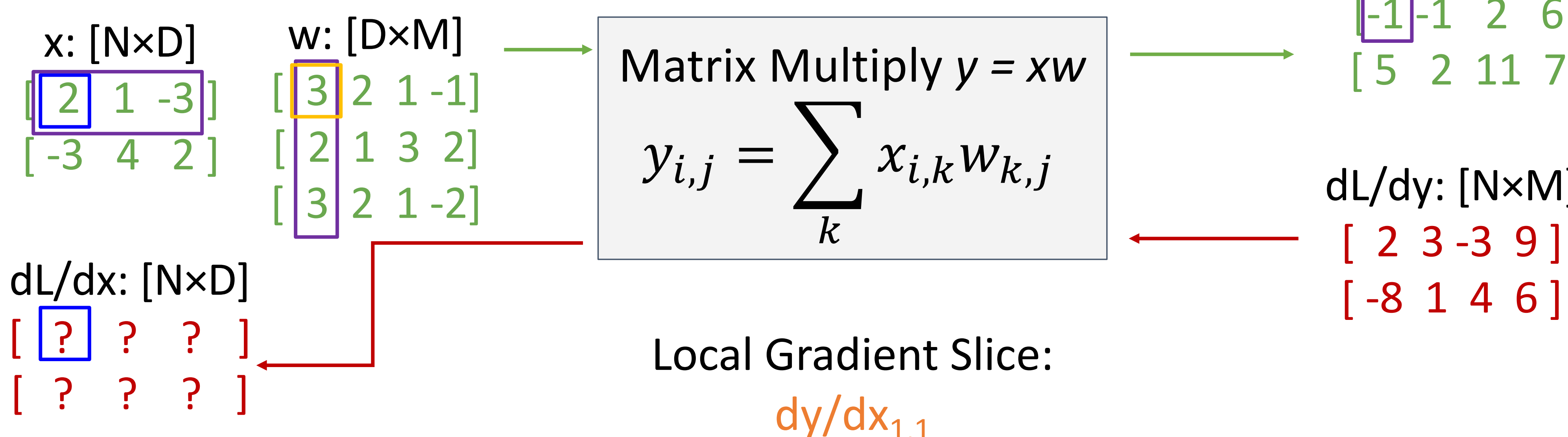

#### Local Gradient Slice:

$$
x \text{ Multiply } y = xw
$$
  
=  $\sum_{k} x_{i,k} w_{k,j}$ 

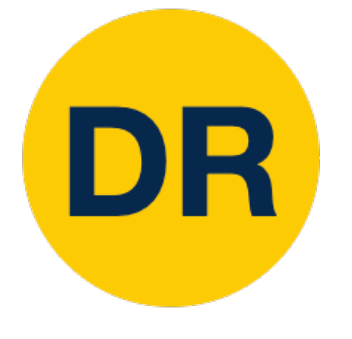

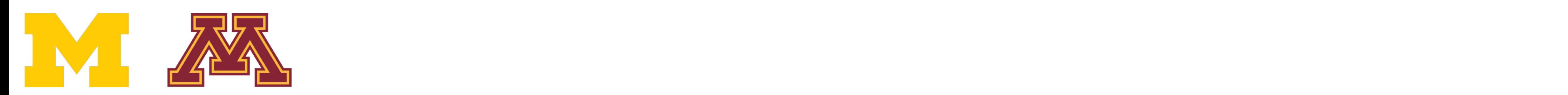

 $dL/dx_{1,1}$  $= (dy/dx_{1.1}) \cdot (dL/dy)$ 

 $[-1]$  -1 | 2 6 ] [ 5 2 11 7 ] dL/dy: [N×M] [ 2 3 -3 9 ]

y: <mark>in the second second second</mark>

 $dy/dx_{1.1}$  $\frac{dy_{1,2}}{dx_{1,1}}$  [3 ? ? ] [ ? ? ? ? ]

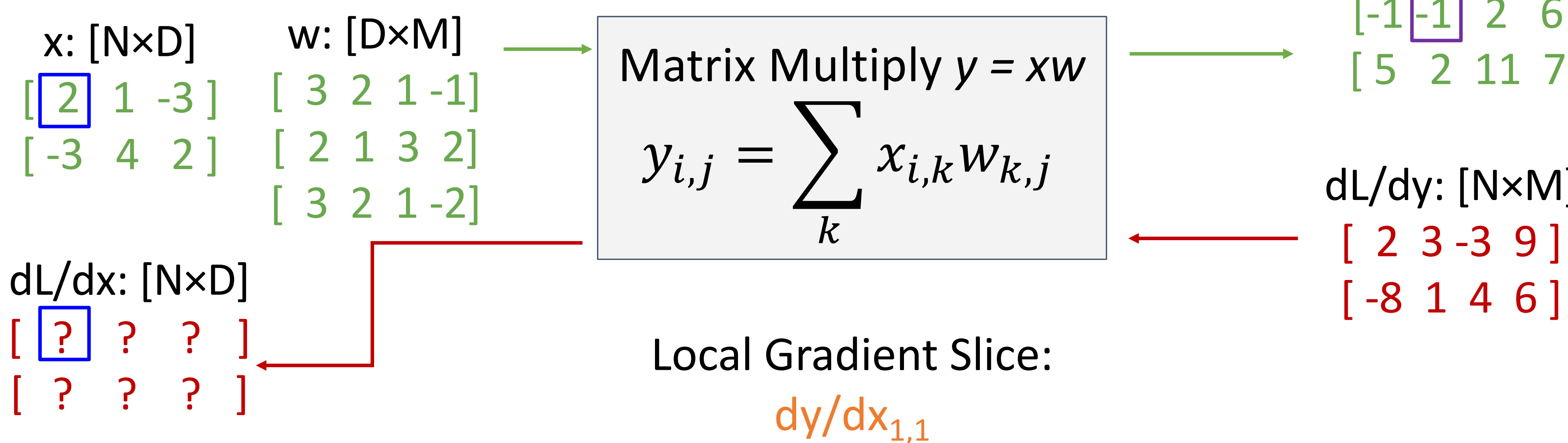

#### Local Gradient Slice:

$$
x \text{ Multiply } y = xw
$$
  
=  $\sum_{k} x_{i,k} w_{k,j}$ 

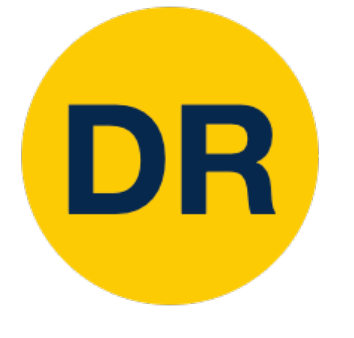

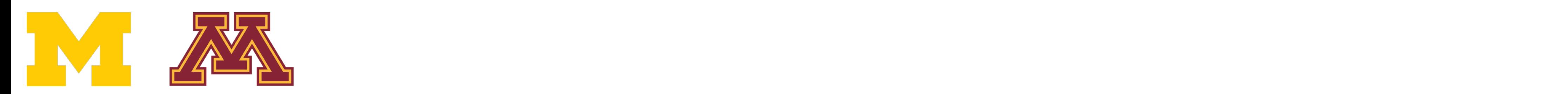

 $dL/dx_{1,1}$  $= (dy/dx_{1.1}) \cdot (dL/dy)$ 

 $[-1]$   $-1$   $2$   $6$  ] [ 5 2 11 7 ] dL/dy: [N×M]

y: <mark>in the second second second</mark>

 $[2 3 - 3 9]$ 

- Local Gradient Slice:
- $dy/dx_{1.1}$  $\frac{dy_{1,2}}{dx_{1,1}}$  [37??] [ ? ? ? ? ]
- $y_{1,2} = x_{1,1}w_{1,2} + x_{1,2}w_{2,2} + x_{1,3}w_{3,2}$

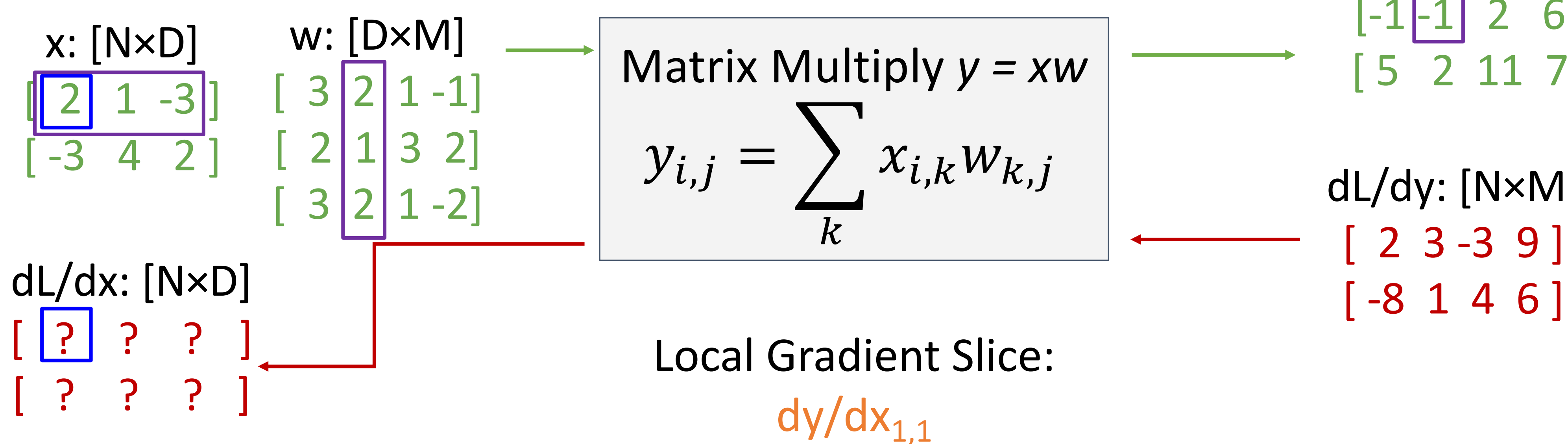

x Multiply 
$$
y = xw
$$
  
=  $\sum_k x_{i,k} w_{k,j}$ 

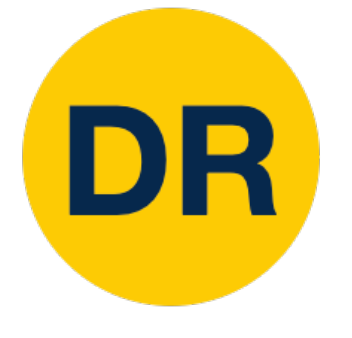

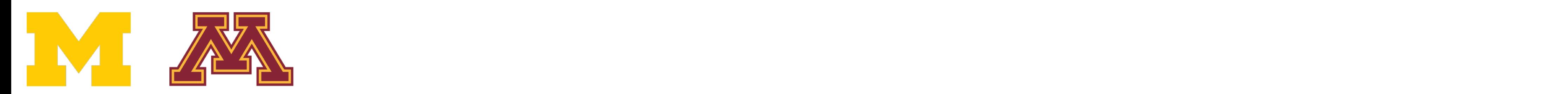

 $dL/dx_{1,1}$  $= (dy/dx_{1,1}) \cdot (dL/dy)$ 

 $\Rightarrow$  dy<sub>1,2</sub>/dx<sub>1,1</sub> = w<sub>1,2</sub>

 $[-1]$  -1 | 2 6 ] [ 5 2 11 7 ] dL/dy: [N×M] [ 2 3 -3 9 ]

y: [N×M]

 $dy/dx_{1.1}$  $\frac{dy_{1,2}}{dx_{1,1}}$  [3 2 ? ?] [ ? ? ? ? ]

 $y_{1,2} = x_{1,1} \big| w_{1,2} \big| + x_{1,2} \big| w_{2,2} + x_{1,3} \big| w_{3,2} \big|$ 

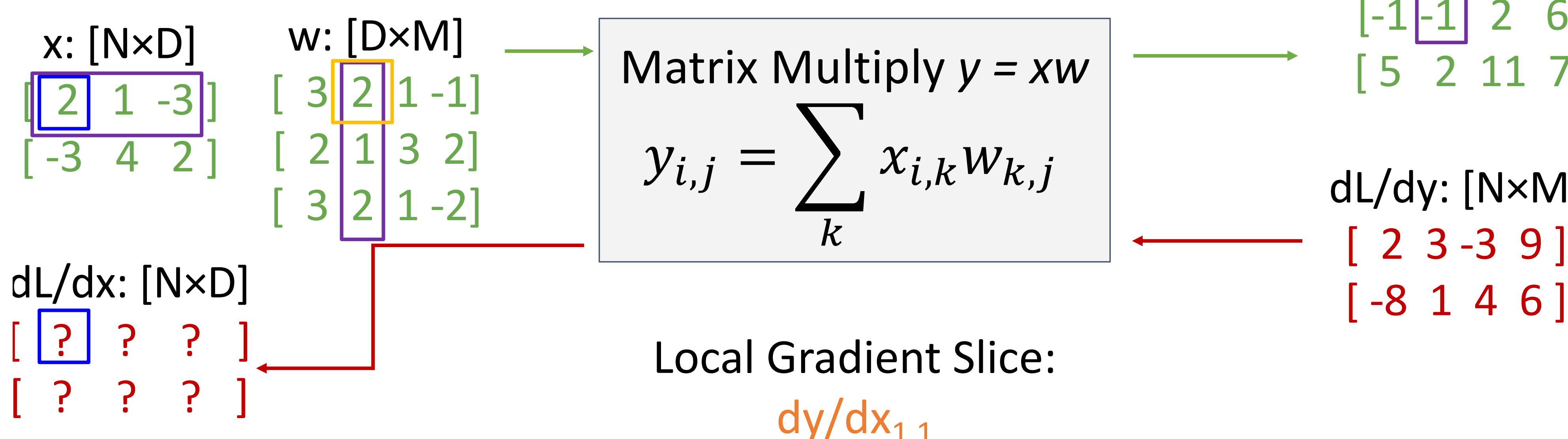

#### Local Gradient Slice:

$$
x \text{ Multiply } y = xw
$$
  
=  $\sum_{k} x_{i,k} w_{k,j}$ 

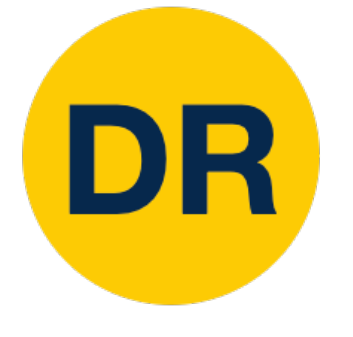

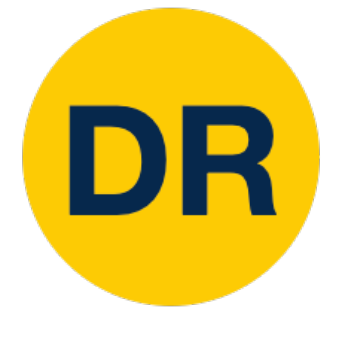

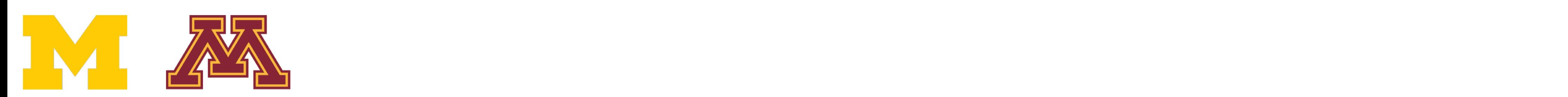

Example: Matrix Multiplication

 $dL/dx_{1,1}$  $= (dy/dx_{1.1}) \cdot (dL/dy)$ 

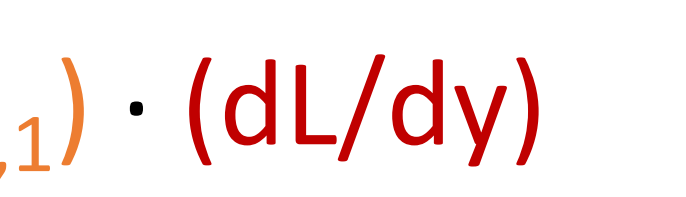

 $[-1 -1 2 6]$ [ 5 2 11 7 ] dL/dy: [N×M]

y: <mark>in the second second second</mark>

 $[2 3 - 3 9]$ 

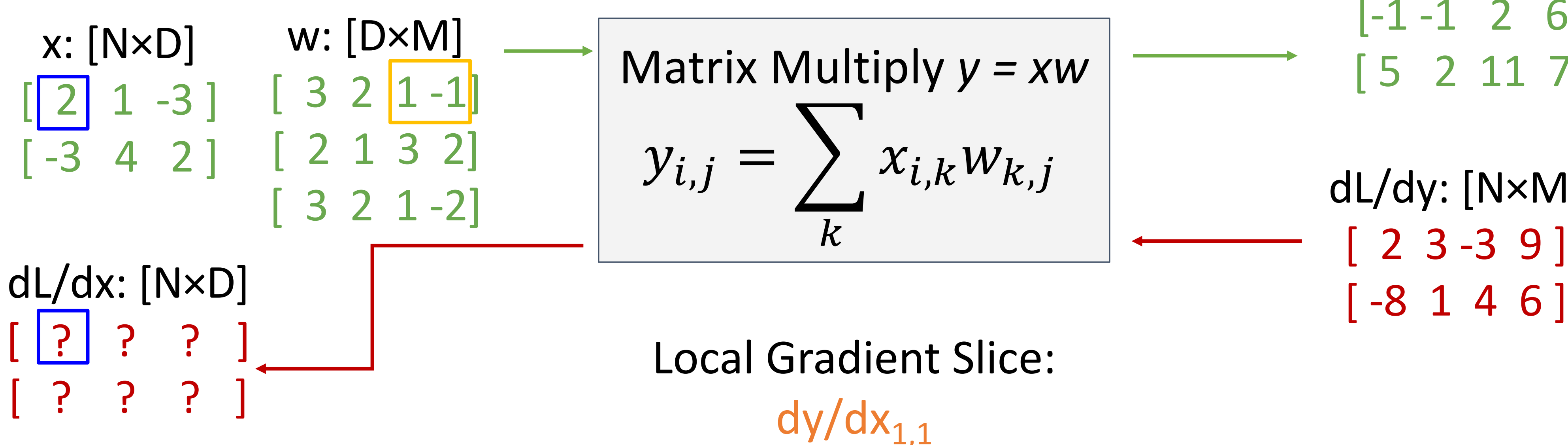

- Local Gradient Slice:
- $dy/dx_{1.1}$  $\frac{dy_{1,2}}{dx_{1,1}}$  [3 2 1 -1] [ ? ? ? ? ]

x Multiply 
$$
y = xw
$$
  
=  $\sum_k x_{i,k} w_{k,j}$ 

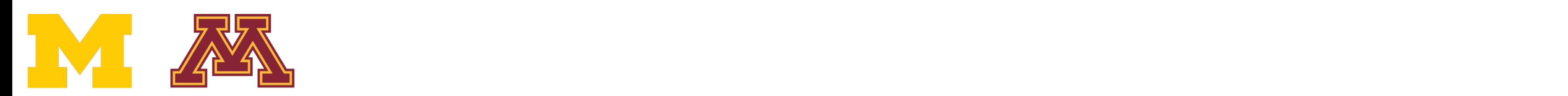

 $dL/dx_{1,1}$ 

Example: Matrix Multiplication

- Local Gradient Slice:
- $dy/dx_{1,1}$  $dy_{1,2}/dx_{1,1}$  [3 2 1-1]
	- $|| |$  ?  $|$  ? ? ? ]
- $y_{2,1} = x_{2,1}w_{1,1} + x_{2,2}w_{2,1} + x_{2,3}w_{3,1}$

y: [N×M]

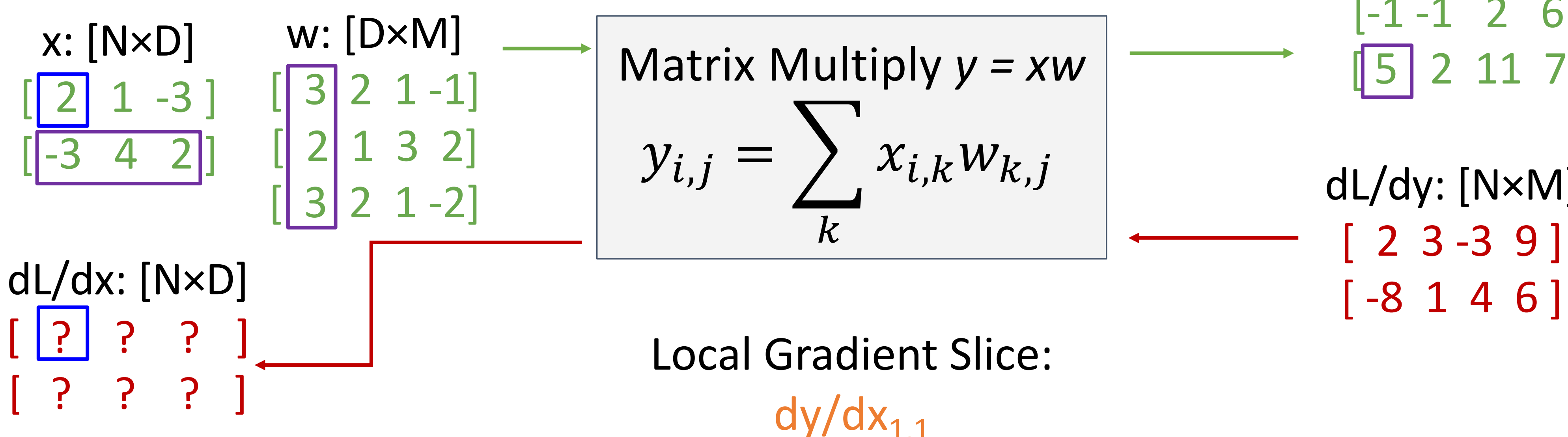

 $= (dy/dx_{1.1}) \cdot (dL/dy)$ 

x Multiply 
$$
y = xw
$$
  
=  $\sum_k x_{i,k} w_{k,j}$ 

 $[-1 -1 2 6]$  $\sqrt{5}$  2 11 7] dL/dy: [N×M]  $[ 2 3 - 3 9 ]$ 

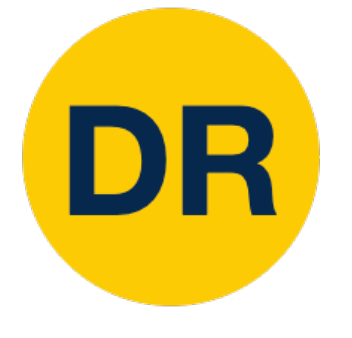

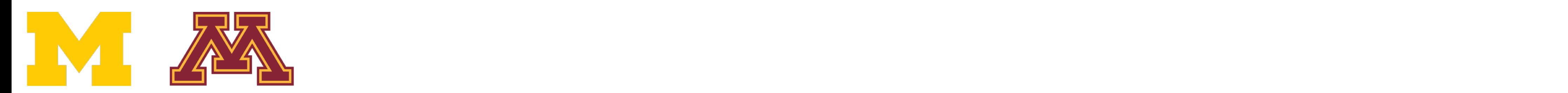

 $dL/dx_{1,1}$  $= (dy/dx_{1,1}) \cdot (dL/dy)$ 

 $y_{2,1} = x_{2,1}w_{1,1} + x_{2,2}w_{2,1} + x_{2,3}w_{3,1}$  $\Rightarrow$  dy<sub>2,1</sub>/dx<sub>1,1</sub> = 0

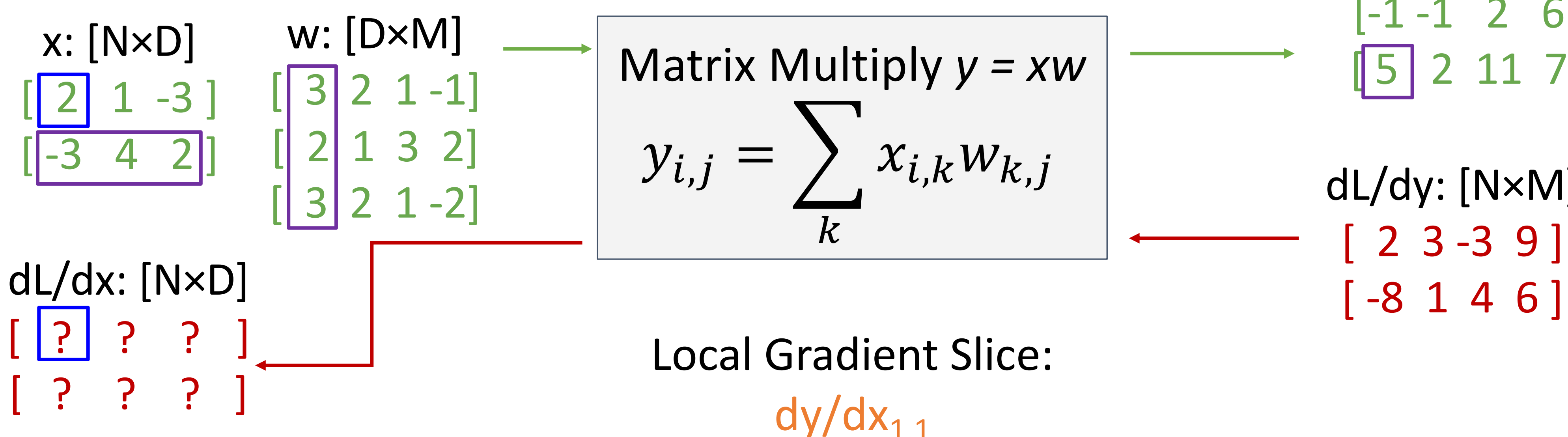

#### Local Gradient Slice:

 $dy/dx_{1,1}$  $dy_{1,2}/dx_{1,1}$  [3 2 1-1]  $[0]$  ? ? ? ]

x Multiply 
$$
y = xw
$$
  
=  $\sum_k x_{i,k} w_{k,j}$ 

 $[-1 -1 2 6]$  $\sqrt{5}$  2 11 7] dL/dy: [N×M]  $[ 2 3 - 3 9 ]$ 

y: <mark>in the second second second</mark>

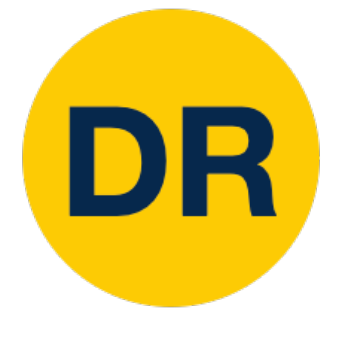

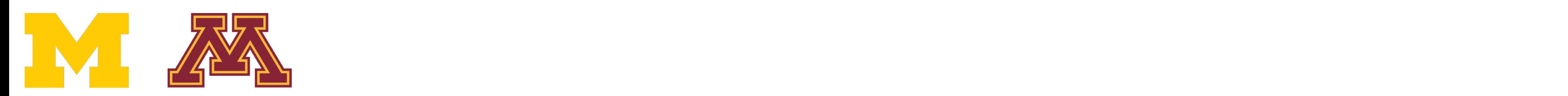

 $dL/dx_{1,1}$  $= (dy/dx_{1.1}) \cdot (dL/dy)$ 

 $[-1 -1 2 6]$ [ 5 2 11 7 ] dL/dy: [N×M] [ 2 3 -3 9 ]

y: <mark>in the second second second</mark>

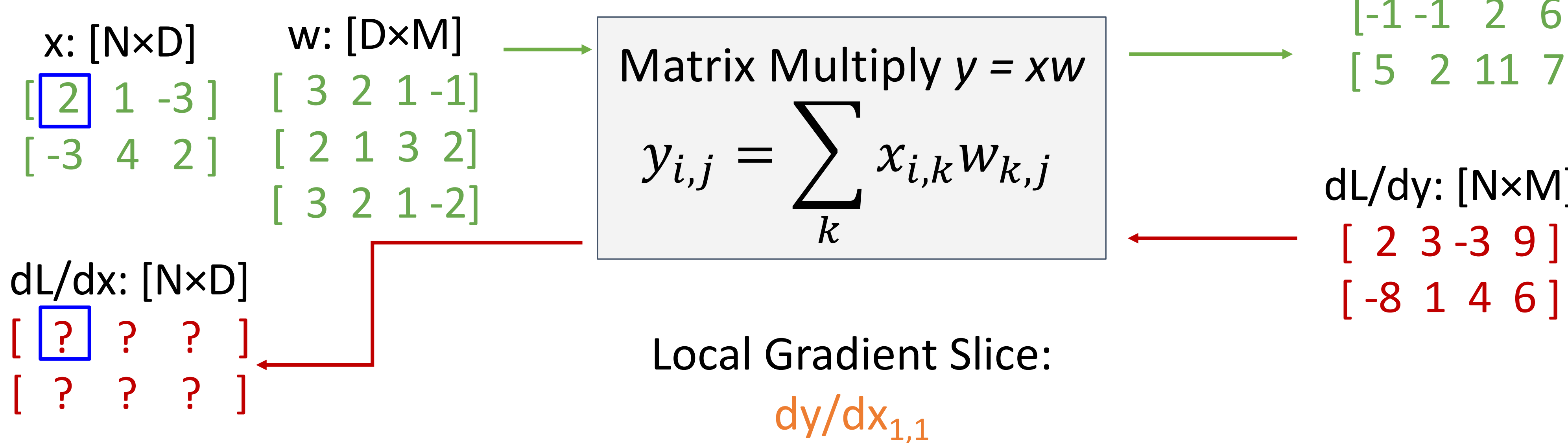

#### Local Gradient Slice:  $dy/dx_{1,1}$  $\frac{dy_{1,2}}{dx_{1,1}}$  [3 2 1-1] [ 0 0 0 0 ]

x Multiply 
$$
y = xw
$$
  
=  $\sum_k x_{i,k} w_{k,j}$ 

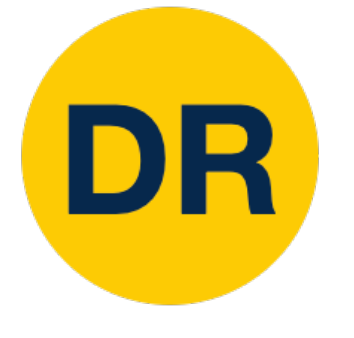

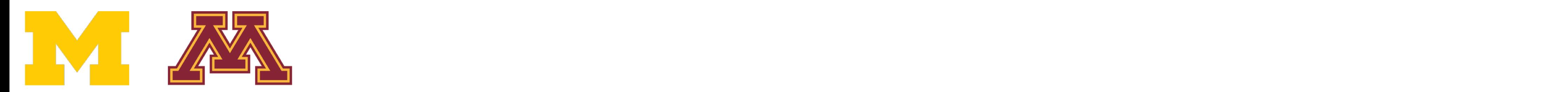

 $dL/dx_{1,1}$ <br> $[0 0 0 0]$  $= (dy/dx_{1.1}) \cdot (dL/dy)$ 

 $[-1 -1 2 6]$ [ 5 2 11 7 ] dL/dy: [N×M]

y: <mark>in the second second second</mark>

[ 2 3 -3 9 ]

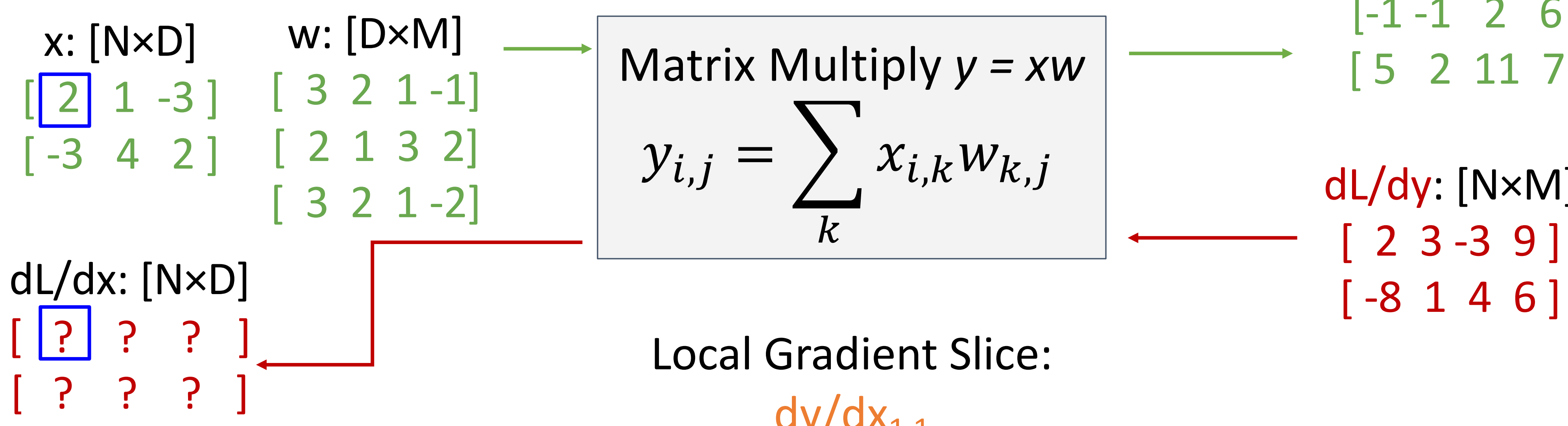

Local Gradient Slice:  $dy/dx_{1.1}$ [ 3 2 1 -1 ]

$$
x \text{ Multiply } y = xw
$$
  
=  $\sum_{k} x_{i,k} w_{k,j}$ 

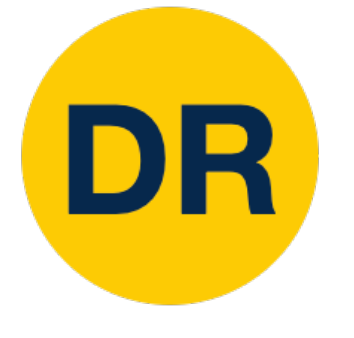

Justin Johnson January 26, 2022

Example: Matrix Multiplication

 $dL/dx_{1,1}$ <br>(0 0 0 0 )  $= (dy/dx_{1,1}) \cdot (dL/dy)$  $= (w_{1,:}) \cdot (dL/dy_{1,:})$  $= 3*2 + 2*3 + 1*(-3) + (-1)*9 = 0$ 

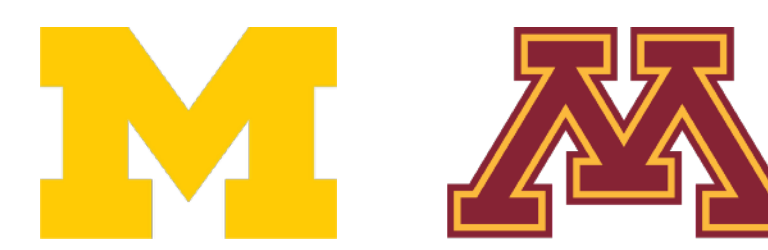

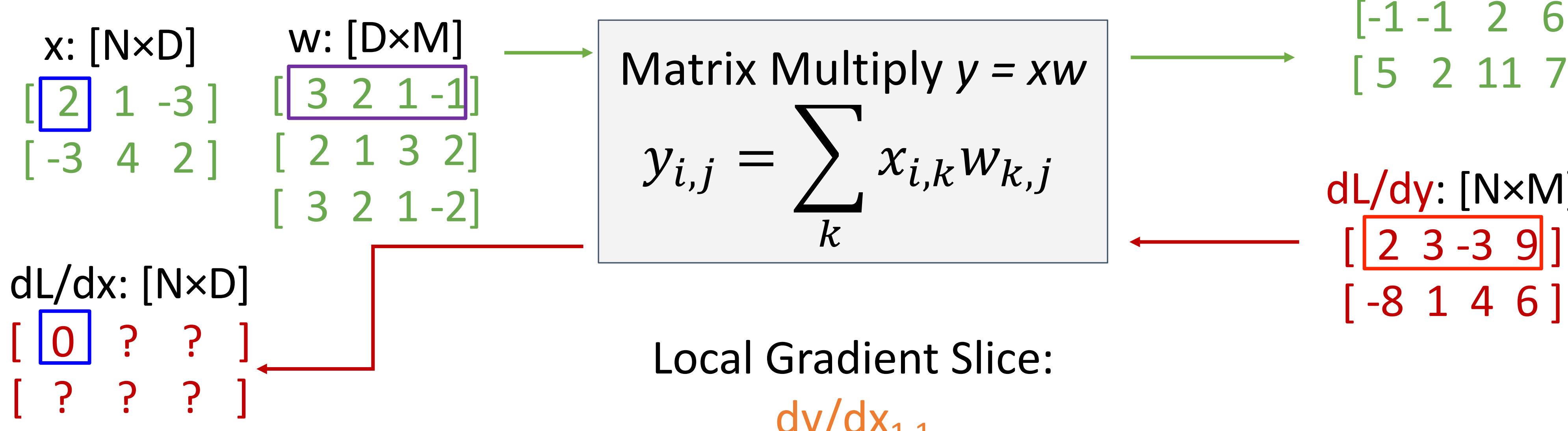

#### Local Gradient Slice:

 $dy/dx_{1,1}$  $[3 2 1 -1]$ 

x Multiply 
$$
y = xw
$$
  
=  $\sum_k x_{i,k} w_{k,j}$ 

 $[-1 -1 2 6]$ [ 5 2 11 7 ] dL/dy: [N×M]  $[2 3 - 3 9]$ 

y: <mark>in the second second second</mark>

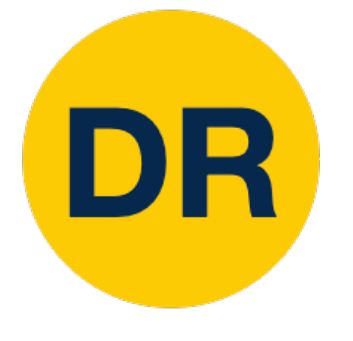

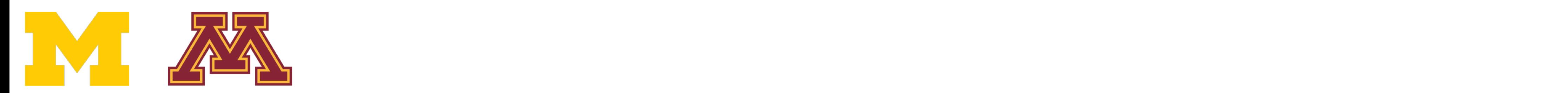

 $dL/dx_{2,3}$  $= (dy/dx_{2,3}) \cdot (dL/dy)$ 

 $[-1 -1 2 6]$ [ 5 2 11 7 ] dL/dy: [N×M]

y: <mark>in the second second second</mark>

 $[2 3 - 3 9]$ 

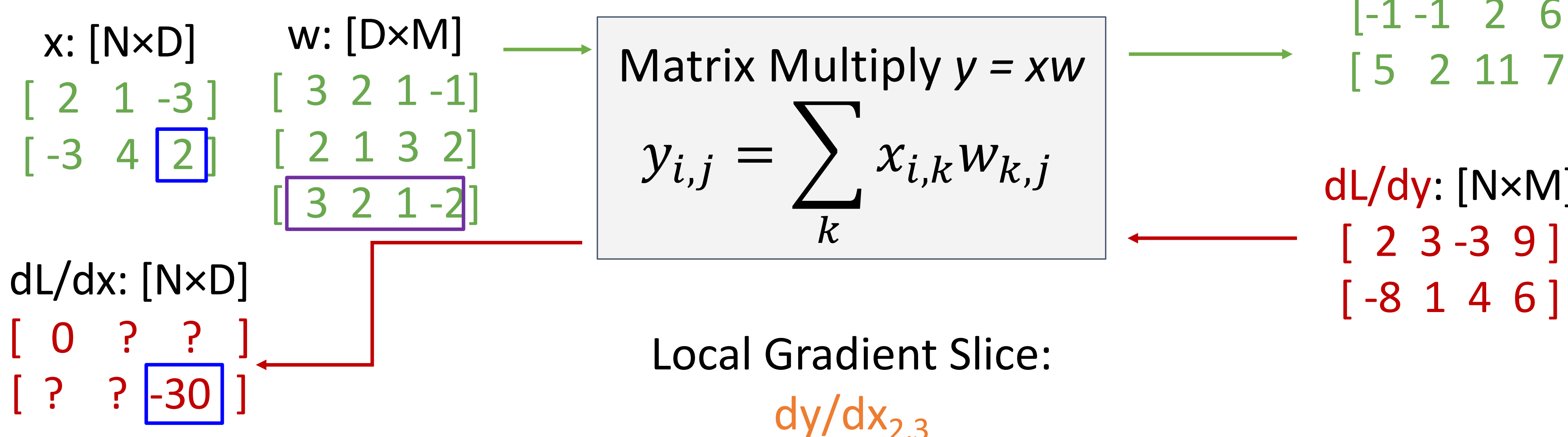

#### Local Gradient Slice:  $dy/dx_{2,3}$ [ 0 0 0 0 ]

$$
x \text{ Multiply } y = xw
$$
  
=  $\sum_{k} x_{i,k} w_{k,j}$ 

## DR

Justin Johnson January 26, 2022

Example: Matrix Multiplication

 $dL/dx_{2,3}$  $= (dy/dx_{2,3}) \cdot (dL/dy)$  $= (w_{3,:}) \cdot (dL/dy_{2,:})$  $= 3*(-8) + 2*1 + 1*4 + (-2)*6 = -30$ 

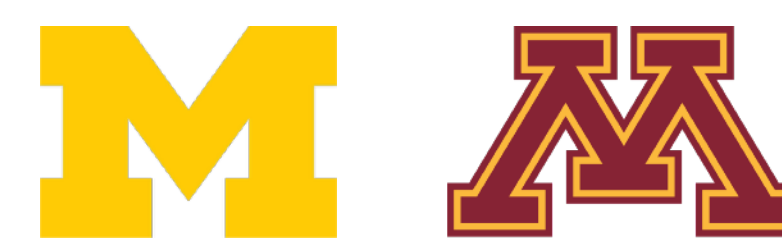

 $[-1 -1 2 6]$ [ 5 2 11 7 ] dL/dy: [N×M]

y: <mark>in the second second second</mark>

 $[ 2 3 - 3 9 ]$ 

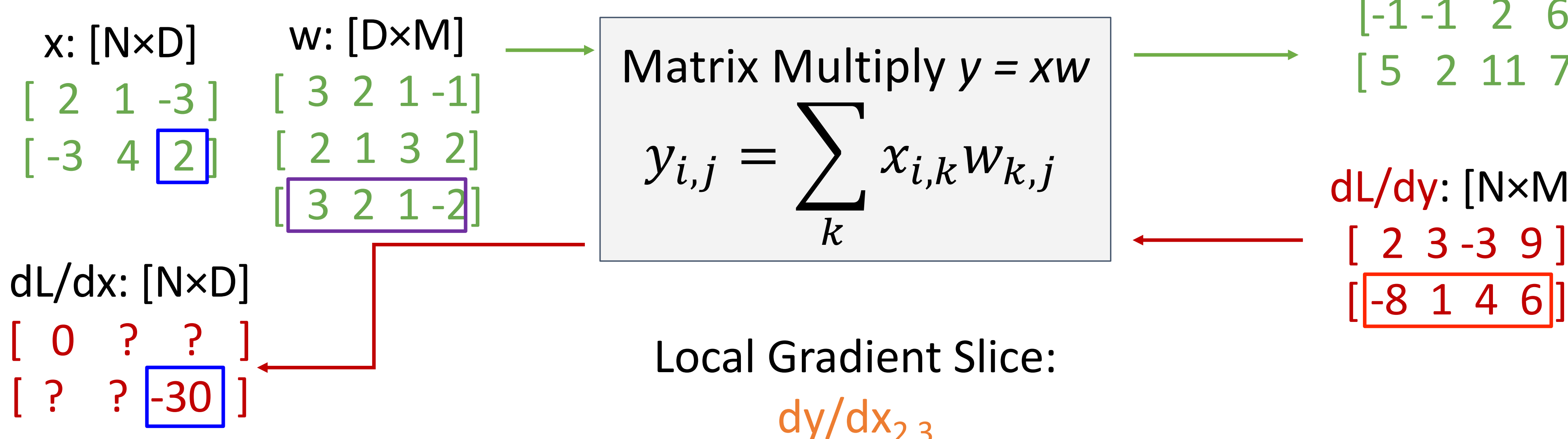

#### Local Gradient Slice:  $dy/dx_{2,3}$ [ 0 0 0 0 ]

x Multiply 
$$
y = xw
$$
  
=  $\sum_k x_{i,k} w_{k,j}$ 

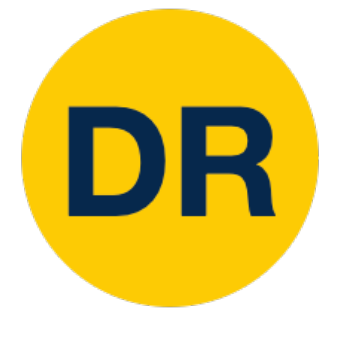
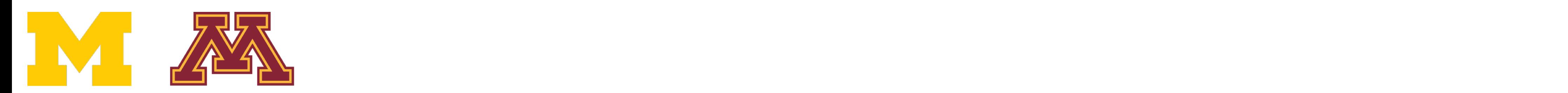

Example: Matrix Multiplication

 $dL/dx_{i,j}$  $= (dy/dx_{i,j}) \cdot (dL/dy)$  $= (w_i) \cdot (dL/dy_i).$ 

 $[-1 -1 2 6]$ [ 5 2 11 7 ]

y: <mark>in the second second second</mark>

dL/dy: [N×M] [ 2 3 -3 9 ]

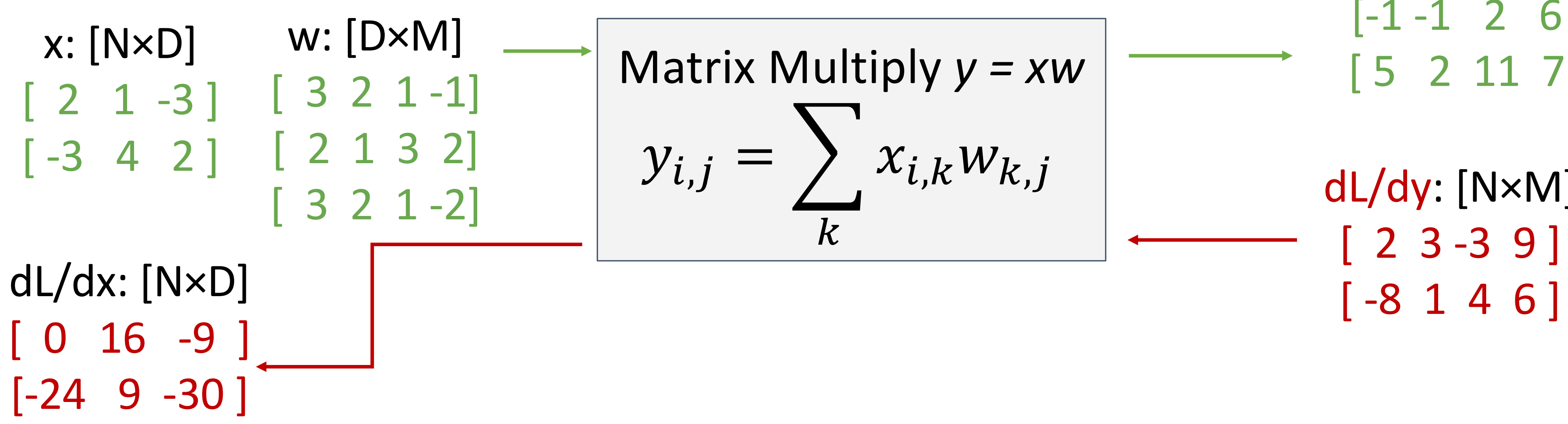

$$
x \text{ Multiply } y = xw
$$
  
=  $\sum_{k} x_{i,k} w_{k,j}$ 

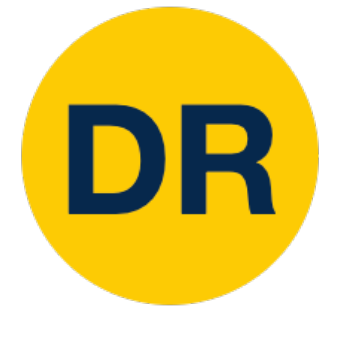

# Example: Matrix Multiplication

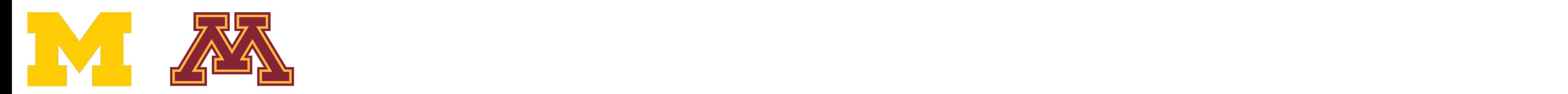

Example: Matrix Multiplication

 $dL/dx_{i,j}$  $= (dy/dx_{i,j}) \cdot (dL/dy)$  $= (w_i.) \cdot (dL/dy_i.)$ 

 $[-1 -1 2 6]$ [ 5 2 11 7 ] dL/dy: [N×M] [ 2 3 -3 9 ]

y: <mark>in the second second second</mark>

 $dL/dx = (dL/dy) w<sup>T</sup>$  $[N \times D]$   $[N \times M]$   $[M \times D]$  Easy way to remember:

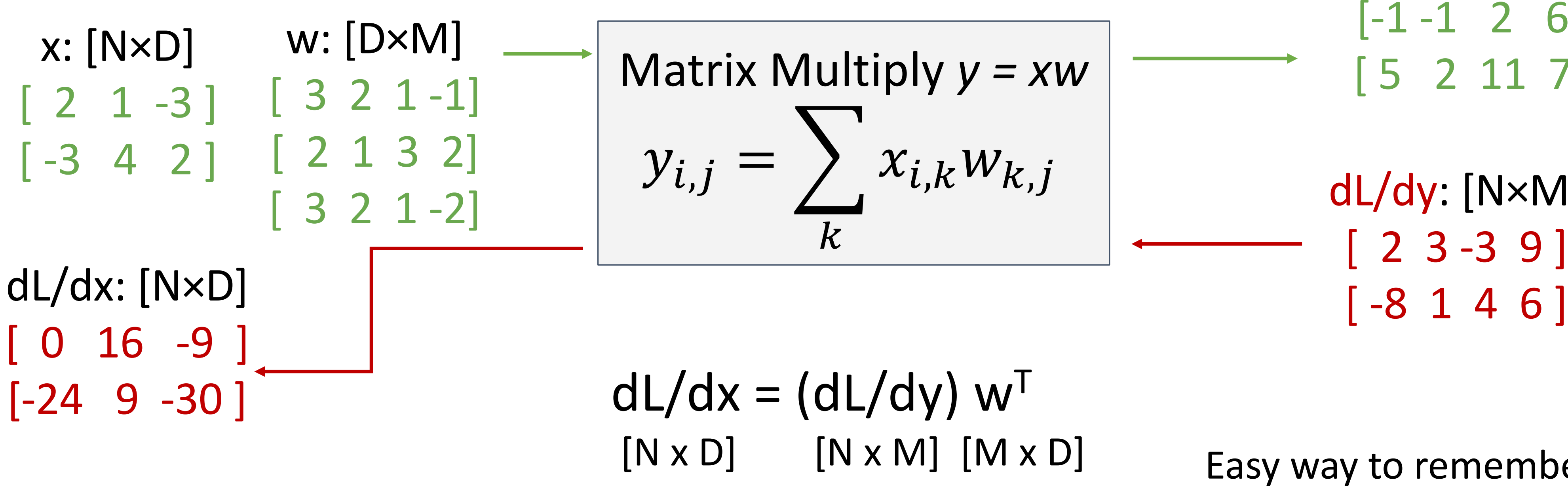

It's the only way the shapes work out!

$$
x \text{ Multiply } y = xw
$$
  
=  $\sum_{k} x_{i,k} w_{k,j}$ 

# DR

## Example: Matrix Multiplication

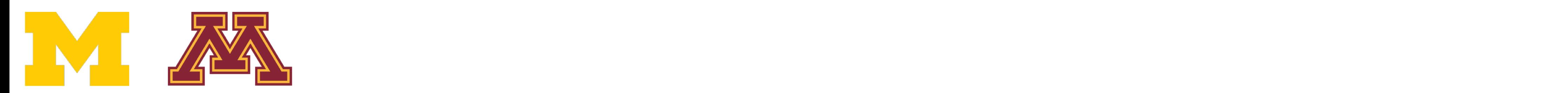

Example: Matrix Multiplication

 $dL/dw = x^T (dL/dy)$  shapes work out!  $[D \times M]$   $[D \times N]$   $[N \times M]$ 

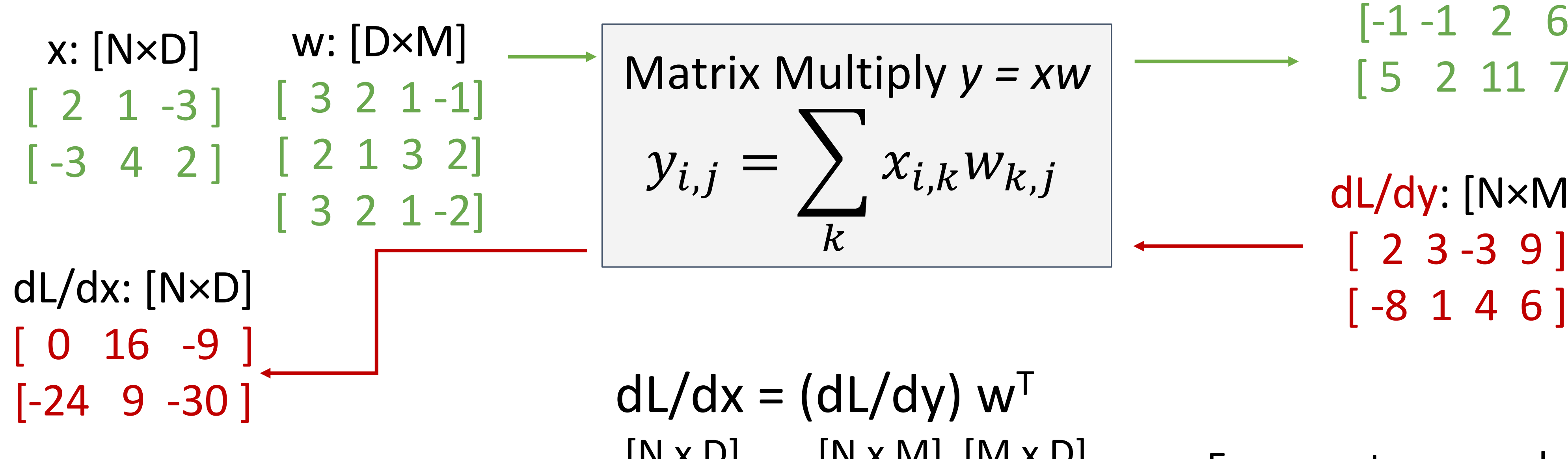

Easy way to remember: It's the only way the

$$
x \text{ Multiply } y = xw
$$
  
=  $\sum_{k} x_{i,k} w_{k,j}$ 

 $[-1 -1 2 6]$ [ 5 2 11 7 ] dL/dy: [N×M]  $[2 3 - 3 9]$ 

y: <mark>in the second second second</mark>

 $dL/dx = (dL/dy) w<sup>T</sup>$  $[N \times D]$   $[N \times M]$   $[M \times D]$ 

# DR

## Example: Matrix Multiplication

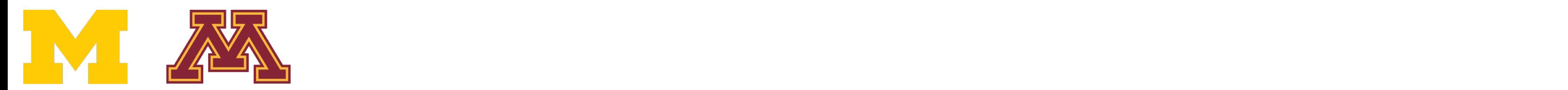

Backpropagation: Another View

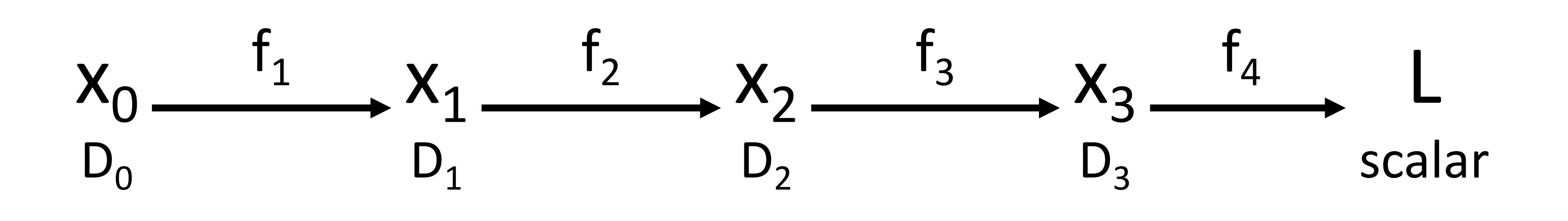

Chain rule

 $\partial L$  $\partial x_0$ =  $\partial x_1$  $\partial x_0$  $\partial x_2$  $\partial x_1$  $\partial x_3$  $\partial x_2$  $\partial L$  $\partial x_3$ 

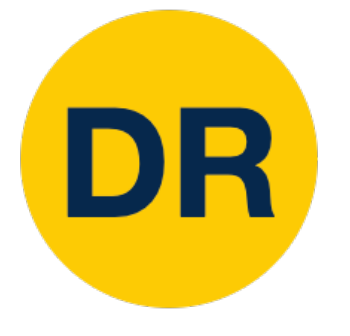

### Backpropagation: Another View

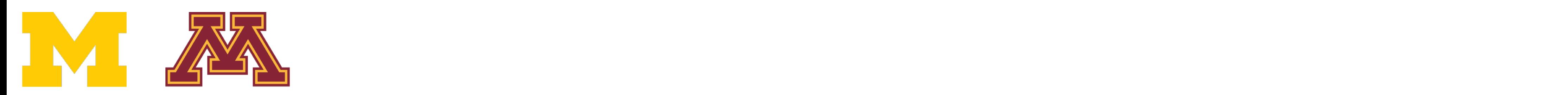

Backpropagation: Another View

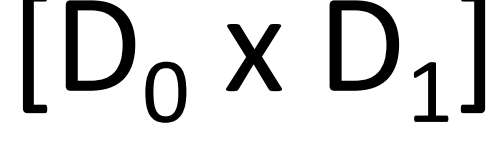

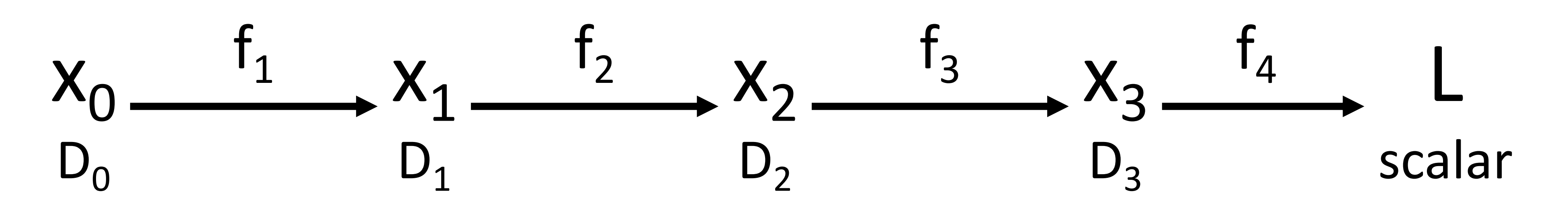

Matrix multiplication is **associative**: we can compute products in any order

 $[D_0 \times D_1]$   $[D_1 \times D_2]$   $[D_2 \times D_3]$   $[D_3]$  $\partial x_2$  $\partial x_1$  $\partial x_3$  $\partial x_2$  $\partial L$  $\partial x_3$ 

Chain rule

$$
\frac{\partial L}{\partial x_0} = \left(\frac{\partial x_1}{\partial x_0}\right)
$$

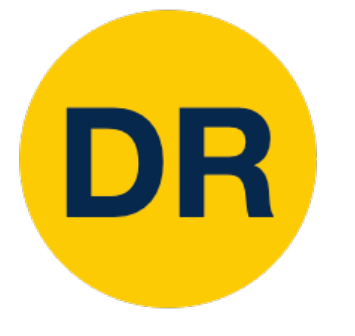

## Backpropagation: Another View

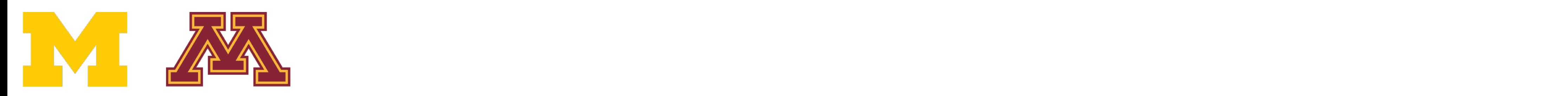

 $[D_0 \times D_1]$   $[D_1 \times D_2]$   $[D_2 \times D_3]$   $[D_3]$  $\partial x_2$  $\partial x_1$  $\partial x_3$  $\partial x_2$  $\partial L$  $\partial x_3$ 

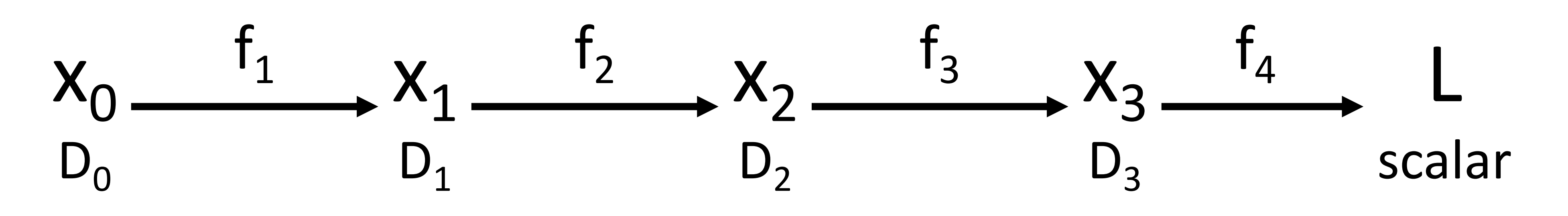

Matrix multiplication is **associative**: we can compute products in any order Computing products right-to-left avoids matrix-matrix products; only needs matrix-vector

Chain rule

Reverse-Mode Automatic Differentiation

$$
\frac{\partial L}{\partial x_0} = \left(\frac{\partial x_1}{\partial x_0}\right)
$$

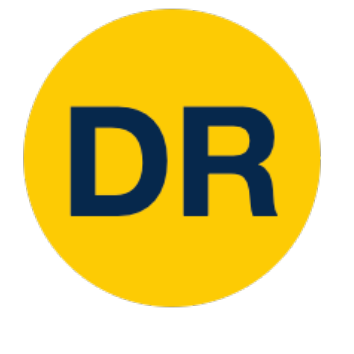

### Reverse-Mode Automatic Differentiation

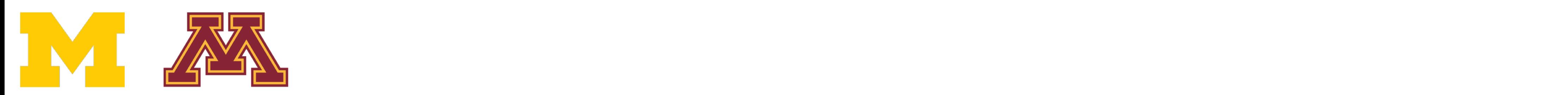

Compute grad of scalar <u>output</u>  $[D_0 \times D_1] [D_1 \times D_2] [D_2 \times D_3] [D_3]$  outputs?  $\partial x_2$  $\partial x_1$  $\partial x_3$  $\partial x_2$  $\partial L$  $\partial x_3$ 

Reverse-Mode Automatic Differentiation

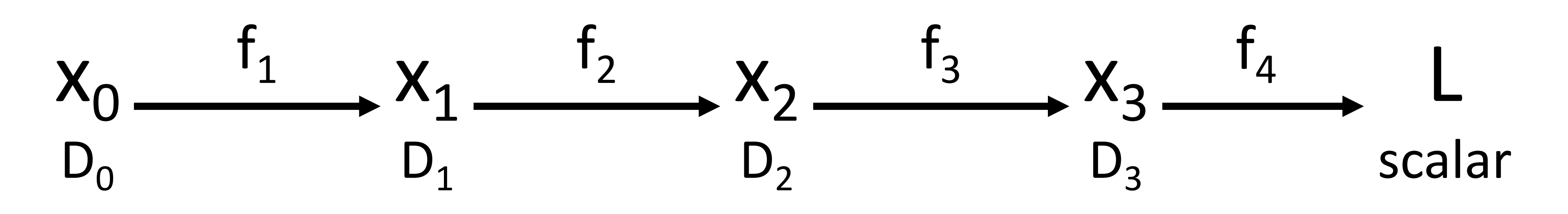

Matrix multiplication is **associative**: we can compute products in any order Computing products right-to-left avoids matrix-matrix products; only needs matrix-vector

> What if we want grads of scalar input w/respect to vector

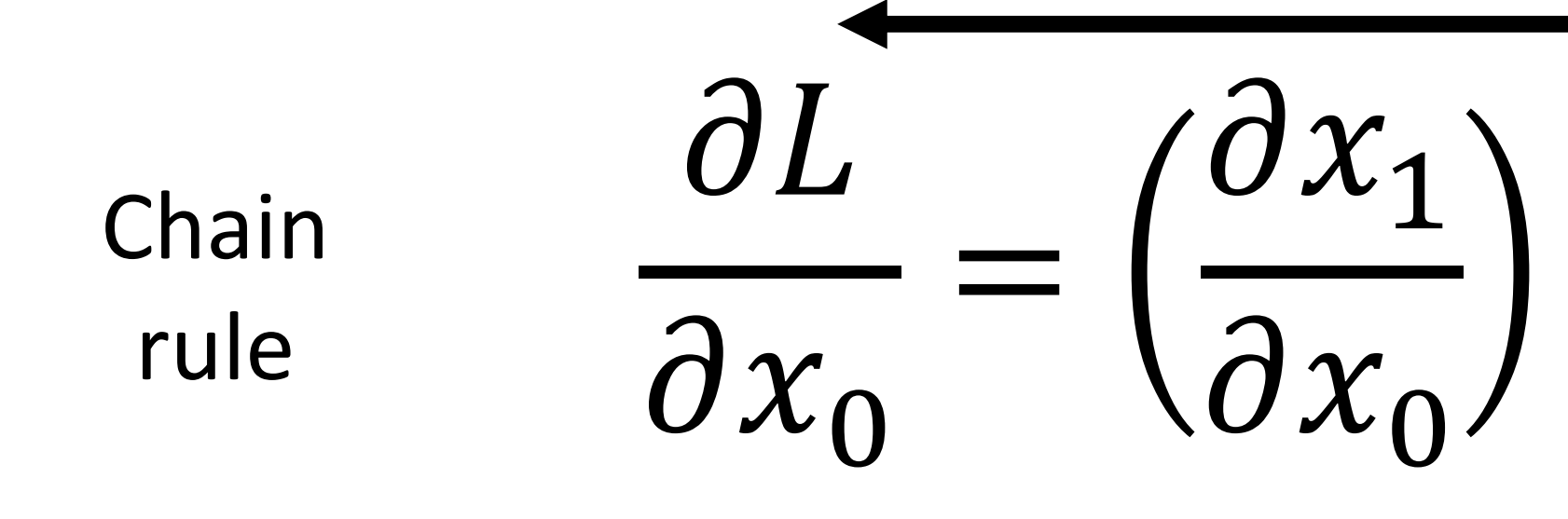

w/respect to all vector inputs

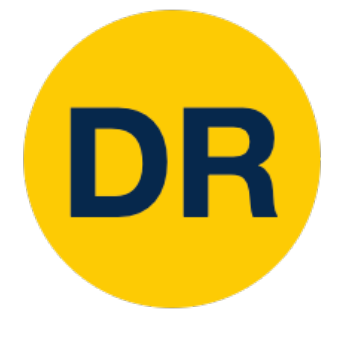

### Reverse-Mode Automatic Differentiation

Justin Johnson January 26, 2022

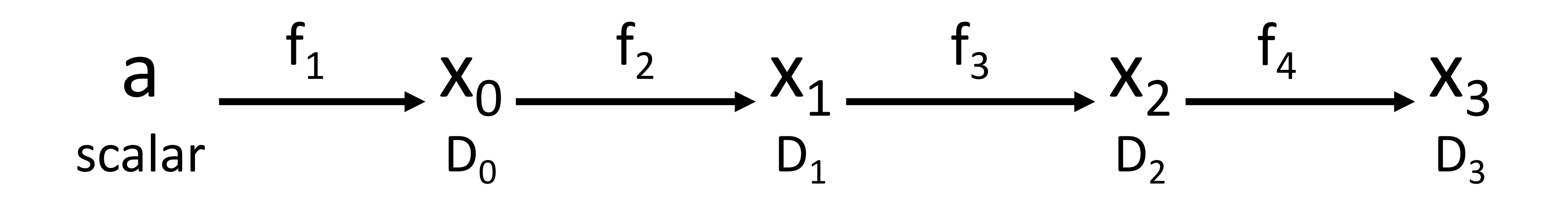

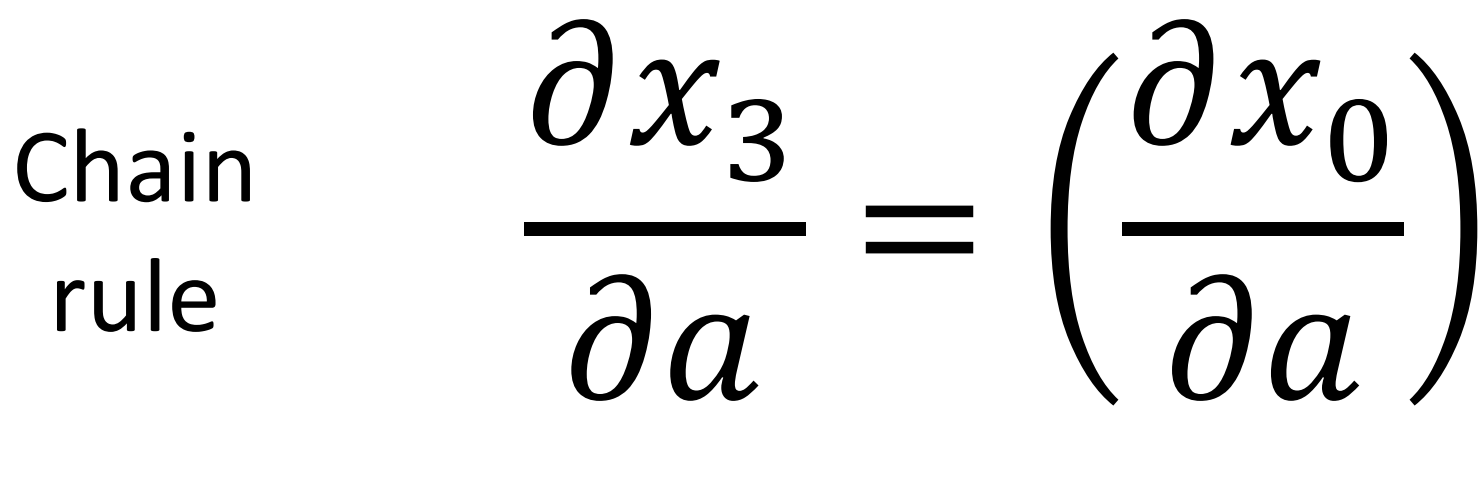

DR

 $[D_0]$   $[D_0 \times D_1]$   $[D_1 \times D_2]$   $[D_2 \times D_3]$  $\partial x_1$  $\partial x_0$  $\partial x_2$  $\partial x_1$  $\partial x_3$  $\partial x_2$ 

### Forward-Mode Automatic Differentiation

Forward-Mode Automatic Differentiation and the Automatic Differentiation and the Automatic Differentiation and<br>Automatic Differentiation and the Automatic Differentiation and the Automatic Differentiation and the Automatic

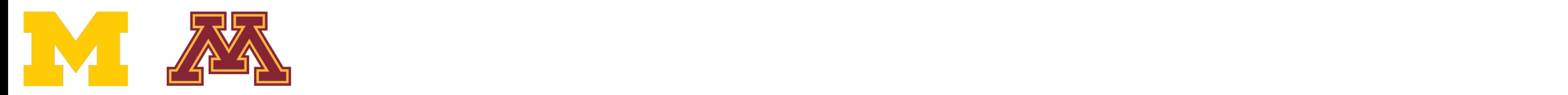

DR

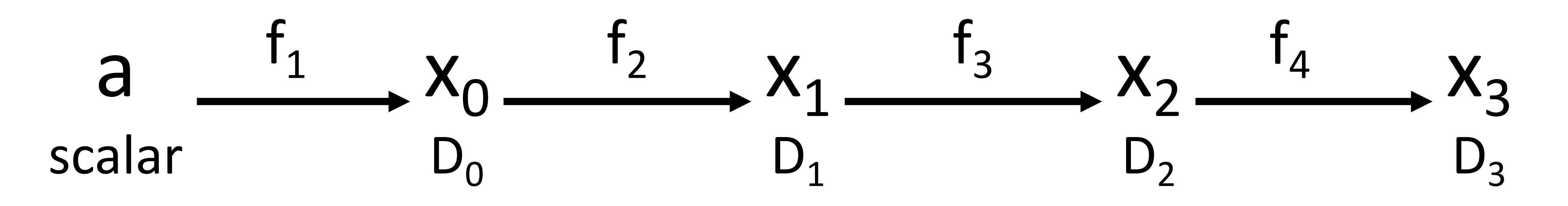

Computing products *left-to-right* avoids matrix-matrix products; only needs matrix-vector

Chain rule

 $[D_0]$   $[D_0 \times D_1]$   $[D_1 \times D_2]$   $[D_2 \times D_3]$  $\partial x_3$  $\partial a$ =  $\partial x_0$  $\partial a$  $\partial x_1$  $\partial x_0$  $\partial x_2$  $\partial x_1$  $\partial x_3$  $\partial x_2$ 

### Forward-Mode Automatic Differentiation

Forward-Mode Automatic Differentiation and the Automatic Differentiation and the Automatic Differentiation and<br>The Automatic Differentiation and the Automatic Differentiation and the Automatic Differentiation and the Auto

### Summary

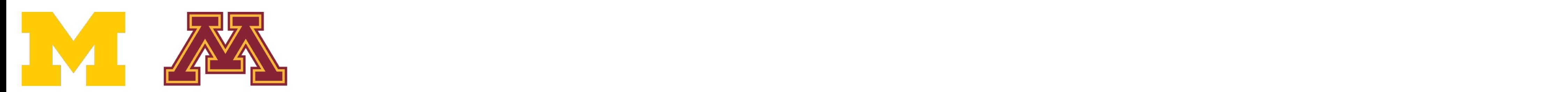

Summary

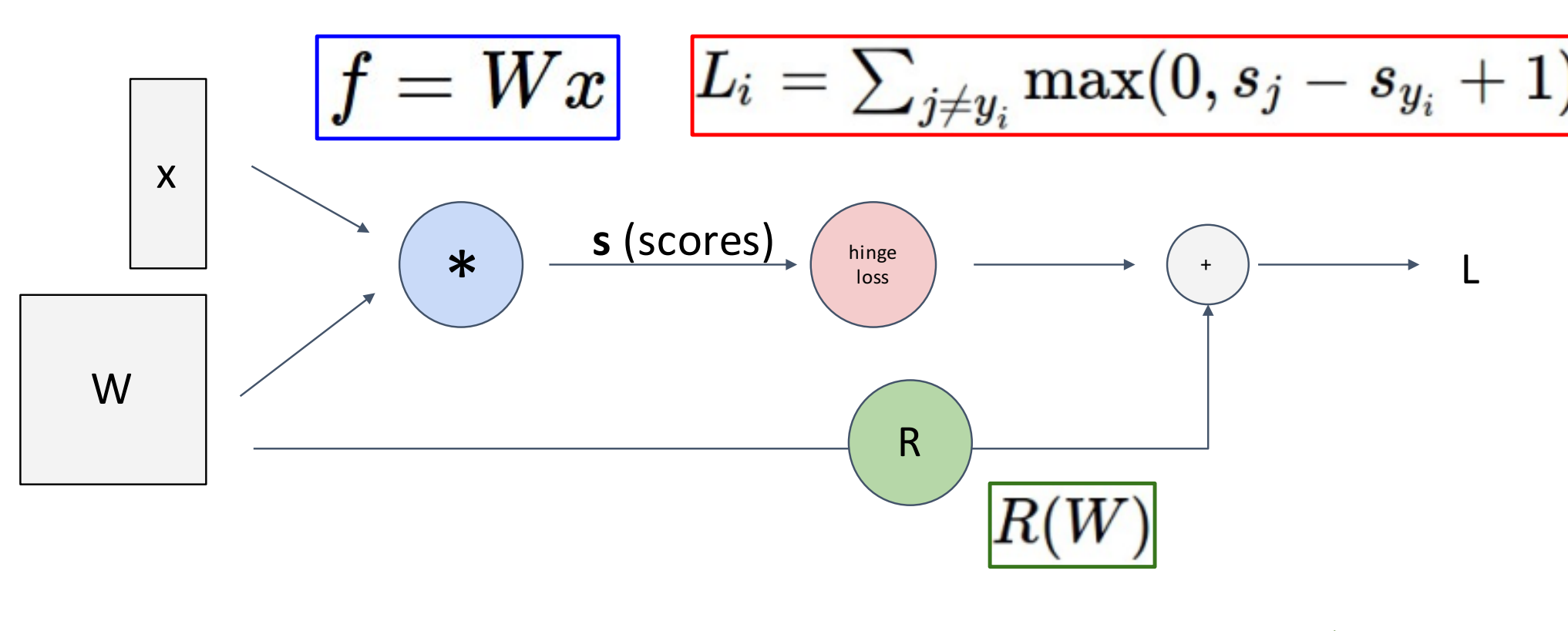

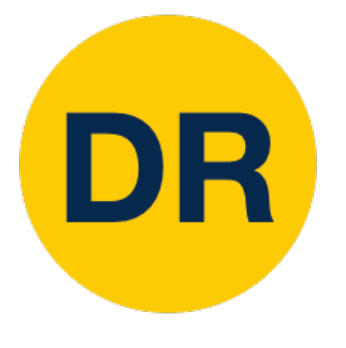

### Represent complex expressions as **computational graphs**

#### Forward pass computes outputs

#### Backward pass computes gradients

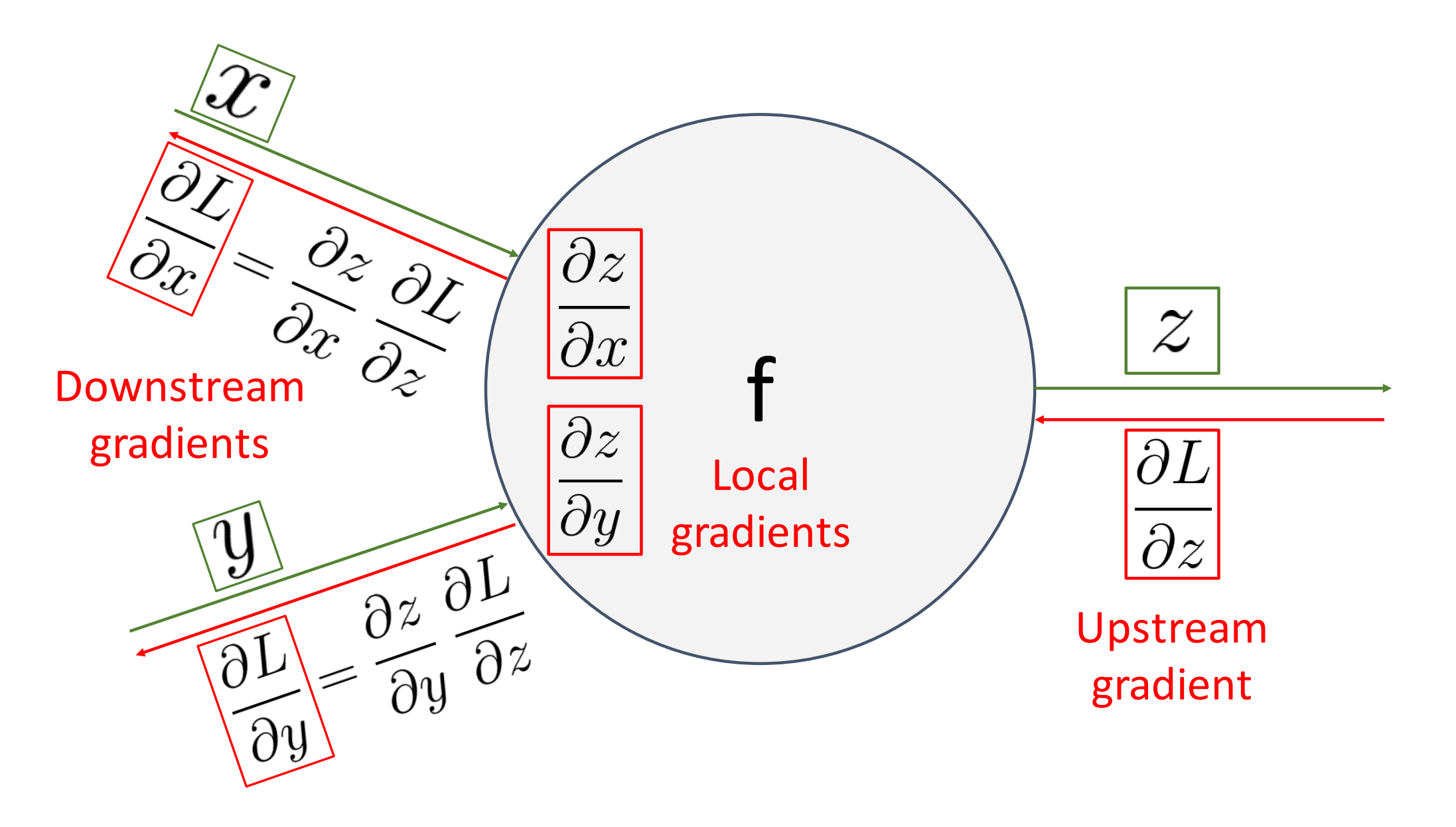

During the backward pass, each node in the graph receives **upstream gradients** and multiplies them by **local gradients** to compute **downstream gradients**

Summary

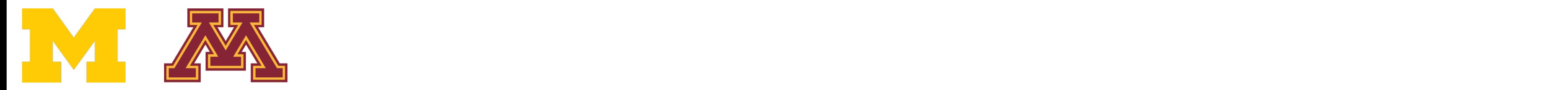

DR

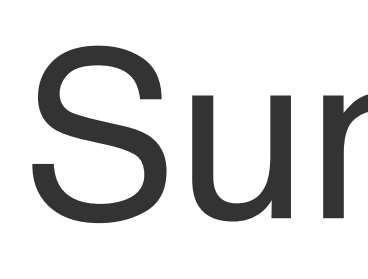

Backprop can be implemented with "flat" code Backprop can be implemented with "flat" code where the backward pass looks like forward pass where the backward pass looks like forward pass reversed (Use this for A2!) reversed (Use this for A2!)

### Summary

Summary

```
def f(w0, x0, w1, x1, w2):
 50 = W0 * X0s1 = w1 * x1s2 = s0 + s1s3 = s2 + w2L = sigmoid(s3)grad_L = 1.0grad_s3 = grad_L * (1 - L) * L
 grad_w2 = grad_s3grad_s2 = grad_s3grad_s0 = grad_s2grad_s1 = grad_s2grad_w1 = grad_s1 * x1grad_x1 = grad_s1 * w1grad_w0 = grad_s0 * x0grad_x0 = grad_s0 * w0
```
Backprop can be implemented with a modular API, Backprop can be implemented with a modular API, as a set of paired forward/backward functions as a set of paired forward/backward functions

```
class Multiply(torch.autograd.Function):
@staticmethod
def forward(ctx, x, y):
  ctx.Save_for_backward(x, y)z = x * yreturn z
@staticmethod
def backward(ctx, grad_z):
  x, y = ctx.\text{ saved} tensors
  grad_x = y * grad_z # dz/dx * dL/dzgrad_y = x * grad_z # dz/dy * dL/dzreturn grad_x, grad_y
```
#### Justin Johnson January 12, 2022 Lecture 3 - 31  $f(x) = W_2 \max(0, W_1 x + b_1) + b_2$

 $\begin{array}{ccc} \mathbf{p}_{11} & \mathbf{p}_{21} & \mathbf{p}_{12} & \mathbf{p}_{13} & \mathbf{p}_{14} & \mathbf{p}_{15} & \mathbf{p}_{16} & \mathbf{p}_{17} & \mathbf{p}_{18} & \mathbf{p}_{19} & \mathbf{p}_{19} & \mathbf{p}_{19} & \mathbf{p}_{19} & \mathbf{p}_{19} & \mathbf{p}_{19} & \mathbf{p}_{19} & \mathbf{p}_{19} & \mathbf{p}_{19} & \mathbf{p}_{19} & \mathbf{p}_{19} & \mathbf{p}_{19} & \mathbf$ 3072 **Output:**10 **Hidden Layer:**  100 THE THEFT

### Summary

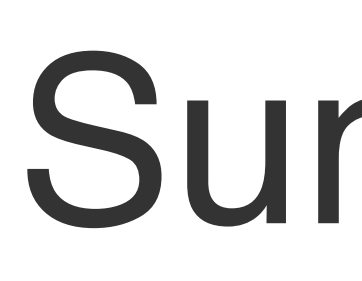

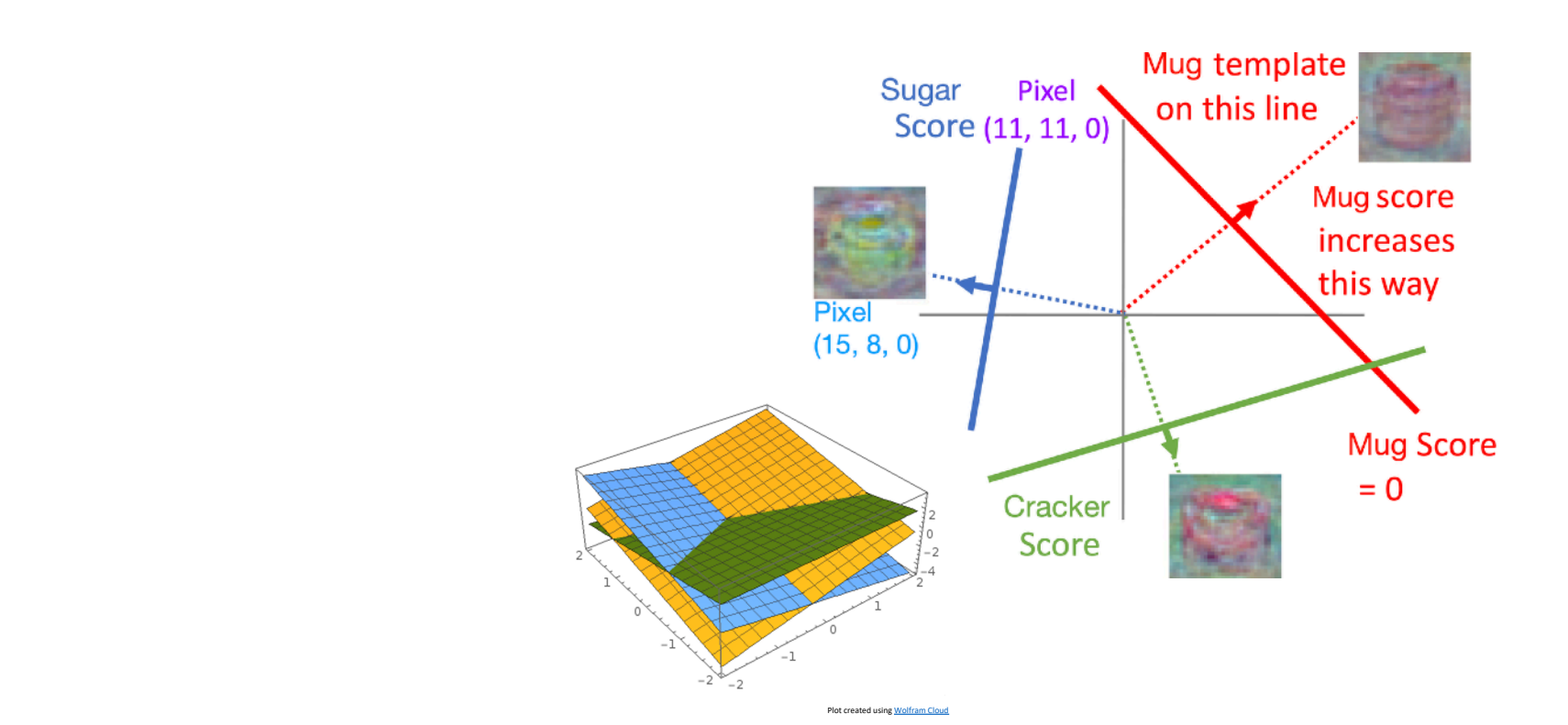

DR

### **Problem**: So far our classifiers don't respect the spatial structure of images!

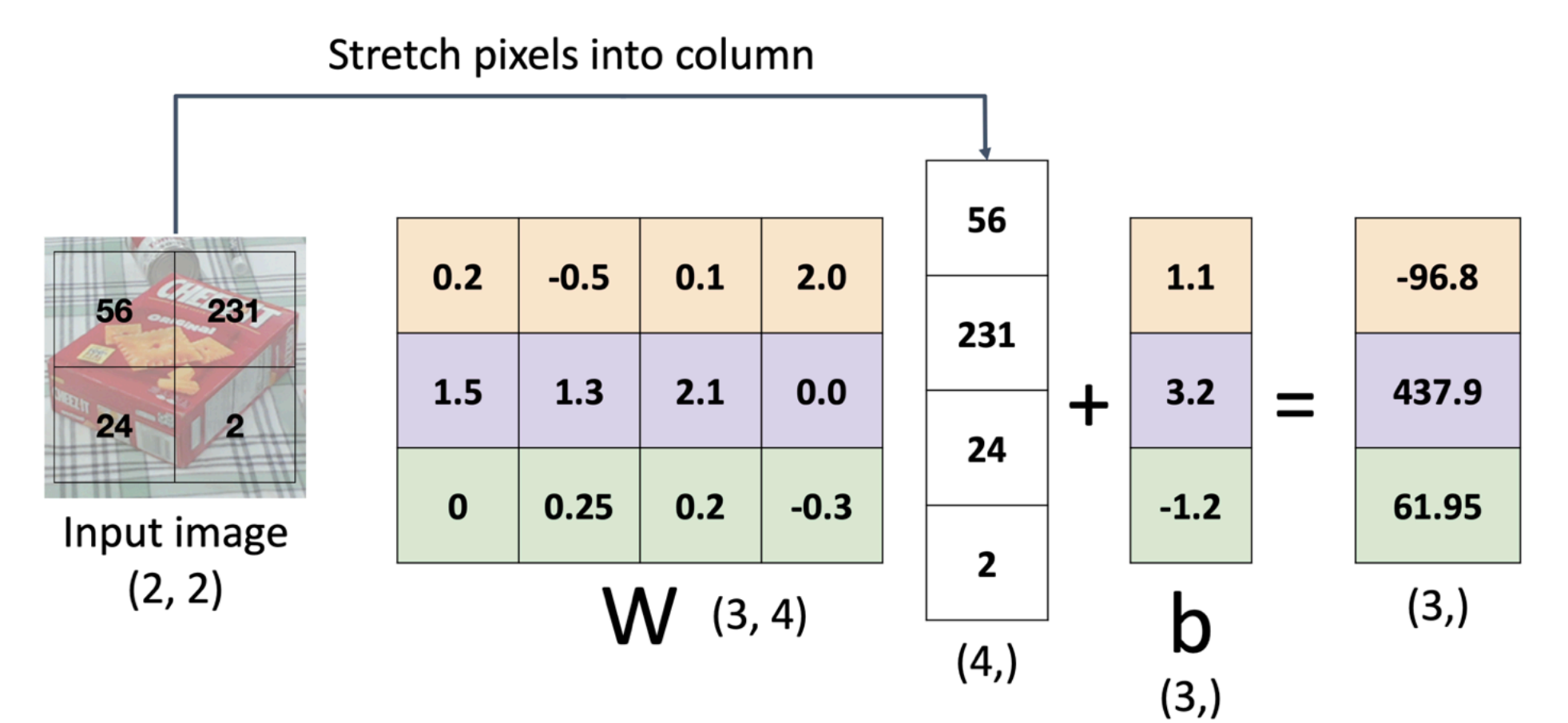

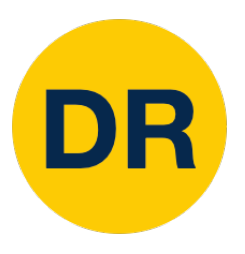

### Next time: Convolutional Neural Networks

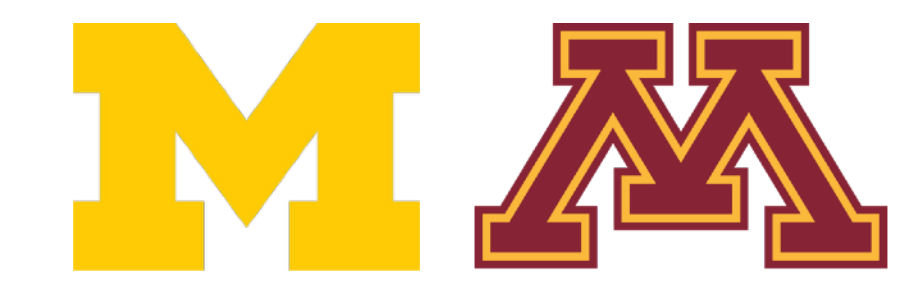

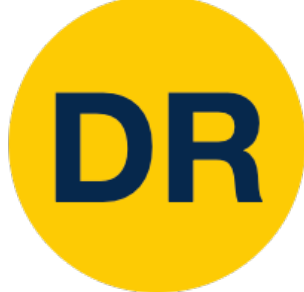

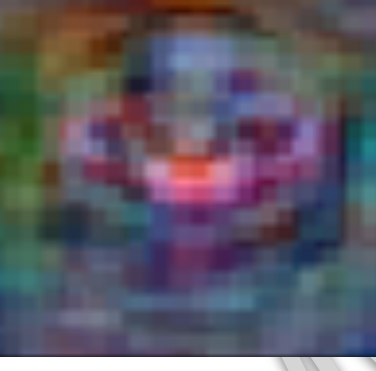

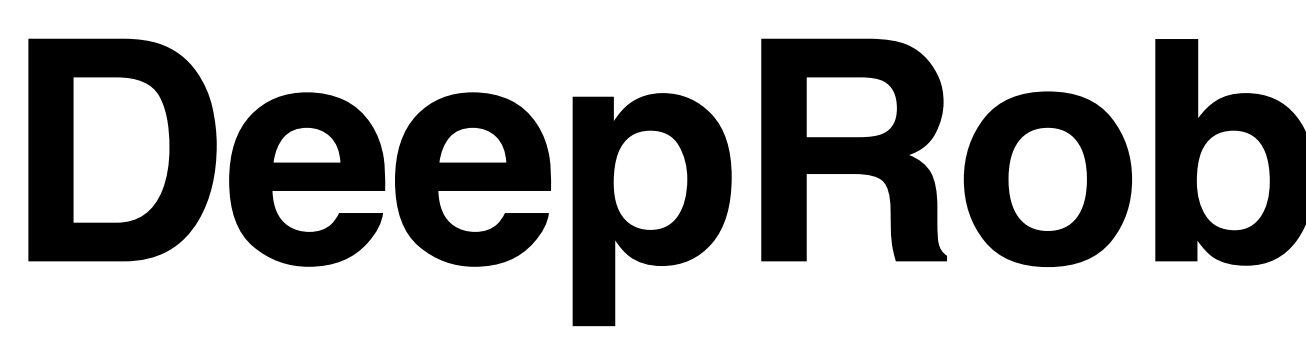

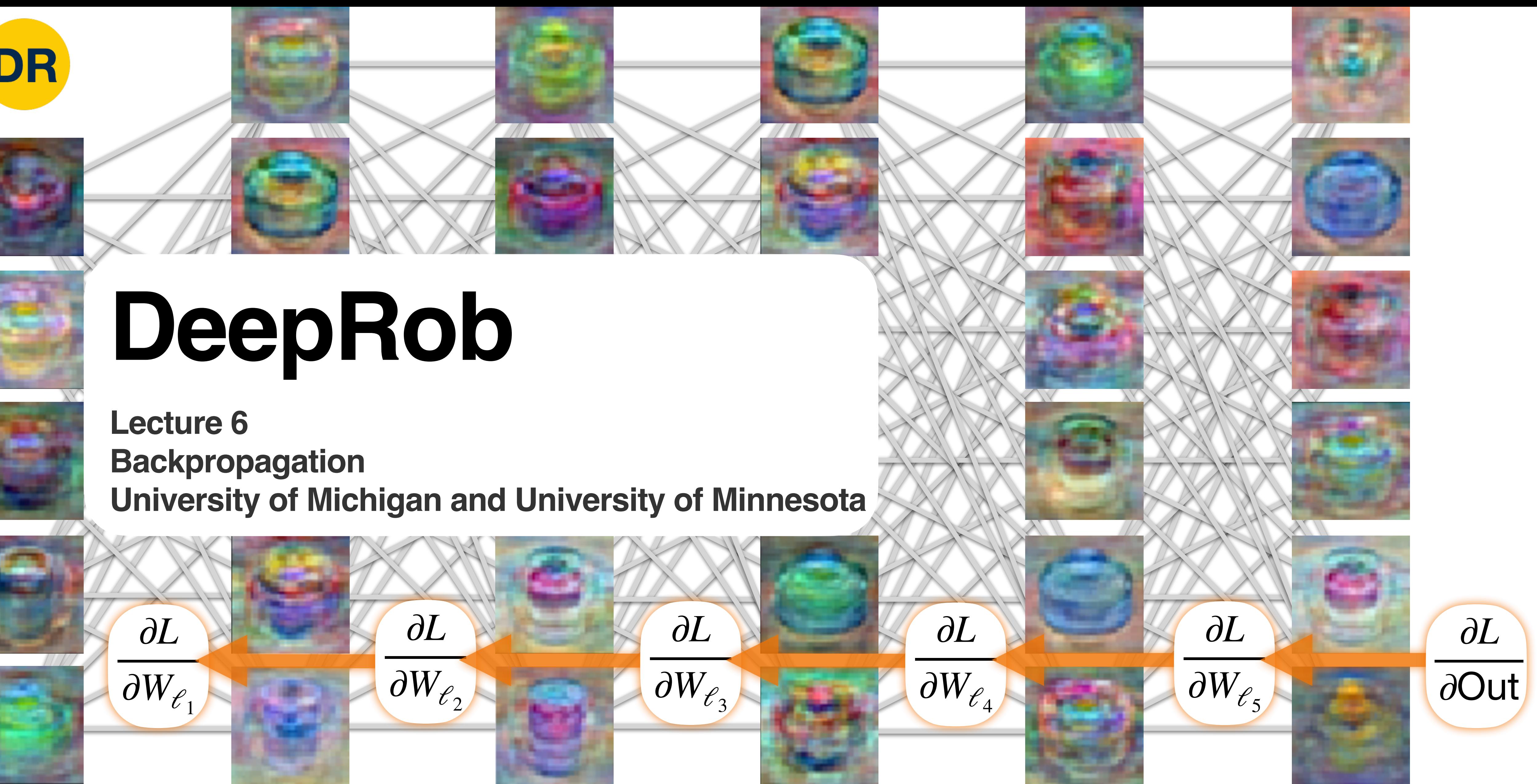

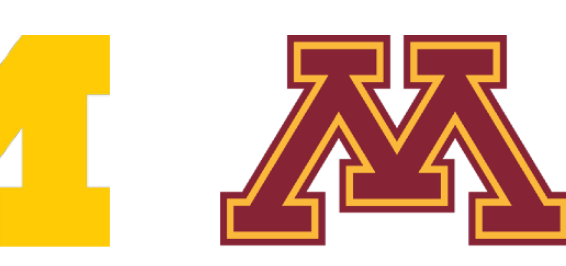